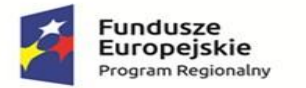

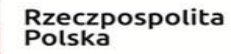

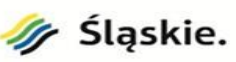

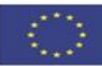

**Załącznik nr 2 do SWZ – po modyfikacji**

# **OPIS PRZEDMIOTU ZAMÓWIENIA-OPIS TECHNICZNY PROJEKTU**

# **Rozwój e-usług dla Centrum Zdrowia w Mikołowie**

*Projekt realizowany jest w oparciu o Umowę o dofinansowanie projektu pn. "Rozwój e-Usług dla Centrum Zdrowia w Mikołowie" nr UDA-RPSL.02.01.OO-24-OBAD/20-OO w ramach Regionalnego Programu Operacyjnego Województwa Śląskiego na lata 2014-2020 Oś Priorytetowa II "Cyfrowe Śląskie" Działanie 2.1. "Wsparcie rozwoju cyfrowych usług publicznych"*

dla:

Centrum Zdrowia w Mikołowie Sp. z o. o.

43-190 Mikołów

ul. Waryńskiego 2

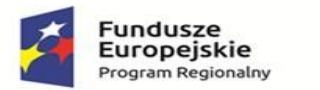

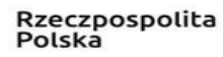

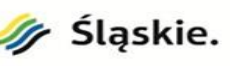

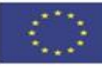

# Zakres zamówienia (projektu)

Zamawiającym jest Centrum Zdrowia Sp. z o.o. w Mikołowie. Projekt realizowany jest w oparciu o Umowę o dofinansowanie projektu pn. "Rozwój e-Usług dla Centrum Zdrowia w Mikołowie" nr UDA-RPSL.02.01.OO-24-OBAD/20-OO w ramach Regionalnego Programu Operacyjnego Województwa Śląskiego na lata 2014- 2020 Oś Priorytetowa II "Cyfrowe Śląskie" Działanie 2.1. "Wsparcie rozwoju cyfrowych usług publicznych". Celem głównym jest zwiększenie dostępności do cyfrowych usług medycznych z obszaru e-zdrowia, co przyczyni się do skrócenia czasu oczekiwania na diagnozę lekarską oraz ułatwi dostęp lekarzy do wyników badań pacjenta. Projekt polegał będzie na doposażeniu Szpitala w sprzęt oraz oprogramowanie niezbędne przy prowadzeniu działalności leczniczej, które będzie uzupełnieniem krajowych platform medycznych.

# Stan aktualny

Główna siedziba Zamawiającego znajduje się w Mikołowie przy ulicy Waryńskiego 2. Zamawiający prowadzi działalność medyczną na podstawie umów z NFZ w ramach lecznictwa zamkniętego i otwartego. Usługi medyczne są świadczone głownie dla mieszkańców powiatu mikołowskiego. W ramach lecznictwa zamkniętego (szpital) funkcjonują oddziały (dla ogółem 152 łóżek):

- Ginekologiczno-Położniczy wraz z blokiem porodowym,
- Noworodkowy,
- Neurologiczny z pododdziałem Udarowym,
- Rehabilitacji Neurologicznej,
- Geriatryczny,
- Chorób wewnętrznych,
- Zakład Pielęgnacyjno Opiekuńczy zlokalizowany w Łaziskach Górnych.
- Dodatkowe komórki lecznictwa szpitalnego:
- Blok Operacyjny z Działem Anestezjologii,
- Apteka (Dział Farmacji),
- Izba Przyjęć,
- Stervlizatornia.

Lecznictwo otwarte realizowane jest w ramach POZ przez placówki zlokalizowane na terenie miasta i okolic:

- Mikołów ul. Okrzei 31,
- Mikołów Paniowy,
- Mikołów Mokre,
- Mikołów Kamionka.

Ambulatoryjne porady specjalistyczne realizowane są przez placówki:

- Mikołów Waryńskiego 2,
- Mikołów ul. Okrzei 31.

Ponadto Zamawiający posiada również specjalistyczne pracownie diagnostyczne np.: Dział Rehabilitacji, Laboratorium, Pracownia USG, etc.

W 2007r. Powiatowy Szpital w Mikołowie został zinformatyzowany. Wewnętrzna sieć teleinformatyczna jest wykonana (w budynkach) w standardzie Fast Ethernet 100Base-tx lub gigabit Ethernet 1000basetx). Posiadana sieć jest niepełna i niewystarczająca zarówno pod względem ilości gniazd jak i przepustowości. Zastosowane rozwiązania nie spełniają obecnych standardów w zakresie bezpieczeństwa i przepustowości. W ramach sieci wewnętrznej w budynku szpitala funkcjonuje 7 Punktów dystrybucyjnych, w których znajdują się urządzenia switch, które łącznie mogą obsłużyć posiadaną liczbę gniazd teleinformatycznych. Obecna ilość gniazd informatycznych jest niewystarczająca dla potrzeb dalszej informatyzacji.

W szpitalu znajduje się obecnie 80 komputerów (ok 160 we wszystkich placówkach i części administracyjnej), Komputery te są przestarzałe (procesor intel pentium D/Core 2 duo, max 4 GB pamięci RAM) Komputery te pracują pod kontrolą systemów operacyjnych Windows XP i jednostkowo Windows 7, które nie są już wspierane przez producenta. Brak takiego wsparcia skutkuje podatnością na ataki i awarię. Brak wsparcia równoznaczny jest z brakiem aktualizacji poprawiających bezpieczeństwo a co za tym idzie

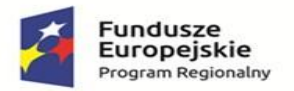

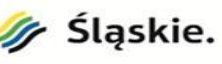

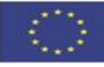

obniża poziom zabezpieczeń nie tylko samych komputerów, ale również całej sieci. Dodatkowym problemem jest zbyt mała ilość komputerów, która skutkuje utrudnioną dostępnością dla użytkowników, co ma odzwierciedlenie w wydajności pracy. Obecnie nie ma komputerów w każdym gabinecie a dane pacjenta wpisywane są z opóźnieniem. Posiadany sprzęt nie spełnia obecnych standardów wymaganych dla optymalnej pracy w systemie informatycznym szpitala.

Sprzęt serwerowy pracuje na potrzeby obecnie funkcjonującego medycznego systemu informatycznego AMMS, Infomedica. Posiadany sprzęt nie spełnia wymagań dla obecnych standardów wymaganych dla optymalnej pracy w systemie informatycznym szpitala, i może stanowić element wspierający infrastrukturę serwerową np.: na potrzeby AD czy poczty. Jest jednak utrudniony montaż takiego serwera w szafie rack (obudowa wolnostojąca), dodatkowo ten sprzęt może nie być w pełni kompatybilny ze sprzętem, jaki dostarczy wykonawca, co eliminuje jego przydatność w kompleksowej informatyzacji.

Aktualnie wykorzystywane oprogramowanie to AMMS i InfoMedica firmy Asseco Poland S.A. Obszary, które obejmuje swoją funkcjonalnością można podzielić na kilka podstawowych grup:

- 1. Obsługa pacjenta w szpitalu Ruchu Chorych,
- 2. Obsługa systemów i komórek peryferyjnych:
- a) Laboratoryjny System Informacyjny Infomedica: obejmuje kompleksową obsługę pracy w laboratorium w zakresie:
	- − Obsługi zleceń na badania laboratoryjne system transferuje dane pacjenta, dla którego wykonywane jest zlecenie, do listy roboczej w punkcie pobrań a następnie odwrotną drogą przekazuje wynik z wykonanego badania do lekarza zlecającego. Ta część systemu pracuje na stanowiskach lekarskich oddziałach.
	- − Obsługi Punktu Pobrań do otrzymanego zlecenia z listy roboczej, na pobrany od pacjenta materiał jest naklejany kod kreskowy, zaczytanie kodu do systemu w otwartym zleceniu, oznacza przypisanie do tego zlecenia materiału oznaczonego zaczytanym kodem. Następnie zlecenie trafia do laboratorium (aparatura analityczna) wraz z fizycznym materiałem badawczym pacjenta. Ta część systemu pracuje na stanowiskach pielęgniarskich na oddziałach. Również ta funkcjonalność jest wykorzystywana bezpośrednio w punkcie pobrań w laboratorium (1 stanowisko), gdzie jest pobierany materiał od pacjenta, który przyszedł ze skierowaniem i nie jest pacjentem szpitalnym.
	- − Obsługi Aparatury Analitycznej Punktu Pobrań dane pacjenta z kodem trafiają na listę roboczą w laboratorium (aparatura analityczna). Na podstawie kodu jest przypisanie materiału badawczego do odpowiedniego zlecenia wraz z fizycznym materiałem badawczym pacjenta.
	- − Użytkownik na liście roboczej rozdziela badania na poszczególne aparaty analityczne (4 stanowiska). Przesyła do nich dane pacjenta. Po wykonaniu badania wynik jest wpisywany do systemu a następnie przesyłany do użytkownika, który wystawił to zlecenie - (lekarz).
	- − Obsługa Banku krwi (AMMS) na potrzeby wewnętrzne szpitala laboratorium obsługuje Bank Krwi.
- b) Farmaceutyczny System Informacyjny AMMS obejmuje, ewidencję magazynową, oraz dystrybucję leków. Apteka Główna korzysta z możliwości obsługi kodów kreskowych przy magazynie. Lekarze nie wypisują zleceń w zakresie zadawania leków, co uniemożliwia (poprzez apteczkę oddziałową) automatyczny rozchód leków.
- c) Zakażenia szpitalne umożliwia prowadzenie rejestru dla indywidualnych kart zakażenia czy obserwacji potencjalnych źródeł zakażenia. Dwóch użytkownik Pielęgniarka Epidemiologiczna i Mikrobiolog.
- d) Pracownie AMMS Użytkownik do obsługi specjalistycznych pracowni posiada 4 stanowiska. W systemie obsługuje zlecenia i wysyła wyniki badań. System nie jest zintegrowany z urządzeniami. Zamawiający posiada następujące Pracownie:
	- − Endoskopii,
	- − USG,
	- − EEG,
	- − EKG,
	- − EMG.

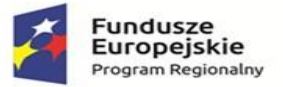

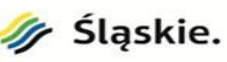

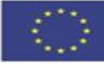

4. Rozliczenie pacjenta - W dziale rozliczeń użytkownicy pracują w module Statystyka, Rozliczenia NFZ. Moduły zapewniają zarówno możliwość rozliczenia placówki z NFZ jak i wygenerowanie zbiorczych raportów ilustrujących np.: stopień wykonania umowy. Użytkownicy pracują w systemie na 2 stanowiskach. Dodatkowo wprowadzają do systemu, informacje niezbędne do rozliczenia pacjentów, obsłużonych w Przychodni (brak informatyzacji przychodni).

W podległych placówkach działa oprogramowanie mMedica. Biorąc pod uwagę zmiany i wymagania jakie są nakładane na placówki medyczne (e-recepty, e-skierowania, e-pacjent, itp.) oraz standard obsługi i komunikacji z pacjentem istnieje natychmiastowa konieczność aktualizacji lub wymiany oprogramowania na takie które będzie pozwalało tworzyć w szpitalu elektroniczną dokumentację medyczną w standardzie HL7 CDA w myśl obowiązujących przepisów oraz zintegrować się z systemem P1 w zakresie wymaganych dokumentów eRecepty i eSkierowania oraz pozostałych wymaganych prawem dokumentów.

Serwery szpitalne dysponują zbyt małą pamięcią obliczeniową aby w sposób wydajny i szybki można było obsługiwać nowe oprogramowanie. System serwerowy i macierzowy działa praktycznie 100% swoich możliwość co wpływa na szybkość działania aplikacji. Zmieniając infrastruktura serwerową Zamawiający uzyska większą stabilność i szybkość a tym samym komfort wprowadzania i obsługiwania danych przetwarzanych w Szpitalu. Wymiana sprzętu pozwoli na szybsze i bezpieczniejsze przetwarzanie danych. Pozwoli to na szybszą diagnostykę pacjentów, usprawni pracę personelu medycznego.

Mając na uwadze powyższe, Zamawiający zdecydował o prowadzeniu dalszej informatyzacji w oparciu o rozwiązania, które funkcjonują już u niego przy założeniu ich unowocześnienia oraz rozbudowy o moduły pozwalające prowadzić dokumentację oraz wymieniać dane w formie elektronicznej lub wymienić posiadany system informatyczny na system spełniający wymogi funkcjonalne opisane w dalszej części dokumentu.

# Cel główny

Cel główny projektu to dostosowanie Szpitala do wymogów w zakresie przetwarzania elektronicznej dokumentacji medycznej oraz poprawa dostępności, jakości i efektywności usług świadczonych przez Centrum Zdrowia w Mikołowie Sp. z o.o. poprzez wdrożenie nowoczesnych rozwiązań, wykorzystujących zaawansowane technologie informacyjno-komunikacyjne (TIK).

Osiągnięcie celu głównego możliwe będzie dzięki zrealizowaniu działań odpowiadających na określone potrzeby interesariuszy. Należą do nich:

- poprawa organizacji i efektywności pracy oraz zwiększenie dostępności usług poprzez modernizacje oraz rozbudowę infrastruktury teleinformatycznej,
- usprawnienie procesów wewnętrznych jednostki poprzez optymalizację przepływu informacji i możliwie największe ograniczenia tworzenia dokumentacji w wersji papierowej,
- zwiększenie dostępu do informacji dla pacjentów i kontrahentów poprzez udostępnienie im usług za pośrednictwem dedykowanych platform dostępnych online,
- zwiększenie bezpieczeństwa magazynowanych danych poprzez modernizację istniejącej infrastruktury serwerowej i backupowej oraz wdrożenie mechanizmów blokowania wszelkich źródeł zagrożeń.

Osiągnięcie celu głównego oraz poszczególnych celów szczegółowych pozwoli na usprawnienie pracy Szpitala.

Nastąpi także zwiększenie dostępności do usług świadczonych przez Internet dla pacjentów i kontrahentów Szpitala. Ograniczenie powtarzalności i ujednolicenie procedur w pozytywny sposób oddziaływać będzie na wydajność pracowników i relacje z kontrahentami, a wdrożone systemy zapewnią aktualizację zgodnie z potrzebami użytkownika i aktualnymi wymogami prawa. Całość umożliwi także przejrzystą weryfikację efektów pracy wszystkich działów. Efektem osiągniętych celów będzie możliwie maksymalne zoptymalizowanie czasu oczekiwania na wizytę czy badanie. Korzyścią dla pacjenta będzie internetowy dostęp do rejestracji skracający czas związany z zarezerwowaniem terminu na wizytę/badanie oraz dostęp do indywidualnej dokumentacji medycznej w tym do wyników badań. Wszystkie działania podniosą poziom świadczonych usług oraz dadzą pacjentom poczucie pobierania świadczeń w nowoczesnej odpowiadającej na ich potrzeby placówce, która w jak największym stopniu dostosowuje się do wymagań dotyczących dostępności.

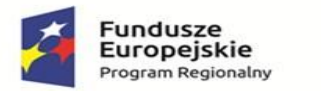

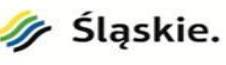

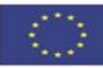

# Stan docelowy

Stan docelowy niezbędny do zapewnienia wymiany danych pomiędzy lokalną infrastrukturą teleinformatyczną Szpitala z systemami platformy zostanie osiągnięty poprzez doposażenie i zmodernizowanie obecnie wykorzystywanej infrastruktury zgodnie z poniższym opisem:

- Obszar infrastruktury sieciowej pasywnej oraz aktywnej
- Obszar bezpieczeństwa przetwarzania danych medycznych
- Infrastruktury przetwarzania danych
- Obszar infrastruktury wprowadzania danych medycznych
- Obszar oprogramowania e-usługi
- Obszar oprogramowania elektroniczny obieg dokumentów

# Interoperacyjność z innymi systemami / integracja z platformą P1

Planowane przedsięwzięcie jest komplementarne, interoperacyjne z Systemem Informacji Medycznej i innymi systemami świadczeniodawców oraz z żadnym stopniu nie dubluje funkcjonalności przewidzianych w krajowych Platformach P1 lub P2 lub P4 lub e-Krew, a Wykonawca zobowiązany będzie do zapewnia zgodność produktów wytworzonych w projekcie ze standardami wymiany oraz formatami elektronicznej dokumentacji medycznej, zamieszczonymi w Biuletynie Informacji Publicznej ministra właściwego do spraw zdrowia. Wdrażane rozwiązania muszą spełniać warunki interoperacyjności w zakresie e-zdrowia, dlatego ich podstawą będzie przygotowanie do integracji z platformą elektroniczną P1 tak, aby współpracować z centralnymi systemami w zakresie i na zasadach określonych w interfejsach integracyjnych tych systemów, gdzie w zakresie platformy P1 integracja ta będzie polegała na przekazywaniu informacji o wytworzonej dokumentacji medycznej.

Wymagania dotyczące interoperacyjnego współdziałania systemów informatycznych w ochronie zdrowia zostały określone:

- a) w ustawie z dnia 28.04.2011 r. o systemie informacji w ochronie zdrowia (Dz.U. z 2011 Nr 113 poz. 657, z późn. zm.),
- b) w Rozporządzeniu Ministra Zdrowia z dnia 6 kwietnia 2020 r. w sprawie rodzajów, zakresu i wzorów dokumentacji medycznej oraz sposobu jej przetwarzania (Dz.U. 2020 poz. 666)
- c) w Rozporządzeniu Rady Ministrów z dnia 12.04.2012 r. w sprawie Krajowych Ram Interoperacyjności, minimalnych wymagań dla rejestrów publicznych i wymiany informacji w postaci elektronicznej oraz minimalnych wymagań dla systemów teleinformatycznych (Dz.U. z 2012 poz. 526, z późn. zm.),
- d) w dwóch dokumentach opublikowanych przez Centrum Systemów Informacyjnych Ochrony Zdrowia: Reguły biznesowe i walidacyjne określające strukturę dokumentów medycznych (e-Recepta i e-Skierowanie) przetwarzanych na platformie P1 oraz Model transportowy danych o Zdarzeniach Medycznych oraz Indeksie Elektronicznej Dokumentacji Medycznej gromadzonych w systemie P1.

Dostarczony system musi spełniać zasady interoperacyjnego współdziałania na trzech poziomach: semantycznym, organizacyjnym oraz technologicznym:

1) interoperacyjność na poziomie organizacyjnym osiągnięta będzie m.in. poprzez możliwość zapoznania się za pośrednictwem Portalu Informacyjnego przez Pacjentów o sposobie skorzystania z e-Usług oraz procedur związanych z leczeniem czy udostępnianiem dokumentacji medycznej. Procedury związane z udostępnianiem dokumentacji medycznej oraz informacji medycznej na poziomie organizacyjnym muszą być zgodne przede wszystkim z zasadami określonymi w ustawie z dnia 6.11.2008 r. o prawach Pacjenta i Rzeczniku Praw Pacjenta (Dz.U. z 2009 Nr 52 poz. 417, z późn. zm.).

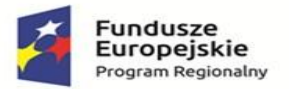

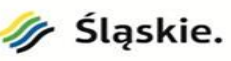

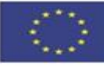

- 2) interoperacyjność na poziomie semantycznym będzie spełniona, gdyż system informatyczny, który zostanie wdrożony w wyniku realizacji projektu musi, zgodnie z wymogami ustawy z dnia 28.04.2011 r. o systemie informacji w ochronie zdrowia (Dz.U. z 2011 Nr 113 poz. 657, z późn. zm.), umożliwiać tworzenie elektronicznych dokumentów medycznych według struktur danych określonych przez Przychodnia, udostępniać informacje o zdarzeniach medycznych do Systemu Informacji Medycznej. Interoperacyjność semantyczna zostanie spełniona również poprzez zapewnienie, że dane medyczne gromadzone w rejestrze świadczeń opieki zdrowotnej będą gromadzone i opisywane według zasad określonych w Rozporządzeniu Ministra Zdrowia z dnia 20.06.2008 r. w sprawie zakresu niezbędnych informacji gromadzonych przez świadczeniodawców, szczegółowego sposobu rejestrowania tych informacji oraz ich przekazywania podmiotom zobowiązanym do finansowania świadczeń ze środków publicznych.
- 3) interoperacyjność na poziomie technologicznym będzie zapewniona, gdyż system informatyczny, zgodnie z wcześniej wymienionymi regulacjami prawnymi, umożliwiać będzie wymianę danych z usługodawcami innych systemów teleinformatycznych za pomocą zdefiniowanych protokołów komunikacyjnych i szyfrujących z wykorzystaniem standardu HL7.

Zgodnie z wymogami określonymi we wspomnianych aktach prawnych oraz dokumentami opublikowanymi przez Centrum Systemów Informacyjnych Ochrony Zdrowia warunkiem integracji z platformami P1 jest wdrożenie systemu informatycznego implementującego mechanizmy komunikacji według standardu opracowanego przez IHE (Integrating the Healthcare Enterprise – www.ihe.net) w obszarze profilu XDS.b (Cross-Enterprise Document Sharing w wersji b) z uwzględnieniem niezbędnych polskich rozszerzeń opracowanymi przez CeZ. Zastosowanie tego standardu jest również ważne z punktu widzenia możliwej przyszłej międzynarodowej interoperacyjności. Zgodnie z zaleceniami CeZ wdrażany system informatyczny musi spełniać trzy wymagania dotyczące komunikacji platformy P1 z systemami usługodawców:

- 1) komunikacja między systemami, dotycząca danych medycznych, wykorzystuje standardy opracowane przez IHE,
- 2) nieobrazowe dane medyczne: komunikacja z platformą P1 w zakresie transferu nie obrazowych danych medycznych realizuje w oparciu o standardy HL7 (w wersji 2.x oraz 3) oraz CEN 13606 1:5 (w aktualnej wersji),
- 3) dane obrazowe: system P1 umożliwia gromadzenie i przekazywanie informacji o miejscu przechowywania danych obrazowych (zgodnych ze standardem DICOM w jego aktualnej wersji).

Informacja o zdarzeniu medycznym przesyłana do P1 przez Przychodnia zawierać będzie istotne informacje o zdarzeniu medycznym, poza wskazaniem usługobiorcy i usługodawcy, to typ zdarzenia według słownika kodów jednostek statystycznych, czas jego trwania, lista wykonanych procedur medycznych, uzyskane rozpoznania oraz typ płatnika.

Szczególnymi dokumentami podlegającymi procesowi wymiany pomiędzy Przychodnią, a innymi usługodawcami oraz Pacjentami za pośrednictwem P1 będą dokumenty takie jak recepta, skierowanie i zlecenie. Oznacza to, że system informatyczny musi archiwizować i przesyłać do P1 dokumenty w pełnej postaci (będą one gromadzone w module zleceń Systemu Informacji Medycznej, czyli centralnej bazie danych medycznych w ramach P1). Każdy dokument wysyłany do platformy P1 będzie podlegał regułom walidacyjnym przypisanym do konkretnego dokumentu.

W kolejnym kroku utworzona dokumentacja medyczna będzie autoryzowana (podpis elektroniczny), a następnie wersjonowana i przekazywana do przechowywania w repozytorium EDM. Dostęp do dokumentów zgromadzonych w repozytorium poprzedzony będzie weryfikacją uprawnień na podstawie zakresu praw zdefiniowanych dla poszczególnych ról funkcjonalnych i organizacyjnych. Następnie w module dostępu, na podstawie zgromadzonej dokumentacji, budowany będzie rekord Pacjenta. Dzięki temu pracownik medyczny uzyska możliwość wglądu nie tylko do pojedynczych dokumentów, ale także w ogólny stan zdrowia i choroby w formie zbiorczych zestawień. Moduł dostępu zapewni także możliwość

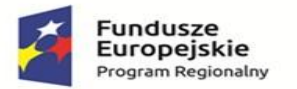

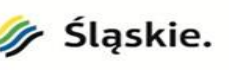

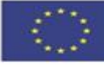

wyszukiwania dokumentów, podgląd dokumentu źródłowego, przeglądu wersji dokumentów oraz wstawienie komentarza.

Dalej dokumentacja może zostać udostępniona odbiorcom zewnętrznym np. platformie P1, Pacjentowi. Moduł udostępniania zapewni mechanizmy przetworzenia i odpowiedzi na zewnętrzne żądania wydania dokumentacji, a także eksportu danych, w przypadku przenoszenia dokumentacji do innego systemu. Dodatkowo zgodnie z Rozporządzeniem Ministra Zdrowia z dnia 6 kwietnia 2020 r. w sprawie rodzajów, zakresu i wzorów dokumentacji medycznej oraz sposobu jej przetwarzania (Dz.U. 2020 poz. 666) w przypadku przeniesienia dokumentacji do innego systemu, do takiej dokumentacji musi zostać przypisana data przeniesienia oraz informacja, z jakiego systemu została przeniesiona.

W module archiwizacji dokumenty będą klasyfikowane ze względu na spełnienie warunków transferu do archiwum. Zarchiwizowane dokumenty będą przechowywane w tym samym repozytorium, w którym przechowywana jest dokumentacja bieżąca.

Zgodnie z założeniami architektury opartej o ogólnie przyjęte standardy oraz o model usługowy należy przyjąć, że rozwiązania zastosowane w projekcie będą cechować się neutralnością technologiczną i otwartym dostępem. System, który powstanie w wyniku realizacji projektu będzie posiadał interfejsy pozwalające na łatwe dołączanie do niego kolejnych podmiotów, projektów i platform teleinformatycznych niezależnie od ich producenta i użytej technologii i będzie spełniał założenia architektury SOA. Projekt nie będzie a priori faworyzował żadnej konkretnej technologii jak również ograniczał możliwości technologicznego wyboru. System będzie zgodny z następującymi standardami:

- 1) standardy branżowe:
	- a) IHE Cross-Enterprise Document Sharing (XDS), w szczególności profil integracyjny, który standaryzuje rozdzielność 4 bytów ze względu na różną odpowiedzialność: repozytorium dokumentów, rejestr dokumentów, systemy źródłowe dokumentów, konsumentów dokumentów. W ramach zgodności z XDS przewiduje się zgodność z następującymi wytycznymi standardu XDS.b:
		- − ITI-41 w zakresie dostarczania i rejestrowania dokumentów w repozytorium
		- − ITI-42 w zakresie rejestrowania dokumentów w rejestrze
		- − ITI-43 w zakresie pozyskiwania dokumentów z repozytorium
		- − ITI-18 w zakresie zapytań do rejestru
		- ITI-8 oraz ITI-44 w zakresie identyfikacji Pacienta przez rejestr
		- − HL7 CDA, który standaryzuje strukturę dokumentów elektronicznych
	- b) IHE XDR, Cross-Enterprise Document Reliable Interchange,
	- c) IHE XDM, Cross-Enterprise Document Media Interchange,
	- d) ISO/IEEE 11073-10101 Base Terms (Nomenclature)
	- e) ISO/IEEE 11073-10201 Domain information model
	- f) Standardy pokrywające się z Continua Framework,
	- g) IHE PCD TF Vol1, Patient Care Device Technical Framework Volume 1,
	- h) IHE PCD TF Vol2, Patient Care Device Technical Framework Volume 1,
	- i) IHE PCD TF Vol3, Patient Care Device Technical Framework Volume 1, 10) DICOM, Digital Imaging and Communication in Medicine,
- 2) standardy funkcjonalne:
	- a) SOA, w tym zawieranie funkcjonalności związanych z integracją w postaci adapterów i wystawianych w postaci usług oraz stosowanie standardów:
		- − WSDL w zakresie specyfikacji interfejsów
		- − XML w zakresie języka strukturalnego
		- − Szyn usługowych w zakresie warstwy integracji
		- − WS-Security w zakresie projektowania i realizacji usług bezpieczeństwa, w tym SAML dla uwierzytelniania i autoryzacji użytkowników
	- b) oparte na modelu usługowym platforma będzie oparta o model SOA, posiadający architekturę zorientowaną na usługi; wdrożone rozwiązanie będzie posiadało zestaw polis, praktyk i

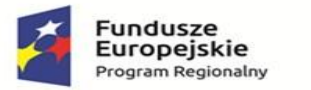

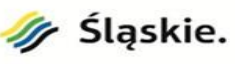

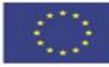

bibliotek, które pozwolą na wykorzystanie funkcjonalności aplikacji w taki sposób, aby można było z niej korzystać jako z zestawu usług, opublikowanych tak, aby poziom szczegółowości był dostosowany do potrzeb konsumenta usługi. Publikowane elementy będą niezależne od implementacji i stosować będą pojedynczy, standardowy interfejs.

# Bezpieczeństwo przetwarzania danych

Projekt uwzględnia postanowienia polskich norm i wytycznych z zakresu bezpieczeństwa informacji. Specyfika projektowanego systemu ma umożliwić swobodny i bezpieczny dostęp do informacji. Dostarczony system ma posiadać zabezpieczenia przed nieuprawnionym dostępem, jak i zabezpieczenia danych przed utratą. Podstawowy sposób dostępu do systemu przez większość jego użytkowników będzie się odbywał z zastosowaniem mechanizmów autoryzacji (logowania) oraz przydzielania im uprawnień do różnych funkcjonalności i dostępnych danych systemu. Same dane będą chronione w procesie ich udostępniania na zewnątrz jednostki. System będzie spełniać wymogi wynikające z ustawy o ochronie danych osobowych z 29 czerwca 1997 roku oraz z Rozporządzenia MSWiA z 29 kwietnia 2004 roku, w szczególności system będzie przechowywać informacje o:

- − dacie wprowadzenia danych osobowych,
- − identyfikator użytkownika wprowadzającego dane osobowe,
- − źródło danych (o ile dane nie pochodzą od osoby, której te dane dotyczą),
- − informacje o odbiorcach danych którym dane osobowe zostały udostępnione,
- − dacie i zakresie tego udostępnienia,
- − data modyfikacji danych osobowych,
- − identyfikator operatora modyfikującego dane.

Celem Polityki bezpieczeństwa jest stworzenie podstaw procedur i wymagań niezbędnych do zapewnienia właściwej ochrony danych przetwarzanych w Centrum Zdrowia Sp. z o.o. w Mikołowie. Musi zostać zastosowana do wszystkich dokumentów papierowych, elektronicznych i innych. Dostęp do danych będących własnością Centrum Zdrowia w Mikołowie Sp. z o.o. maja wyłącznie jego pracownicy, którym zostaje przyznany na podstawie pisemnego wniosku złożonego przez kierownika właściwej komórki organizacyjnej. Wszystkie dane mogą być przetwarzane wyłącznie przez systemy nadzorowane przez pracowników Sekcji Teleinformatyki Centrum Zdrowia Sp. z o.o. w Mikołowie. Polityka bezpieczeństwa obowiązuje wszystkich pracowników zatrudnionych w Centrum Zdrowia Sp. z o.o. w Mikołowie oraz dotyczy wszystkich danych które są własnością Szpitala.

Dostarczony system informatyczny musi być zgodny z następującymi normami dotyczącymi bezpieczeństwa przetwarzania danych:

- 1) ISO/IEC 27002 Poszczególne rozdziały normy są poświęcone następującym zagadnieniom:
	- a) polityka bezpieczeństwa;
	- b) organizacja bezpieczeństwa;
	- c) klasyfikacja aktywów organizacji i bezpieczeństwa osobowego;
	- d) sposoby kontroli dostępu, rozwoju i utrzymania systemu;
	- e) warunki pracy.
- 2) PN-ISO/IEC 20000-1:2007 "Technika informatyczna Zarządzanie usługami Część 1: Specyfikacja",
- 3) PN-ISO/IEC 20000-2:2007 "Technika informatyczna Zarządzanie usługami Część 2: Reguły postępowania,
- 4) PN ISO/IEC 27001:2007 "Technika informatyczna Techniki bezpieczeństwa Systemy zarządzania bezpieczeństwem informacji - Wymagania",
- 5) PN-ISO/IEC 27005:2010 "Technika informatyczna Techniki bezpieczeństwa Zarządzanie ryzykiem w bezpieczeństwie informacji",
- 6) PN-ISO/IEC 27006:2009 "Technika informatyczna Techniki bezpieczeństwa Wymagania dla jednostek prowadzących audyt i certyfikację systemów zarządzania bezpieczeństwem informacji",

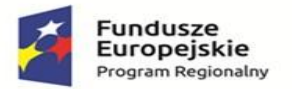

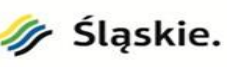

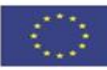

7) PN-ISO/IEC 24762:2010 "Technika informatyczna - Techniki bezpieczeństwa - Wytyczne dla usług odtwarzania techniki teleinformatycznej po katastrofie".

Dostarczony w ramach projektu sprzęt musi być zgodny z obowiązującymi Krajowymi i Europejskimi normami ochrony środowiska oraz zużycia energii elektrycznej oraz przepisy:

- 1) Dyrektywa 95/46/WE Parlamentu Europejskiego i Rady z dnia 24 października 1995 r. w sprawie ochrony osób fizycznych w zakresie przetwarzania danych osobowych i swobodnego przepływu tych danych.
- 2) Dyrektywa Parlamentu Europejskiego i Rady 1999/93/WE z dnia 13 grudnia 199r. w sprawie wspólnotowych ram w zakresie podpisów elektronicznych.
- 3) Konwencja nr 108 Rady Europy z dnia 28 stycznia 1981r. o ochronie osób w związku z automatycznym przetwarzaniem danych osobowych (Dz. U. z 2003r. Nr 3, poz. 25; uzup.:Dz. U. z 2006r. Nr 3, poz. 15).
- 4) Rozporządzenie Ministra Spraw Wewnętrznych i Administracji z dnia 29 kwietnia 2004r. w sprawie dokumentacji przetwarzania danych osobowych oraz warunków technicznych i organizacyjnych, jakim powinny odpowiadać urządzenia i systemy informatyczne służące do przetwarzania danych osobowych (Dz.U. 2004 Nr 100 poz. 1024).
- 5) Ustawa z dnia 29 sierpnia 1997r. o ochronie danych osobowych (Dz.U. 1997 nr 133 poz. 88).
- 6) Ustawa z dnia 18 września 2001r. o podpisie elektronicznym (Dz.U. 2001 Nr 130, poz. 1450).

# 1. Bezpieczeństwo transmisji, przetwarzania oraz przechowywania danych

Wewnętrzna sieć musi być chroniona przed atakami ze strony Internetu istniejącym routerem z firewallem. Dostęp z innych lokalizacji będzie możliwy po uprzednim włączeniu się w wirtualną sieć prywatną (VPN). Przetwarzanie i przechowywanie danych musi być zgodne z obowiązującymi przepisami i dobrą praktyką informatyczną. Całość oprogramowania musi znajdować się na serwerach, który będą ulokowane w serwerowni odpowiednio zabezpieczonej przed: fizycznym dostępem, zalaniem, pożarem, brakiem zasilania itd.

W projekcie przyjęto następujące rozwiązania zwiększające bezpieczeństwo obiektów i użytkowników:

- − rozwiązania mające na celu podniesienie bezpieczeństwa przechowywanych danych:
- − serwerownia zabezpieczona przed: kradzieżą, brakiem zasilania, automatyczne wykonywanie kopii zapasowych,
- − rozwiązania mające na celu podniesienie bezpieczeństwa przesyłu danych w/pomiędzy poszczególnymi komórkami organizacyjnymi:
- − zastosowanie wirtualnej sieci prywatnej (VPN),
- − filtrowanie adresów IP, uniemożliwiające próby podłączenia przez nieautoryzowanych użytkowników, szyfrowanie połączeń internetowych protokołem SSL,
- − wymaganie odpowiednio skomplikowanych haseł od wewnętrznych użytkowników systemu oraz od Internautów,
- − wymaganie okresowej modyfikacji haseł.

Oprócz systemu teleinformatycznego składniki sprzętowe, oprogramowanie i okablowanie mają umożliwia wymianę danych z innymi systemami teleinformatycznymi używanymi do realizacji zadań publicznych za pomocą protokołów komunikacyjnych i szyfrujących oraz zapewnią dostęp do zasobów informacji udostępnianych przez systemy teleinformatyczne używane do realizacji zadań publicznych przy wykorzystaniu określonych formatów danych.

#### 2. Założenia w zakresie bezpieczeństwa danych

Zapewnienie odpowiedniego poziomu bezpieczeństwa stanowi istotne wymaganie dla planowanego rozwiązania z uwagi na przetwarzanie danych wrażliwych. Współpraca poszczególnych modułów HIS musi uwzględniać kwestie bezpieczeństwa, które należy rozpatrywać z punktu widzenia ryzyka utraty:

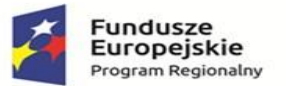

−

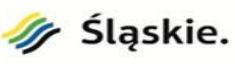

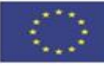

- − integralności danych sytuacji, gdy dane przetwarzane w poszczególnych podsystemach zostaną w sposób nieautoryzowany lub przypadkowy zmodyfikowane, dotyczy to także ochrony transmisji danych pomiędzy systemami dziedzinowymi,
- − poufności danych sytuacji, gdy zgromadzone dane zostaną udostępnione nieuprawnionej osobie,
- − dostępności rozwiązania sytuacji, gdy wdrożone rozwiązanie nie będzie możliwe do wykorzystania na żądanie, w założonym czasie, przez autoryzowany podmiot lub jego wydajność nie będzie spełniała wymagań.

Systemy funkcjonujące w obszarze ochrony zdrowia muszą z jednej strony chronić dane usługobiorców przed nieupoważnionym dostępem, a z drugiej umożliwiać i ułatwiać pracę. Wymagania te są czasami sprzeczne, toteż muszą obowiązywać jasne, ścisłe reguły postępowania. Dlatego, z punktu widzenia ryzyka utraty poufności oraz integralności przetwarzanych danych, istotne jest zapewnienie następujących elementów bezpieczeństwa, tzw. zasada AAA:

- − uwierzytelnienia mającego na celu zapewnienie, że dany użytkownik, jest tym za kogo się podaje,
- − autoryzacji mającej na celu zapewnienie, że dany użytkownik jest uprawniony do wykonania żądanej operacji,
- − rozliczalności mającej na celu zapewnienie, że dla każdej istotnej operacji istnieje możliwość jednoznacznego wskazania użytkownika, który ją wykonał.
- 3. Zgodność z innymi wymaganiami zastosowanie standardu WCAG 2.1

Standard dotyczy dostępności treści stron internetowych i jest rodzajem zbioru zasad, jakimi powinien kierować się twórca strony www, aby przygotować stronę maksymalnie dostępną. Zgodnie z zapisami Europejskiej Agendy Cyfrowej (…) "Istnieje również potrzeba wspólnych działań, aby zagwarantować pełny dostęp do nowych elektronicznych treści dla osób niepełnosprawnych. W szczególności publiczne strony internetowe i usługi internetowe w UE, które są ważne dla pełnego uczestnictwa w życiu publicznym, powinny zostać dostosowane do międzynarodowych standardów dostępności stron internetowych" . Ponadto Rozporządzenie Rady Ministrów z dnia 12 kwietnia 2012 r. w sprawie Krajowych Ram

Interoperacyjności, minimalnych wymagań dla rejestrów publicznych i wymiany informacji w postaci elektronicznej, zobowiązuje podmioty realizujące zadania publiczne do dostosowania swoich stron do standardu WCAG 2.1. Projekt w pełni będzie uwzględniał stawiane w tym zakresie wymagania.

Portal informacyjny oraz powiązane z nim e-usługi muszą spełniać podstawowe zalecenia standardu z możliwością ich dalszego doskonalenia, które ujęte są w następujące zasady:

- − Zasada 1: Percepcja informacje oraz komponenty interfejsu użytkownika muszą być przedstawione użytkownikom w dostępny dla nich sposób;
- − Zasada 2: Funkcjonalność komponenty interfejsu użytkownika oraz nawigacja muszą być funkcjonalne, w tym pozwalać na interakcję;
- − Zasada 3: Zrozumiałość treść oraz obsługa interfejsu użytkownika musi być zrozumiała;
- − Zasada 4: Rzetelność treść musi być wystarczająco rzetelna, aby mogła być poprawnie interpretowana przez różne oprogramowanie klienta stosowane przez użytkownika, włączając technologie asystujące; Na ich podstawie zdefiniowane są wytyczne, które będą uwzględnione na etapie tworzenia portalu.

Kluczową jest zasada 1, która narzuca konieczność takiego budowania serwisu by minimalizować bariery wynikające z niepełnosprawności użytkowników a tym samym również wychodzić naprzeciw unijnej polityce horyzontalnej w zakresie równości szans i niedyskryminacji, w tym dostępności dla osób z niepełnosprawnościami. Implementacja powyższych zasad będzie musi mieć miejsce w projekcie co najmniej na poziomie wskazanym w Rozporządzeniu Rady Ministrów z dnia 12 kwietnia 2012 r. w sprawie Krajowych Ram Interoperacyjności, minimalnych wymagań dla rejestrów publicznych i wymiany informacji w postaci elektronicznej oraz minimalnych wymagań dla systemów teleinformatycznych. Zawarte w załączniku nr 4 do Rozporządzenia Wymagania dla systemów telekomunikacyjnych w zakresie dostępności dla osób niepełnosprawnych określają dla większości pozycji w poszczególnych wymaganiach poziom

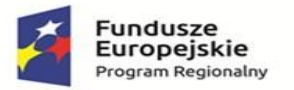

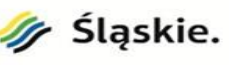

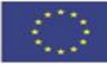

wymagań A, w niektórych mamy wymóg na poziomie AA. W przyjętych założeniach wdrażany system musi w pełni uwzględniał te wymagania.

4. Dostępność e-usług dla osób niepełnosprawnych wykraczających poza standard WCAG 2.1

Dla zwiększenia dostępności usług dla osób niepełnosprawnych zakłada się wdrożenie dodatkowych udogodnień, które wykraczają poza ramy określone w standardzie WCAG 2.1. W odniesieniu dla osób niedowidzących zakłada się zaimplementowanie jako komponent świadczonych usług translator mowy na tekst oraz tekstu na mowę.

# 5. Zastosowanie praktyczne metod projektowania zorientowanego na użytkownika

Projektowanie i budowa usług w ramach projektu będą realizowane w oparciu o metody projektowania zorientowanego na użytkownika. Na etapie tworzenia założeń funkcjonalnych w analizie przedwdrożeniowej wymagana będzie analiza potrzeb poprzez kontekst użyteczności. Przeprowadzane będzie to z wykorzystaniem iteracyjnego procesu analizy składającego się z czterech kroków:

- 1) Określenie kontekstu użycia,
- 2) Sprecyzowanie wymagań,
- 3) Tworzenie prototypów projektów,
- 4) Weryfikacja przygotowanych projektów.

Proces będzie powtarzany aż do momentu, gdy aplikacja spełni wyspecyfikowane wcześniej potrzeby przy satysfakcjonującym poziomie użyteczności.

#### 6. Różne kanały dostępu

Korzystanie przez usługobiorcę z elektronicznych usług publicznych będzie możliwe różnymi kanałami dostępu, niezależnie od miejsca przebywania i wykorzystywanej technologii. Jest to wymóg zasadniczy, w czasach gdy w praktyce użytkownik systemów, które świadczą e-usługi ma do dyspozycji wiele możliwości komunikowania się: klasyczny komputer PC/komputer przenośny ale również urządzenia mobilne: tablet czy smartfon. Zastosowane w tych urządzeniach różne rozwiązania technologiczne, odmienne systemy operacyjne nie mogą ograniczać możliwości dostępu do zasobów jak również ograniczać funkcjonalności. Dostępność niezależna od lokalizacji i miejsca przebywania przekłada się na pełną niezależność wdrażanego systemu od technologii.

#### 7. Poziom gwarantowanej dostępności

Dla spełnienia założonej użyteczności systemów kluczowym jest wymóg ciągłości świadczenia e-usług w trybie 24/7/365. Ciągłość świadczenia usług jest pochodną gwarantowanego poziomu dostępności całego systemu. Poziom dostępności rozumiany jest jako czas bezawaryjnego działania usługi, w tym przypadku platformy świadczenia e-usług, jak również samego systemu teleinformatycznego oraz usług sieciowych w stosunku do całości czasu, w którym usługa powinna być świadczona usługobiorcom – wartość mierzona w skali roku będzie na poziomie 99,0%-99,9% - klasa dostępności 2-3. Zakładana w ramach projektu dostępność jest zgodna z wynikami badań potrzeb usługobiorców.

Ponadto Rozporządzenie Rady Ministrów w sprawie Krajowych Ram Interoperacyjności nakłada na wszystkie podmioty publiczne oraz jednostki realizujące zadania publiczne, obowiązek udostępnienia treści publikowanych w serwisach internetowych. Jednocześnie wszystkie nowopowstające lub modernizowane portale muszą spełniać wymogi przywołanego powyżej rozporządzenia. Dlatego dla zapewnienia spełnienia wymogów w powyższym zakresie zakłada się, że wykonawca portalu będzie w ramach asysty powdrożeniowej przedstawiał okresowe raporty na temat dostępności systemu oraz użyteczności graficznych interfejsów dla wszystkich interesariuszy, ciągłości działania i powszechności wykorzystania w kontekście wymienionych powyżej przepisów prawa.

#### 8. Metody uwierzytelniania

Zakłada się, że w projekcie do uwierzytelniania zostaną zastosowane następujące rozwiązania:

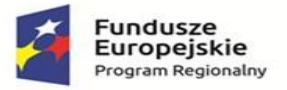

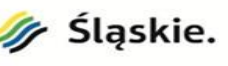

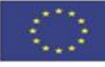

1) LAS (Lokalny System Uwierzytelniania) - inna metoda adekwatna do realizowanego projektu lub

2) profil zaufany ePUAP;

LAS (Lokalny System Uwierzytelniania): Uwierzytelnienie użytkownika w systemie oraz weryfikacja jego tożsamości odbywa się na różnych poziomach. Funkcjonowanie uwierzytelnienia zostało podzielone w większości na kilka kroków, tak aby przy wykorzystaniu uwierzytelnienia wielopoziomowego było możliwe unikanie ryzyka związanego z utratą z jednego ze środków uwierzytelnienia.

Na poziomie dostępu do systemów oraz usług bazową metodą uwierzytelnienia jest wykorzystywanie jednopoziomowego uwierzytelnienia bazującego na indywidualnych identyfikatorach oraz hasłach. W systemach wymuszona jest konieczność spełniania przez hasło odpowiednich poziomów złożoności (np. zgodnych z ustawą o ochronie danych osobowych). System zarządzania identyfikatorem i hasłem umożliwia każdemu użytkownikowi w dowolnym momencie samodzielną zmianę lub odnowienie hasła oraz wykorzystywanie spersonalizowanych identyfikatorów.

Profil zaufany ePUAP: dostarczenie certyfikatów niezbędnych do integracji z węzłem krajowym identyfikacji elektronicznej zgodnie z art. 60 ustawy z dnia 5 lipca 2018 r. o zmianie ustawy o usługach zaufania oraz identyfikacji elektronicznej oraz niektórych innych ustaw (Dz.U. poz. 1544) - integracja z systemem login.gov.pl na środowisku produkcyjnym.

Podsumowując wykorzystanie uwierzytelnienia w planowanych usługach będą wykorzystywane przez dwa poziomy uwierzytelnienia z różnymi metodami uwierzytelnienia obejmujący uwierzytelnienie w systemach, aplikacjach usługach z wykorzystaniem usługi LAS i profili zaufanych ePUAP.

#### Szczegółowe wymagania

- 1. Wykonawca zobowiązany jest do połączenia/integracji wdrożonego systemu z systemami funkcjonującymi u Zamawiającego.
- 2. Warunki organizacyjne przeprowadzenia integracji:
	- a) Uzyskanie opisów interfejsów lub innych sposobów wymiany danych do integracji z wymienionymi w OPZ systemami oraz określenie wykonawcy lub wykonawców tych integracji jest obowiązkiem Wykonawcy.
	- b) Ustalenie kosztów integracji z systemami posiadanymi przez Zamawiającego jest obowiązkiem Wykonawcy.
	- c) Na wniosek Wykonawcy, Zamawiający umożliwi Wykonawcy dostęp do baz danych posiadanych systemów informatycznych, udzieli wsparcia Wykonawcy w dokonaniu integracji, poprzez nadanie wskazanym pracownikom Wykonawcy niezbędnych uprawnień do pracy w systemie oraz przekaże Wykonawcy posiadane instrukcje obsługi.
	- d) Wykonawca ponosi odpowiedzialność za ewentualne szkody, wyrządzone przez jego pracowników w trakcie prac integracyjnych.
- 3. Koszty integracji są częścią ceny, składanej przez Wykonawcę. Wykonawca zobowiązany jest uwzględnić w ofercie pełny koszt wykonania integracji uwzględniający również, o ile będzie to konieczne, wykonanie modyfikacji interfejsów wymiany danych posiadanych systemów oraz zakup niezbędnych do integracji licencji.

#### Wymogi prawne

Wdrożone oprogramowanie musi być zgodne z następującymi Ustawa mi i rozporządzeniami:

− Rozporządzenie Ogólne – Rozporządzenie Parlamentu Europejskiego i Rady (UE) Nr 1303/2013 z 17 grudnia 2013 r. ustanawiające wspólne przepisy dotyczące Europejskiego Funduszu Rozwoju Regionalnego, Europejskiego Funduszu Społecznego, Funduszu Spójności, Europejskiego Funduszu Rolnego na rzecz Rozwoju Obszarów Wiejskich oraz Europejskiego Funduszu Morskiego i Rybackiego oraz uchylające rozporządzenie Rady (WE) nr 1083/2006.

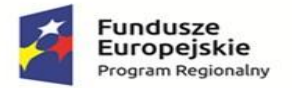

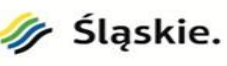

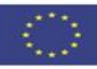

- − Ustawa wdrożeniowa Ustawa z dnia 11 lipca 2014 r. o zasadach realizacji programów w zakresie polityki spójności finansowanych w perspektywie finansowej 2014-2020,
- − Ustawa z dnia 15 kwietnia 2011 o działalności leczniczej (Dz.U. 2022 poz. 633),
- − Ustawa o świadczeniach opieki zdrowotnej finansowanych ze środków publicznych z dnia 27 sierpnia 2004 r. (Dz.U. Nr 210, poz. 2135) tekst jednolity z dnia 25 sierpnia 2008 r. (Dz.U. Nr 164, poz. 1027 z późn. zm.)
- − Ustawa z dnia 13 października 1998 r. o systemie ubezpieczeń społecznych (j.t. Dz.U. z 2019 r . poz. 300),
- − Ustawa z 6 listopada 2008 r. o prawach pacjenta i Rzeczniku Praw Pacjenta (Dz. U. z 2016 r. poz. 186),
- −Ustawy z dnia 28 kwietnia 2011 o systemie informacji w ochronie zdrowia (Dz. U. 2011 Nr 113 poz. 657),
- − Rozporządzenie Ministra Zdrowia z dnia 08 maja 2018 r. w sprawie rodzajów elektronicznej dokumentacji medycznej (Dz.U.2021 r. poz. 1153)
- − Rozporządzenie Ministra Zdrowia z dnia 26 czerwca 2019 r. w sprawie zakresu niezbędnych informacji przetwarzanych przez świadczeniodawców, szczegółowego sposobu rejestrowania tych informacji oraz ich przekazywania podmiotom zobowiązanym do finansowania świadczeń ze środków publicznych (Dz. U. 2019 Nr 221, poz. 1319),
- − Rozporządzenie Ministra Zdrowia z dnia 26 czerwca 2020 r. w sprawie szczegółowego zakresu danych zdarzenia medycznego przetwarzanego w systemie informacji oraz sposobu i terminów przekazywania tych danych do Systemu Informacji Medycznej
- − Rozporządzenie Ministra Zdrowia z dnia 7 lipca 2017 r. w sprawie minimalnej funkcjonalności dla systemów teleinformatycznych umożliwiających realizację usług związanych z prowadzeniem przez świadczeniodawców list oczekujących na udzielenie świadczenia opieki zdrowotnej,
- − Rozporządzenie Ministra Zdrowia z dnia 9 listopada 2015 r. w sprawie rodzajów, zakresu i wzorów dokumentacji medycznej oraz sposobu jej przetwarzania (Dz.U. 2015 poz. 2069),
- − Rozporządzenie Ministra Zdrowia z dnia 8 maja 2018 r. w sprawie rodzajów elektronicznej dokumentacji medycznej (Dz. U. 2018 r. poz. 941 z późn. zm.),
- − Rozporządzenie Ministra Zdrowia z dnia 4 marca 2021 r. w sprawie wzorów oświadczeń o przysługującym świadczeniobiorcy prawie do świadczeń opieki zdrowotnej
- − Ustawa z dnia 13 października 1998 r. o systemie ubezpieczeń społecznych (j.t. Dz.U. z 2017r . poz. 1778),
- − Ustawa z dnia 18 lipca 2002 r. o świadczeniu usług drogą elektroniczną (Dz.U. 2002 nr 144 poz. 1204);
- − Ustawa z dnia 29 września 1994 r. o rachunkowości (j.t. Dz.U. z 2016 r. poz. 1047 ze zm.),
- − Ustawa z dnia 11 marca 2004 r. o podatku od towarów i usług (j.t. Dz.U. z 2017r. poz. 1221 ze zm.) wraz z rozporządzeniami,
- − Ustawa z dnia 23 kwietnia 1964 r. Kodeks cywilny (Dz.U. z 2017 r. poz. 459),
- − Ustawa z dnia 26 lipca 1991 r. o podatku dochodowym od osób fizycznych (Dz. U. z 2016 r., poz. 2032 z późn. zm.),
- − Ustawa z dnia 15 lutego 1992 r. o podatku dochodowym od osób prawnych (Dz.U. 2016 poz. 1888).
- − Rozporządzenie Parlamentu Europejskiego i Rady (UE) z dnia 27 kwietnia 2016 r. w sprawie ochrony osób fizycznych w związku z przetwarzaniem danych osobowych i w sprawie swobodnego przepływu takich danych oraz uchylenia dyrektywy 95/46/WE nazywanego ogólnym Rozporządzeniem o ochronie danych osobowych [\(RODO\)](http://kadry.infor.pl/tematy/rodo/);
- − Ustawa z dnia 10 maja 2018 r. o ochronie danych osobowych (Dz. U. 2018 r., poz. 1000);
- − Ustawa z dnia 14 grudnia 2018 r. o ochronie danych osobowych przetwarzanych w związku z zapobieganiem i zwalczaniem przestępczości (Dz. U. 2019 poz. 125),
- − Rozporządzenie Rady Ministrów z dnia 12 kwietnia 2012 r. w sprawie Krajowych Ram Interoperacyjności, minimalnych wymagań dla rejestrów publicznych i wymiany informacji

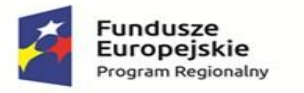

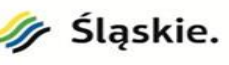

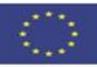

w postaci elektronicznej oraz minimalnych wymagań dla systemów teleinformatycznych (t.j. Dz.U. 2017 poz. 2247),

# Struktura organizacyjna realizacji projektu

Dla realizacji zadań objętych zakresem rzeczowym projektu powołana zostanie hierarchiczna struktura organizacyjna projektu. Jego realizacja będzie prowadzona w oparciu o powszechnie stosowane metodyki zarządzania projektami. Tym samym celem skutecznego wdrożenia projektu przyjęto, że wszyscy członkowie oraz Wykonawcy zostaną zobowiązani do stosowania przyjętej metodyki zarządzania projektem. Na etapie wdrożenia – po wyborze dostawców Zespół zostanie rozszerzony o Kierownika projektu/ Koordynatora projektu ze strony wykonawcy/ów oraz powołany Zespół wdrożeniowy składający się ze specjalistów wdrożeniowców - reprezentujących wykonawcę oraz koordynatorów wdrożenia ze strony Szpitala odpowiedzialnych za poszczególne obszary wdrożenia.

#### Wymagania dotyczące personelu Wykonawcy

Zamawiający wymaga, by prace instalacyjne i wdrożeniowe oraz przygotowania personelu Zamawiającego przeprowadzały osoby posiadające doświadczenie w zakresie produktów, których dotyczyć będzie instalacja, konfiguracja oraz wdrożenie.

Osoby wykonujące prace instalacyjne i wdrożeniowe oraz realizujące przygotowania personelu Zamawiającego muszą być dyspozycyjne w trakcie trwania prac instalacyjnych, wdrożeniowych oraz szkoleń. Wymagany jest stały kontakt roboczy z Zamawiającym.

Wykonawca najpóźniej w dniu zawarcia umowy przekaże Zamawiającemu wykaz numerów telefonów kontaktowych do osób wykonujących prace instalacyjne, wdrożeniowe i szkolenia. Stały kontakt oznacza dyspozycyjność osób wykonujących prace instalacyjne i wdrożeniowe w trakcie trwania prac instalacyjnych i wdrożeniowych w godzinach pracy Zamawiającego tj. 7:30 do 15:00.

Zamawiający wymaga, by wszelkie zastępstwa lub trwała zmiana w osobach instalujących i wdrażających zgłaszana była niezwłocznie przez Wykonawcę, z zastrzeżeniem, że osoba zastępująca musi posiadać niemniejsze kwalifikacje niż osoba zastępowana. Zastępstwo lub trwała zmiana danej osoby wymaga akceptacji ze strony Zamawiającego.

#### Definicie pojęć

Zamawiający określa następujące definicje pojęć:

- 1. Umowa Ilekroć w tekście niniejszego dokumentu zostanie przywołany wyraz "umowa" bez wyraźnego wskazania jej numeru lub daty zawarcia, należy go interpretować, jako odwołanie bezwzględne do umowy zawartej w ramach tego postępowania.
- 2. Zamawiający oznacza Centrum Zdrowia w Mikołowie Sp. z o. o.
- 3. Wykonawca Należy przez to rozumieć osobę fizyczną, osobę prawną albo jednostkę organizacyjną nieposiadającą osobowości prawnej, która ubiega się o udzielenie zamówienia publicznego, złożyła ofertę lub zawarła umowę w sprawie zamówienia publicznego.
- 4. Użytkownik Oznacza osobę posiadającą uprawnienia do korzystania z Systemu lub Oprogramowania, nadane jej przez Wykonawcę lub Zamawiającego.
- 5. Oprogramowanie całość lub dowolny element oprogramowania dostarczanego w ramach realizacji Umowy, obejmujące w szczególności specjalizowane oprogramowanie licencjonowane. Oprogramowanie musi być zgodne z wymaganiami wskazanymi w Opisie Przedmiotu Zamówienia będącym częścią Specyfikacji Warunków Zamówienia oraz stanowić będzie **Błąd! Nie można odnaleźć źródła odwołania.**stanowił załącznik do Umowy. W skład Oprogramowania wchodzą: Oprogramowanie Wspomagające, Oprogramowanie Systemowe, Oprogramowanie Aplikacyjne. Oprogramowania dzieli się na:
	- 1. Oprogramowanie Dedykowane oznacza oprogramowanie, które zostało wytworzone (opracowane) przez Wykonawcę lub osoby trzecie specjalnie na potrzeby Zamawiającego, w

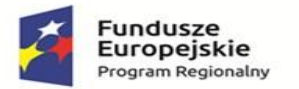

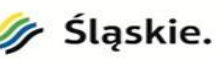

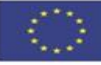

ramach i w związku z realizacją Umowy. Wykonawca udzieli Zamawiającemu niewyłącznej, bezterminowej licencji na korzystanie z autorskich praw majątkowych do Oprogramowania Dedykowanego na wszystkich polach eksploatacji określonych w art.. 74 ust. 4 ustawy - prawo autorskie oraz przekaże Zamawiającemu kod źródłowy Oprogramowania Dedykowanego w celu umożliwienia Zamawiającemu wykonania uprawnień wynikających z licencji udzielonej ww. zakresie. Licencje będą udzielne na czas nieokreślony a okres ich wypowiedzenia przez Wykonawcę nie będzie krótszy niż lat 15. Poprzez Oprogramowanie Dedykowane Zamawiający rozumie również, wykonane przez Wykonawcę modyfikacje oprogramowania Open Source. W takim przypadku Wykonawca zapewni zgodność wykonanych modyfikacji z oficjalną dystrybucją oprogramowania Open Source na czas trwałości projektu.

- 2. Oprogramowanie standardowe Oprogramowanie stanowiące gotowy produkt dostępny na rynku dla wielu podmiotów w publicznej ofercie danego producenta przed dniem złożenia Oferty. Oprogramowanie standardowe może być oprogramowaniem typu COTS lub Open Source:
	- a) Oprogramowanie COTS oznacza dostępne na rynku oprogramowanie typu Commercial of the Shelf Software (oprogramowanie standardowe, użytkowe, narzędziowe, bazodanowe lub systemowe), licencjonowane przez Wykonawcę lub strony trzecie, dostarczane w formie gotowego, zamkniętego produktu, niezbędne dla poprawnego działania i wdrożenia Oprogramowania Aplikacyjnego lub korzystania z Infrastruktury sprzętowej. Wykonawca udzieli lub zapewni licencje/sublicencje na Oprogramowanie COTS na standardowych warunkach licencyjnych ich producentów zapewniających Zamawiającemu możliwość korzystania z Oprogramowania COTS zgodnie z Umową. Licencje będą udzielne na czas nieokreślony a okres ich wypowiedzenia przez licencjodawców nie będzie krótszy niż lat 5. Jeżeli uzyskanie licencji na dane oprogramowanie z okresem wypowiedzenia nie krótszym niż 5 lat nie będzie możliwe z uwagi na politykę licencyjną producenta tego oprogramowania, Wykonawca zapewni licencję na czas nieokreślony, z maksymalnym okres wypowiedzenia wynikającym z polityki licencyjnej danego licencjodawcy
	- b) Oprogramowanie Open Source oprogramowanie dystrybuowane na warunkach tzw. licencji otwartych. W każdym przypadku wykorzystania Oprogramowania Open Source Wykonawca zapewnia, że jego wykorzystanie na potrzeby Umowy będzie zgodne z postanowieniami odpowiednich licencji przypisanych do danego Oprogramowania. Wykonawca oświadcza i gwarantuje, że wykorzystanie Oprogramowanie Open Source nie będzie ograniczać Zamawiającego w zakresie rozpowszechniania innego Oprogramowania połączonego z Oprogramowaniem Open Source, w tym nie może nakładać na Zamawiającego obowiązku rozpowszechniania takiego połączonego Oprogramowania wraz z kodem źródłowym. W przypadku, w którym dana licencja na Oprogramowanie Open Source uzależnia zakres takich obowiązków od sposobu połączenia Oprogramowania Open Source z innym Oprogramowaniem, Wykonawca zobowiązany jest do zrealizowania takiego połączenia w sposób nienakładający na Zamawiającego obowiązku rozpowszechniania połączonego Oprogramowania wraz z kodem źródłowym
- 6. Oprogramowanie Wspomagające wszelkie programy komputerowe w postaci kodu wynikowego, do których autorskie prawa majątkowe przysługują osobom trzecim, a na które Wykonawca udziela lub przekazuje Zamawiającemu licencje lub sublicencje na podstawie Umowy oraz nośniki, dokumentacje i aktualizacje takich programów komputerowych, niezbędne do działania Systemu, w tym systemy operacyjne i oprogramowanie bazodanowe oraz sterowniki.
- 7. Oprogramowanie Systemowe oprogramowanie tworzące środowisko, w którym uruchamiane jest Oprogramowanie, w tym oprogramowanie systemowe lub bazodanowe.
- 8. Oprogramowanie Aplikacyjne (zwane również SSI i ZSI) oprogramowanie będące podstawą do stworzenia Systemu, istniejące i dystrybuowane przez Wykonawcę przed zawarciem Umowy,

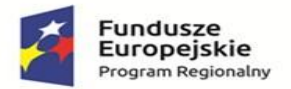

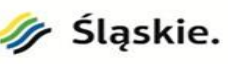

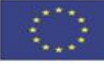

dostarczane i wdrażane przez Wykonawcę w ramach realizacji przedmiotu zamówienia opisane w Rozdziale X OPZ.

- 9. System Oprogramowanie wraz z niezbędną do jego poprawnego działania infrastrukturą techniczną wytworzone lub dostarczone w ramach Umowy, wraz z nośnikami, dokumentacją techniczną, dokumentacją użytkowników i administratora tego oprogramowania. Na System składają się wszystkie elementy zamówienia wskazane w niniejszym dokumencie.
- 10. Aplikacja (moduł) wyodrębniony poprzez nadanie nazwy program komputerowy, realizujący zbiór funkcji charakteryzujących się spójnym zakresem merytorycznym, stanowiący utwór w rozumieniu ustawy o prawie autorskim i prawach pokrewnych.
- 11. Motor bazy danych (MBD) program komputerowy dedykowany do zarządzania bazami danych.
- 12. Baza danych utworzone w wyniku eksploatacji Oprogramowania Aplikacyjnego dane Zamawiającego, przetwarzane w Motorze bazy danych.
- 13. Infrastruktura stanowiące elementy systemu teleinformatycznego Zamawiającego: serwer, stacje robocze, sieć komputerowa, oprogramowanie systemowe i towarzyszące.
- 14. Sprzęt urządzenia będące Przedmiotem Zamówienia, określone szczegółowo w Opisie Przedmiotu Zamówienia.
- 15. Użytkownik Osoba fizyczna posiadająca przyznane przez Zamawiającego dane identyfikacyjne umożliwiające uwierzytelnianie w Aplikacjach.
- 16. Błąd Aplikacji oznacza działanie powtarzalne, pojawiające się za każdym razem w tym samym miejscu w Aplikacji na różnych stacjach roboczych (terminalach) i prowadzące w każdym przypadku do otrzymywania nieprawidłowych wyników jej działania. Z definicji wyłącza się błędy powodowane przez następujące okoliczności:
	- a) zastosowanie Aplikacji w sposób niezgodny z przeznaczeniem lub Dokumentacją,
	- b) wprowadzenie przez Użytkownika nieprawidłowych danych,
	- c) użytkowanie Aplikacji na Infrastrukturze niespełniającej ogólnie przyjętych w branży norm technicznych oraz bezpieczeństwa lub wydajnościowych określonych dla wskazanej ilości stanowisk i producenta Motoru bazy danych,
	- d) użytkowanie Aplikacji w pomieszczeniach z niesprawną lub niewydolną instalacją elektryczną i zasilaniem elektrycznym, klimatyzacją itp
	- e) uszkodzenia Nośników danych,
	- f) nieautoryzowana przez Wykonawcę zmiana parametrów Infrastruktury dokonana po wykonaniu instalacji Oprogramowania Aplikacyjnego,
	- g) działanie wirusa komputerowego,
	- h) wdrożenia Aplikacji wykonanego w sposób wadliwy, z wyłączeniem sytuacji, w której było to wykonywane przez Wykonawcę,
	- i) niewłaściwa parametryzacja Aplikacji lub systemu operacyjnego i motoru bazy danych, z którymi ta współpracuje, jak również brak należytego nadzoru eksploatacyjnego nad rzeczonymi z wyłączeniem sytuacji, w której z postanowień umownych wynika, że czynności te pozostają w zobowiązaniach Wykonawcy,
	- j) wszelkie działania Zamawiającego lub osób trzecich polegające na modyfikacji lub ingerencji w Oprogramowanie Aplikacyjne,
	- k) wszelkie działania Zamawiającego lub osób trzecich ingerujące w oprogramowanie, z którym Oprogramowanie Aplikacyjne zostało zintegrowane w zakresie wywołującym skutki dla tej integracji (sterowniki laboratoryjne, interfejsy HL7, interfejsy DICOM, web service, inne),
	- l) działanie Siły Wyższej,
	- m) niewykonanie przez Zamawiającego opublikowanych w serwisie HD Uaktualnień Aplikacji,
	- n) brak zgłoszenia niepomyślnego wykonania aktualizacji Aplikacji przez Zamawiającego i dalsza eksploatacja Aplikacji mimo pojawiania się błędów (dotyczy także logów),
	- o) niezastosowanie się Zamawiającego do zaleceń w zakresie eksploatacji Aplikacji lub jej Uaktualnień opublikowanych przez Wykonawcę,

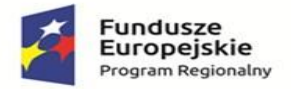

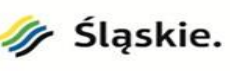

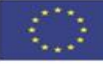

p) użytkowanie Aplikacji ze złamaniem obwarowań licencyjnych nałożonych na Zamawiającego postanowieniami umowy licencyjnej.

Szczególnymi rodzajami Błędów Aplikacji są Awarie oraz Usterki Programistyczne zdefiniowane poniżej.

- 17. Awaria (błąd krytyczny) krytyczny Błąd Aplikacji powodujący, że nie jest możliwa eksploatacja jej istotnego obszaru z powodu uszkodzenia lub utraty: kodu programu, struktur danych, zawartości bazy danych, integralności danych oraz inne Błędy, jeżeli podejmowane w konsekwencji ich wystąpienia decyzje medyczne mogą mieć negatywny wpływ na stan zdrowia pacjenta.
- 18. Usterka Programistyczna Błąd Aplikacji, mimo identyfikacji którego Aplikacja nadal funkcjonuje, lecz jej eksploatacja jest uciążliwa, skomplikowana lub spowolniona, a usuniecie Błędu wymaga wykonania prac programistycznych.
- 19. Konsultacja usługa świadczona przez Wykonawcę polegająca na udzielaniu Zamawiającemu wyjaśnień w kwestiach dotyczących Oprogramowania Aplikacyjnego.
- 20. Help Desk (HD) serwis internetowy udostępniony przez Wykonawcę dedykowany do ewidencji i obsługi Zgłoszeń Serwisowych, udostępniania Uaktualnień Aplikacji, publikowania wymogów, informacji i procedur dotyczących Oprogramowania Aplikacyjnego, Infrastruktury oraz MBD.
- 21. Zgłoszenie Serwisowe (Zgłoszenie) zaewidencjonowane w HD zdarzenie dotyczące Oprogramowania Aplikacyjnego lub MBD, implikujące wykonanie na rzecz Zamawiającego usługi informatycznej przez Wykonawcę na zasadach określonych w Umowie.
- 22. Użytkownik HD zadeklarowana w HD osoba fizyczna desygnowana przez Zamawiającego do bezpośredniej współpracy z Wykonawcą, w tym do ewidencji i edycji lub/i podglądu Zgłoszeń Serwisowych.
- 23. Uaktualnienie (update) wszelkie powszechnie udostępniane przez Producenta modyfikacje Oprogramowania powodujące usunięcie wykrytych Błędów Oprogramowania Aplikacyjnego.
- 24. Rozwinięcie (upgrade) wszelkie powszechnie udostępniane przez Producenta nowe wersje lub inne niż Uaktualnienie (update) modyfikacje Oprogramowania Aplikacyjnego, zmieniające dotychczasową funkcjonalność Oprogramowania Aplikacyjnego.
- 25. Obejście udostępnione Zamawiającemu doraźne rozwiązanie mające na celu zminimalizowanie skutków Błędu Aplikacji, zanim zostanie całkowicie usunięty. Zastosowanie obejścia jest zależne od woli Wykonawcy, a w wypadku jego wdrożenia przewidziane warunki brzegowe realizacji usług dla usunięcia poszczególnych Błędów Aplikacji zostają wydłużone o 50 %.
- 26. Czas Reakcji okres liczony od zaewidencjonowania Zgłoszenia Serwisowego do zmiany jego statusu na zarejestrowane.
- 27. Czas Naprawy czas pomiędzy Zgłoszeniem Serwisowym a usunięciem/rozwiązaniem przyczyny jego zgłoszenia.
- 28. Dzień roboczy dzień kalendarzowy od poniedziałku do piątku z wyłączeniem świąt i dni ustawowo wolnych od pracy oraz dni wolnych od pracy
- 29. Protokół odbioru końcowego protokół, który po podpisaniu bez zastrzeżeń przez Zamawiającego, stanowi potwierdzenie wykonania i odbioru Przedmiotu Zamówienia
- 30. Protokół odbioru Etapu Protokół, który po podpisaniu bez zastrzeżeń przez Zamawiającego stanowi potwierdzenie wykonania prac przewidzianych w ramach Etapów określonych w SWZ i uszczegółowionych w dokumentacji Analizy Przedwdrożeniowej.
- 31. Protokół odbioru ilościowego Odbiór ilościowy polega na sprawdzeniu ilości dostarczonego towaru i porównaniu ze stanem wykazanym w dokumentach towarzyszących dostawie
- 32. Protokół odbioru jakościowego Odbiór jakościowy polega na sprawdzeniu jakości dostarczonego towaru i porównaniu z ich z wymaganymi parametrami określonymi w OPZ.
- 33. Protokół uzgodnień protokół będący zapisem ustaleń podjętych przez przedstawicieli stron w trakcie realizacji prac.
- 34. Protokół Rozbieżności Protokół, w którym Zamawiający wskazuje zastrzeżenia co do zakresu i jakości wykonanych prac, które uniemożliwiają dokonanie odbioru wykonanych prac.

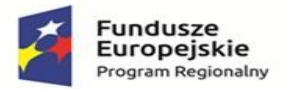

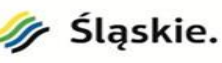

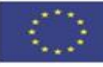

- 35. Analiza Przedwdrożeniowa etap realizacji przedmiotu zamówienia, na który składa się cykl prac analitycznych i organizacyjnych realizowany przez Wykonawcę we współpracy z Zamawiającym, mający na celu przeprowadzenie analizy biznesowej i systemowej na potrzeby wdrożenia Systemu u Zamawiającego. Analiza Przedwdrożeniowa ma na celu ustalenie szczegółowego sposobu spełnienia wymagań dla Systemu określonych w OPZ oraz sposobu realizacji Przedmiotu Zamówienia oraz ustalenie Szczegółowego Harmonogramu Prac i Dostaw .
- 36. Szczegółowy Harmonogramu Prac i Dostaw (Harmonogram)- Harmonogram prac Wykonawcy zawarty w Opisie Przedmiotu Zamówienia.
- 37. Etap Zdeterminowany w Harmonogramie okres podczas, którego Wykonawca realizuje określony zakres Przedmiotu Zamówienia podlegający odbiorowi.
- 38. Instruktaż Należy przez to rozumieć konsultacje indywidualne lub grupowe dotyczące użytkowania uruchomionego i wdrażanego Systemu udzielane przez Wykonawcę Użytkownikom Zamawiających w trakcie realizacji.
- 39. Dokumentacja podręcznik w formie elektronicznej, zawierający opis użytkowy Oprogramowania Aplikacyjnego oraz instrukcję jego obsługi w języku polskim.
- 40. Nośnik fizyczny środek (materiał lub urządzenie) przechowujący lub przeznaczony do przechowywania w nim danych (ciągów symboli).
- 41. Serwis Dział Wykonawcy dedykowany do świadczenia usług serwisowych.

# Stan obecny posiadanego Oprogramowania Aplikacyjnego

Szpital użytkuje system oprogramowania składający się na Szpitalny System Informatyczny (SSI) w części "białej" HIS: AMMS/InfoMedica firmy Asseco Poland S.A.

Wykonawca zobowiązuje się dostarczyć Zamawiającemu wymagane funkcjonalności poprzez zmodernizowanie i rozbudowanie istniejącego rozwiązania lub dostawy nowego rozwiązania w taki sposób, aby w jak najszerszym zakresie zostały zaspokojone obecne i przyszłe potrzeby Zamawiającego. W przypadku modernizacji lub rozbudowy konieczne jest zachowanie pełnej wzajemnej interoperacyjności nowo wdrażanych modułów/grup funkcjonalności.

Zamawiający wymaga by Wykonawca dostarczył bezterminowe licencje modułów posiadanego Oprogramowania Aplikacyjnego oraz licencje nowych modułów SSI lub równoważnego w takiej ilości, aby uzyskać wymaganą liczbę licencji zgodnie z poniższą tabelą:

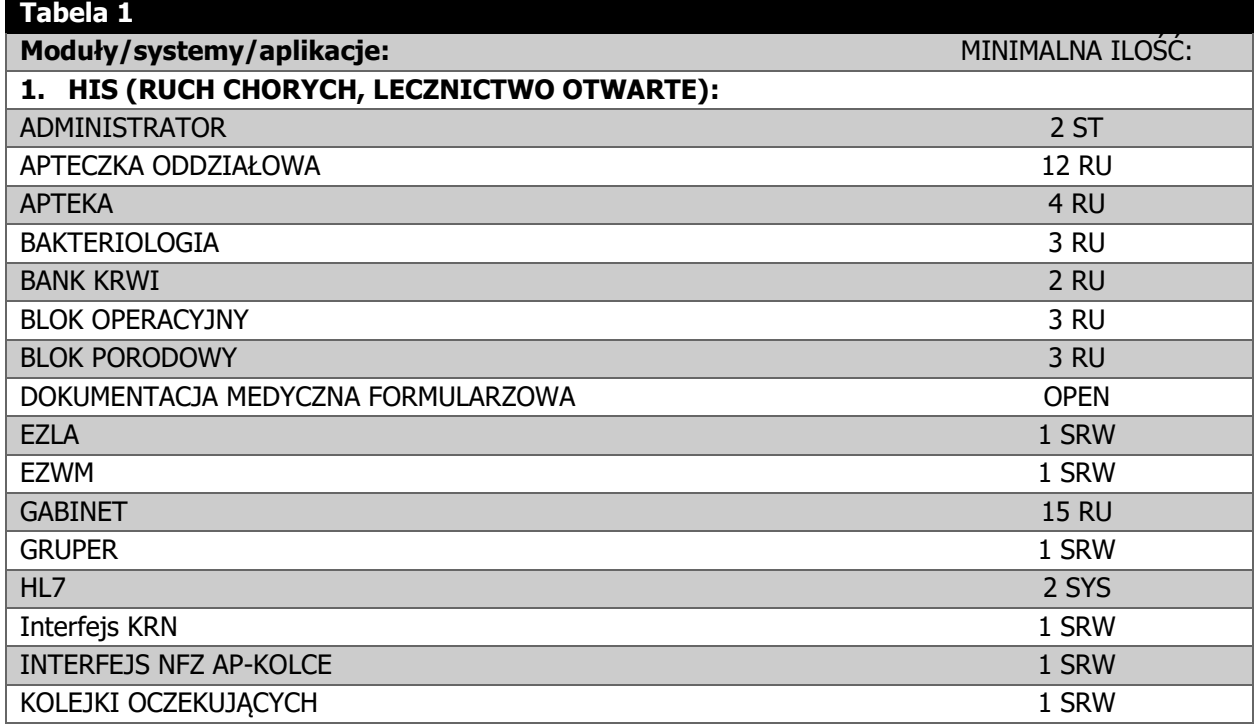

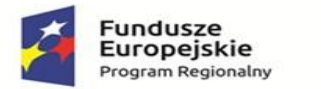

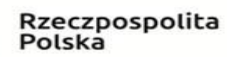

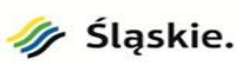

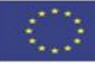

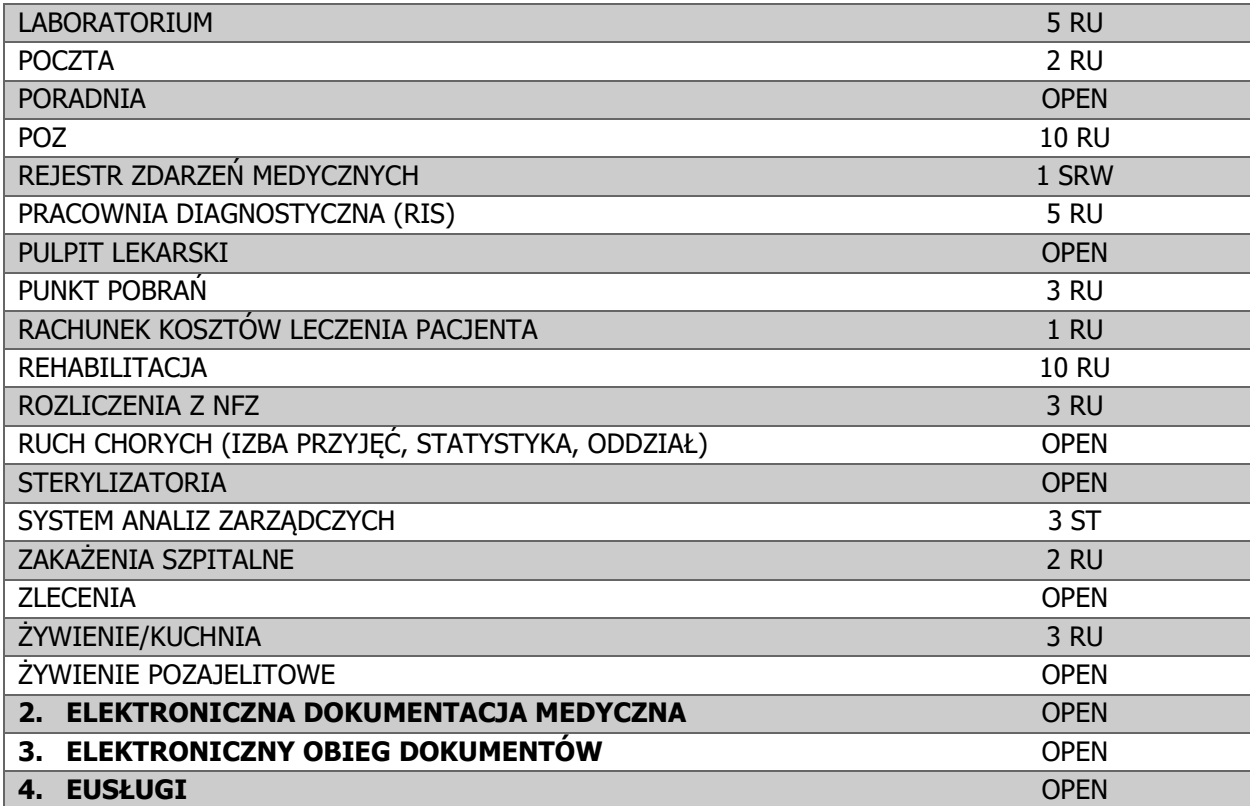

Rozbudowa systemu oprogramowania medycznego lub dostawa nowego rozwiązania w zakresie wymaganych funkcjonalności:

# 1. HIS:

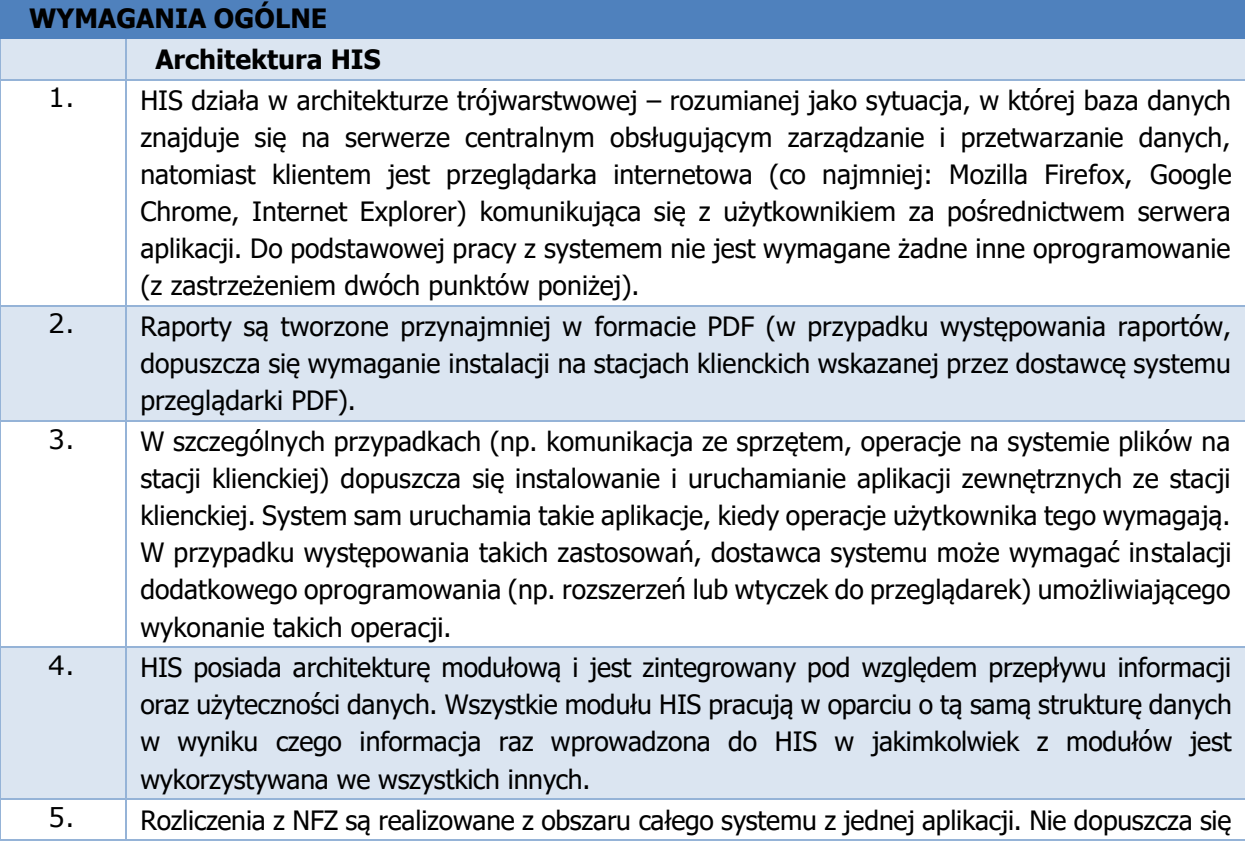

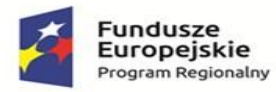

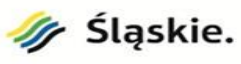

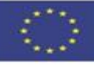

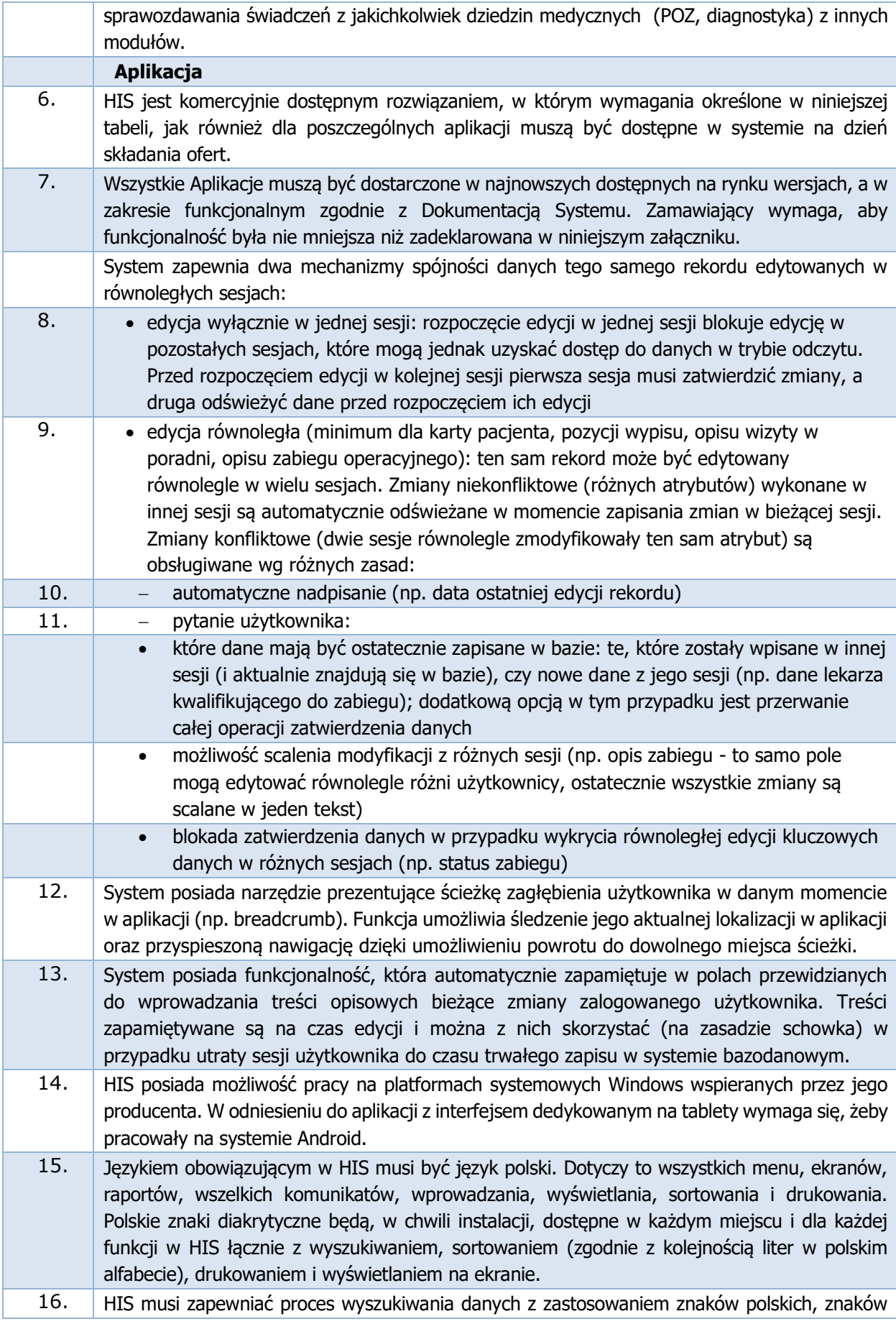

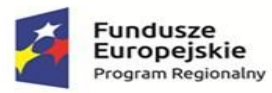

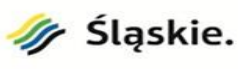

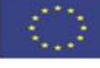

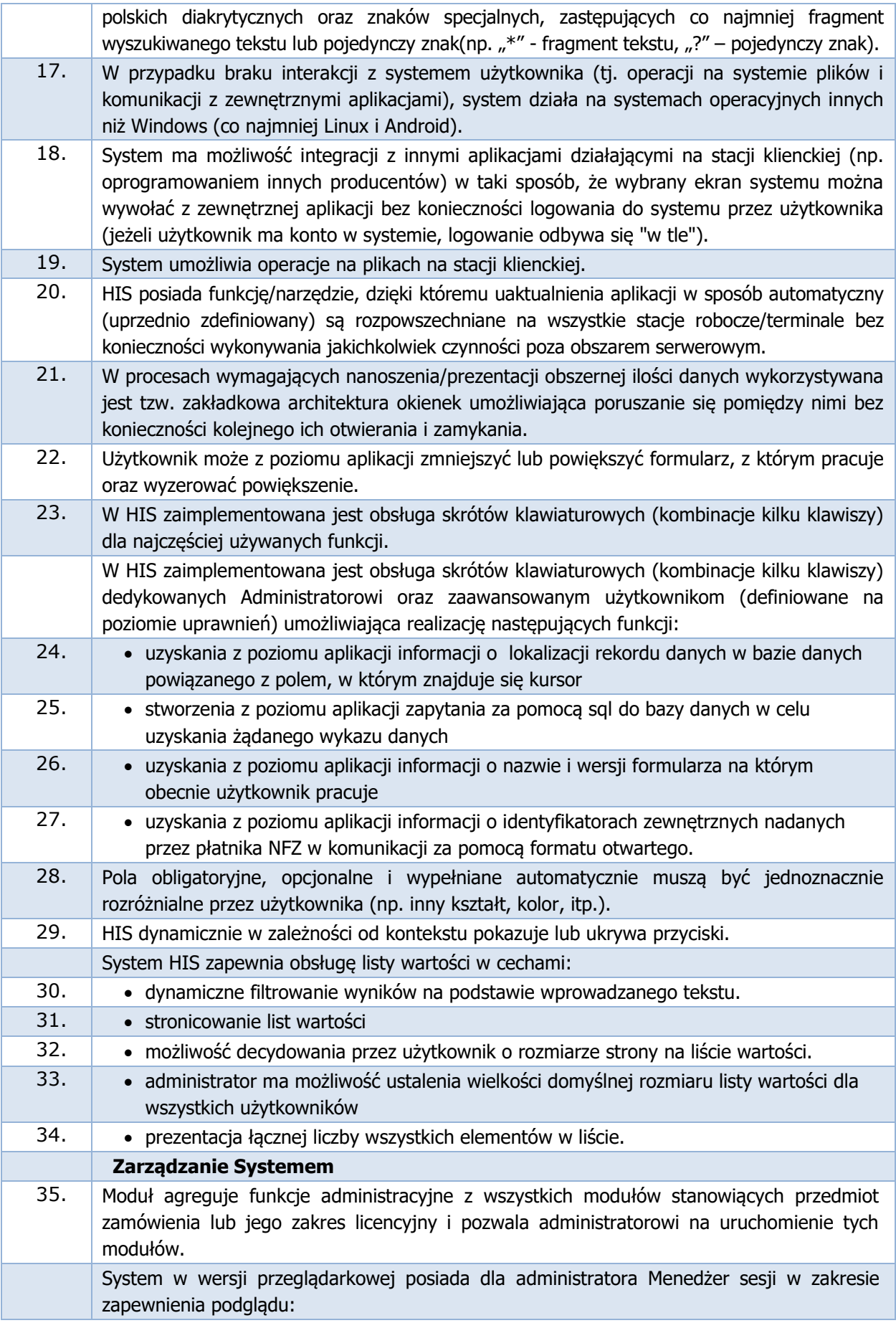

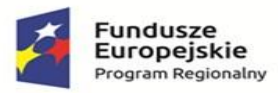

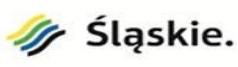

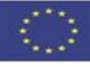

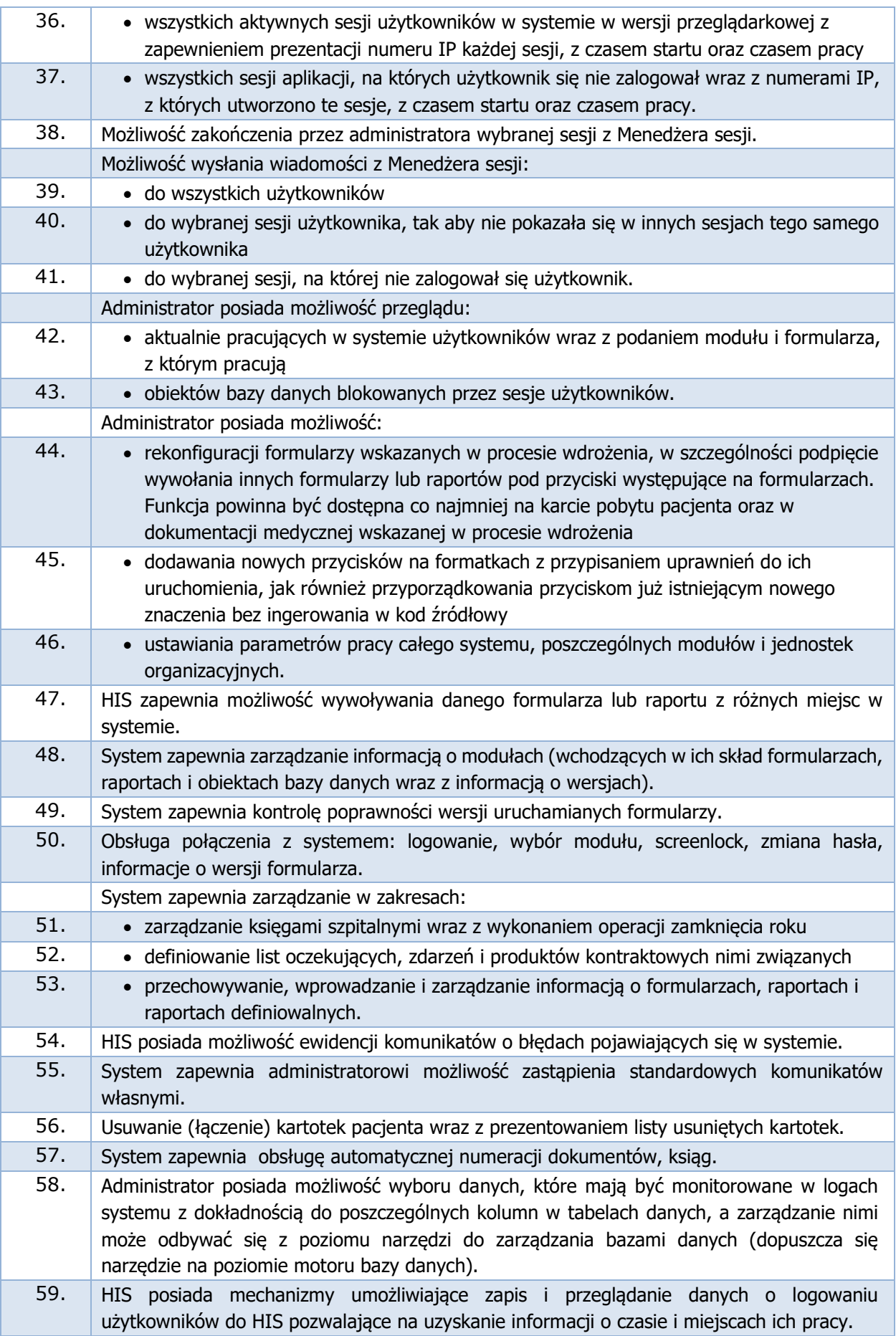

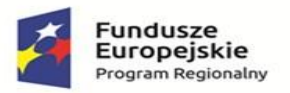

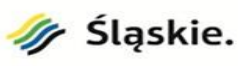

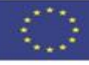

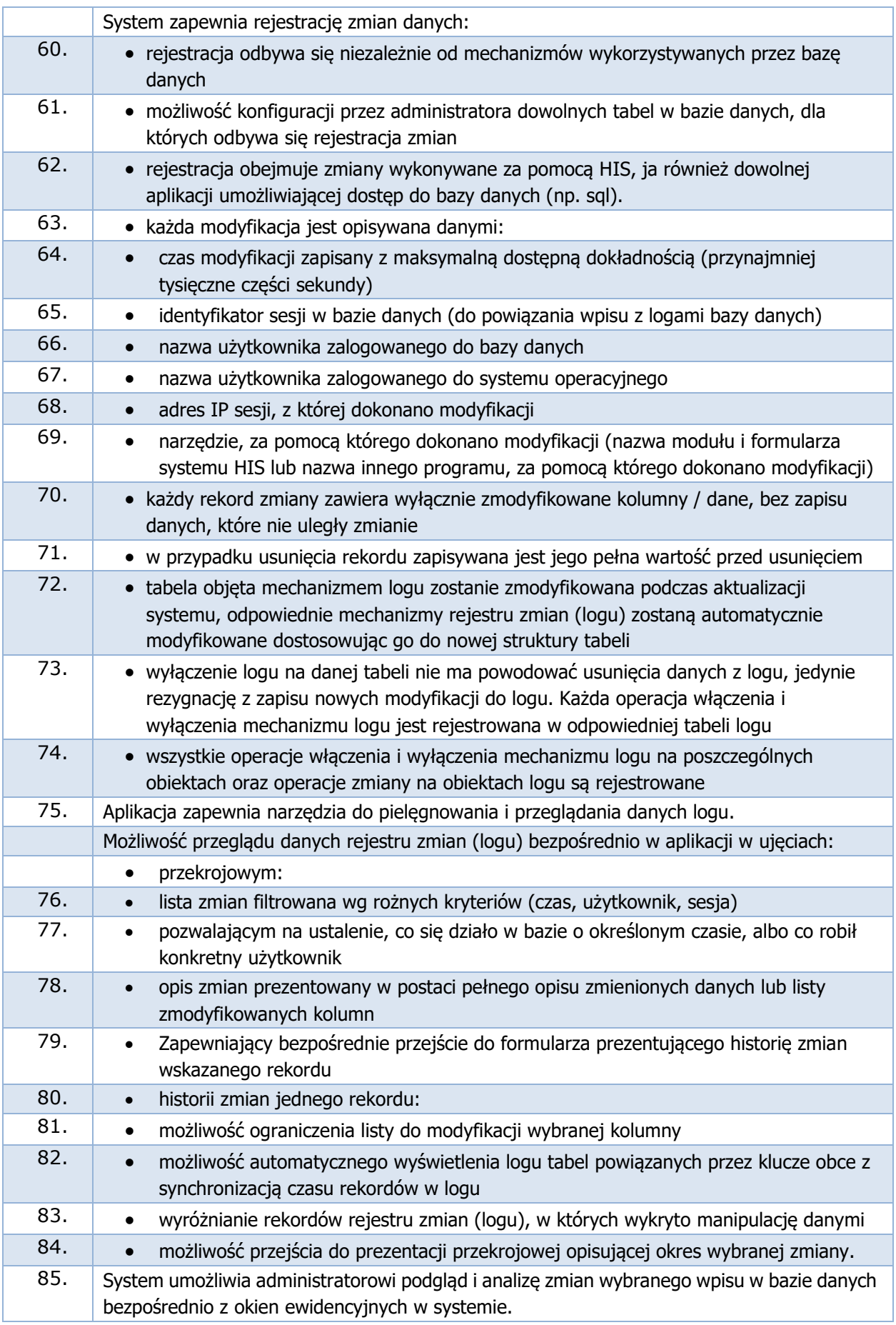

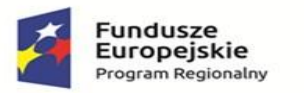

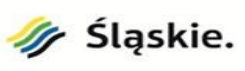

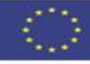

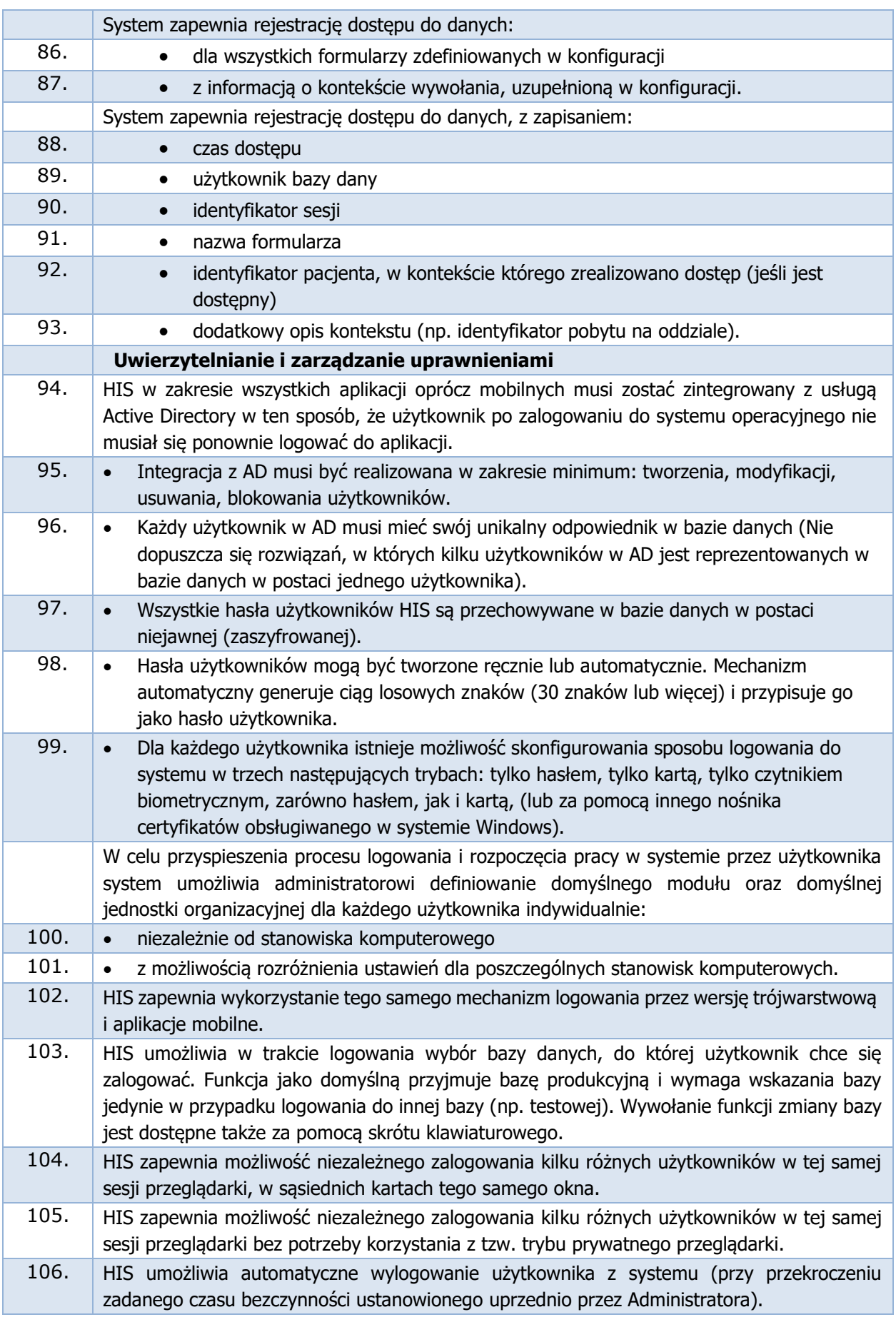

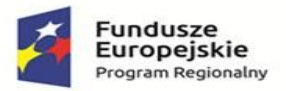

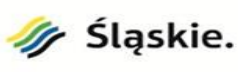

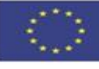

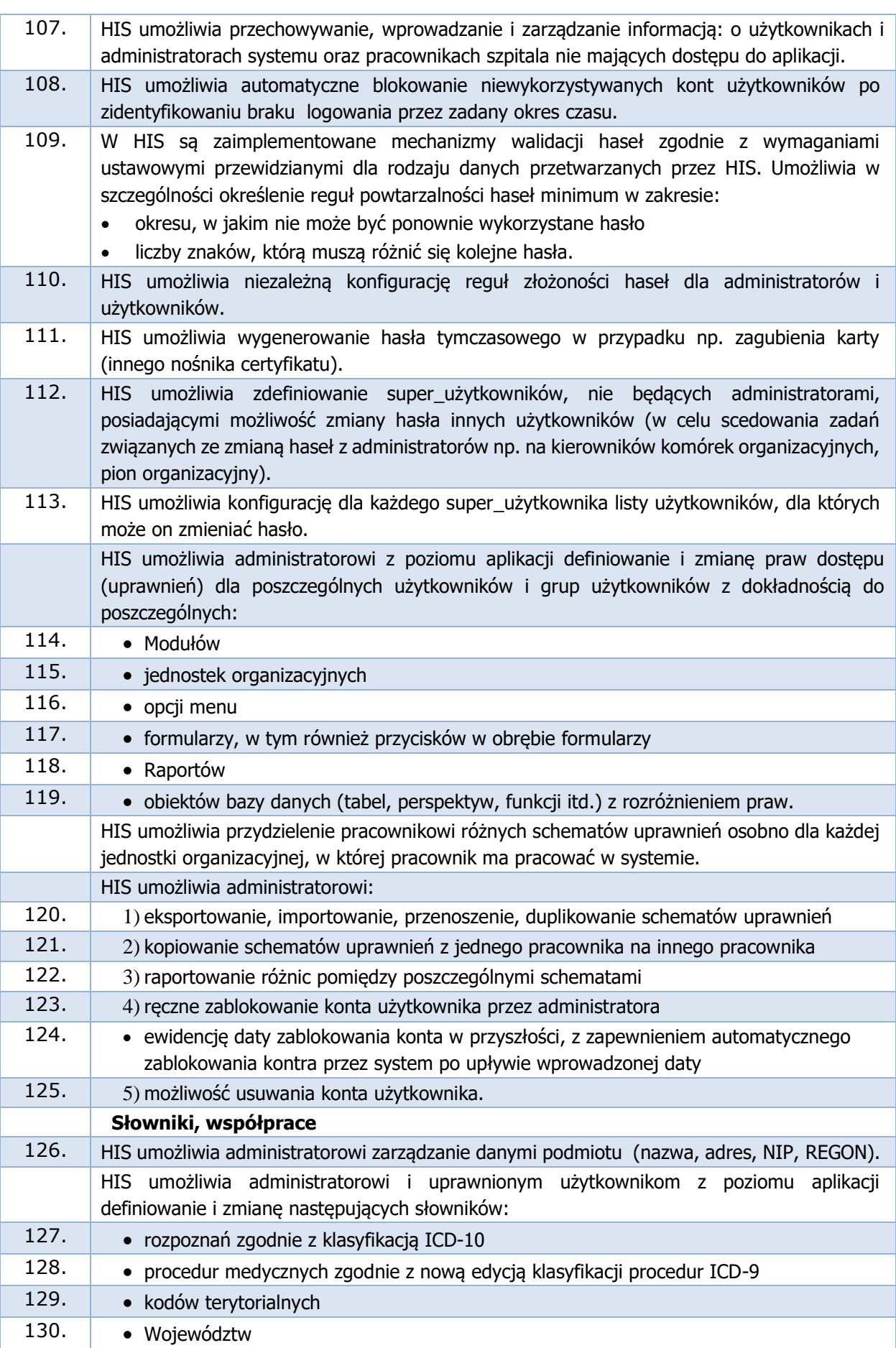

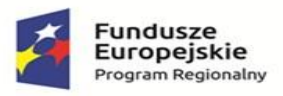

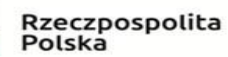

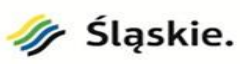

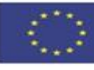

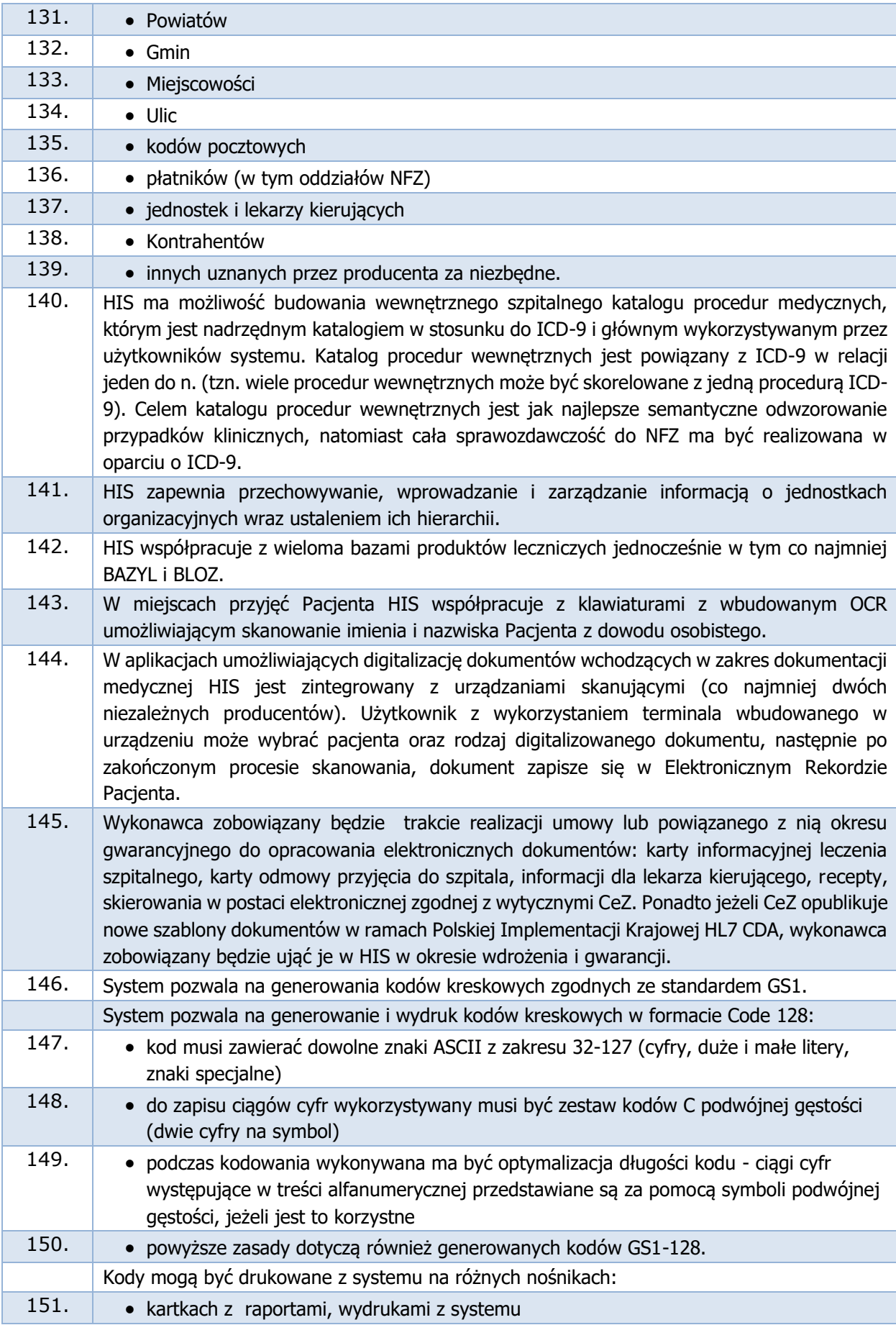

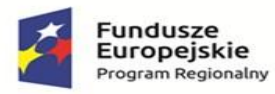

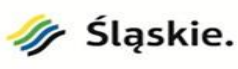

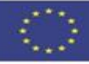

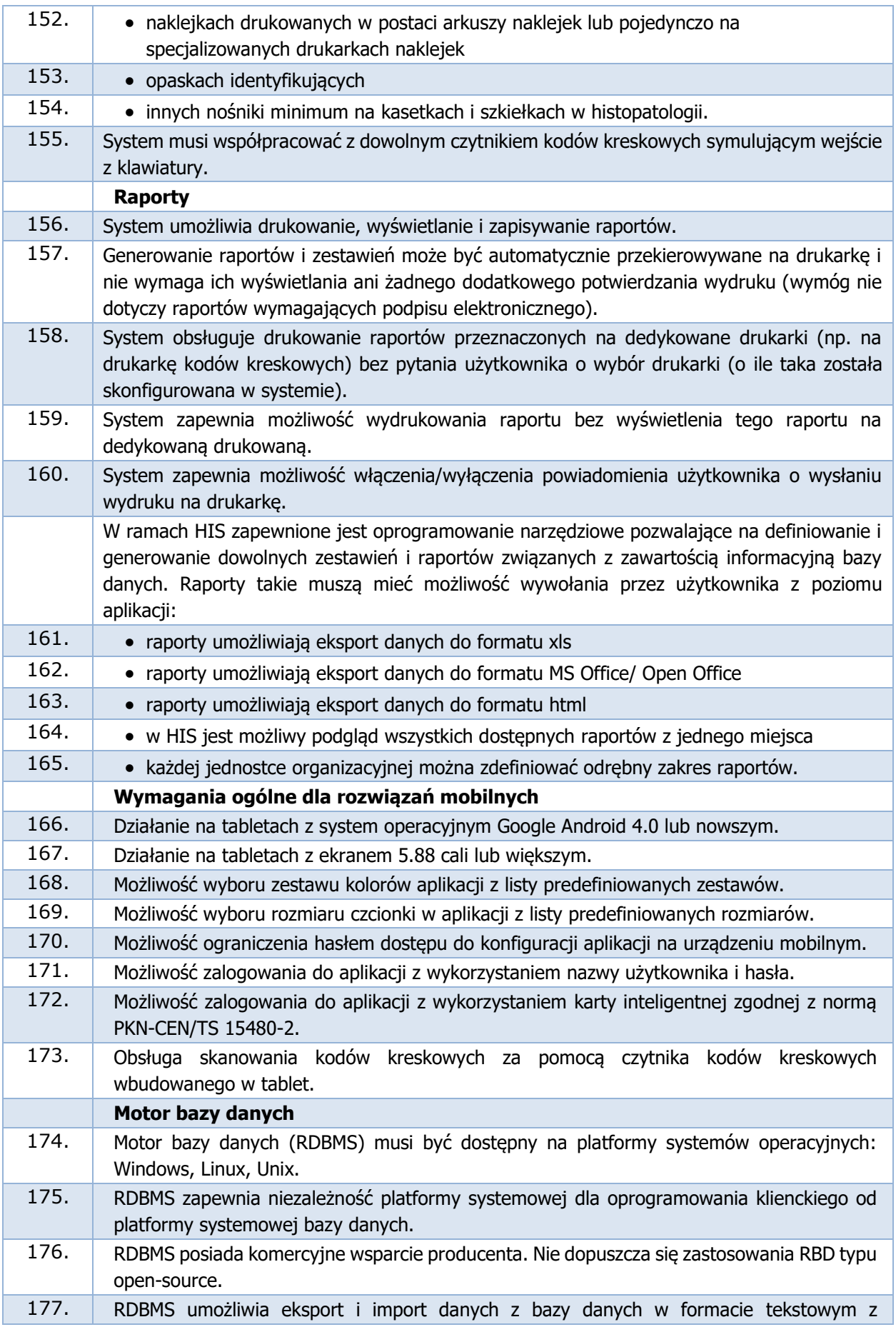

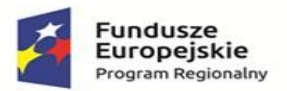

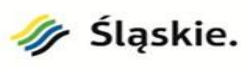

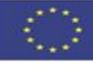

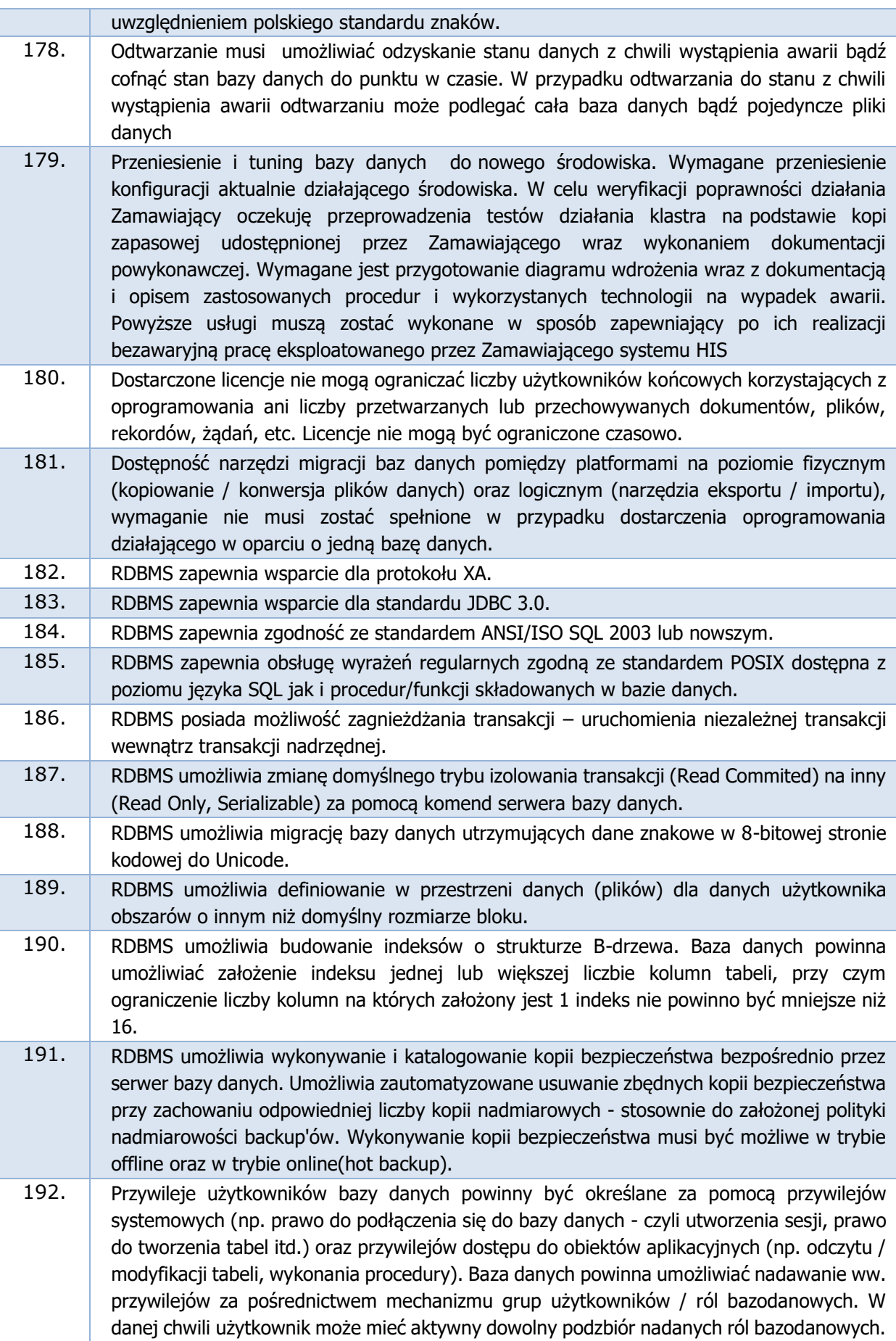

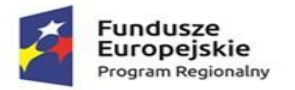

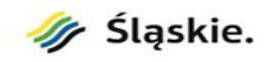

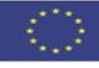

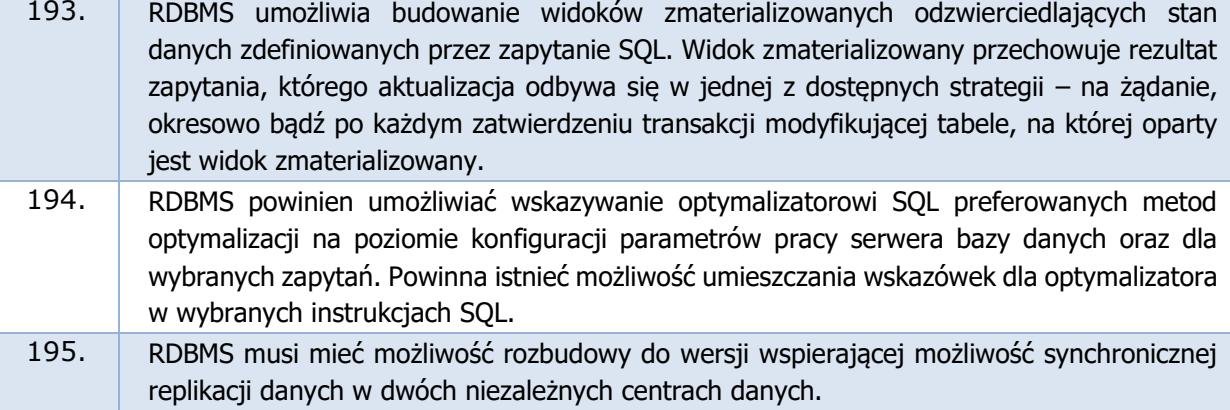

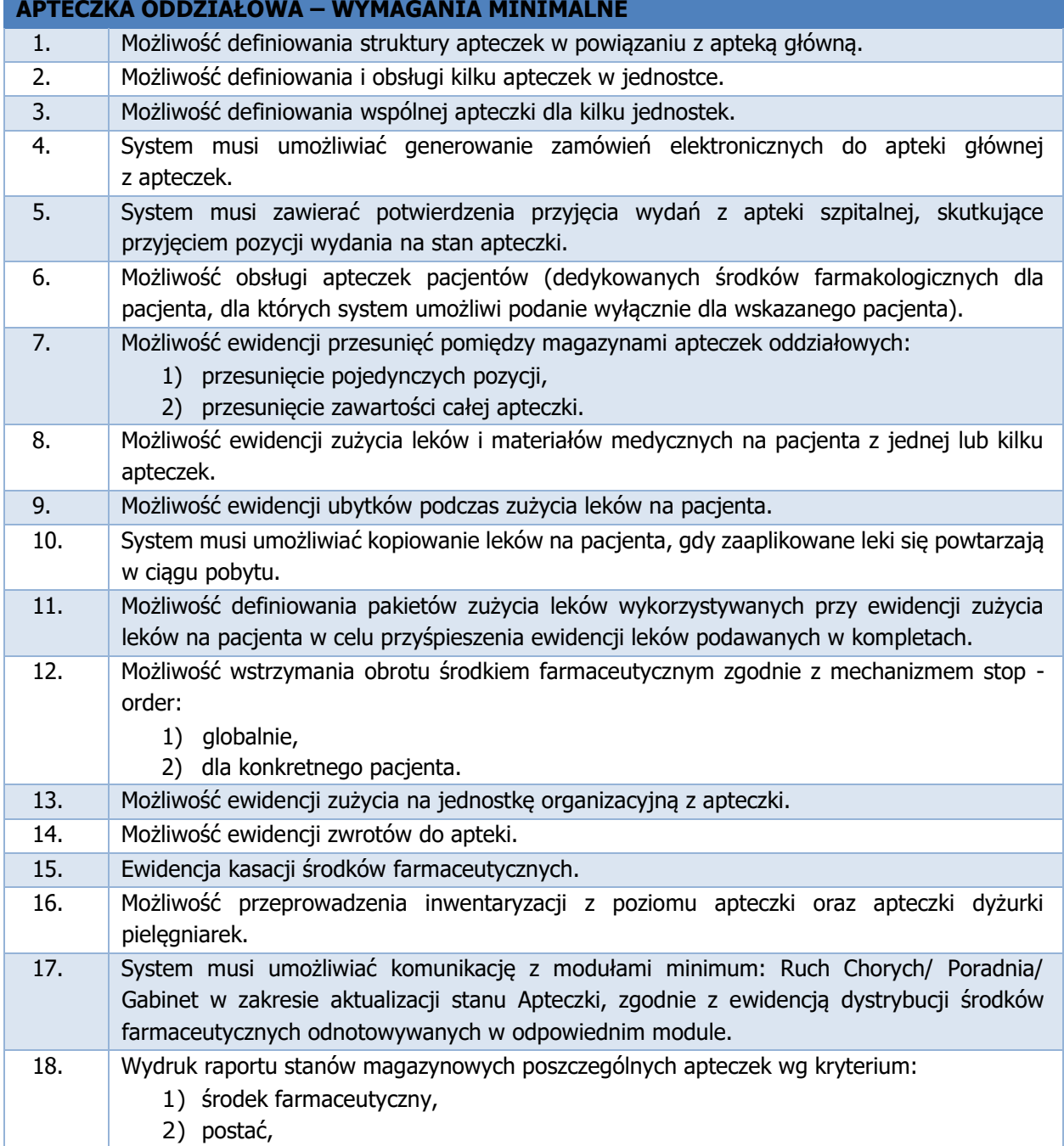

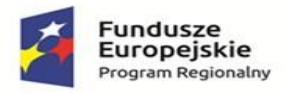

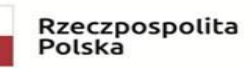

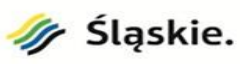

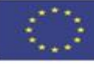

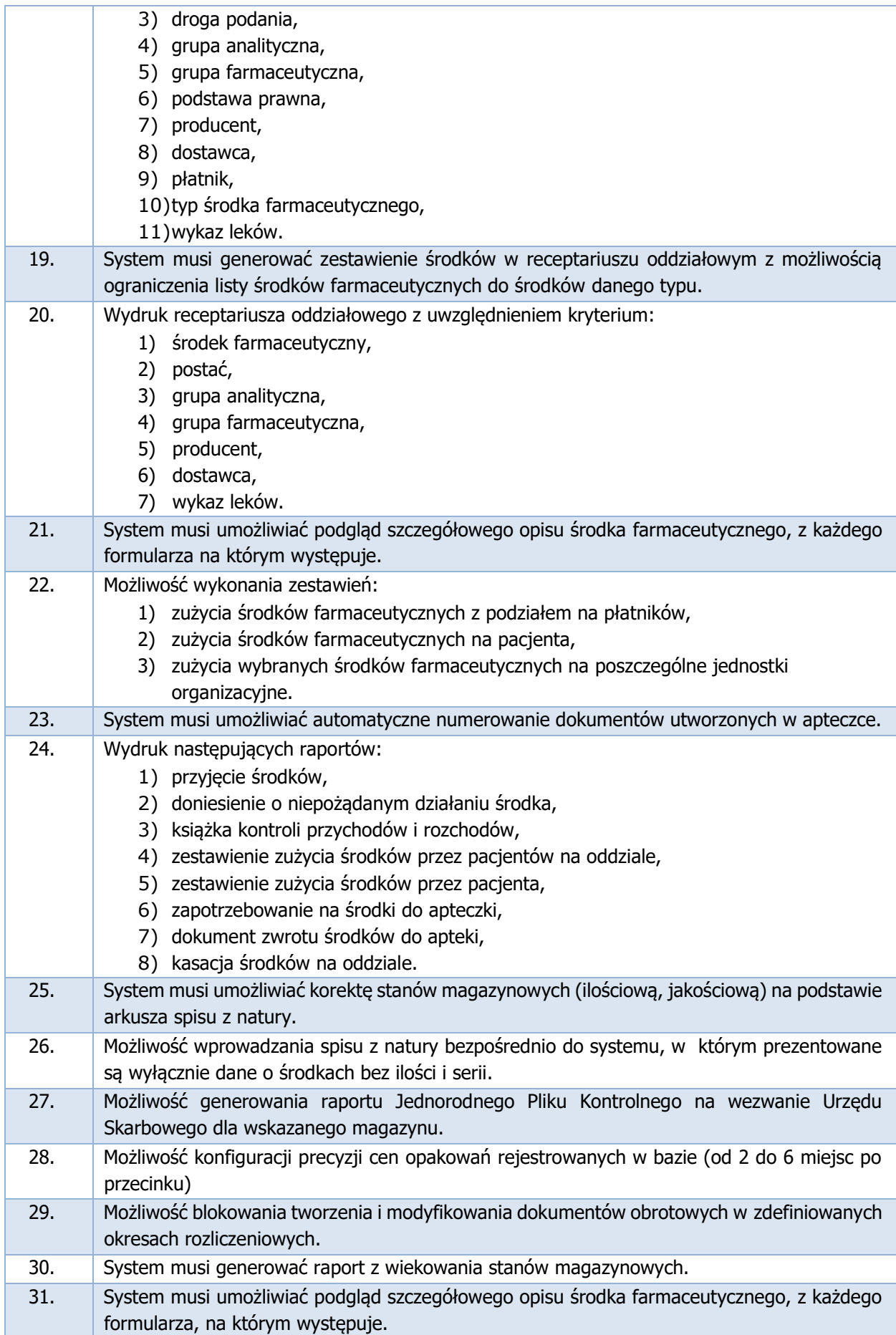

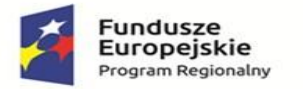

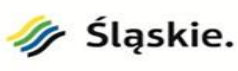

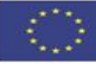

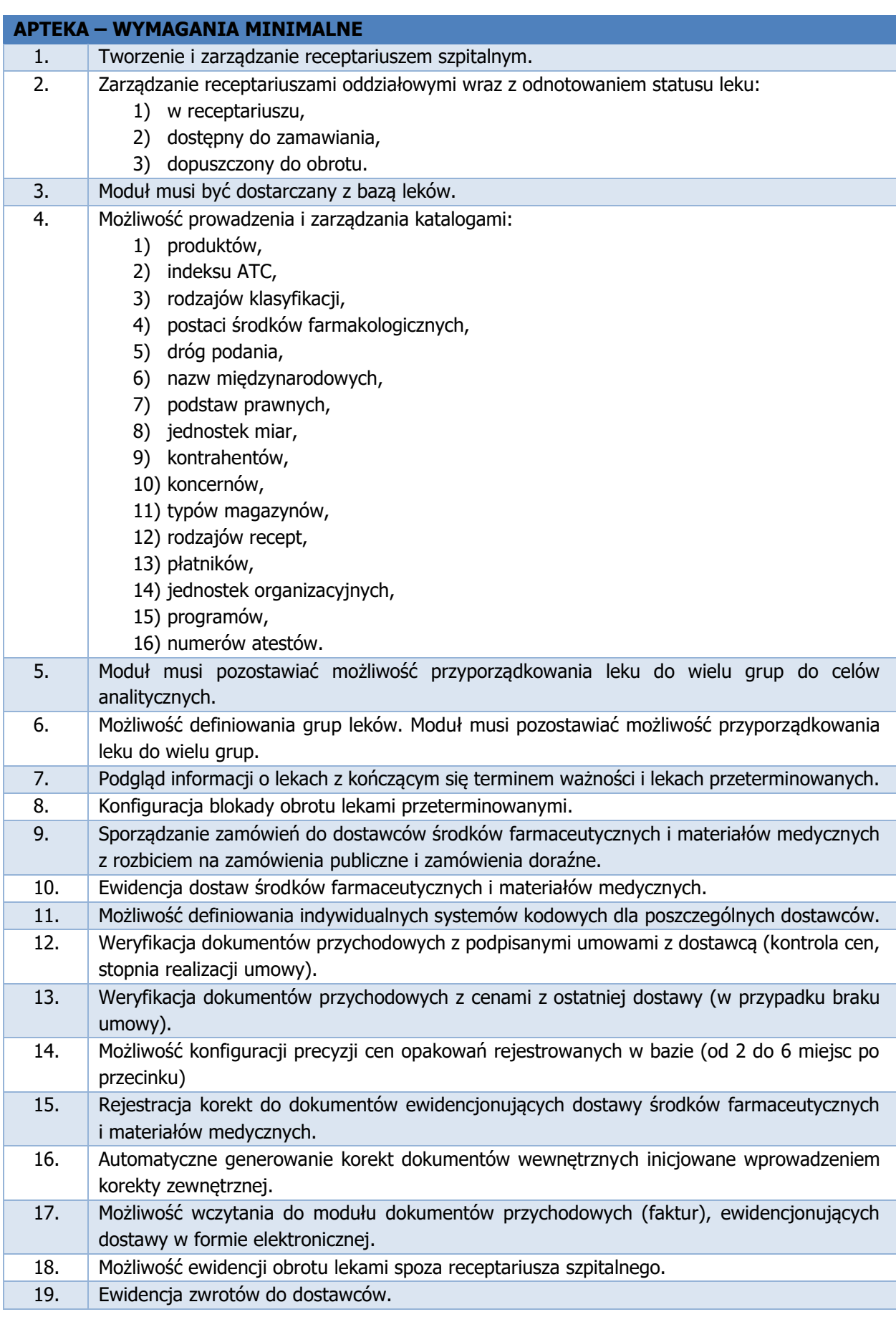

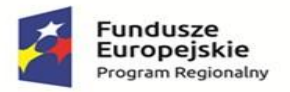

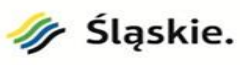

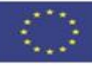

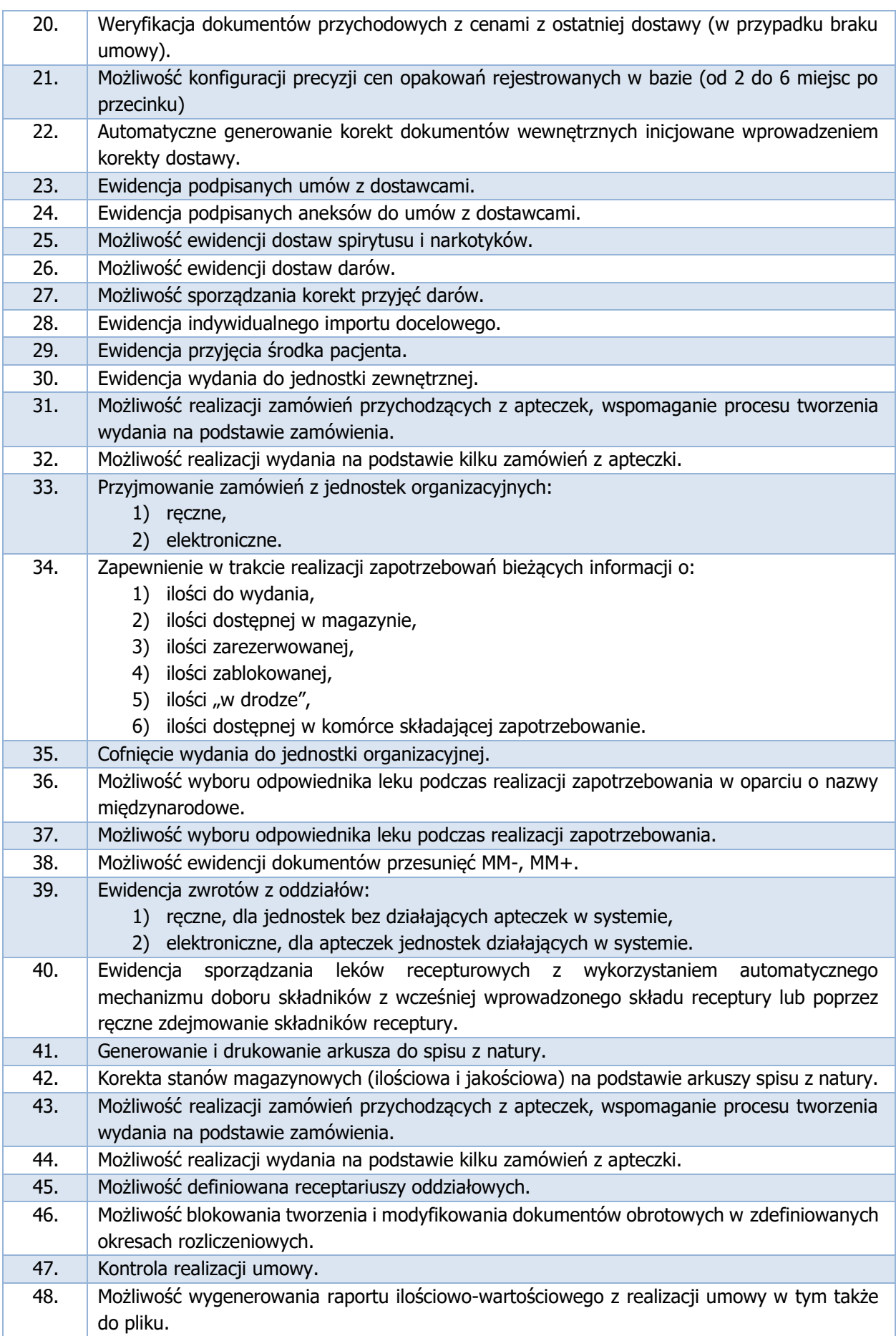

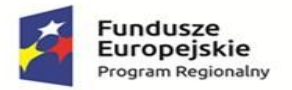

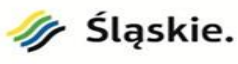

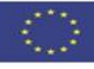

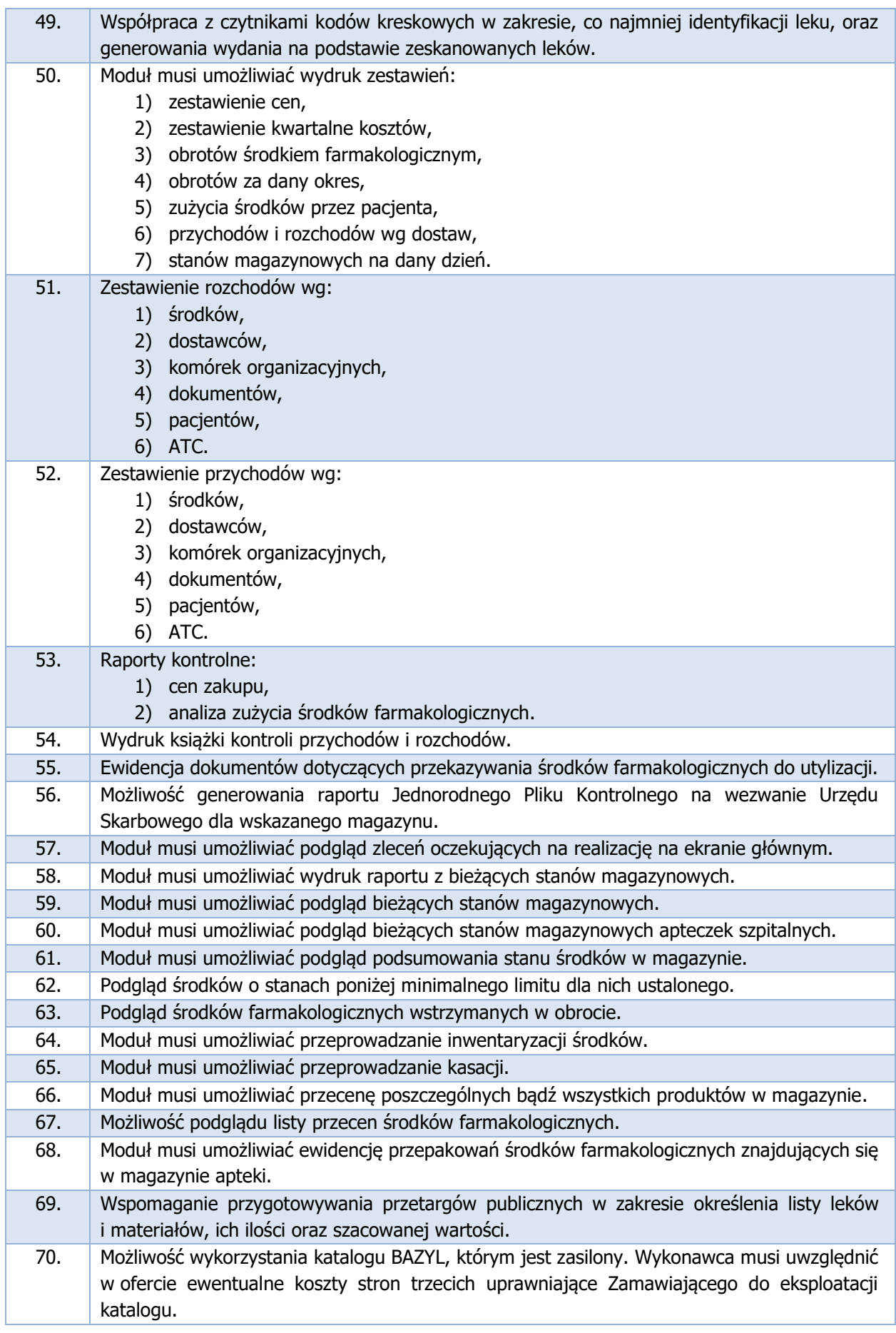

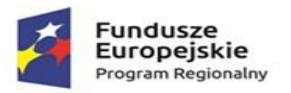

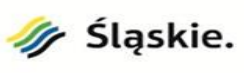

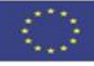

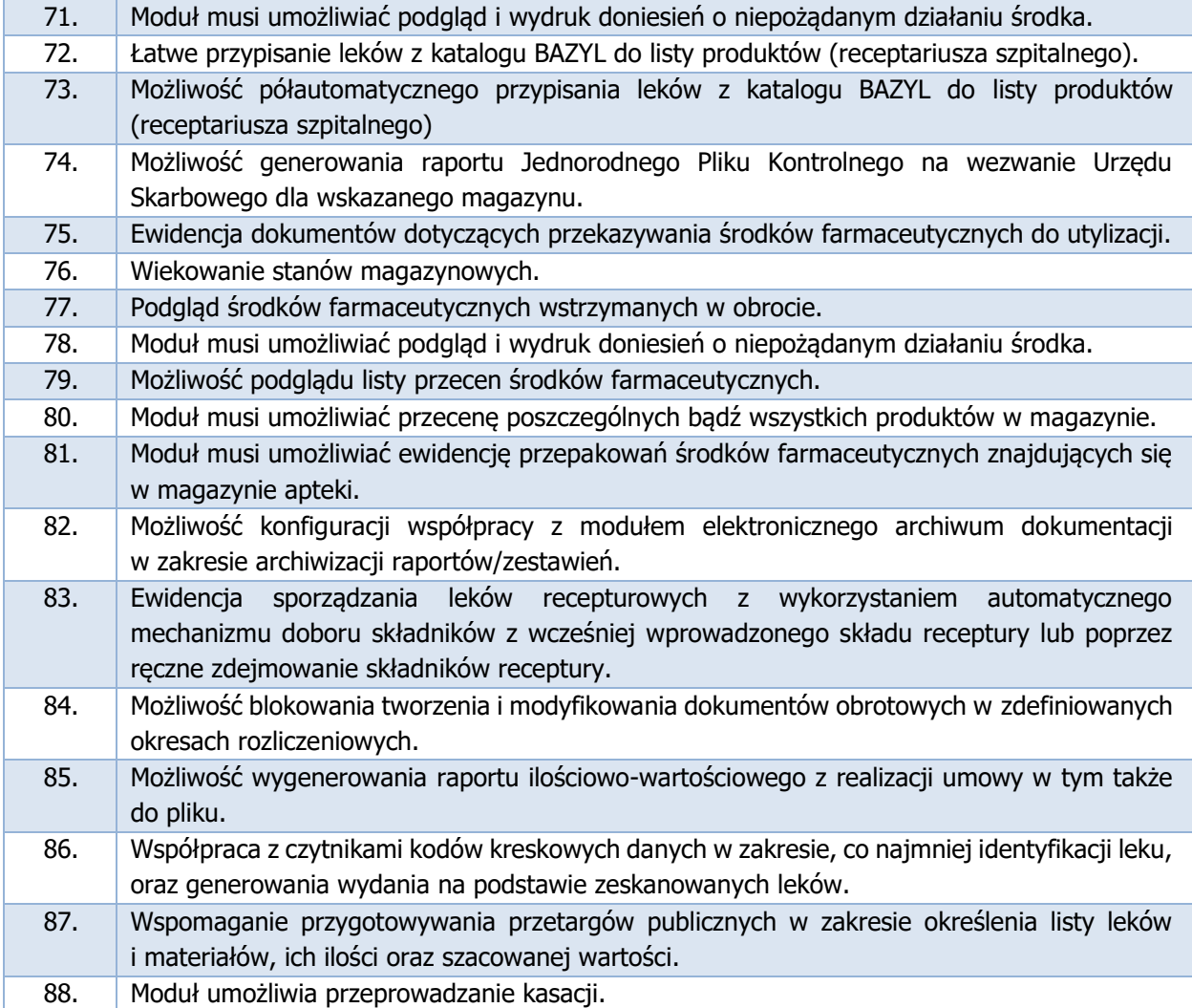

# **BAKTERIOLOGIA– WYMAGANIA MINIMALNE** 1. Możliwość wprowadzenia i pielęgnacji katalogów: 2. kontrahenci, 3. • lekarze zewnętrzni, 4. • materiały, wraz z możliwością opisu procedury pobierania, 5. • podłoża hodowlane (koszt, opisy), 6. • zestawy podłóż, 7. **organizmy (rodziny, gatunki, rodzaje),** 8. lesty i zestawy testów, 9. **https://eng.** antybiotyków – zdefiniowany w module Apteka, 10. **grup antybiotyków**, 11. **oporności dla organizmów (strefy górna, dolna, MIC górny, dolny, na antybiotyki, grupy** antybiotyków), przydział organizmów do poszczególnych grup oporności, 12.• Ocena oporności według różnych standardów, w tym CLSIiEUCAST ,pozwalająca na automatyczną ocenę leko wrażliwości na podstawie strefy lub MIC, 13. szablonów komentarzy do materiałów i wyników, 14. cenników, 15. **profili materiałów.**

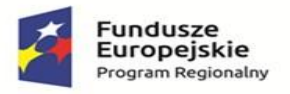

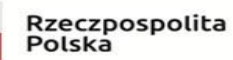

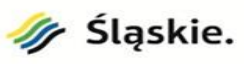

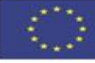

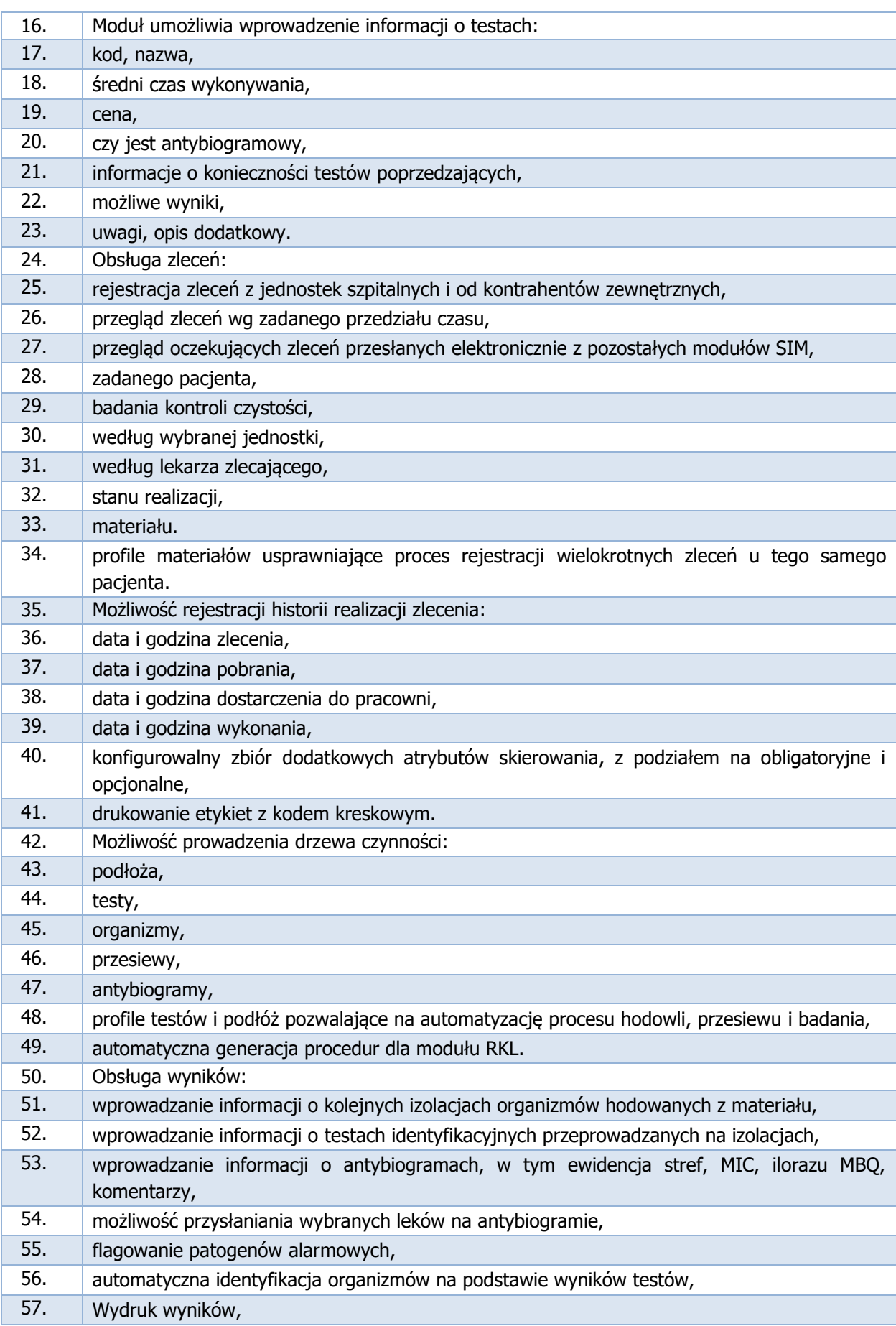

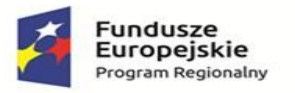

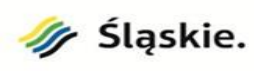

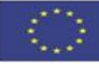

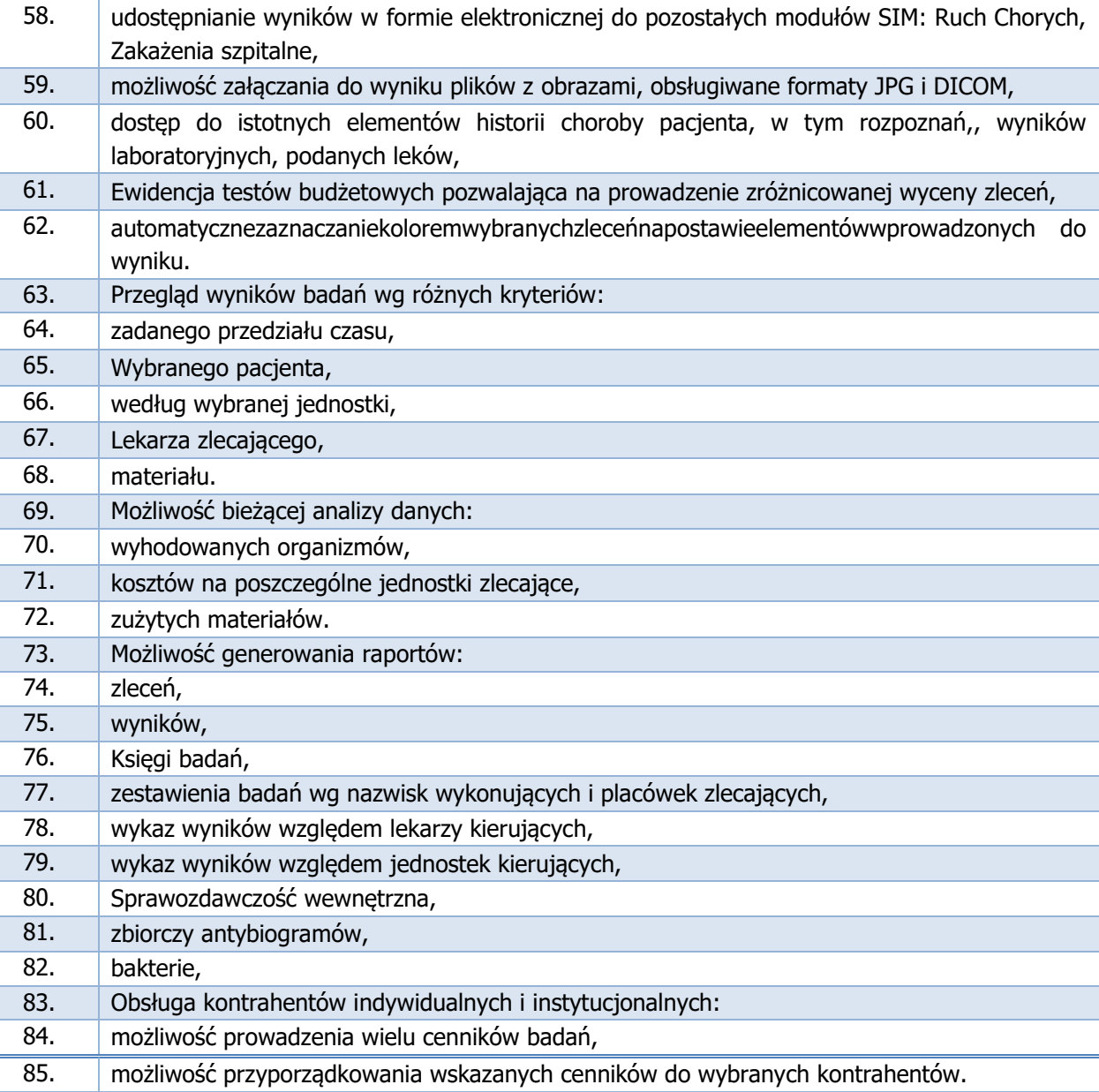

# **BANK KRWI – WYMAGANIA MINIMALNE**

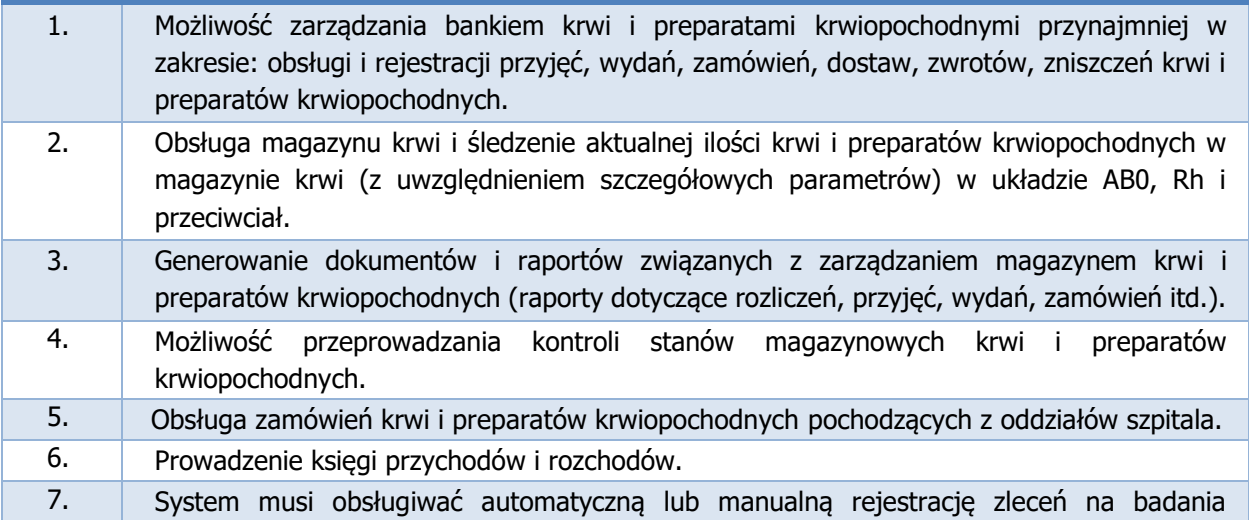
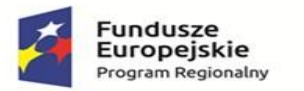

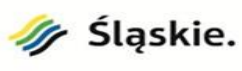

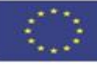

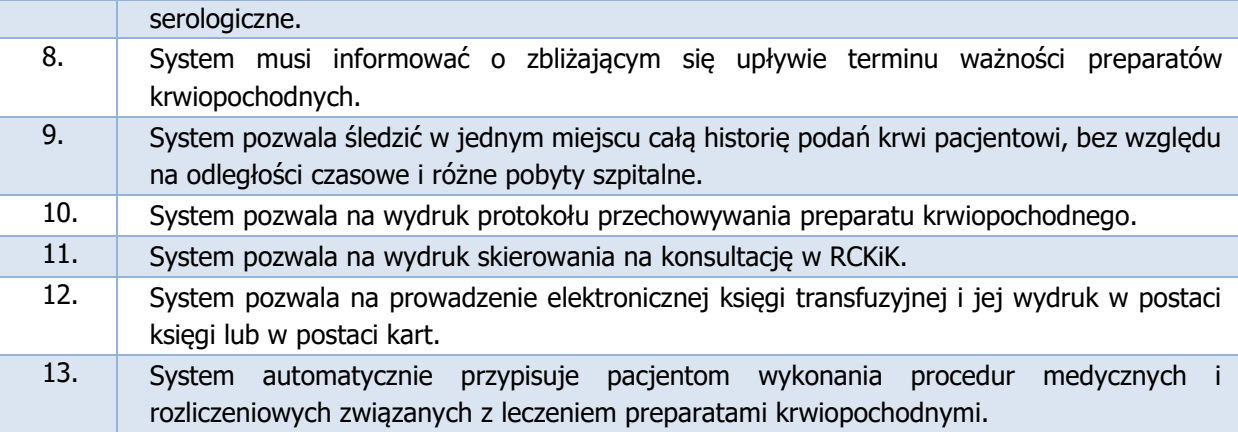

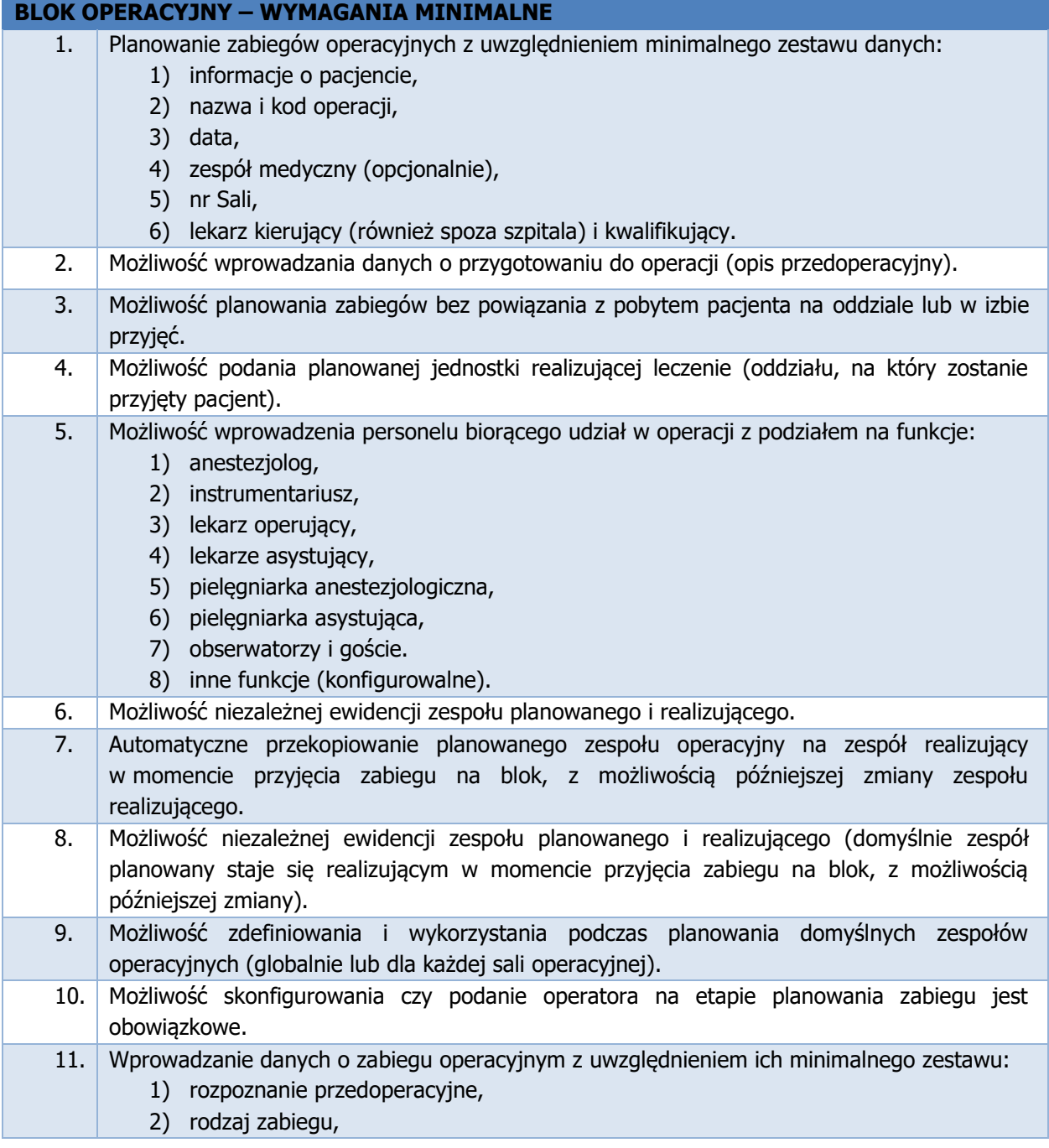

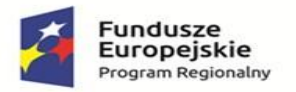

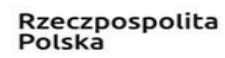

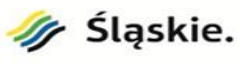

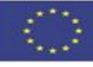

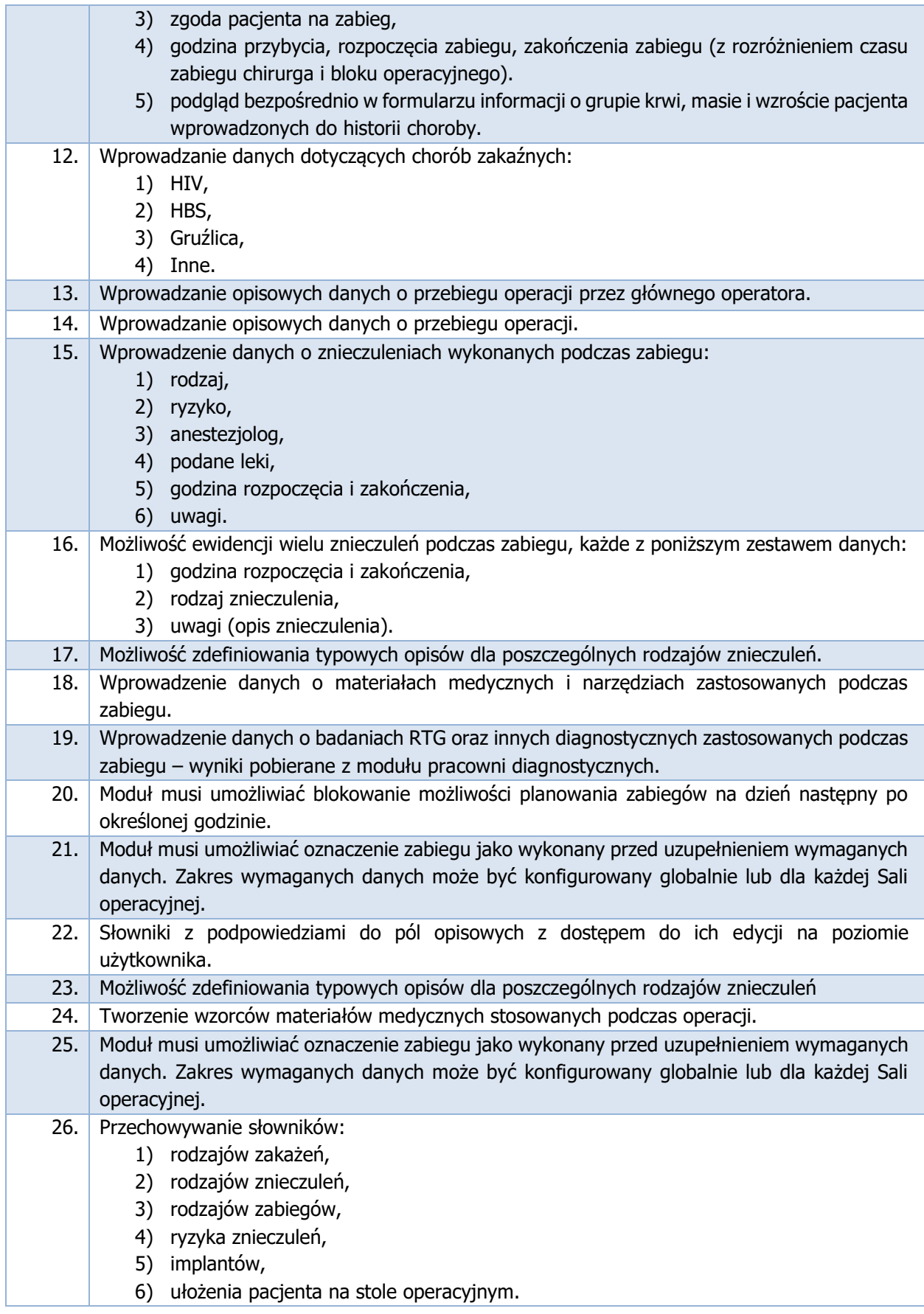

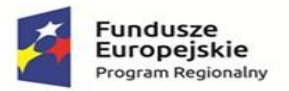

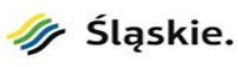

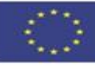

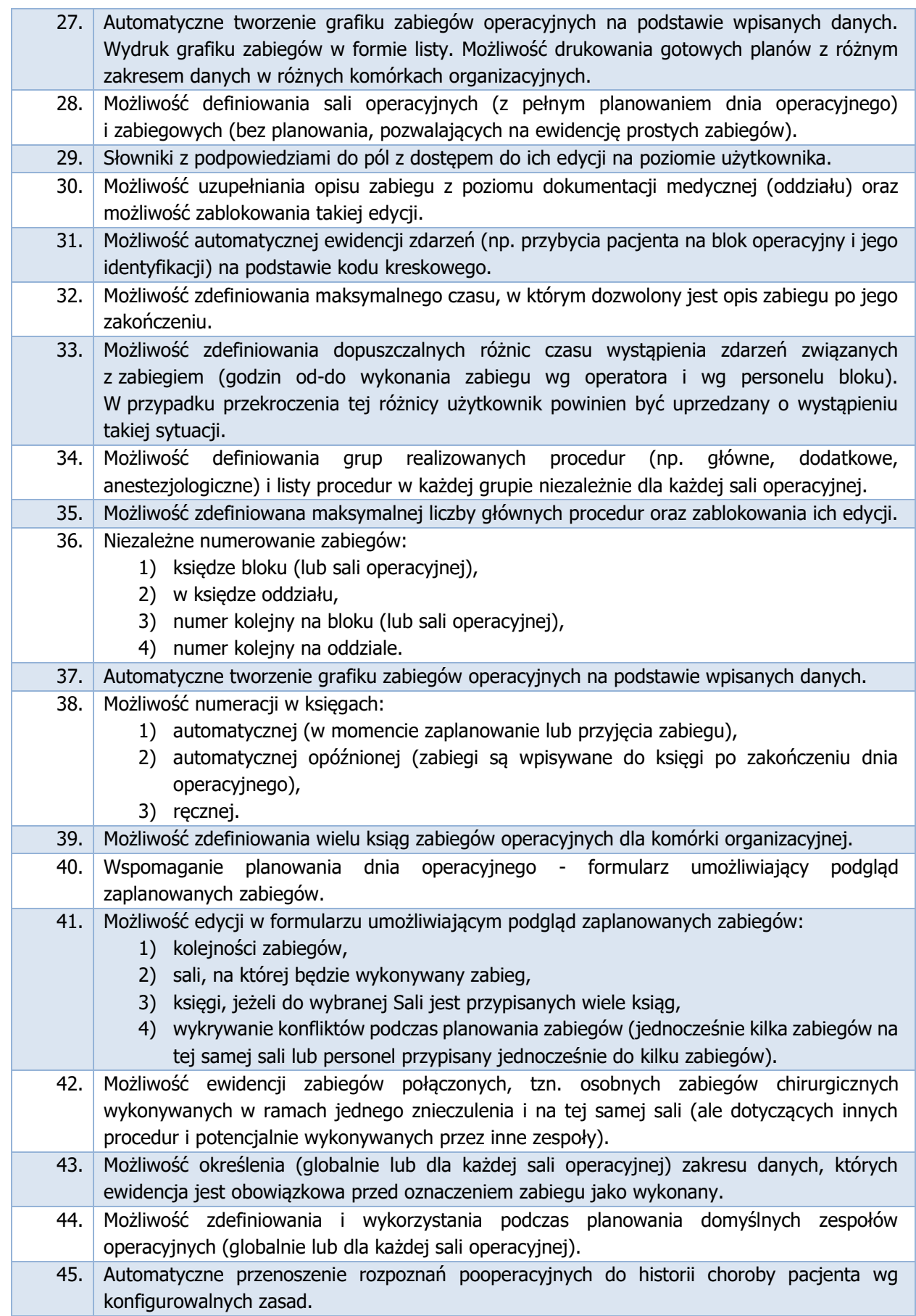

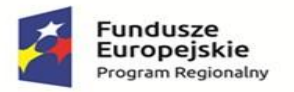

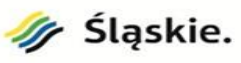

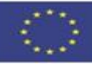

46. Możliwość zdefiniowania listy typowych opisów przedoperacyjnych powiązanych z planowaną główną procedurą.

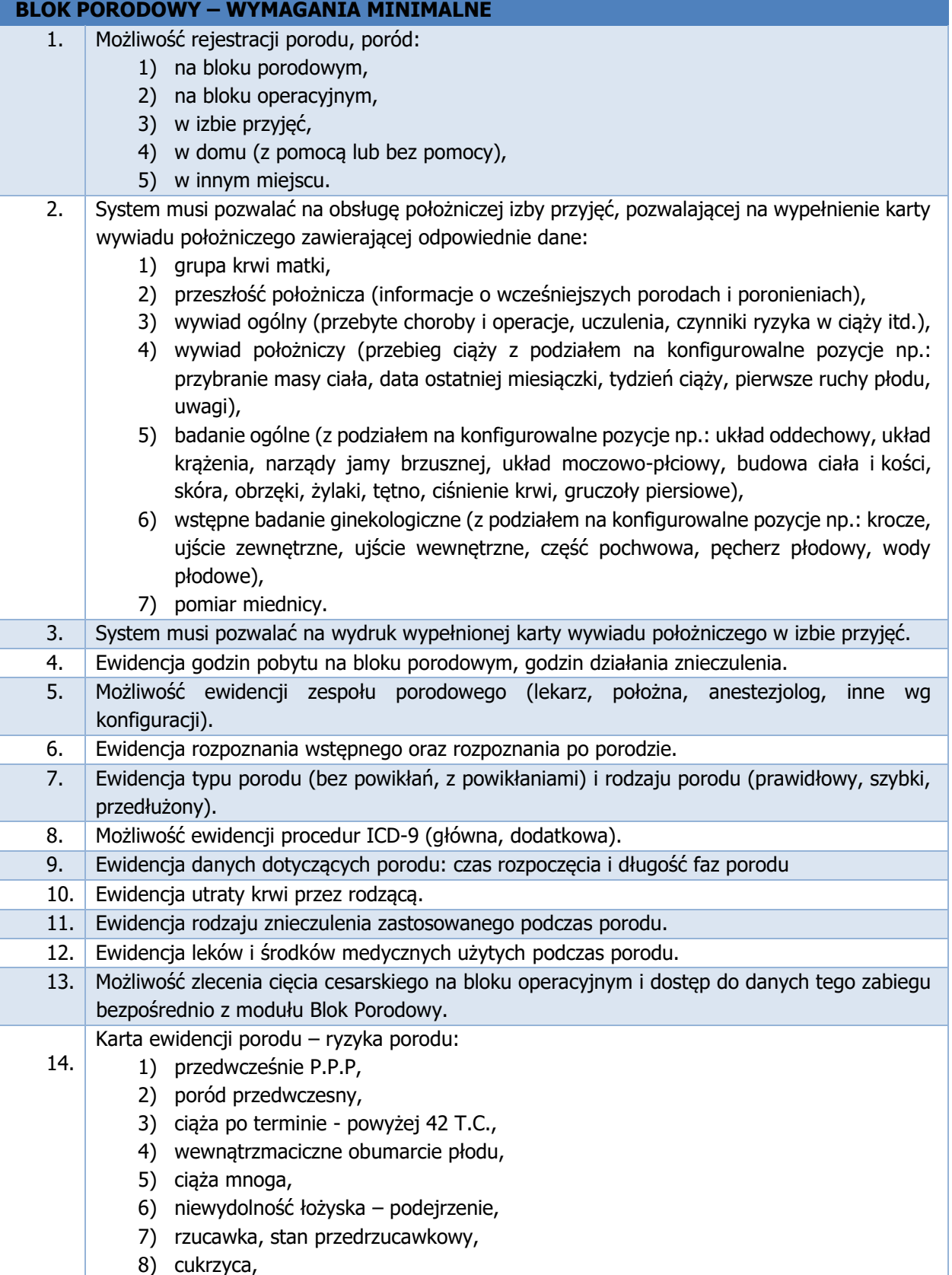

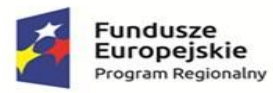

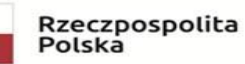

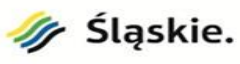

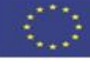

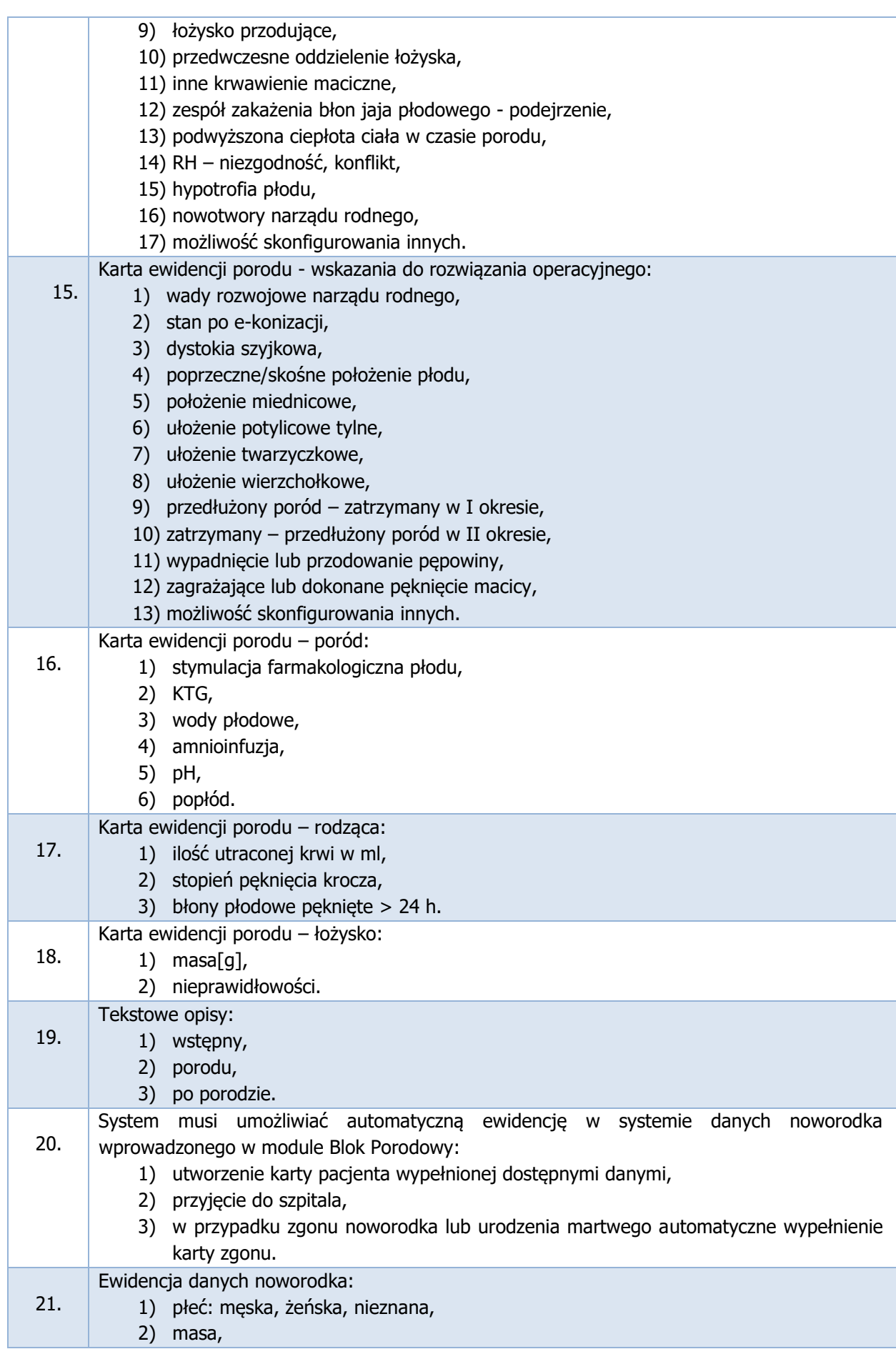

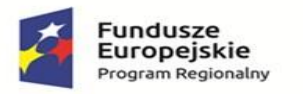

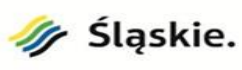

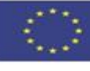

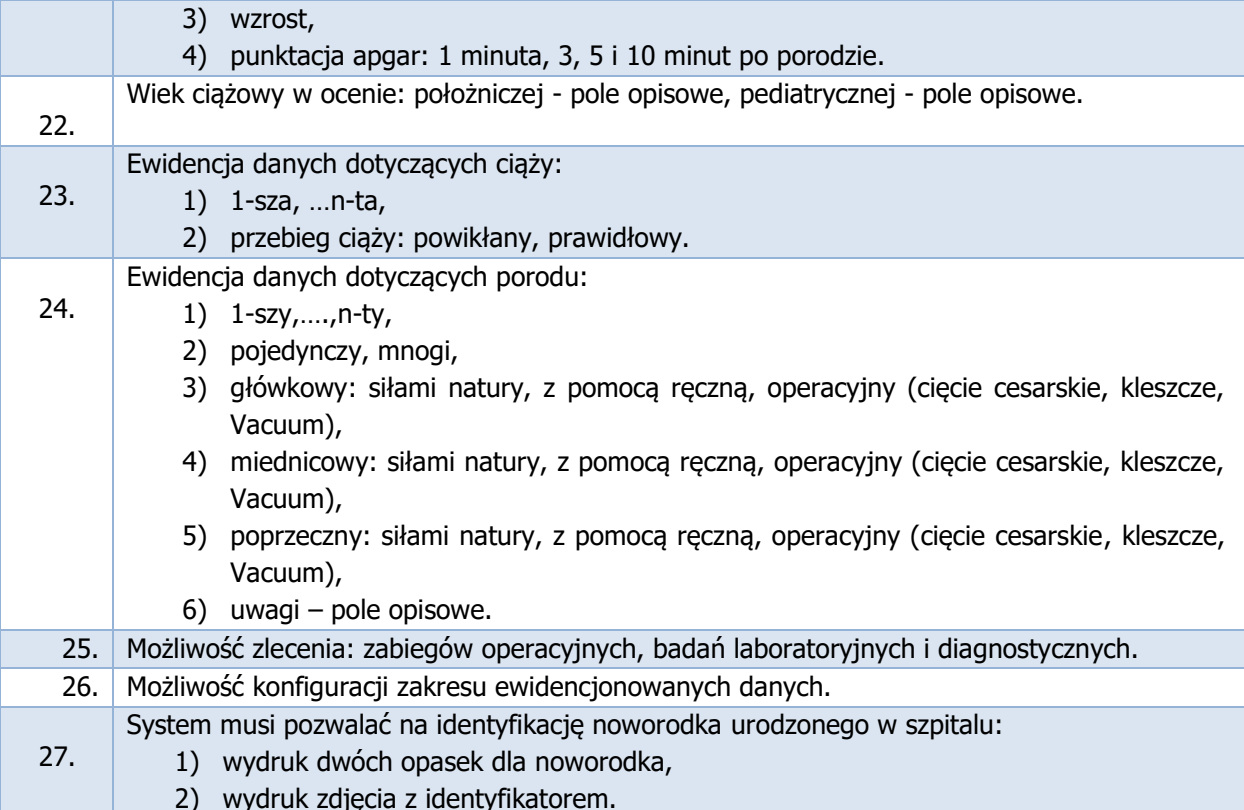

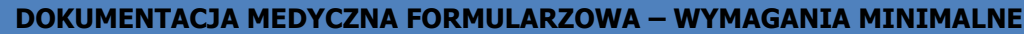

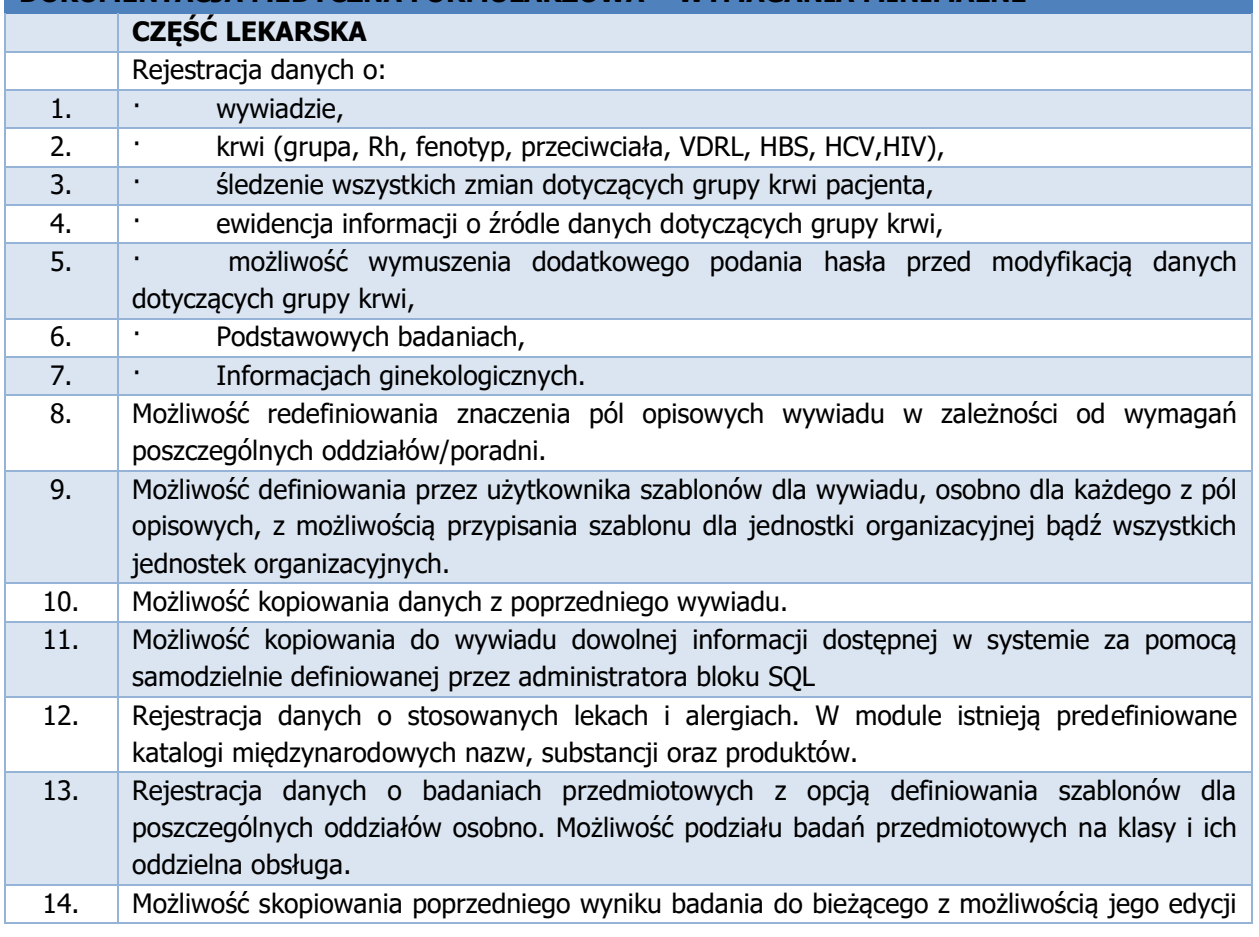

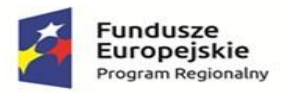

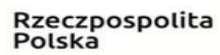

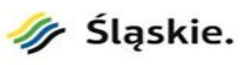

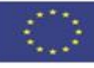

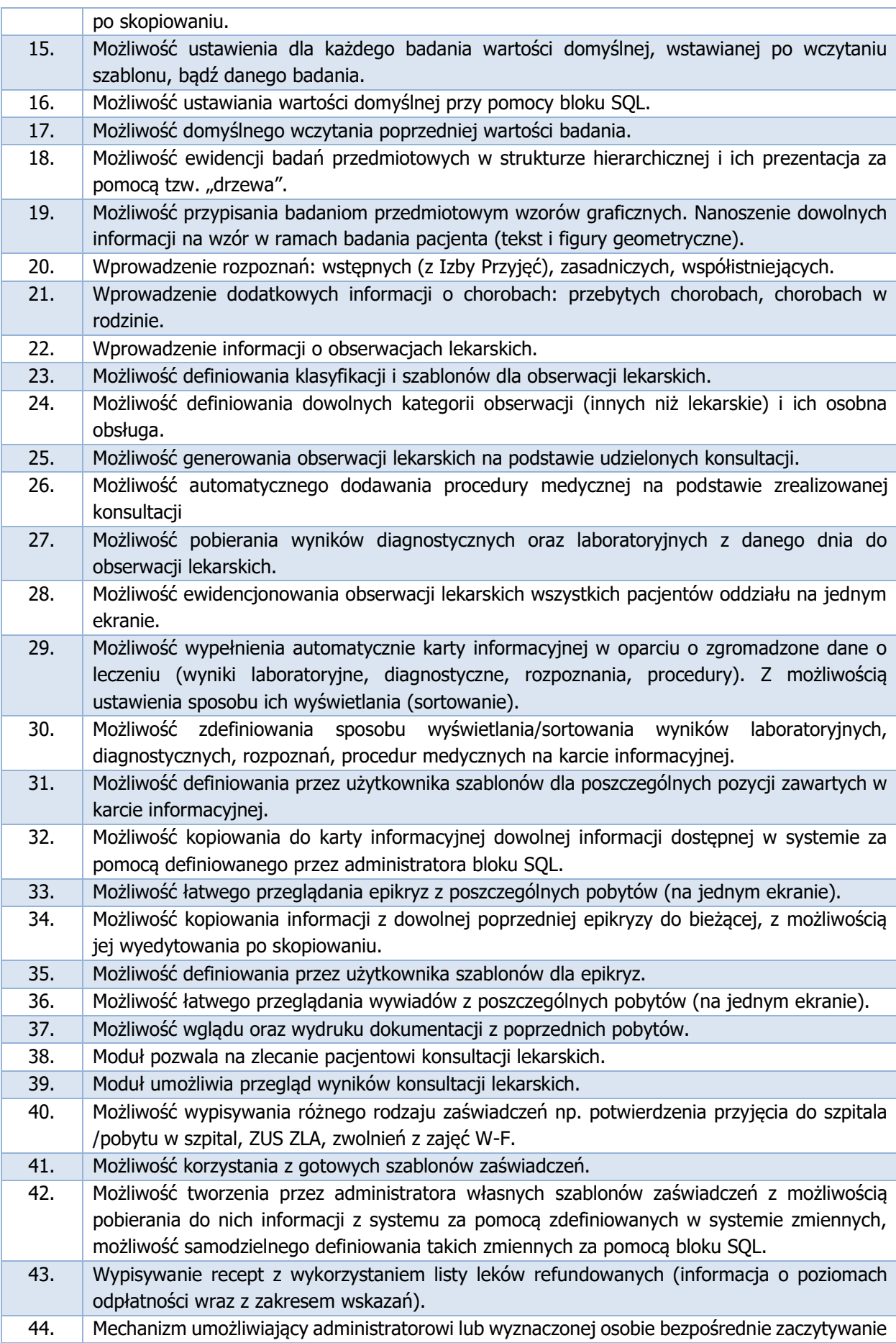

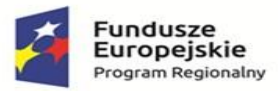

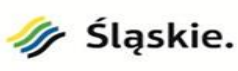

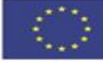

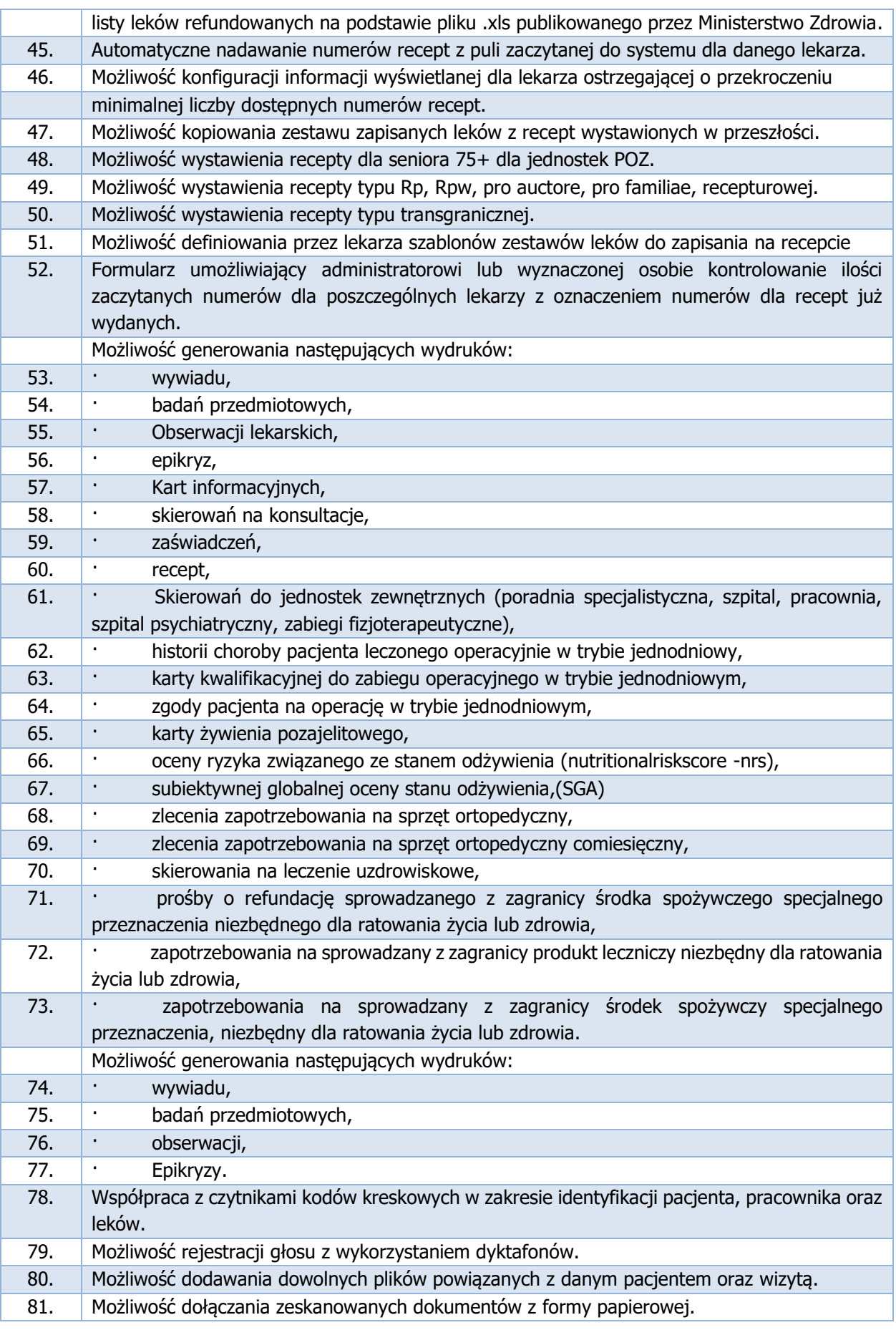

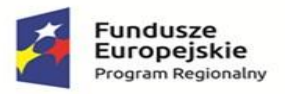

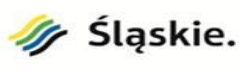

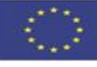

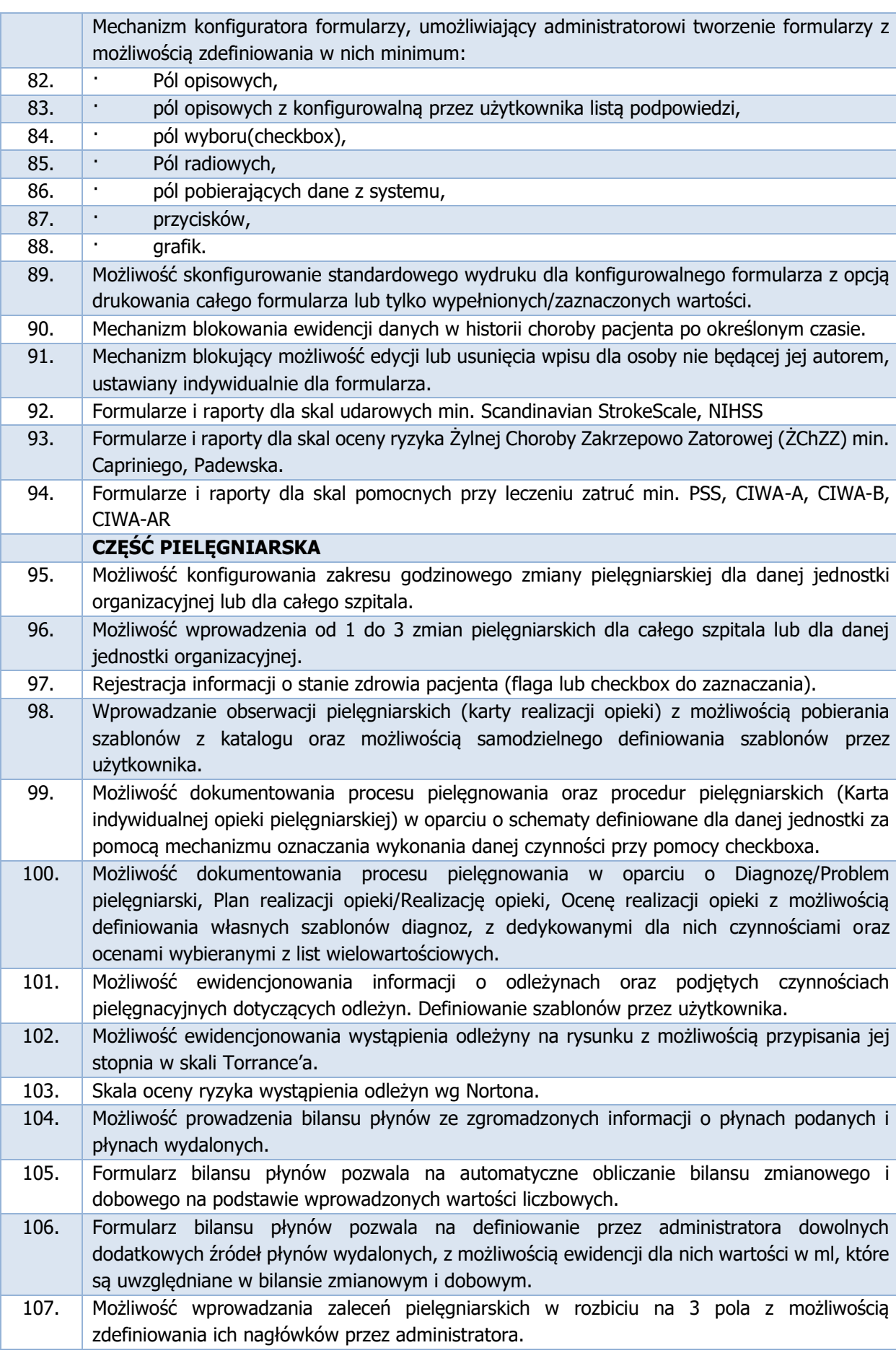

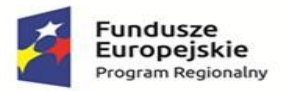

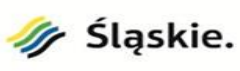

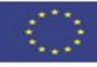

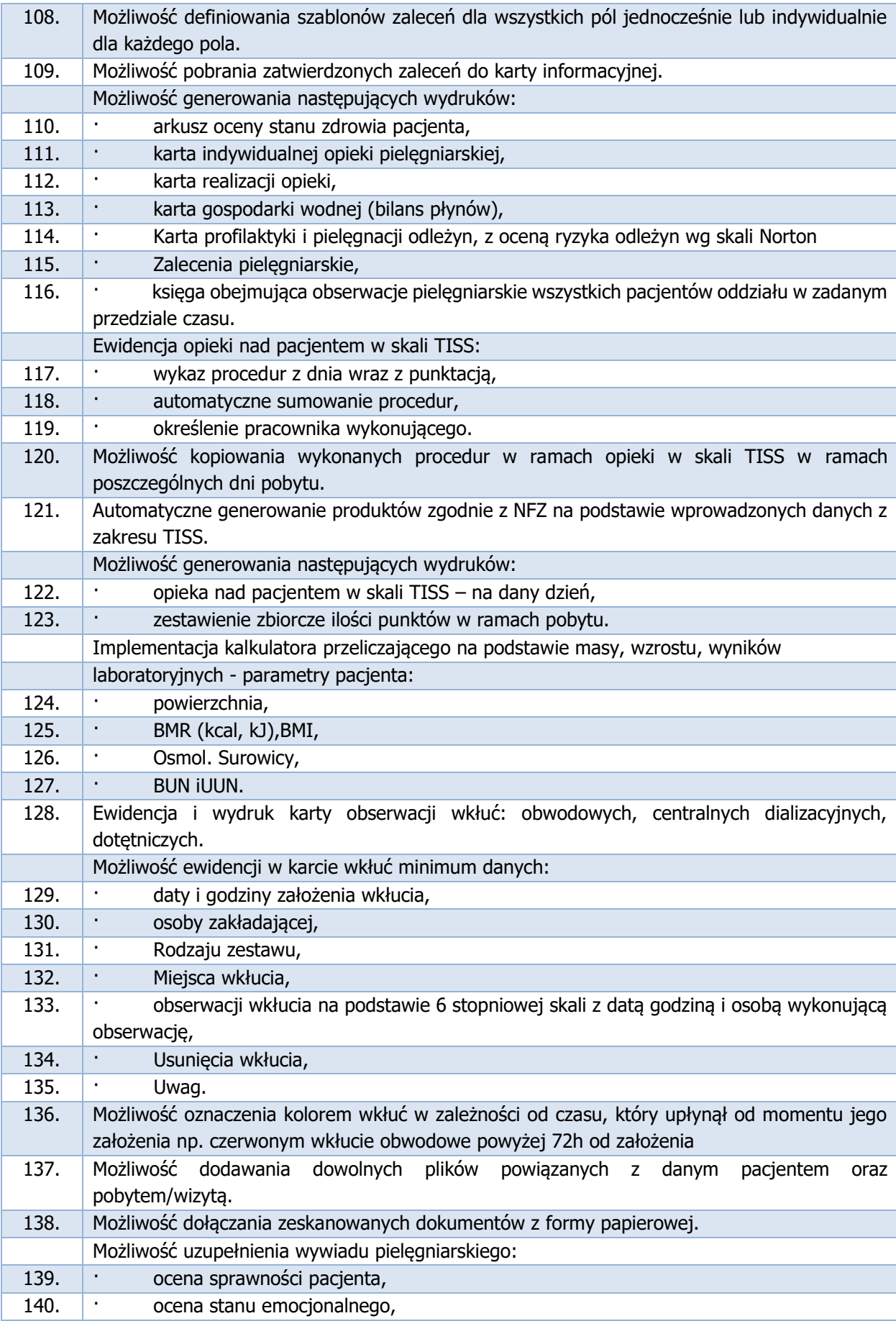

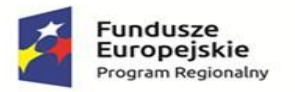

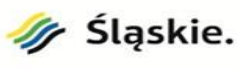

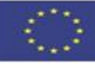

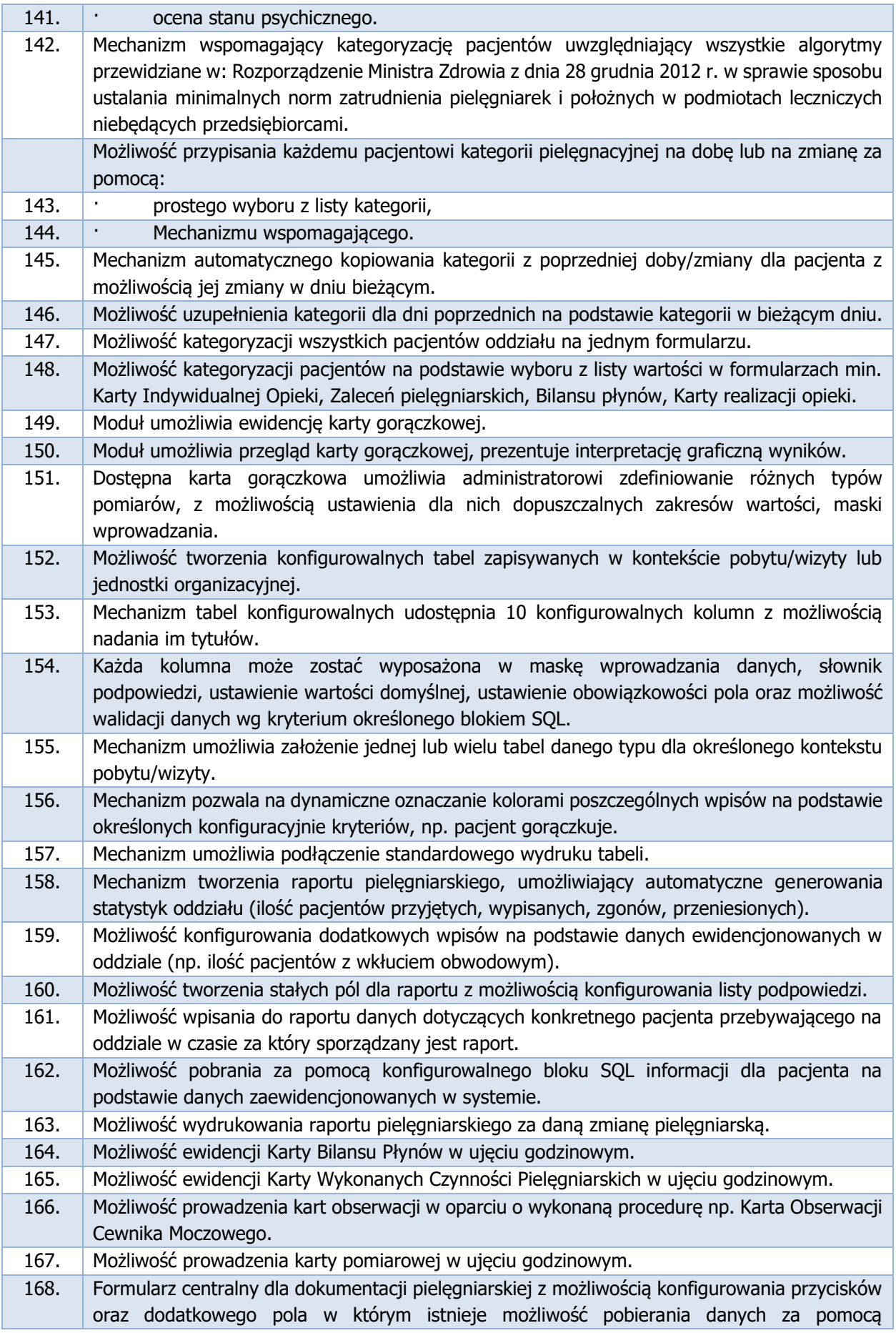

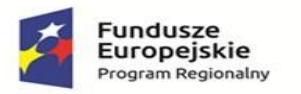

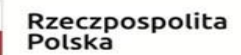

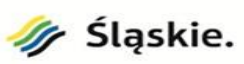

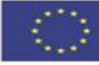

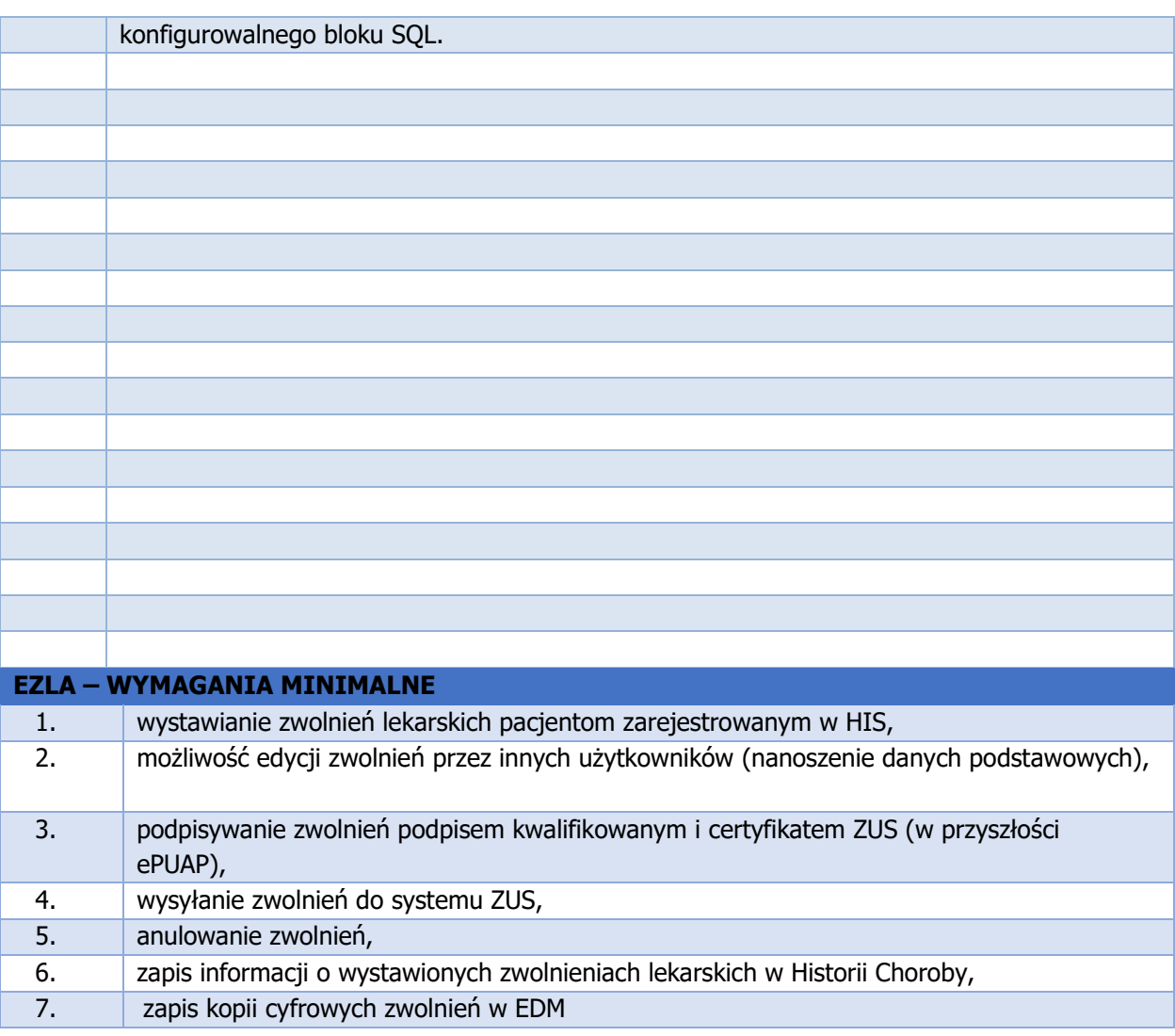

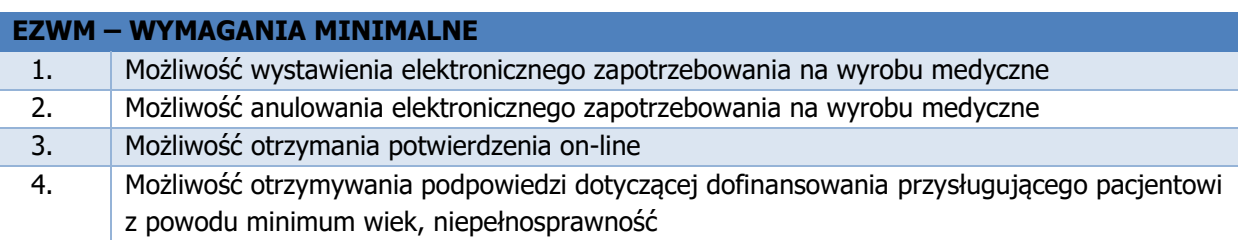

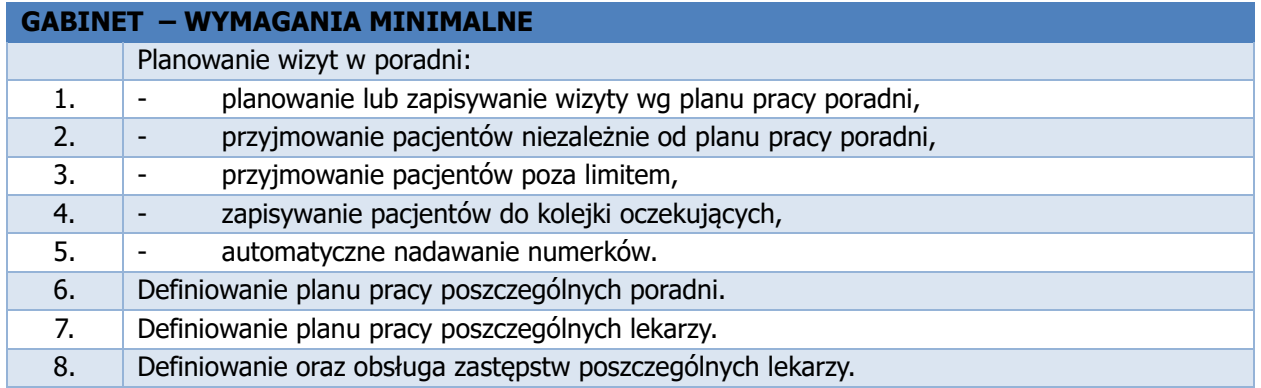

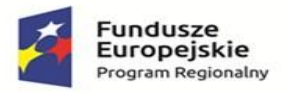

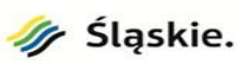

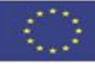

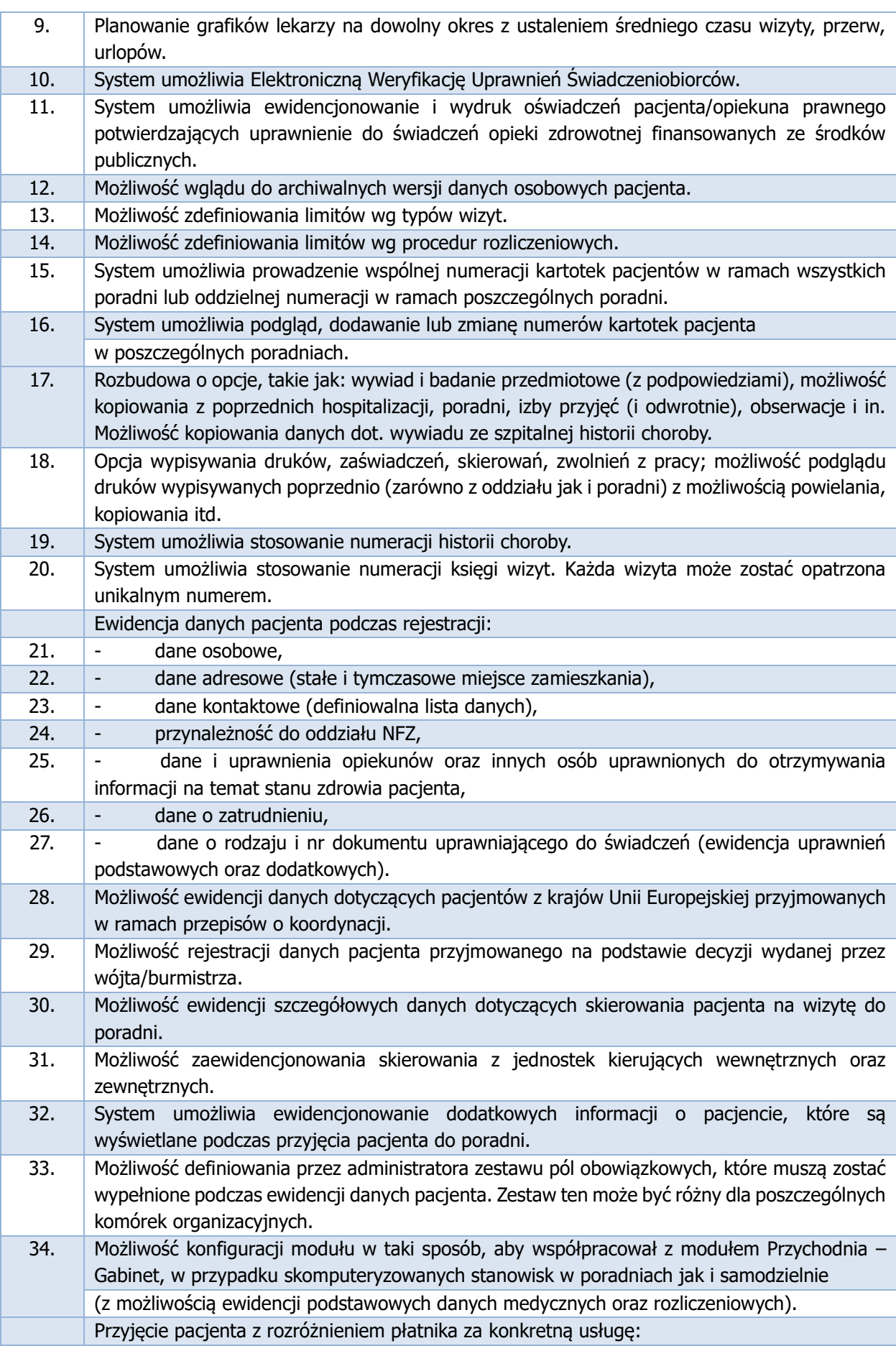

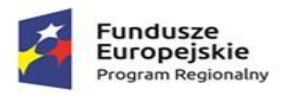

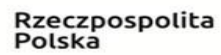

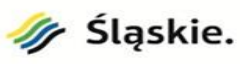

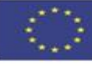

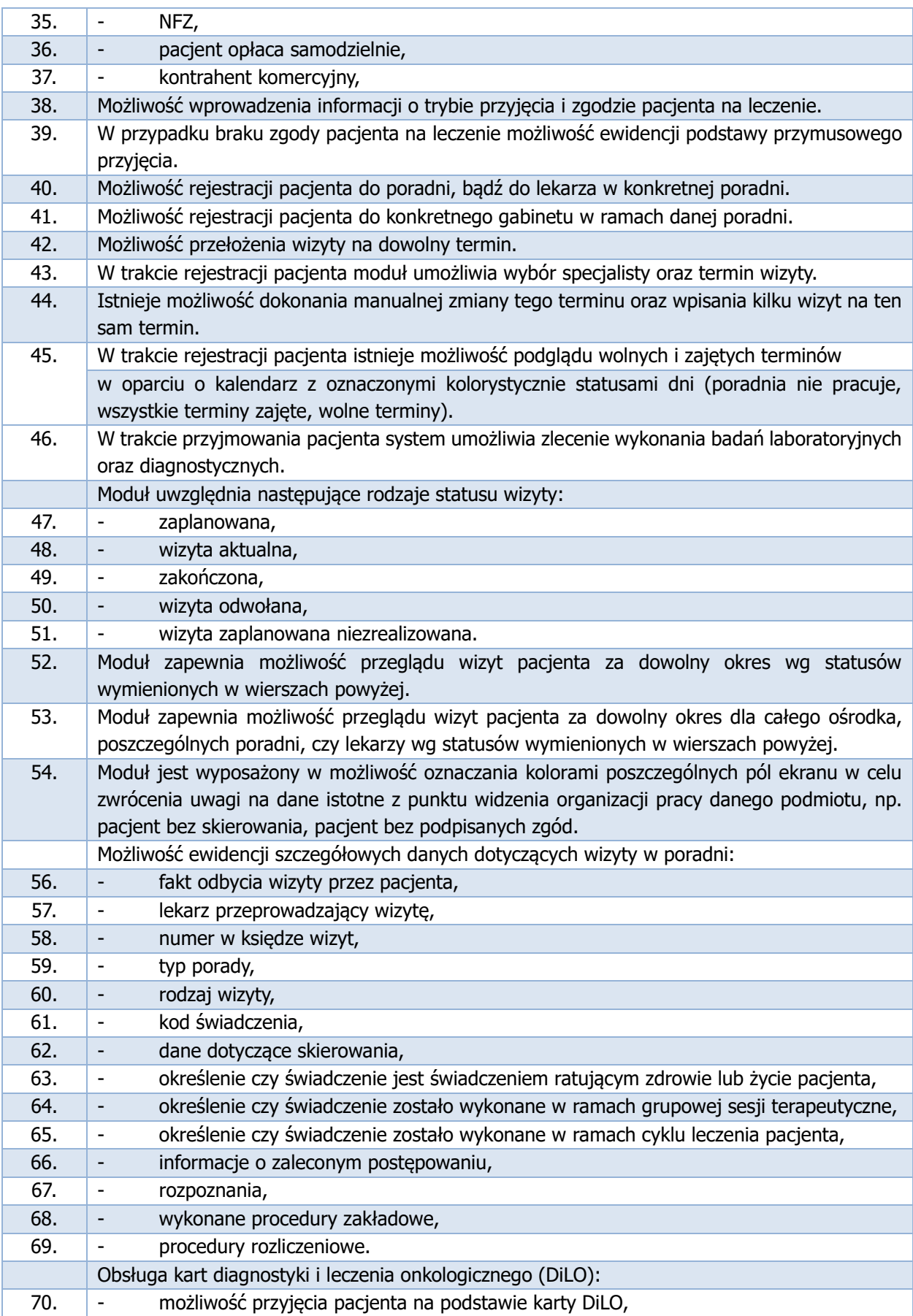

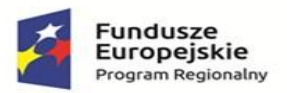

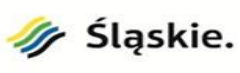

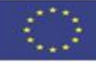

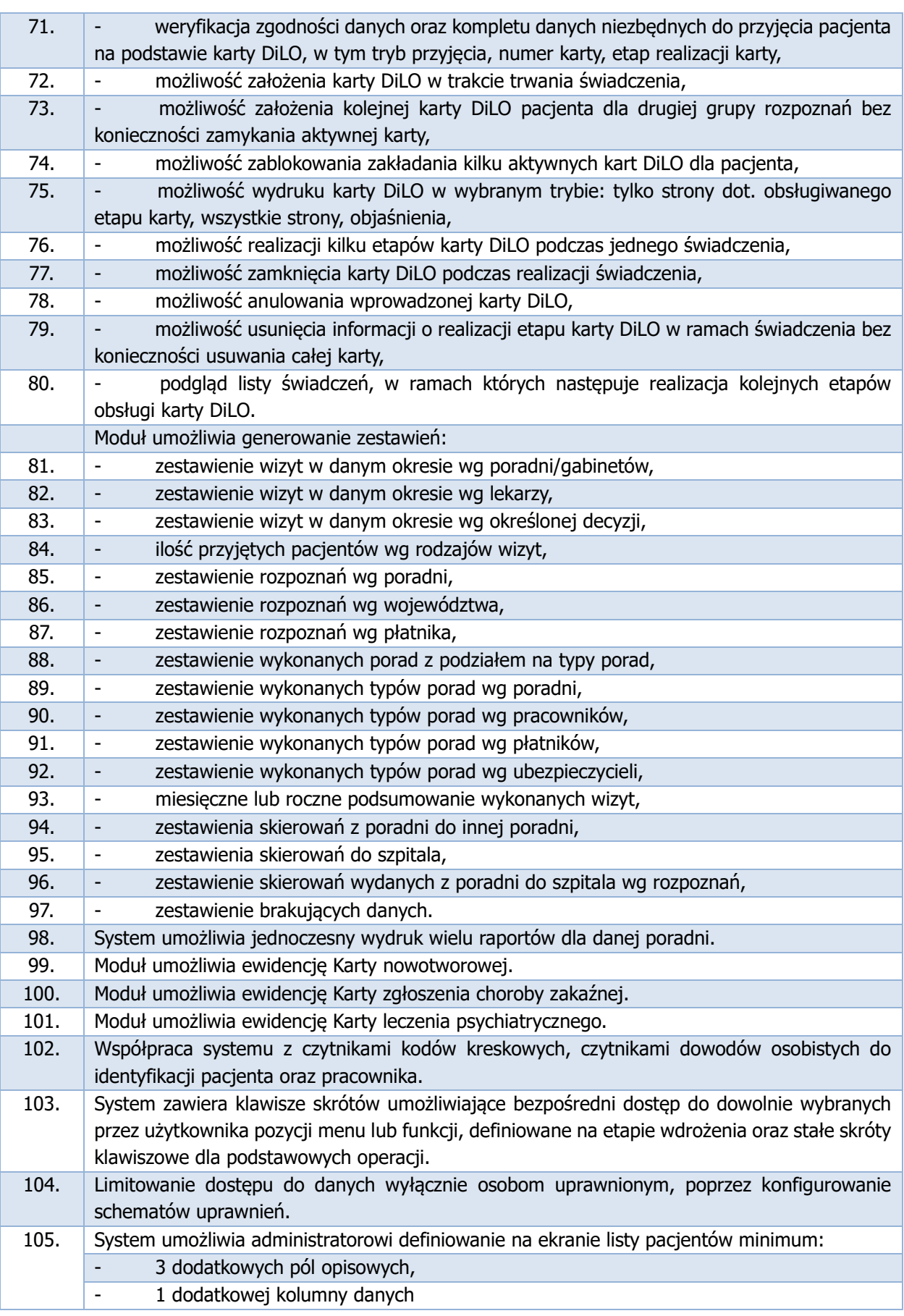

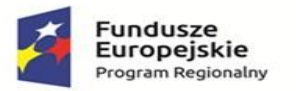

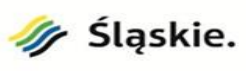

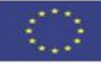

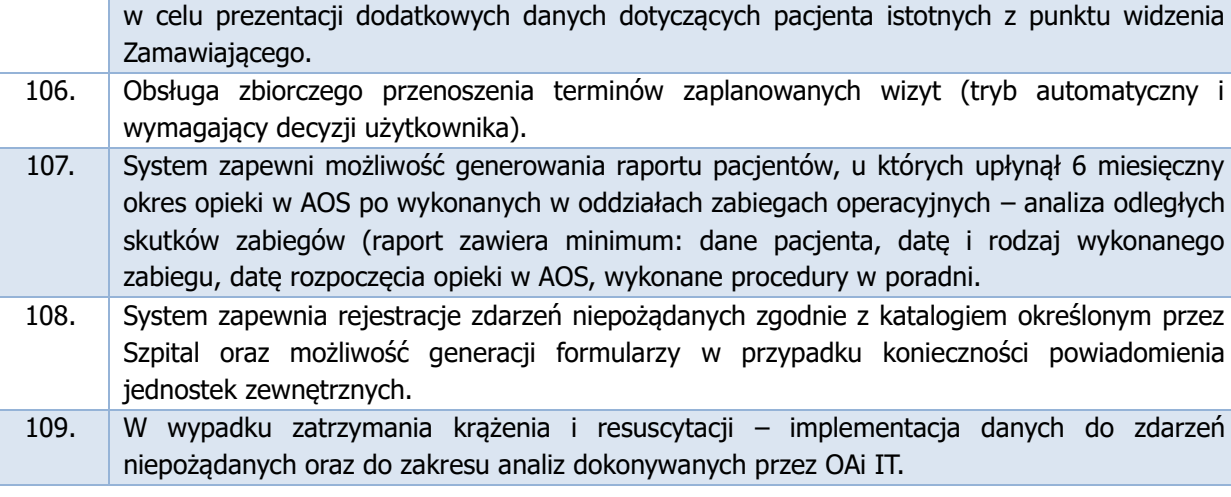

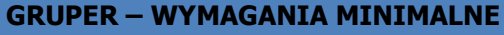

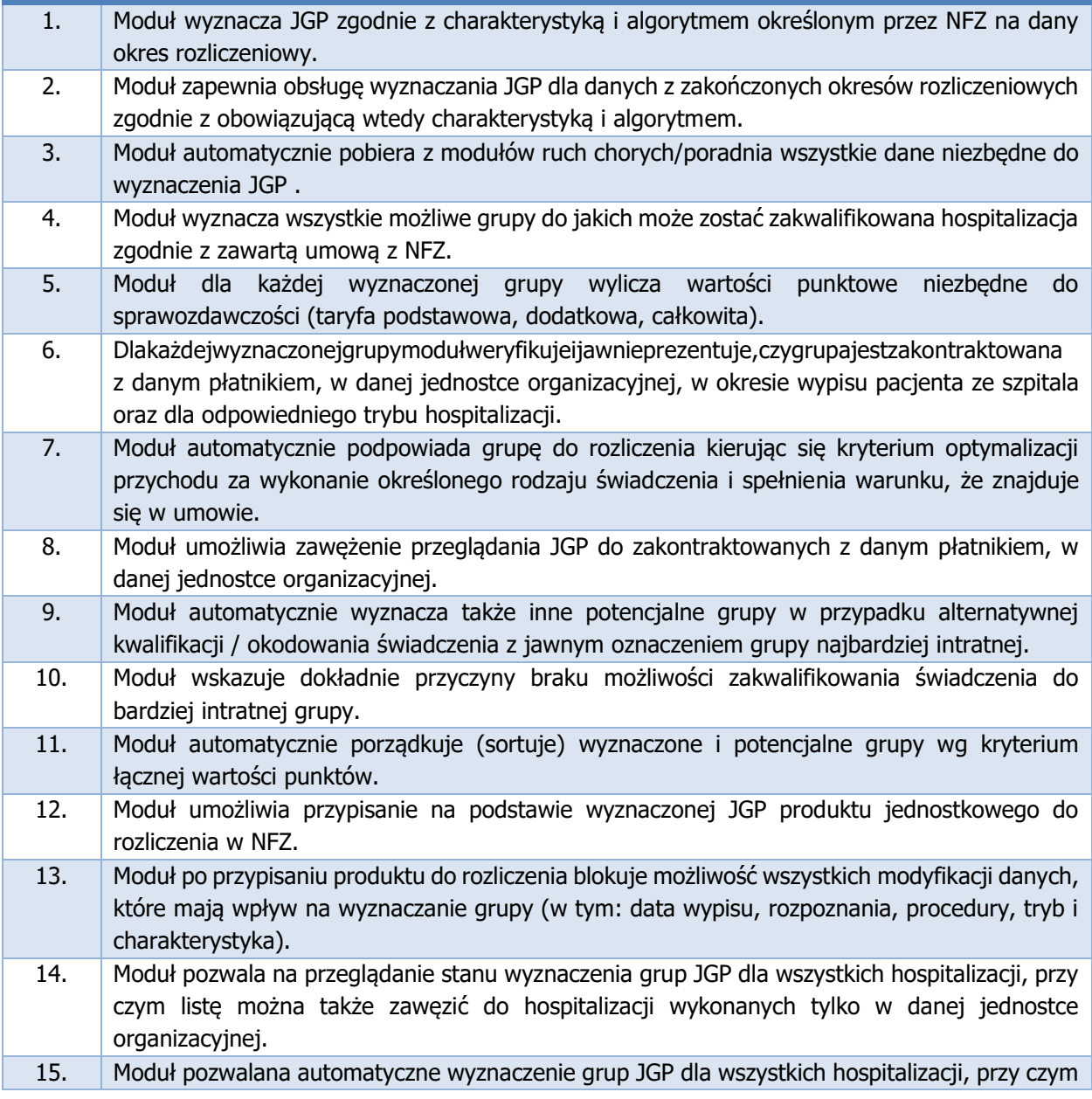

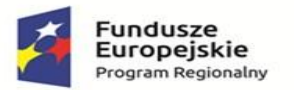

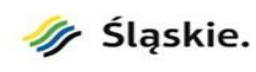

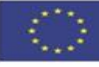

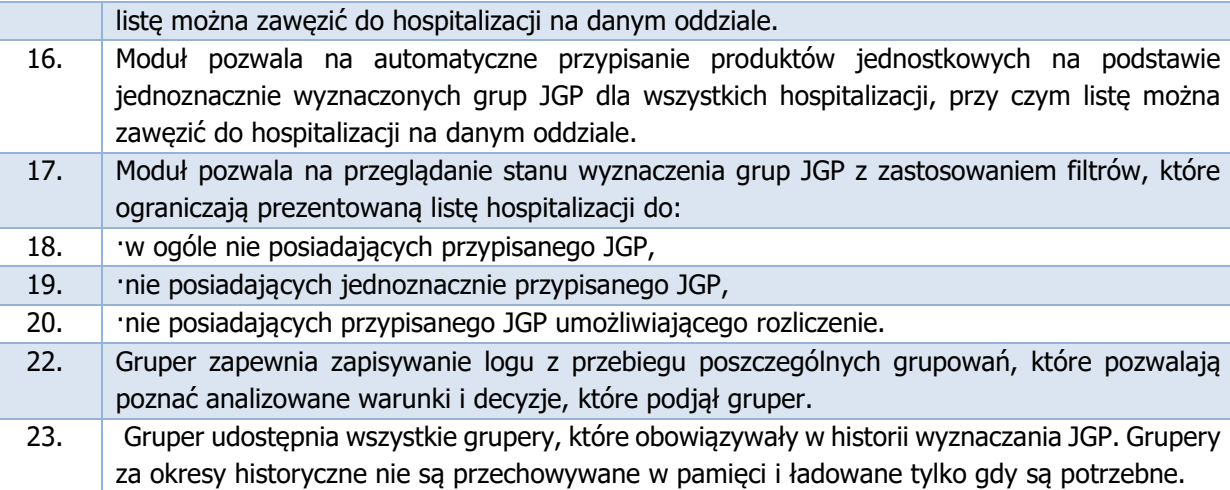

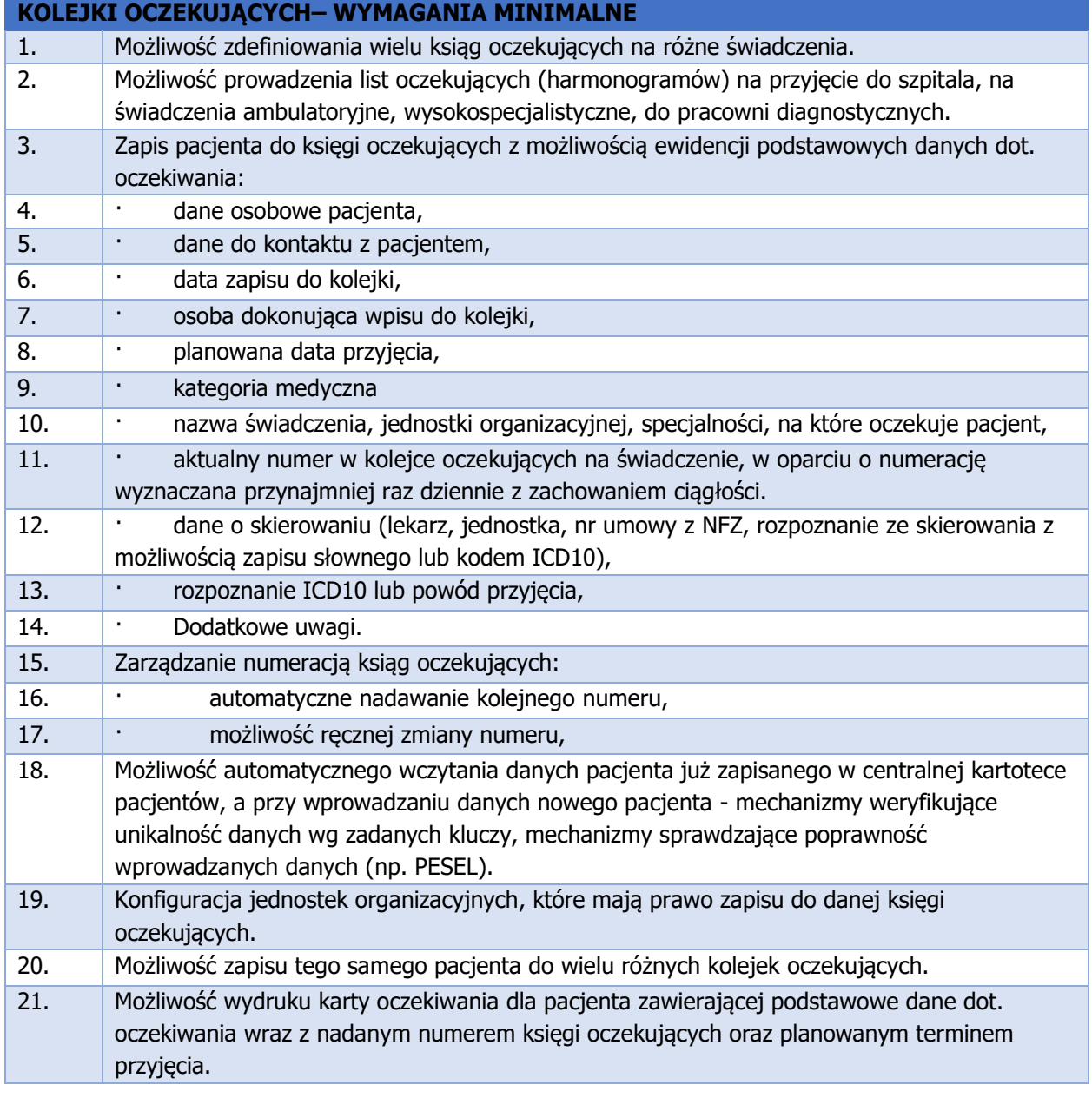

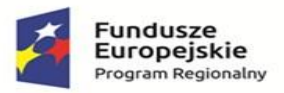

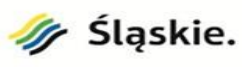

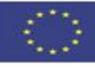

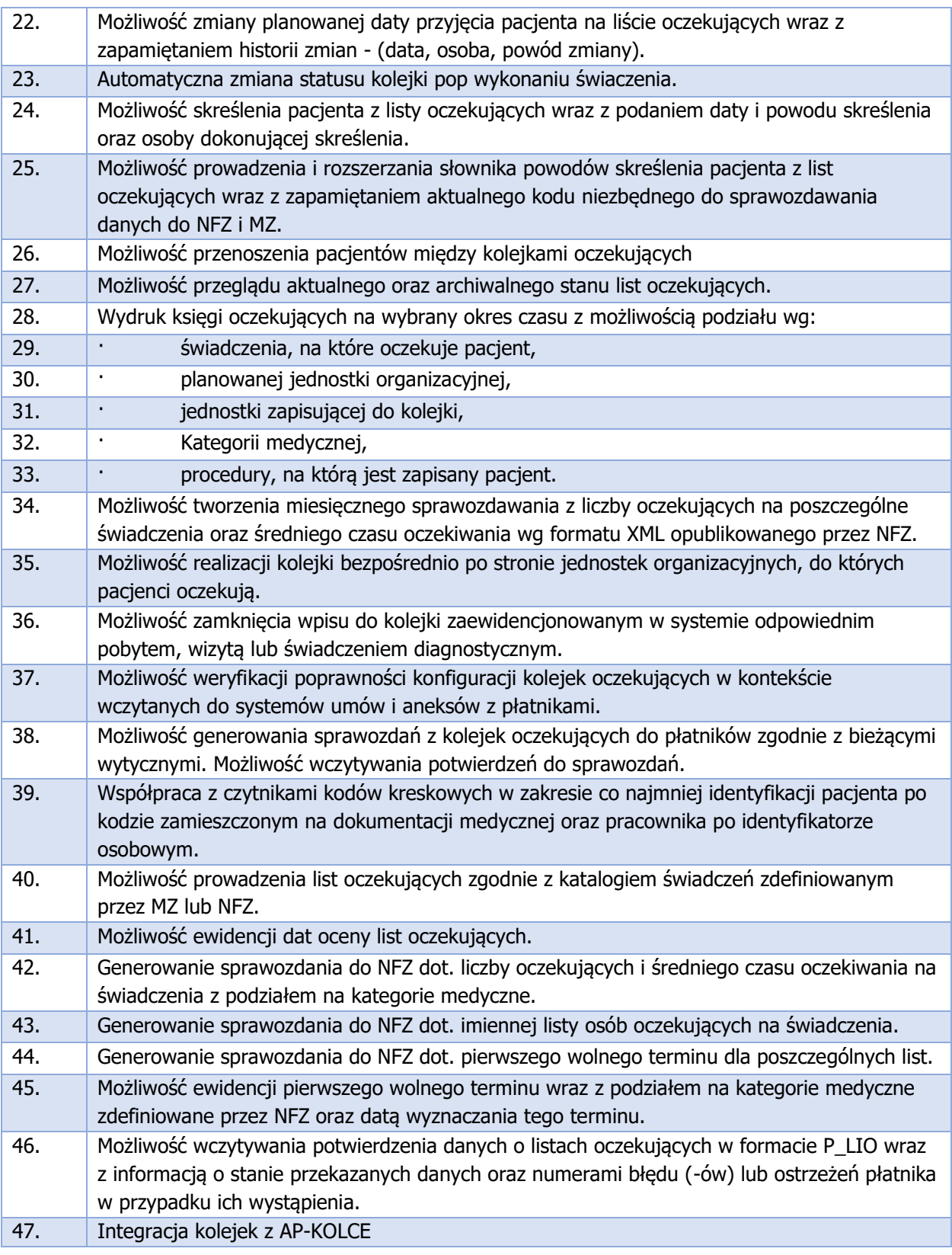

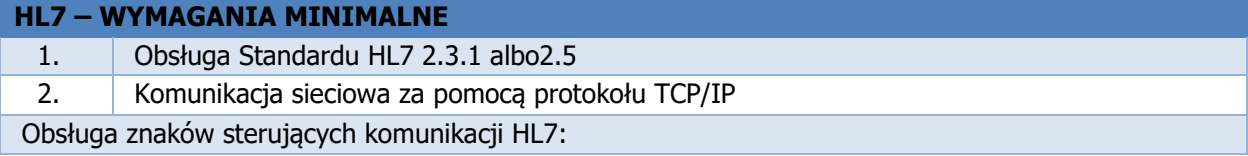

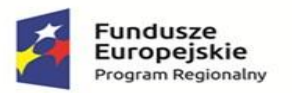

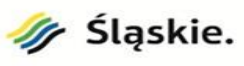

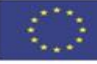

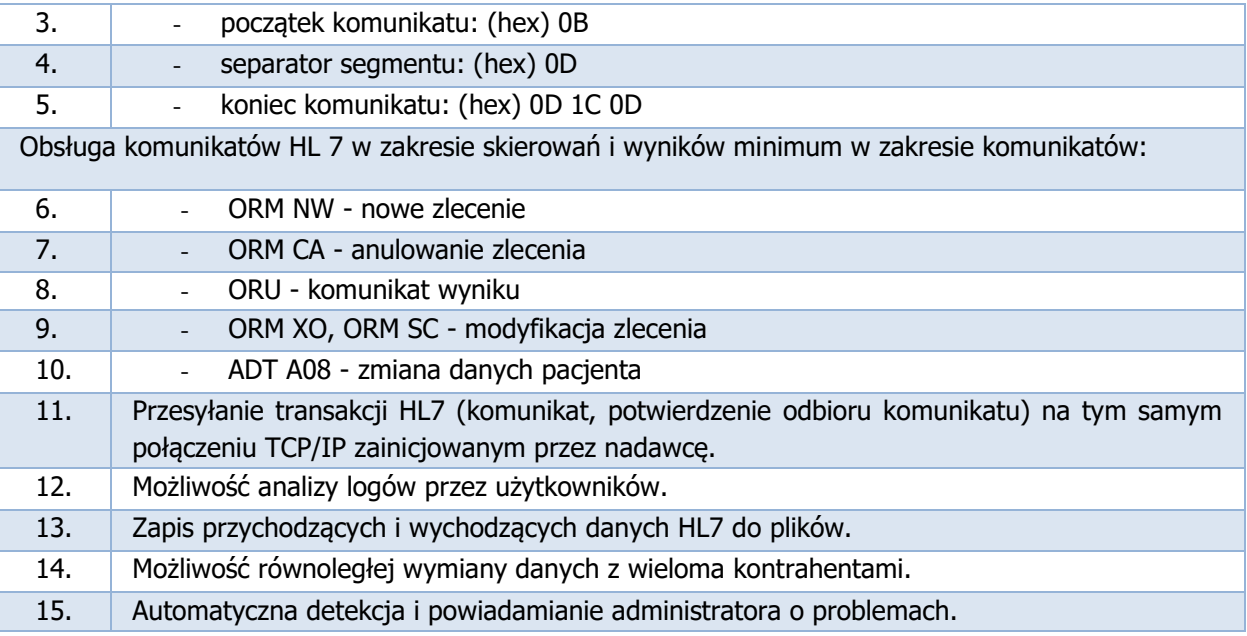

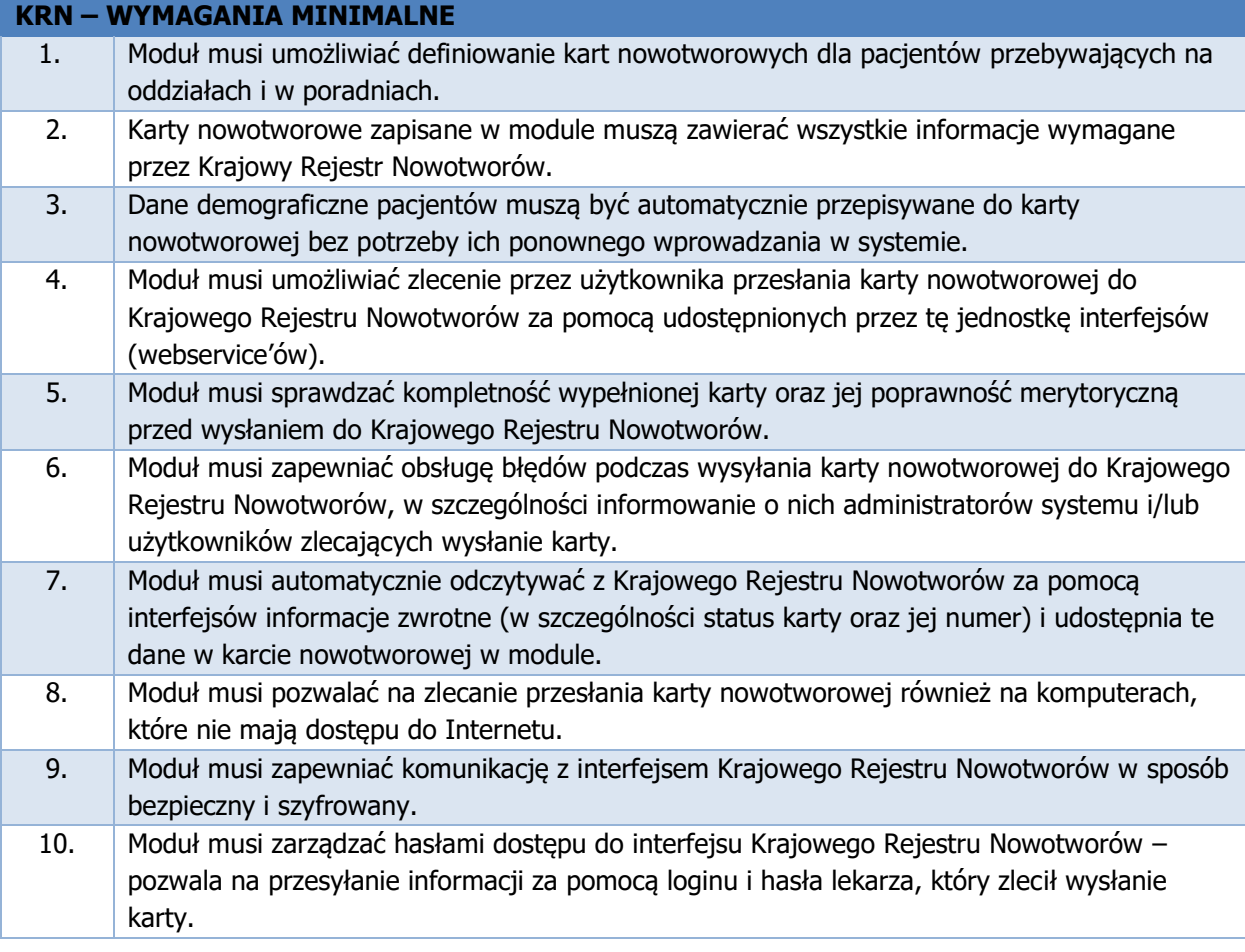

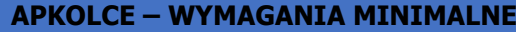

1. Moduł umożliwia przekazywanie danych o pacjentach zapisanych do wskazanych w systemie kolejek oczekujących do systemu AP-KOLCE prowadzonego przez Narodowy Fundusz Zdrowia.

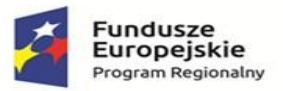

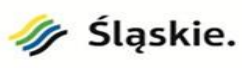

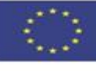

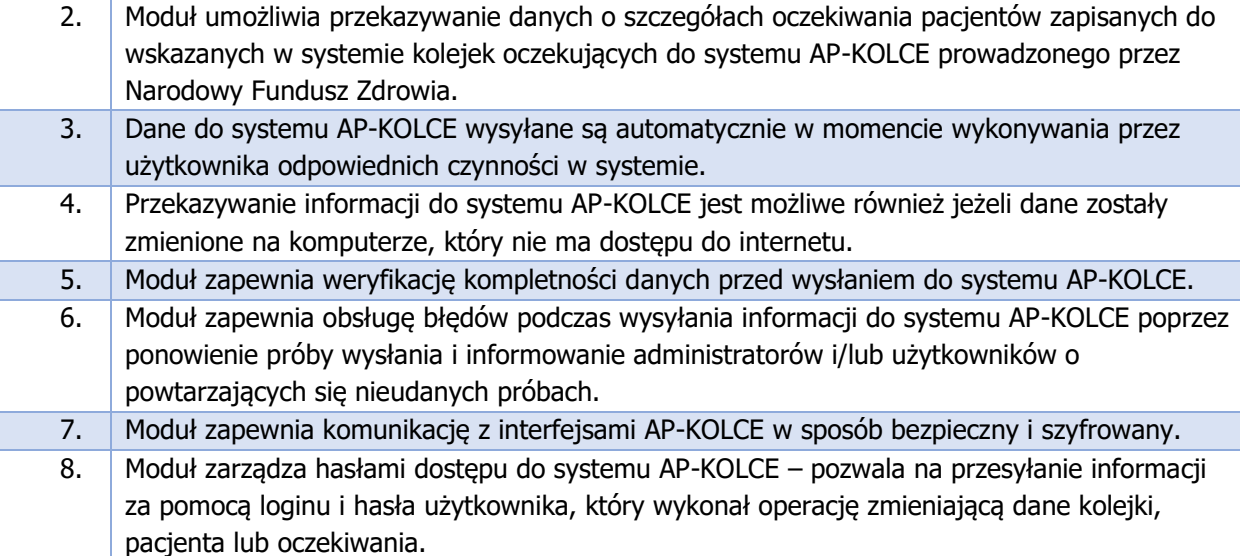

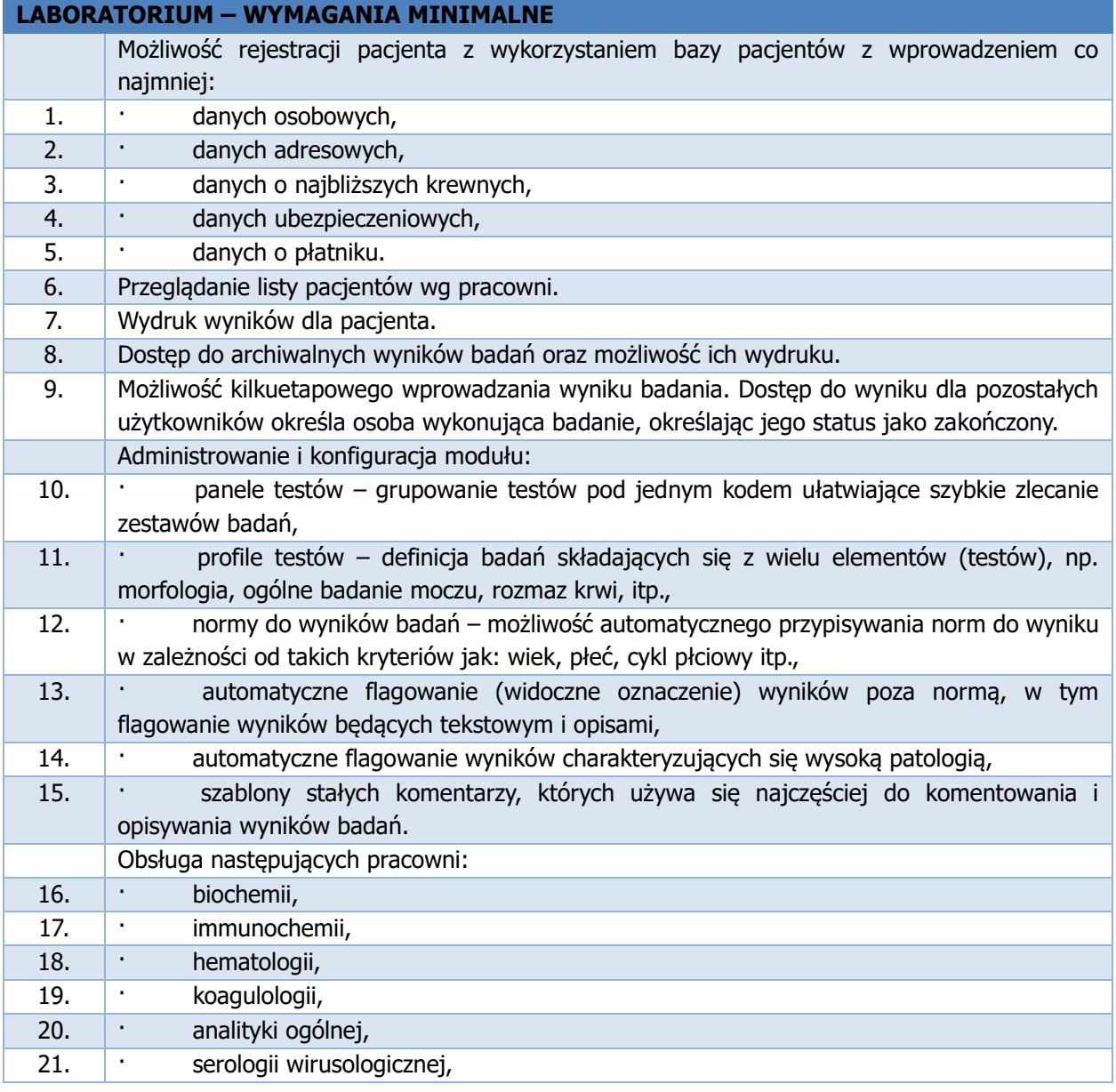

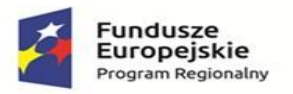

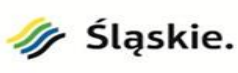

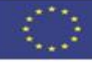

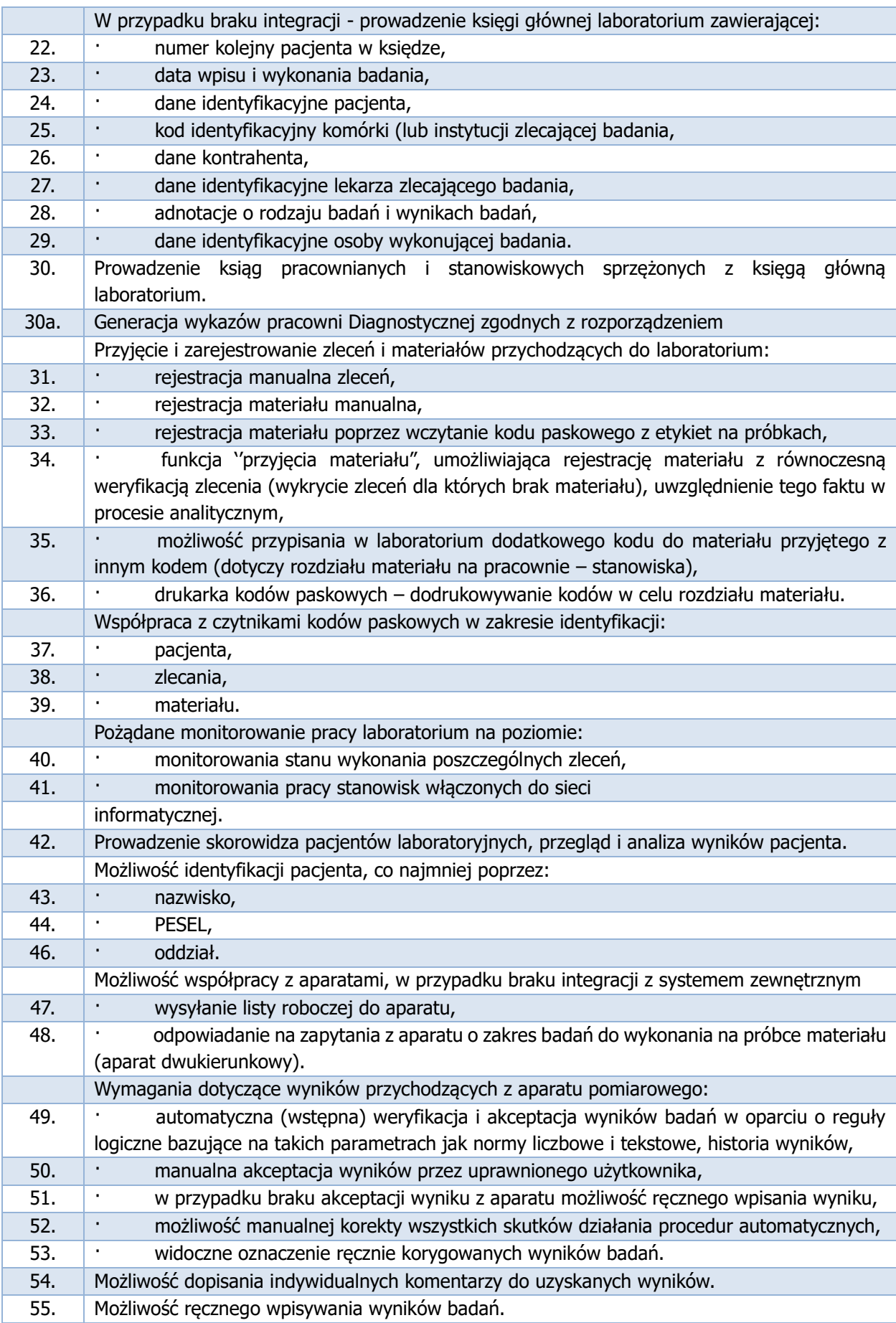

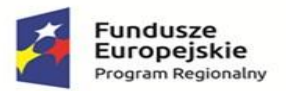

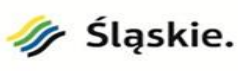

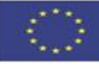

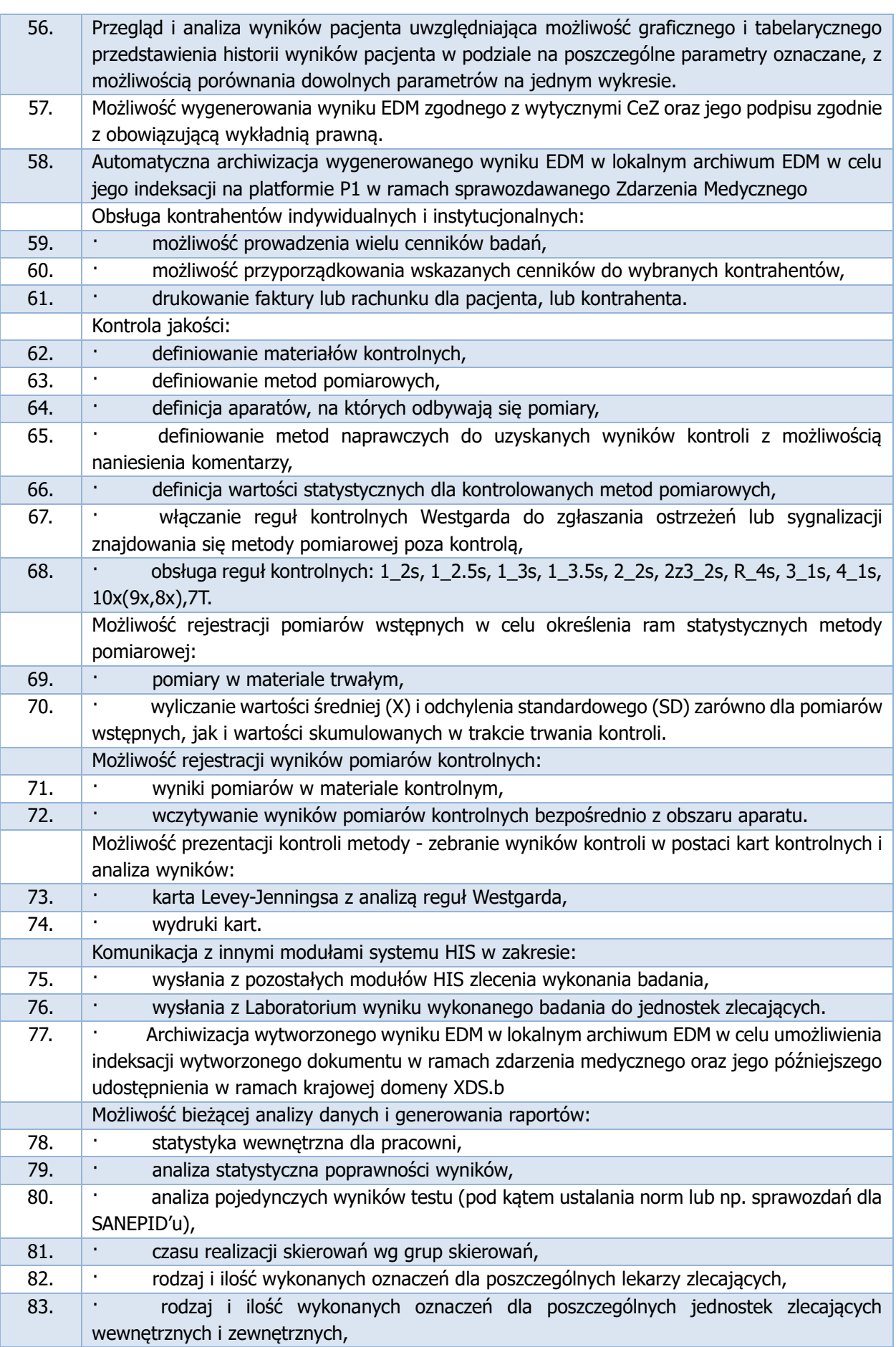

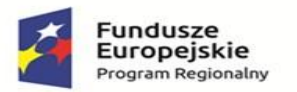

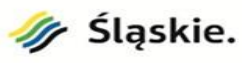

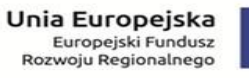

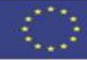

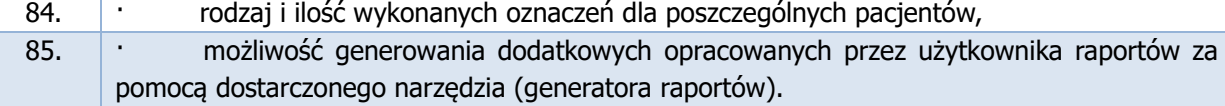

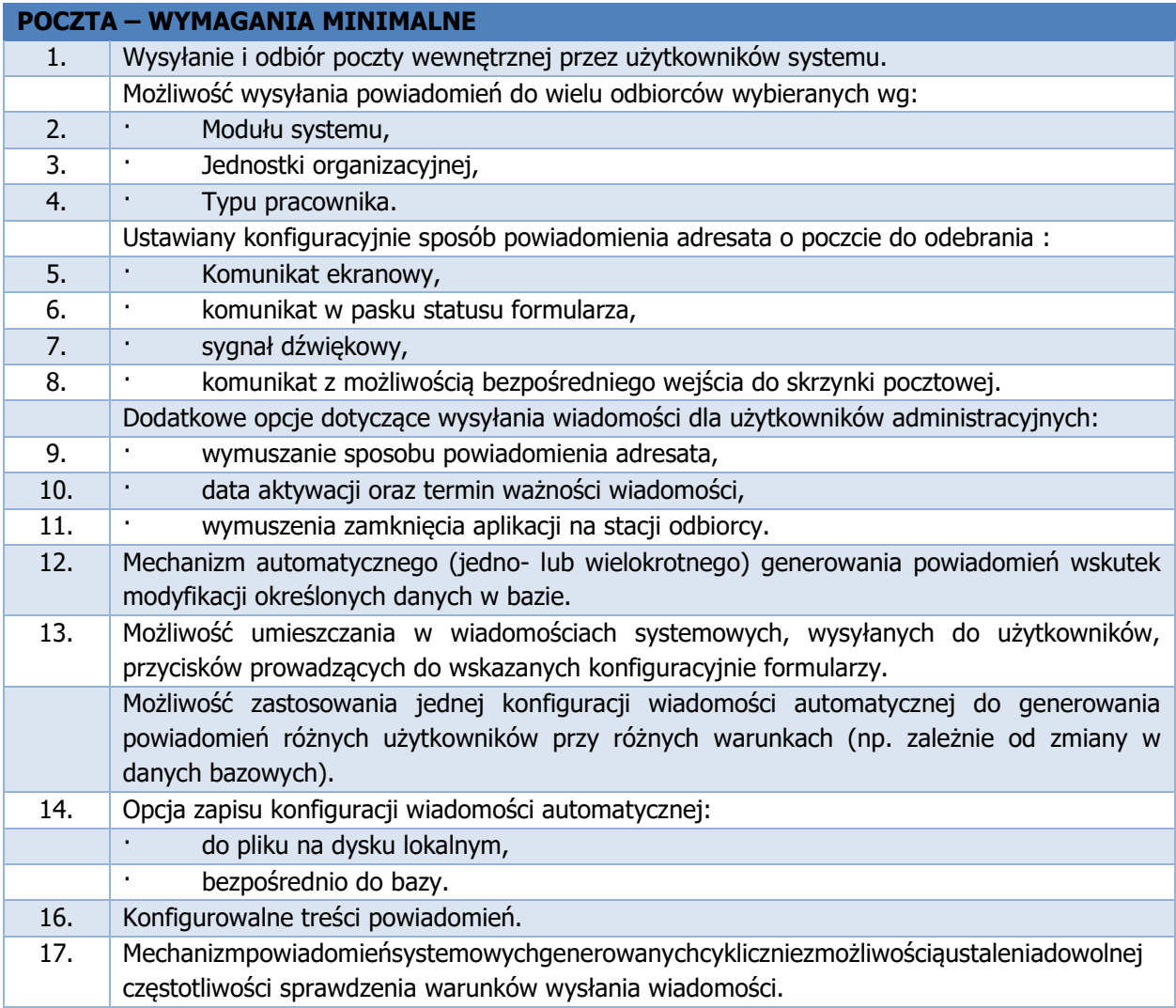

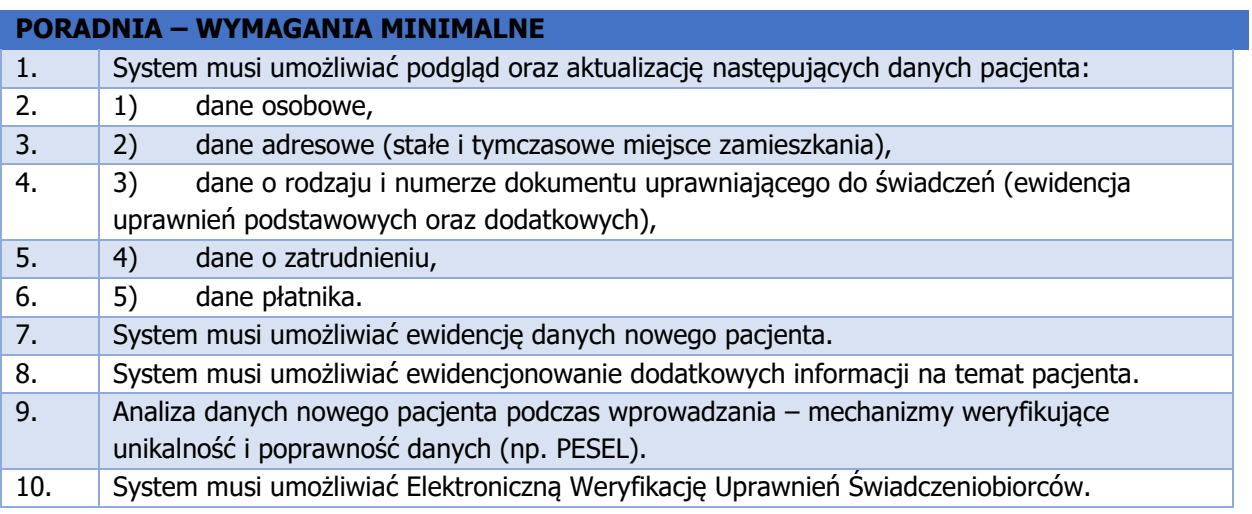

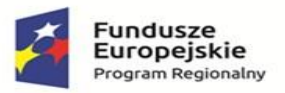

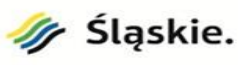

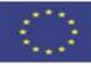

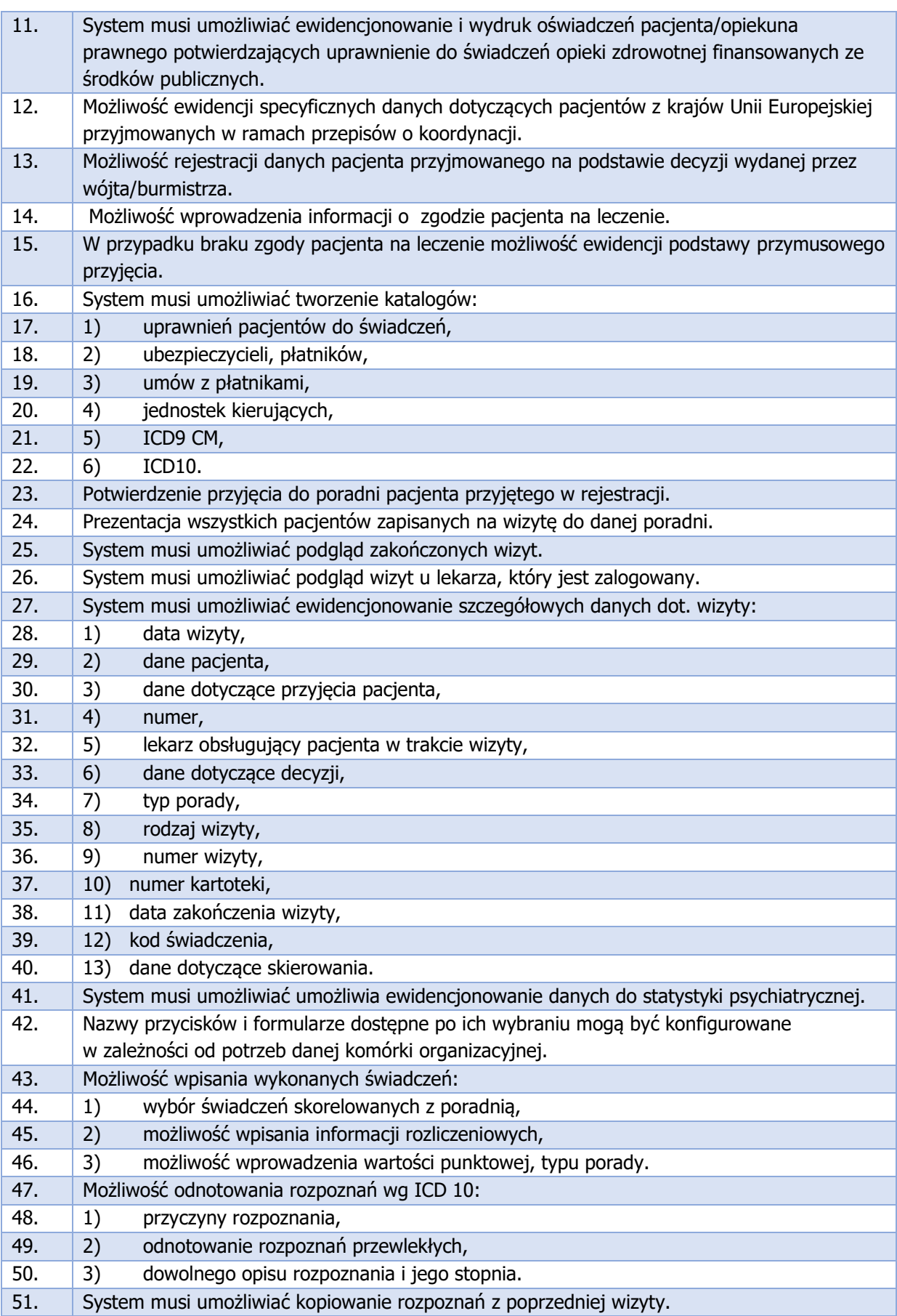

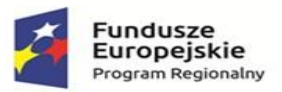

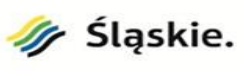

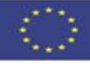

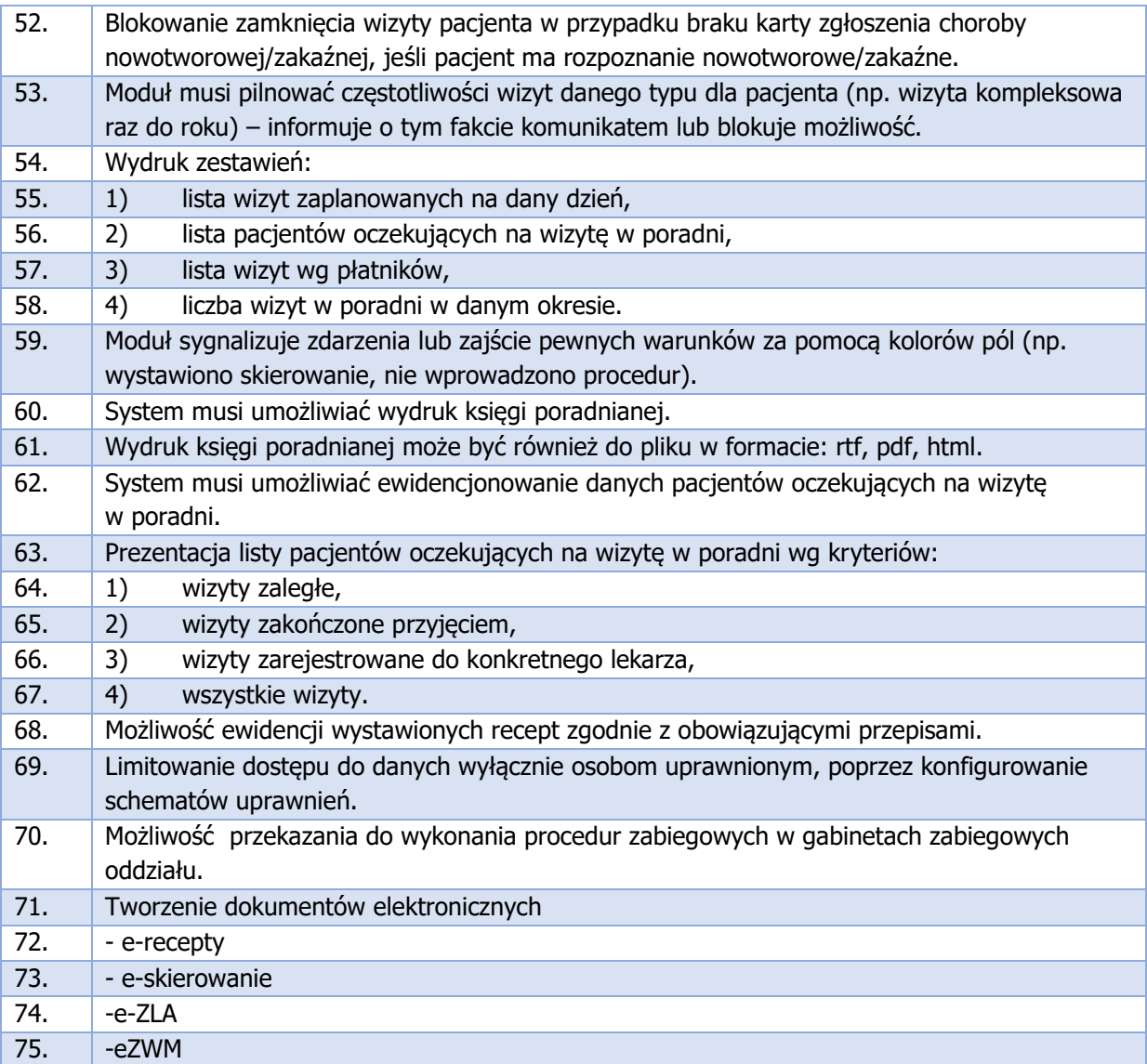

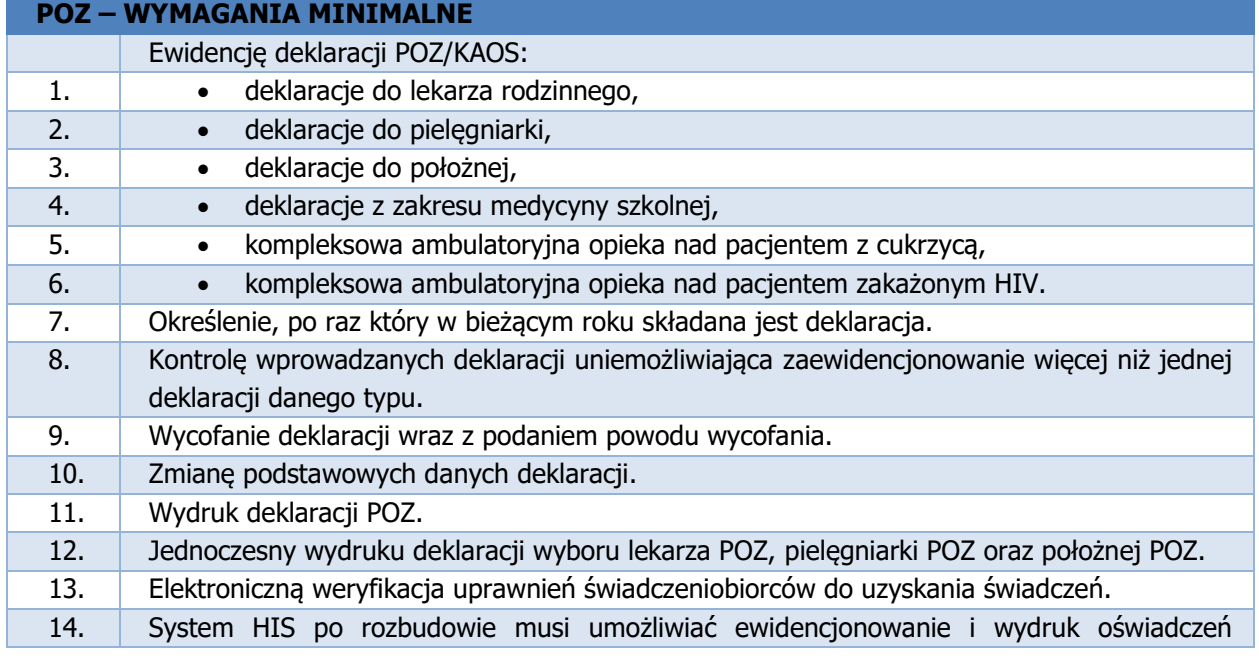

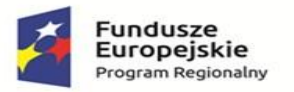

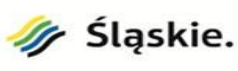

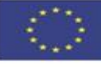

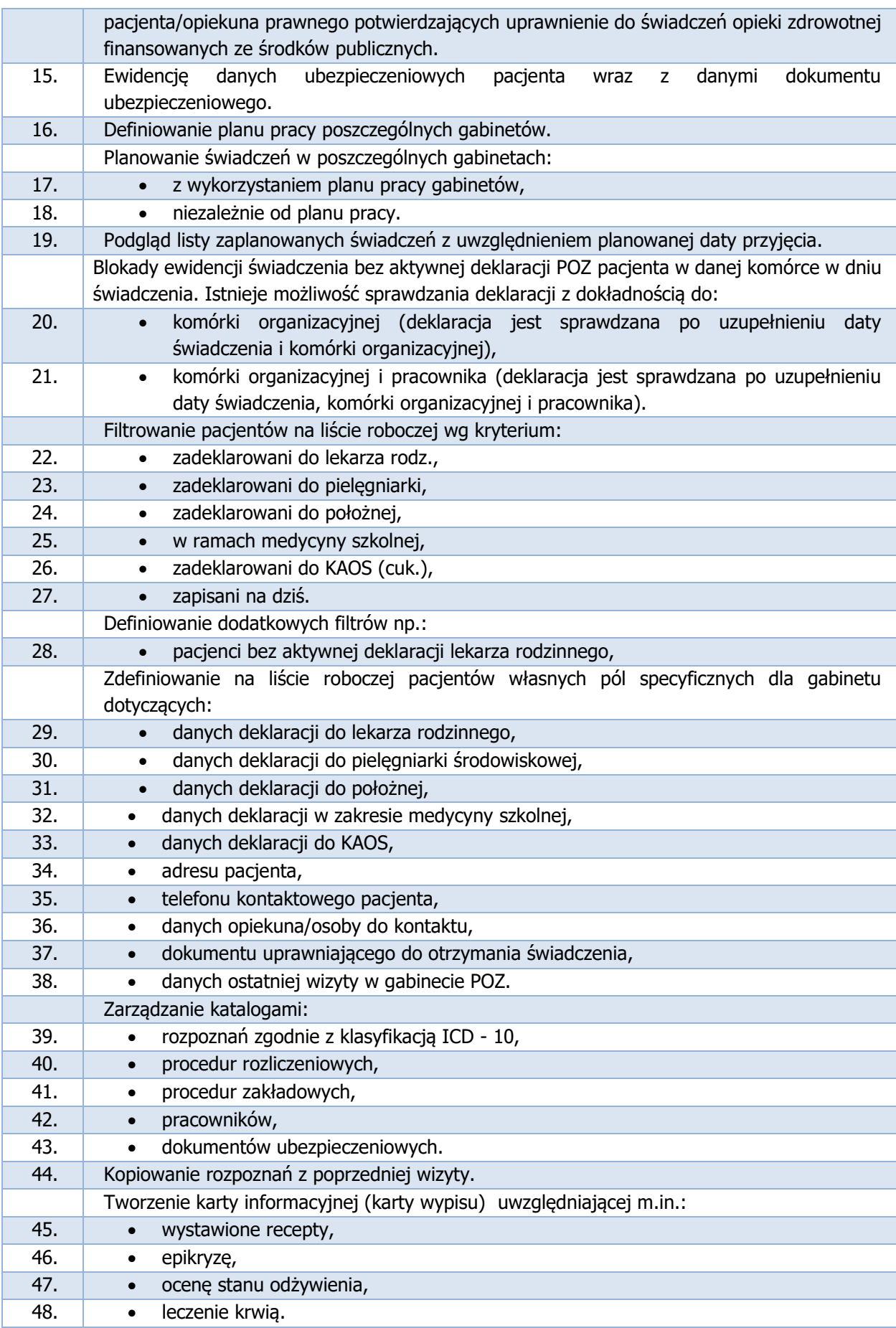

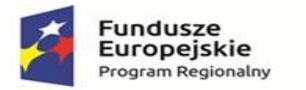

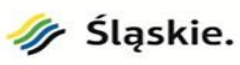

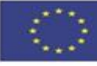

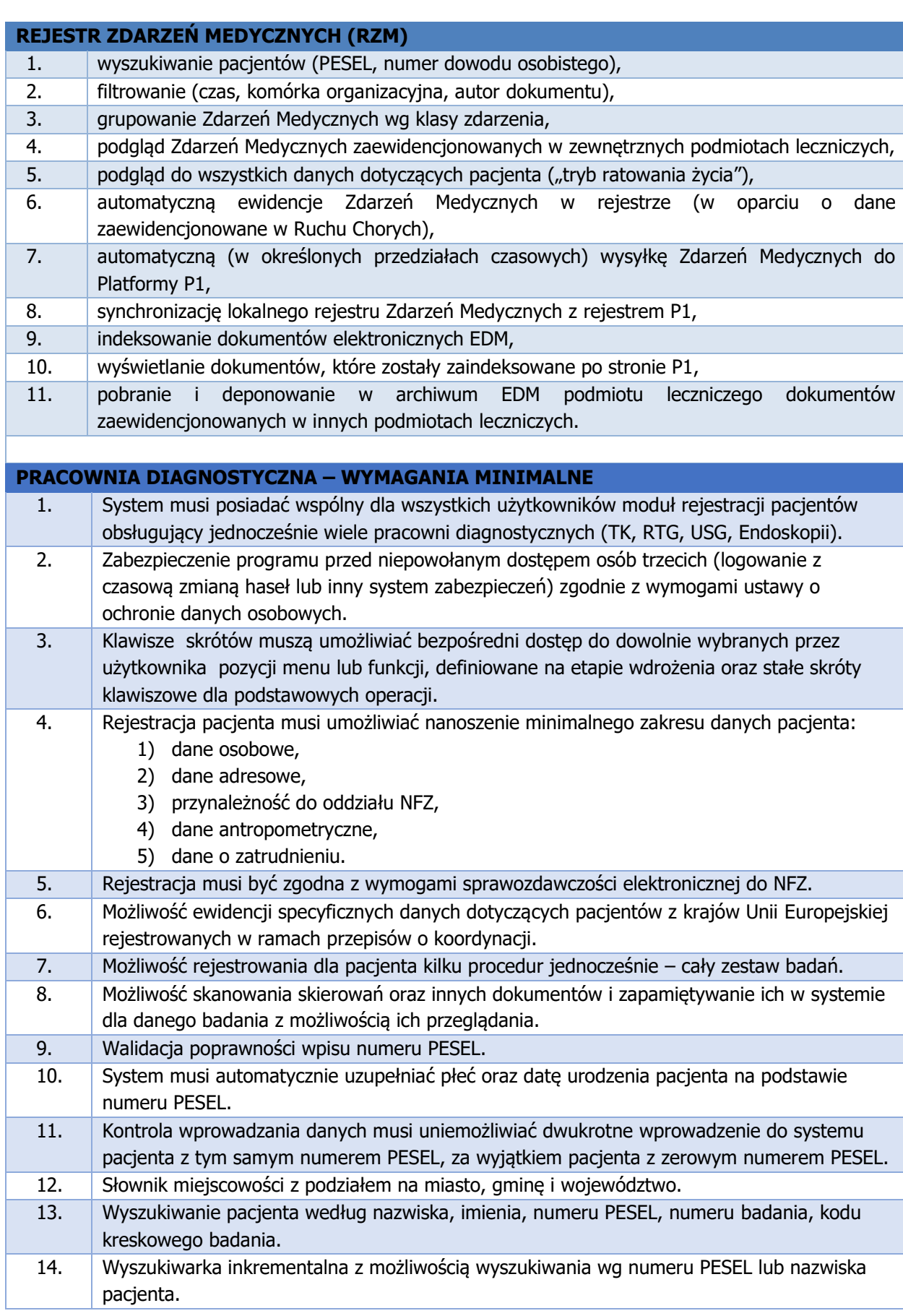

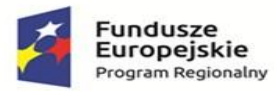

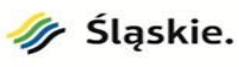

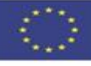

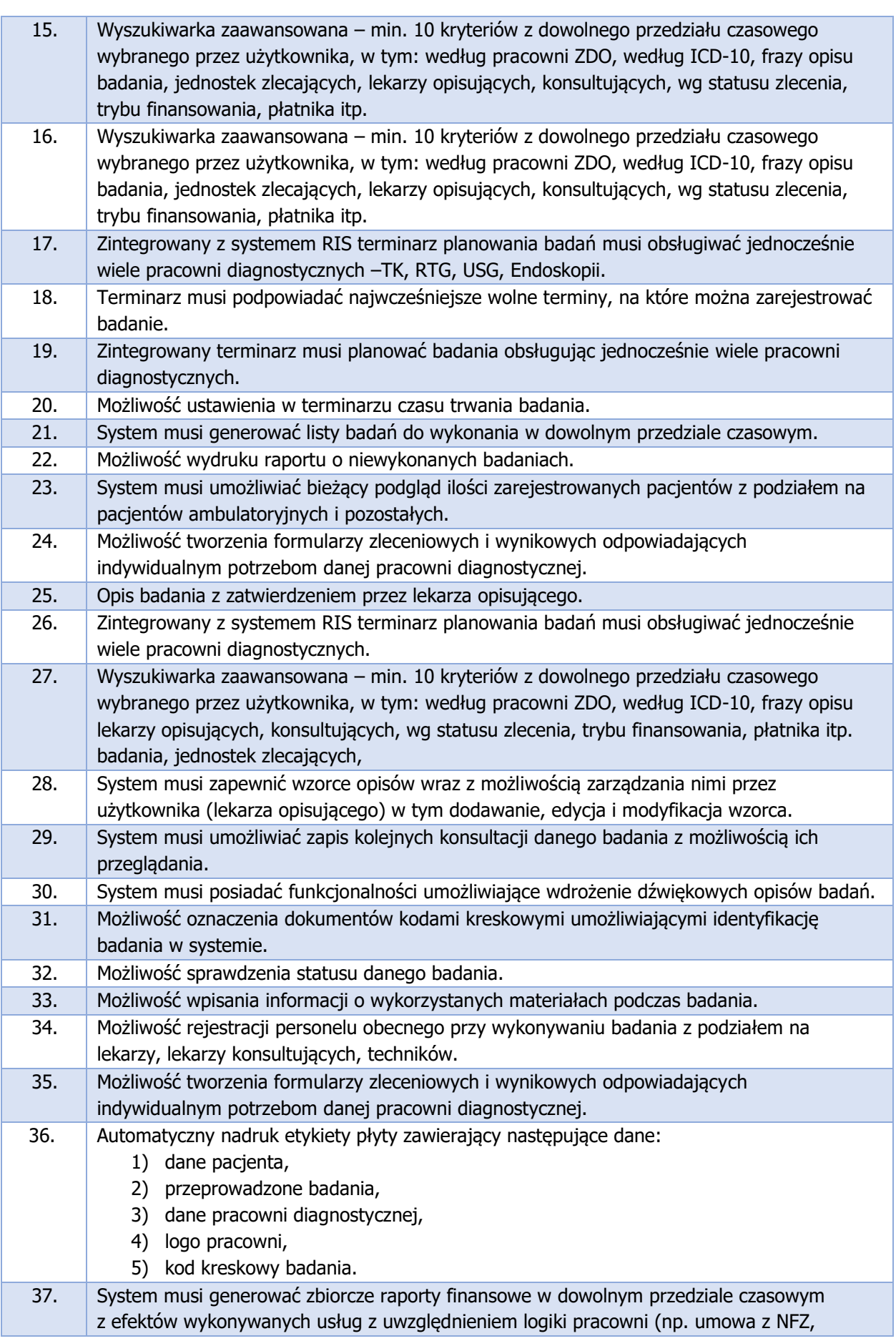

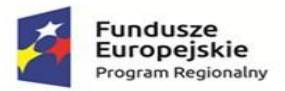

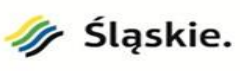

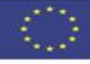

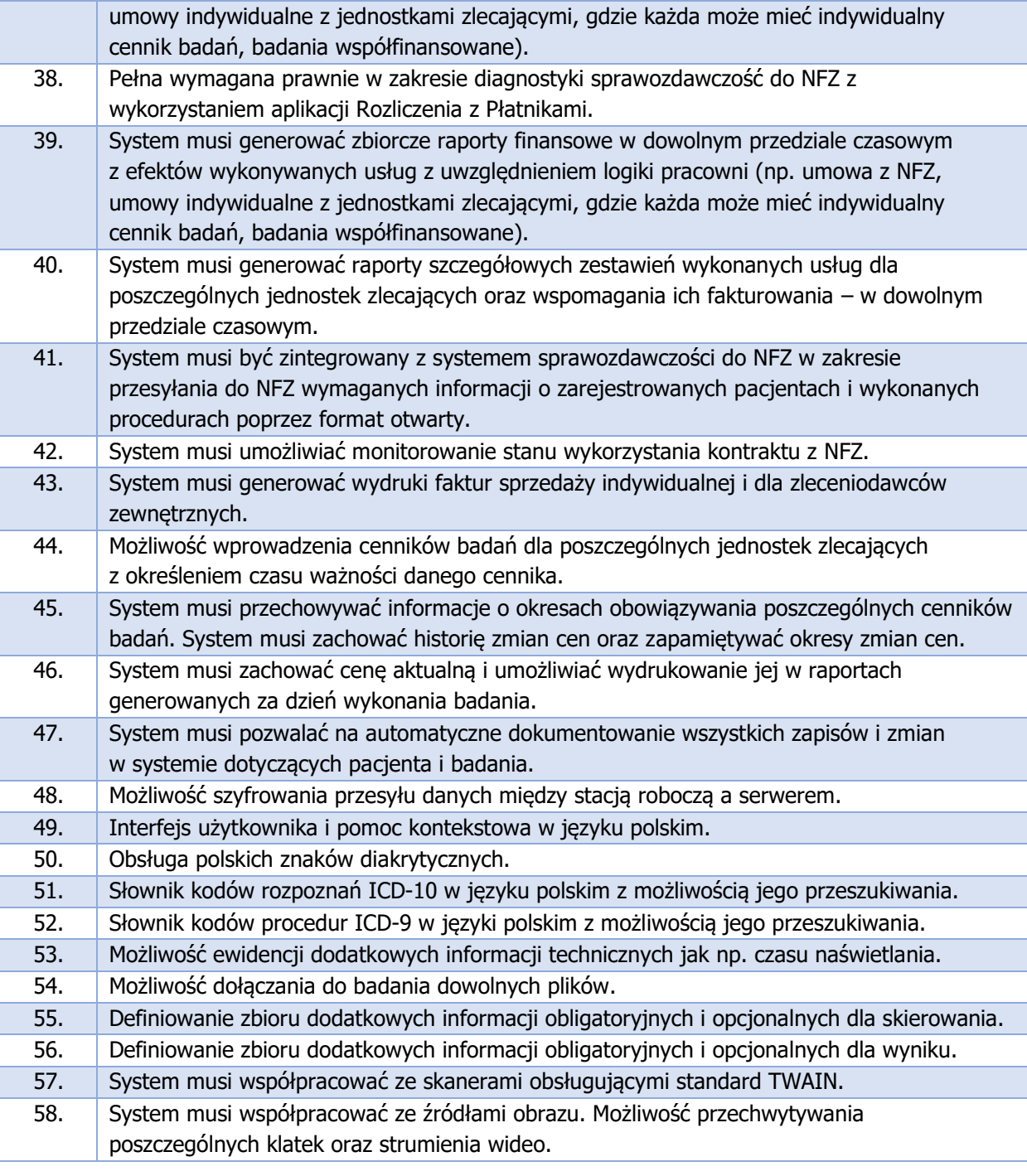

## **PULPIT LEKARSKI – WYMAGANIA MINIMALNE**

1. Pulpit musi umożliwiać lekarzom szybki i w pełni konfigurowalny dostęp do najważniejszych elementów pobytu szpitalnego oraz dokumentacji medycznej wielu pacjentów odwzorowując metodykę pracy użytkownika. W miejscach umożliwiających uzupełnianie danych, w których Pulpit powiela funkcje standardowego modułu ewidencji dokumentacji medycznej w obszarze lekarskim Zamawiający dopuszcza realizację wymogu wyłącznie z poziomu Pulpitu z zastrzeżeniem, że zakres powielającego się wymogu nie jest uboższy niż w module dokumentacji medycznej. Aplikacja musi posiadać menu które zawiera, co najmniej następujące pozycje: 1) pacjenci,

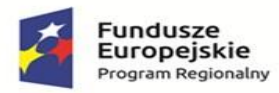

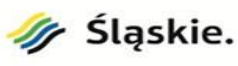

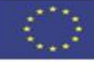

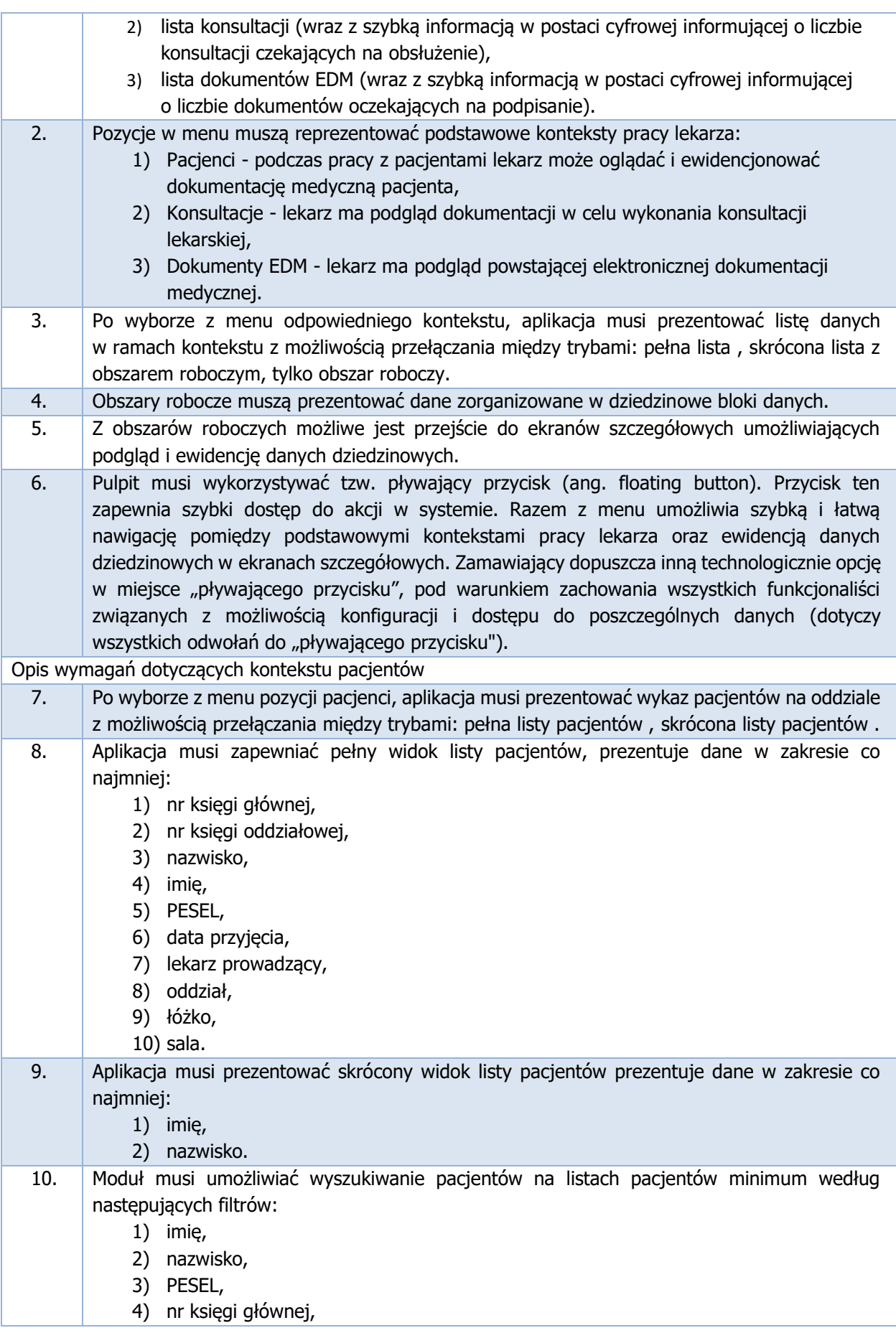

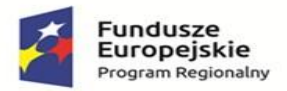

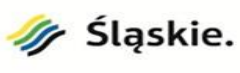

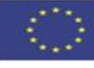

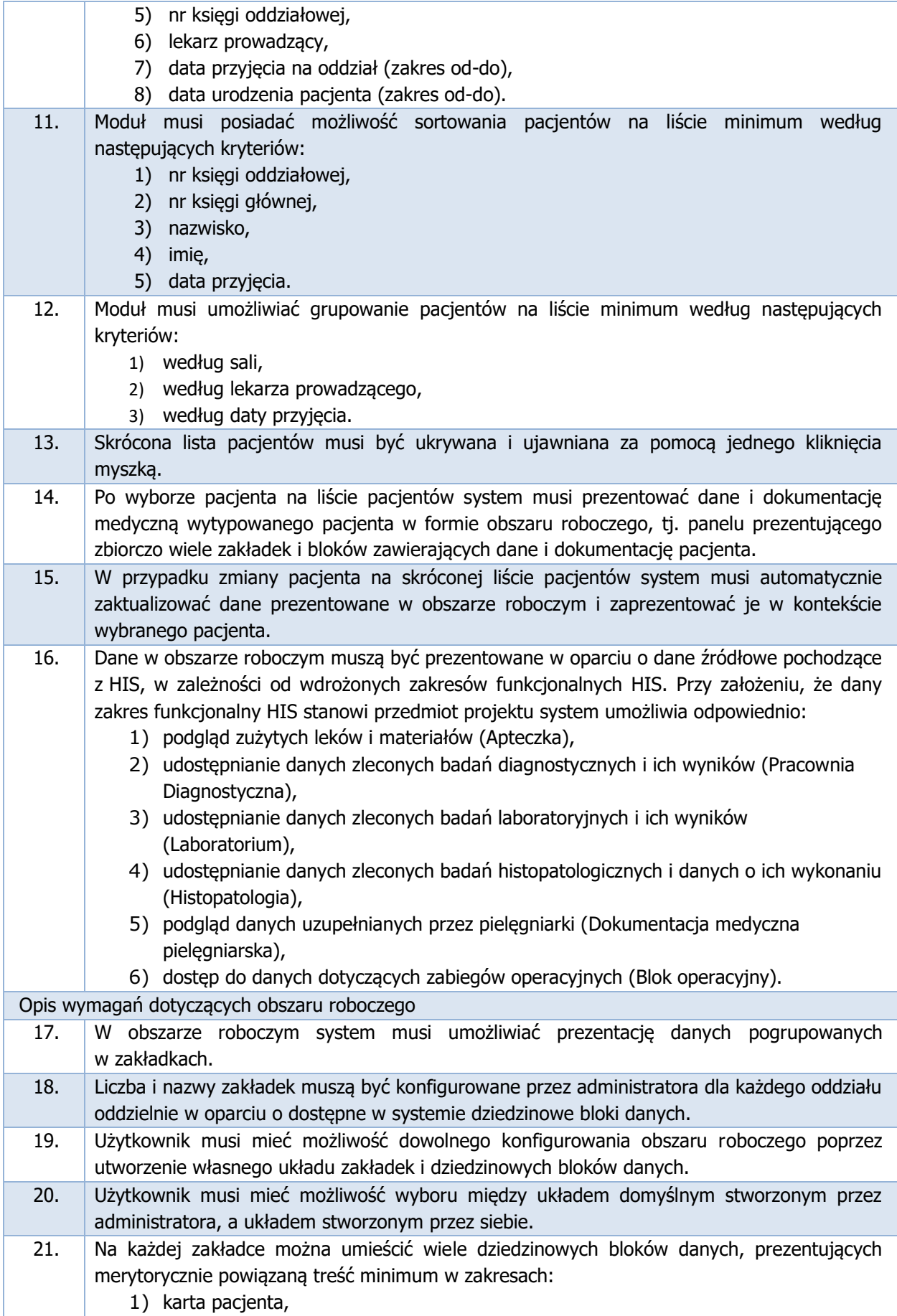

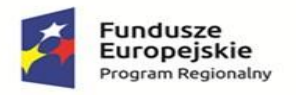

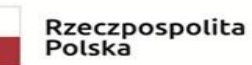

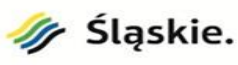

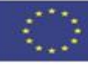

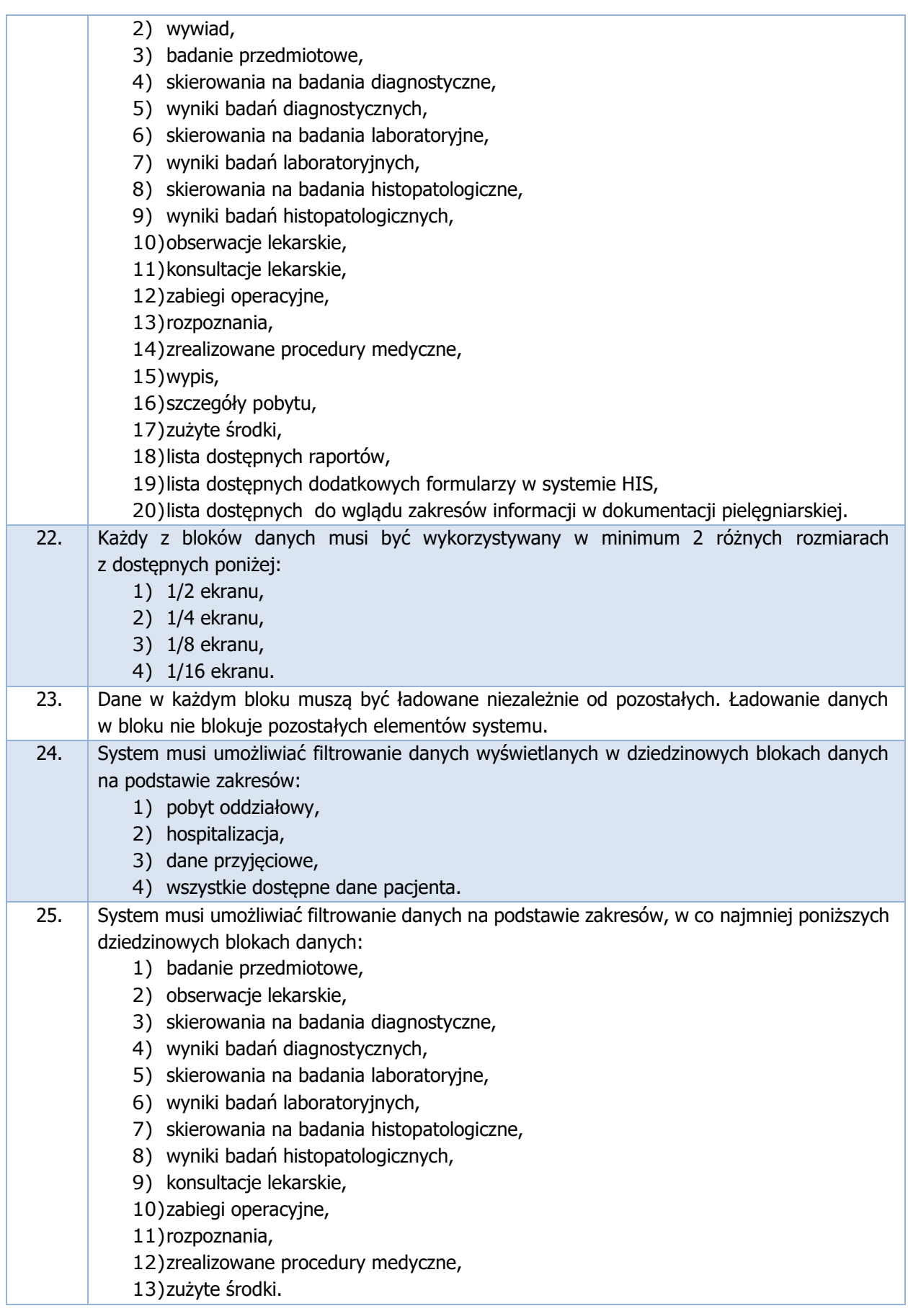

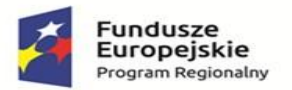

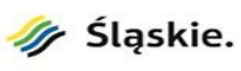

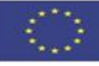

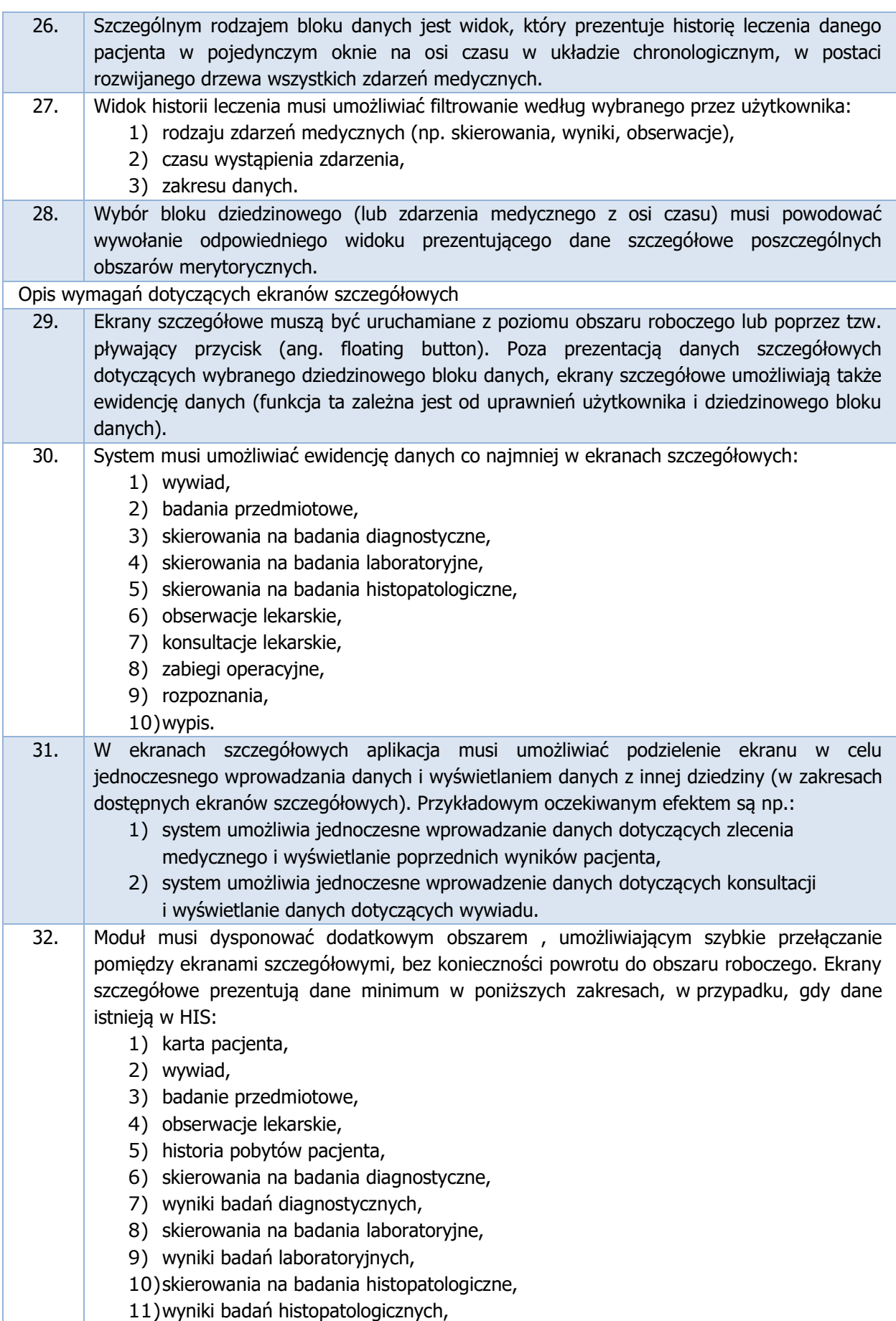

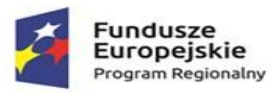

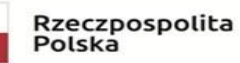

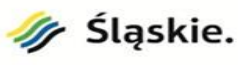

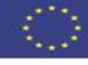

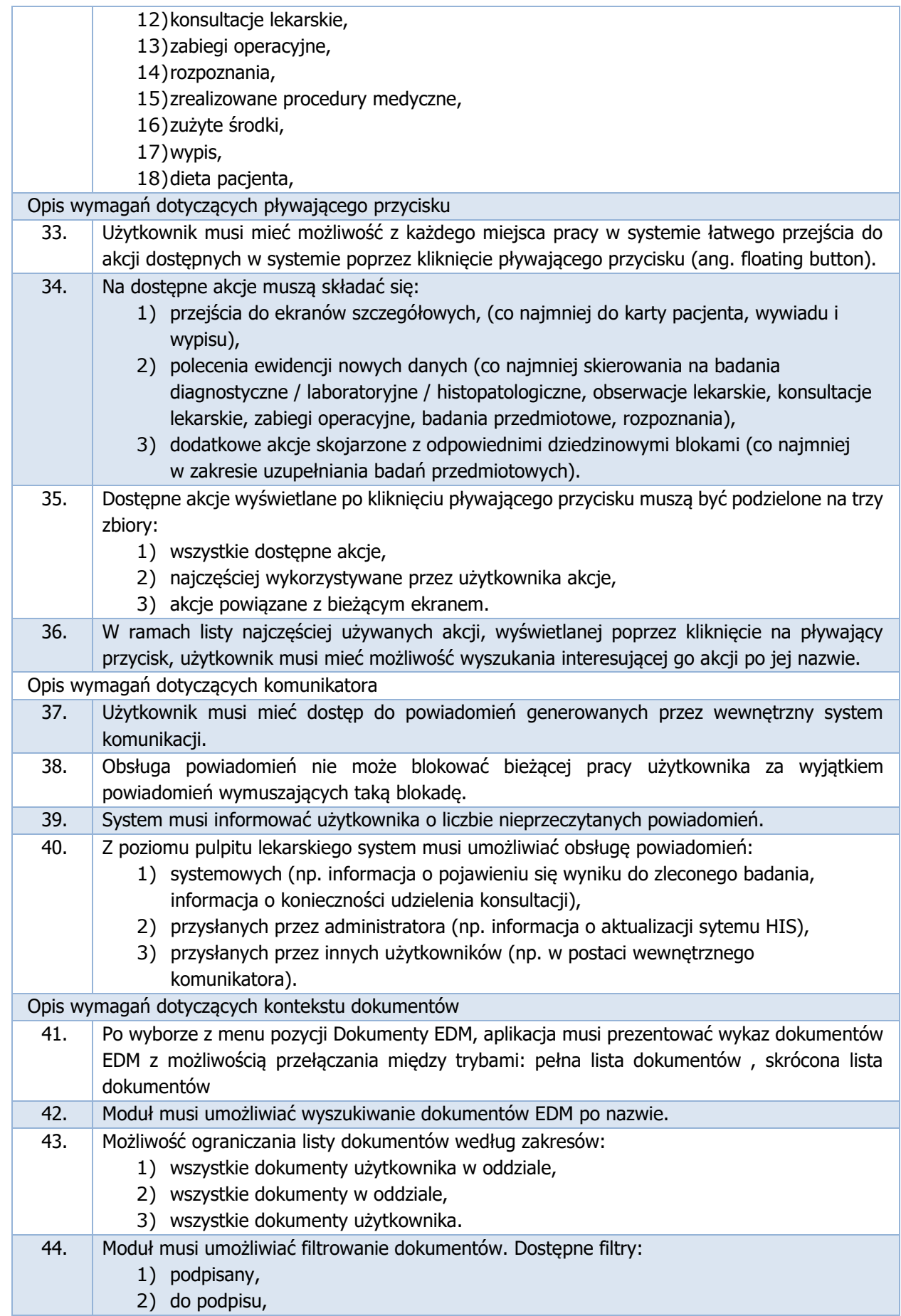

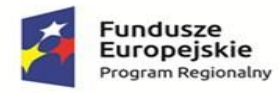

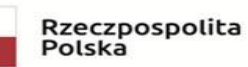

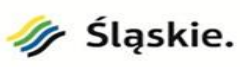

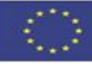

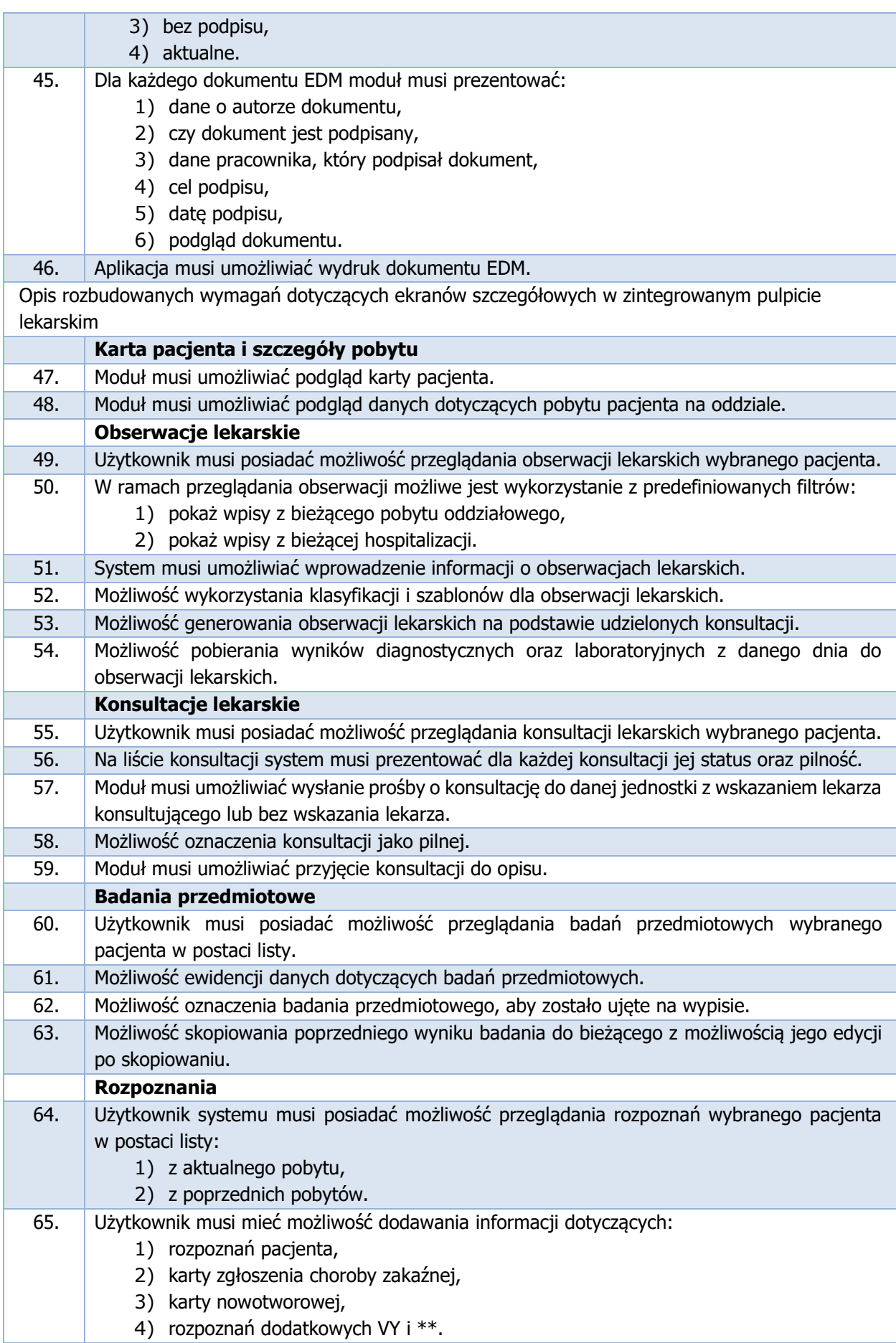

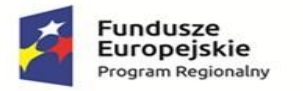

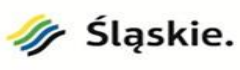

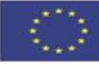

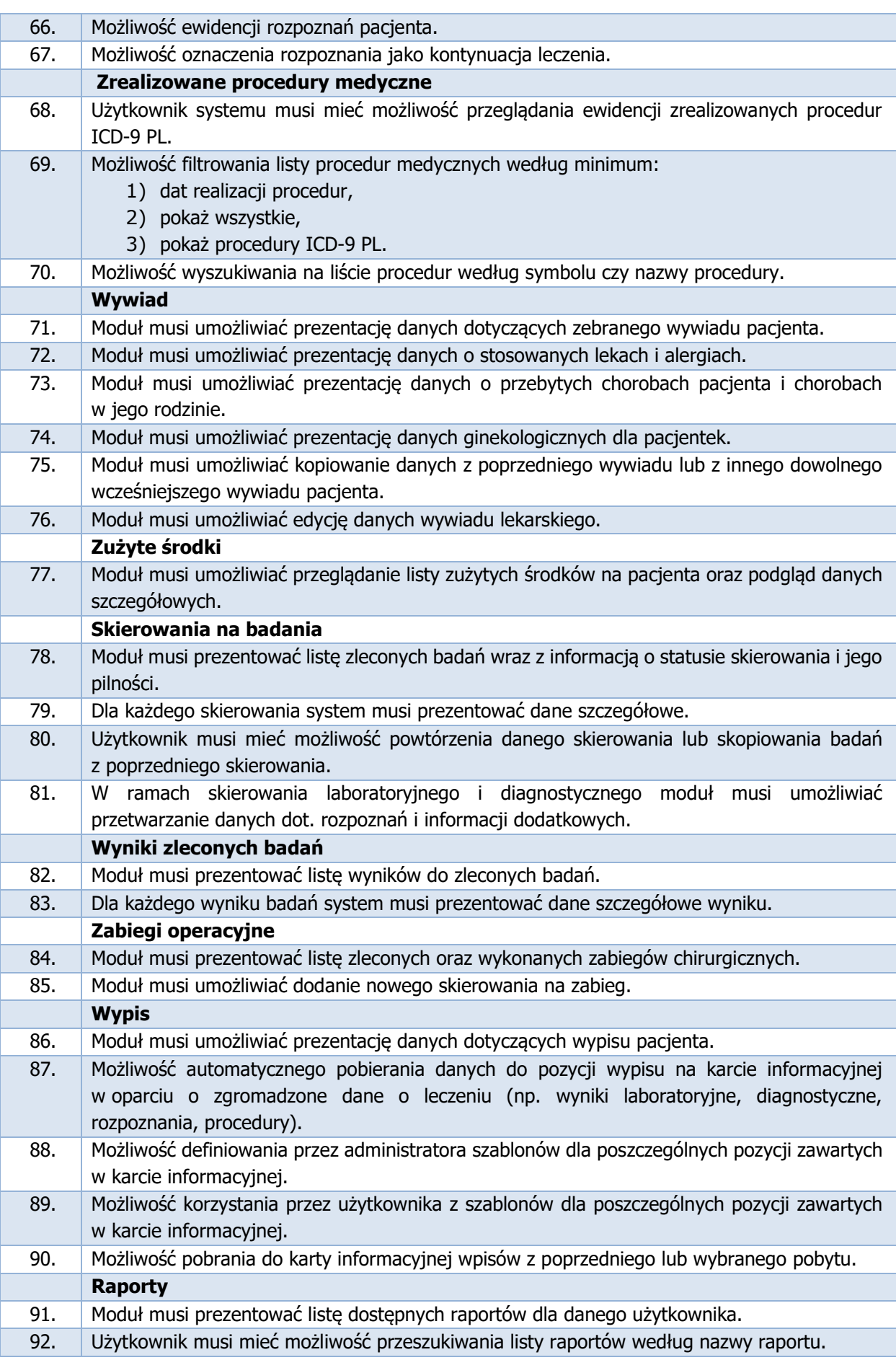
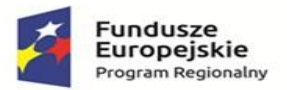

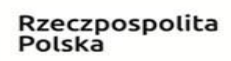

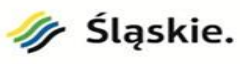

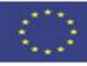

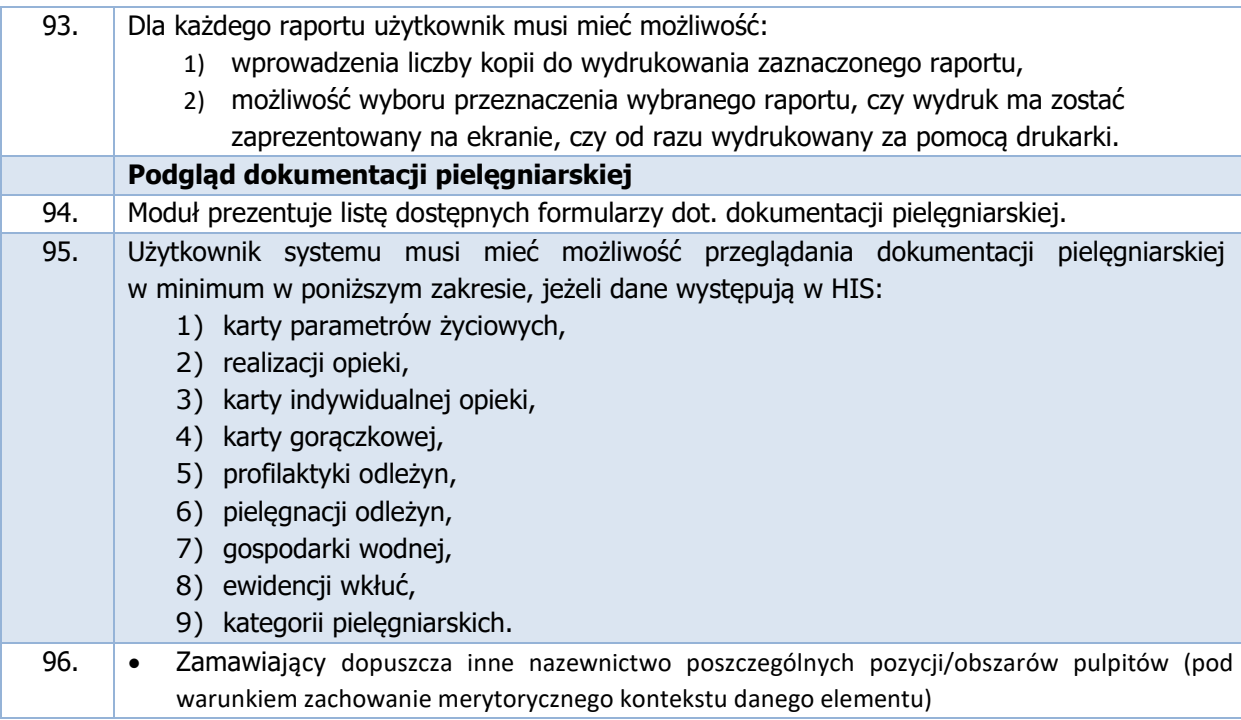

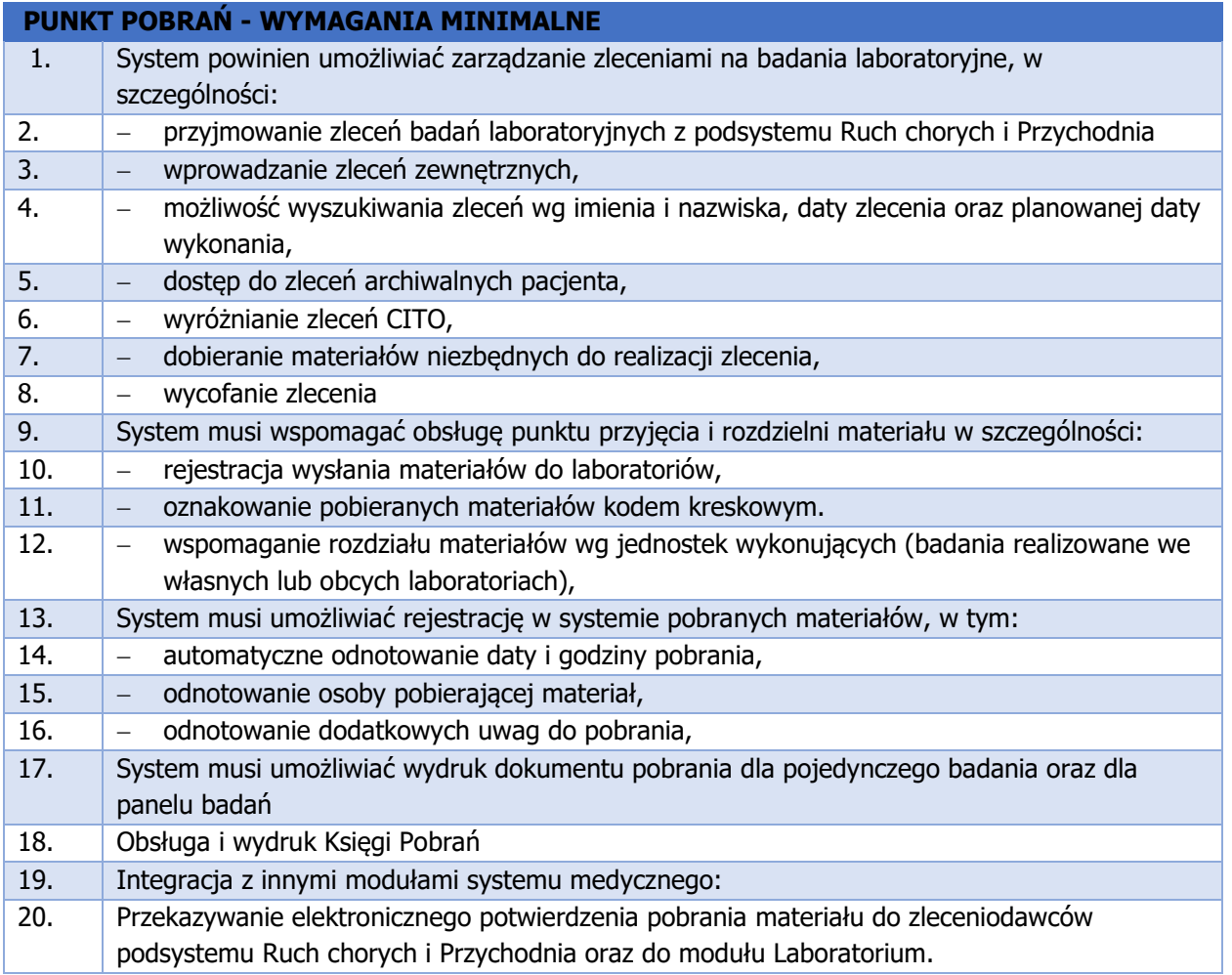

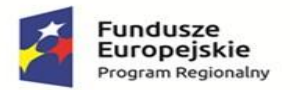

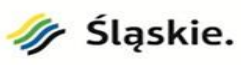

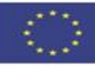

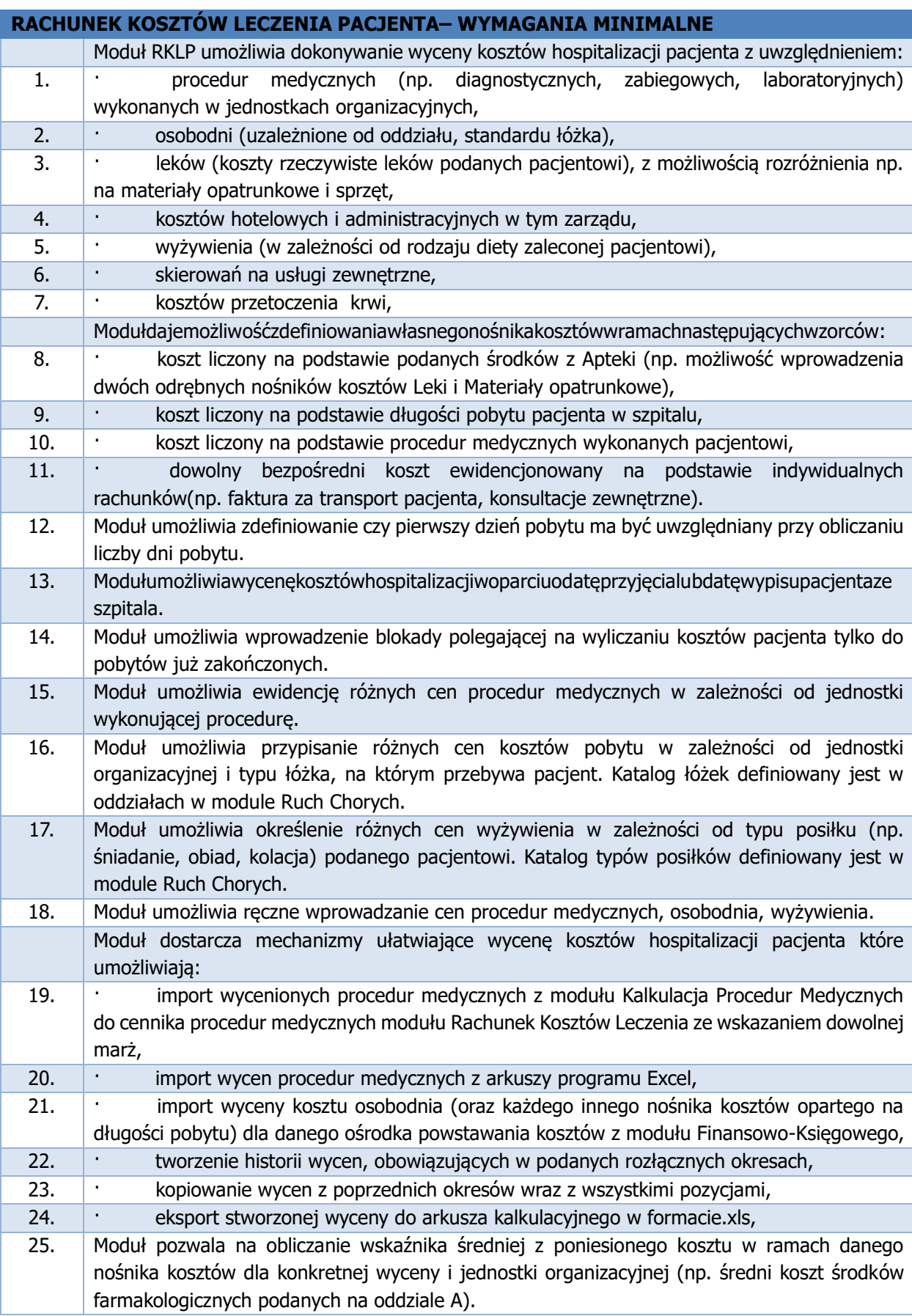

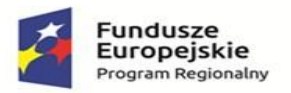

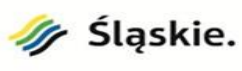

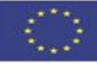

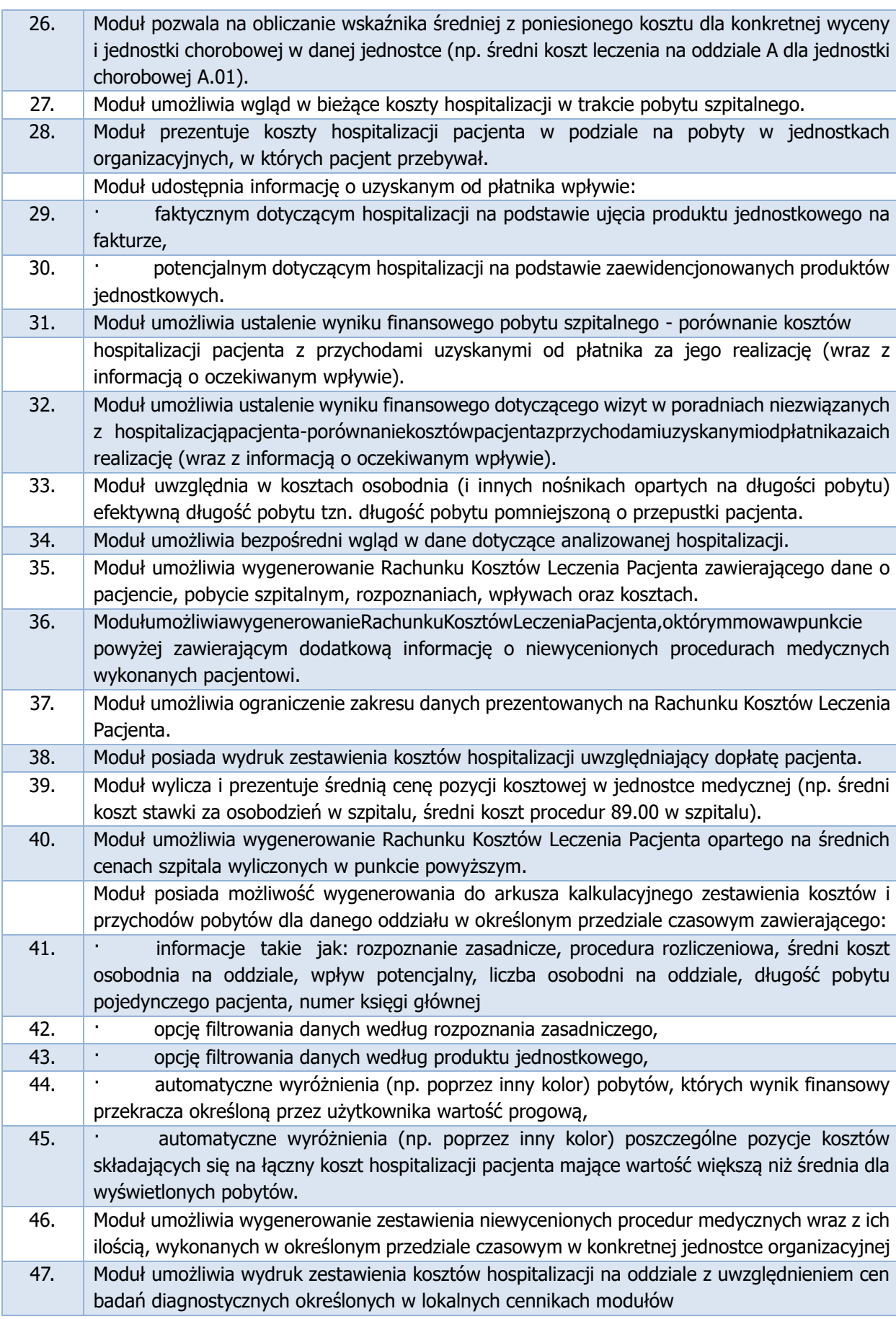

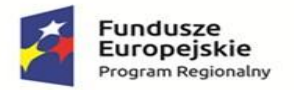

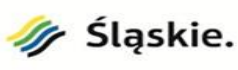

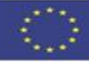

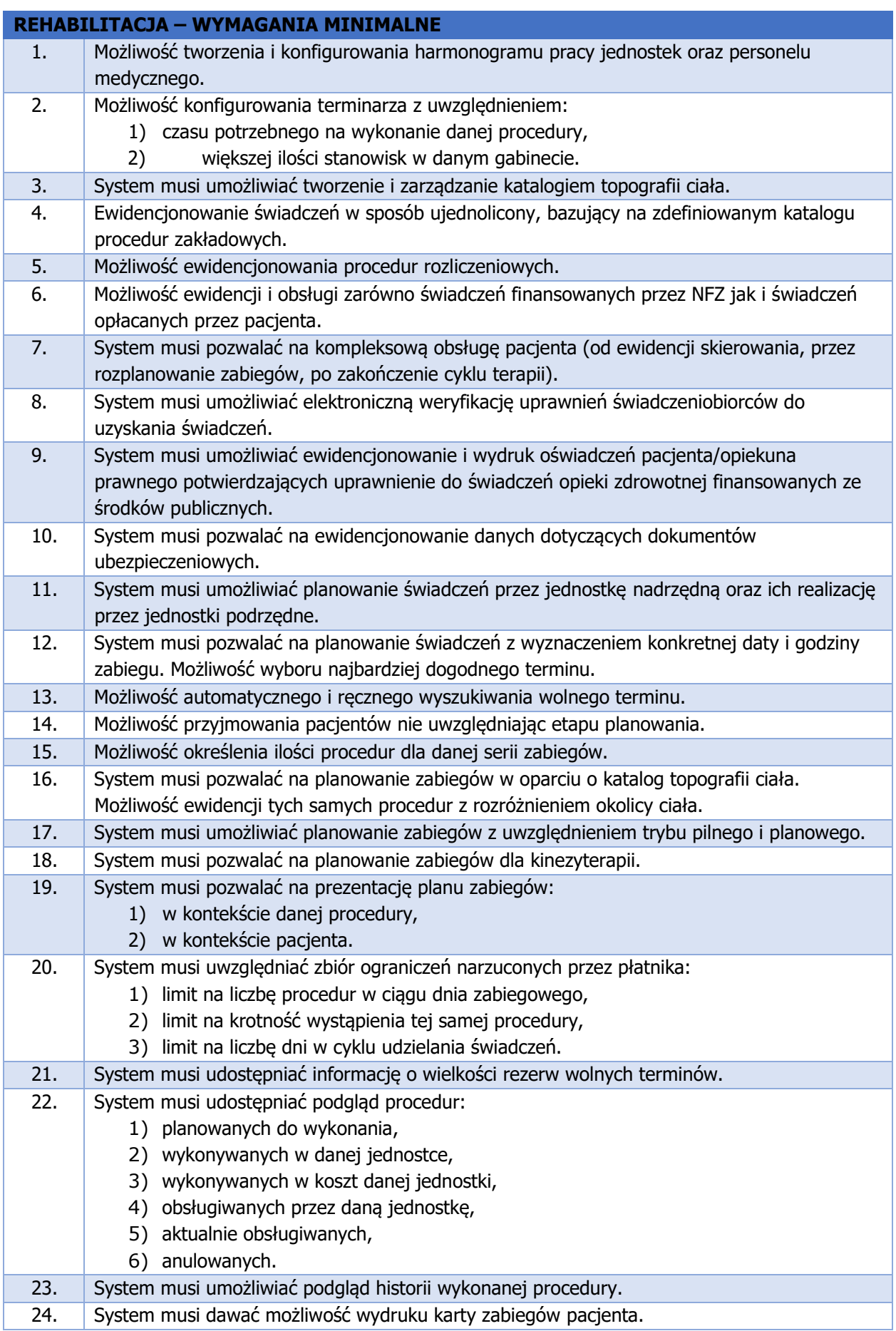

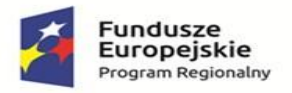

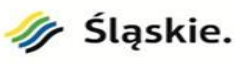

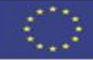

25. Możliwość anulowania serii zabiegów w przypadku nieobecności pacjenta.

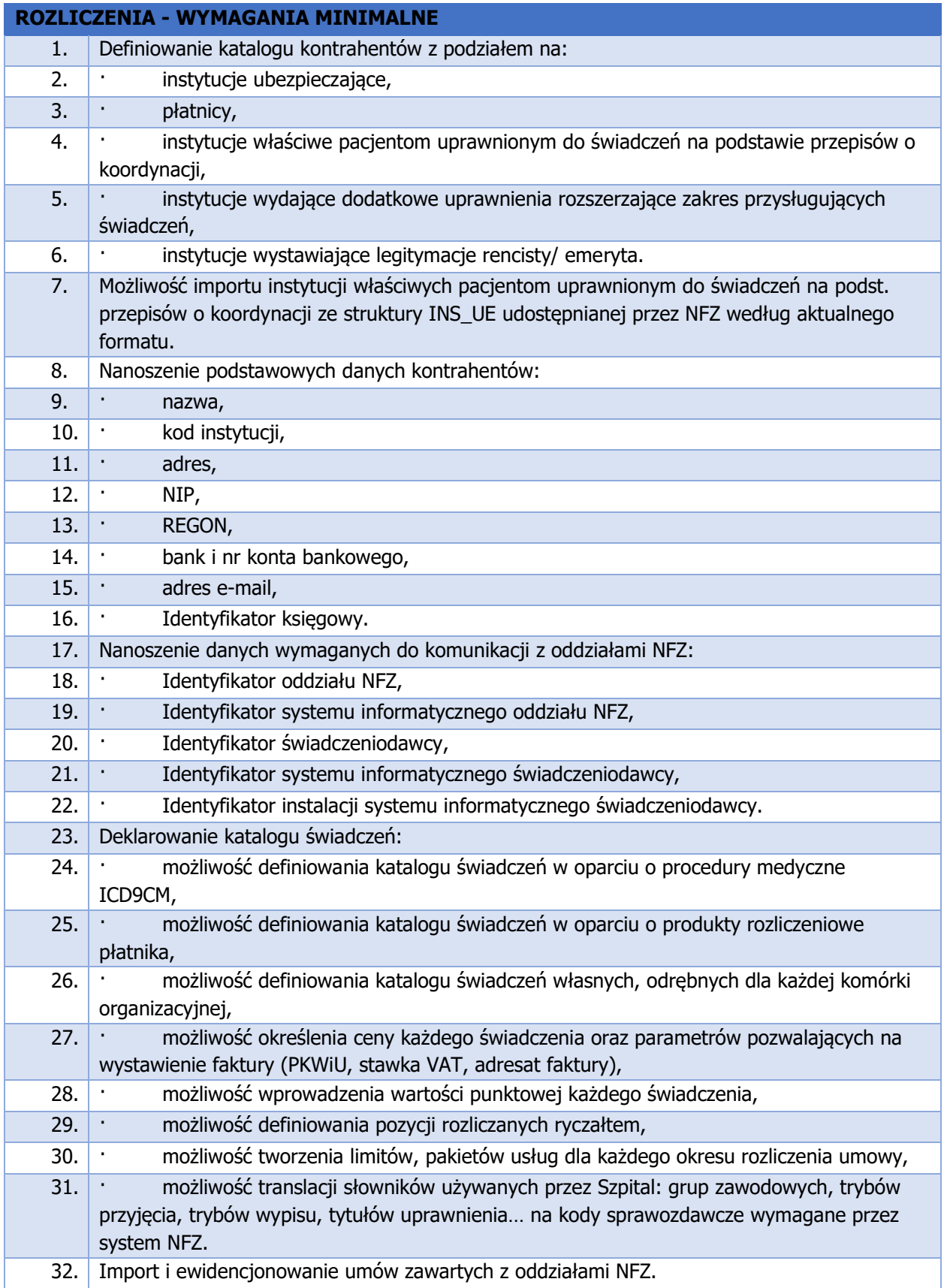

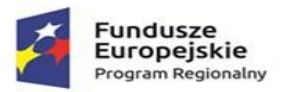

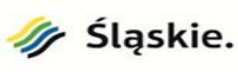

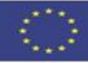

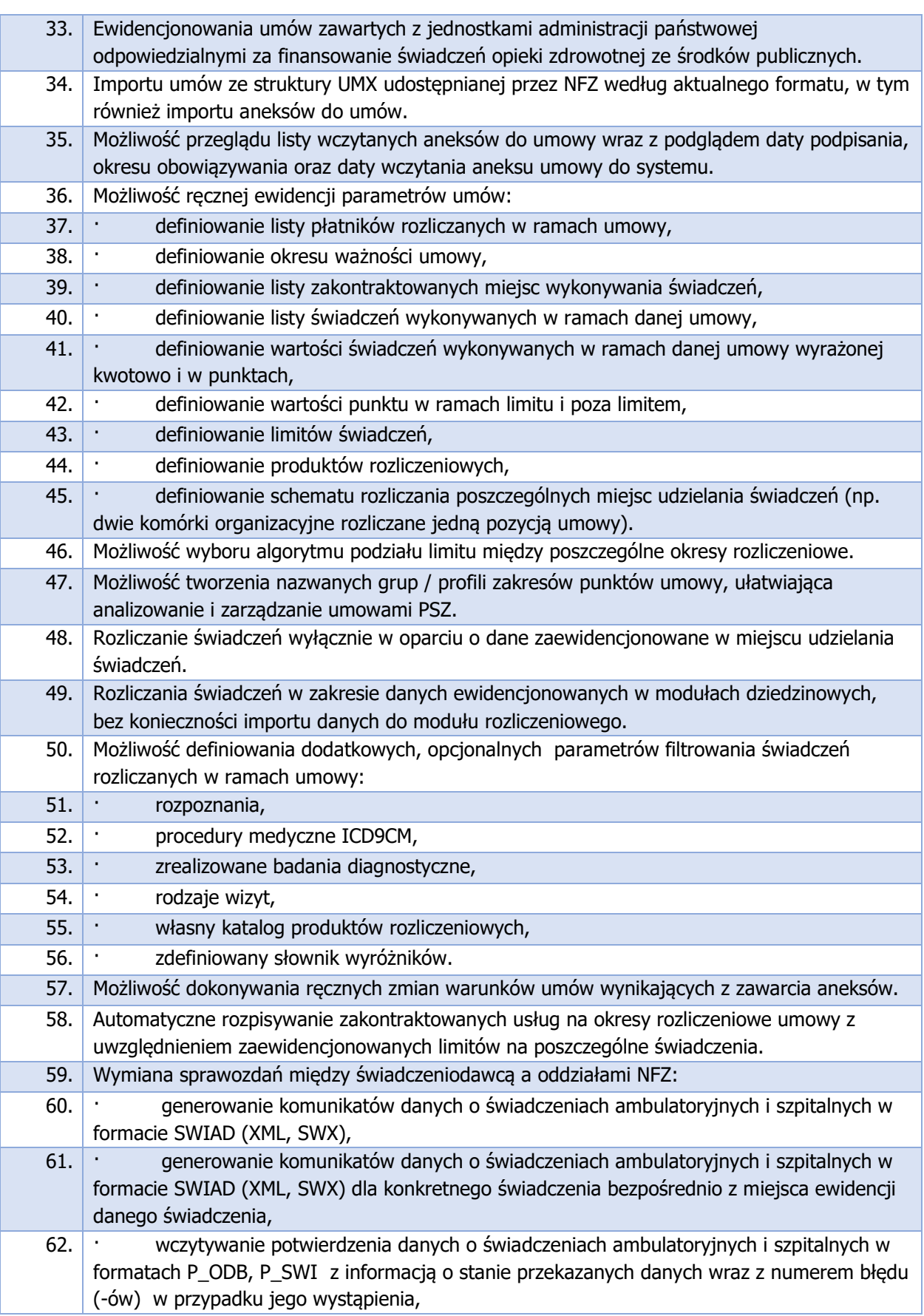

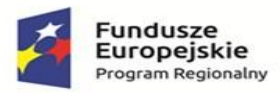

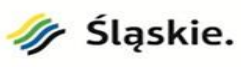

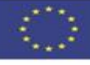

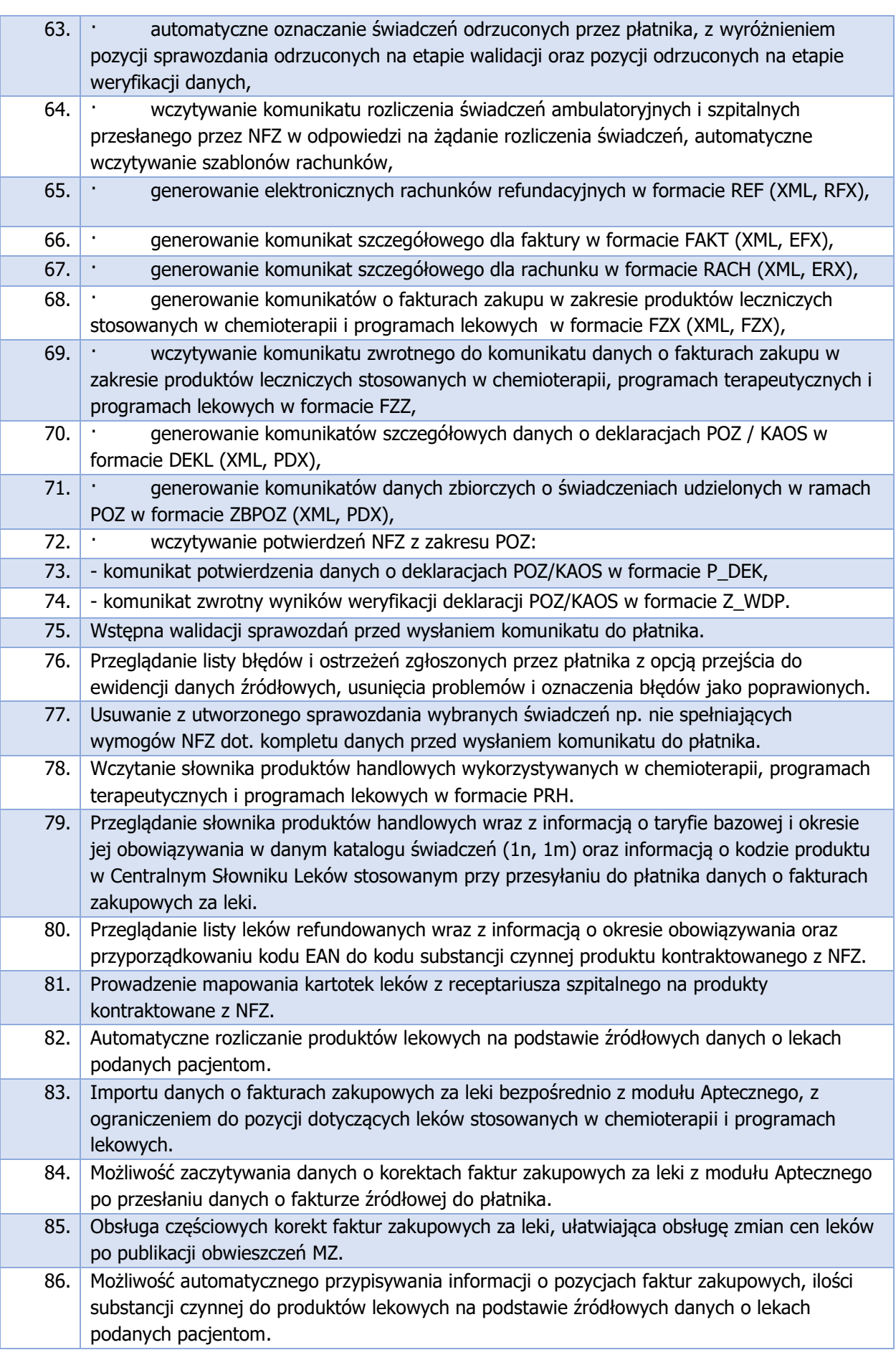

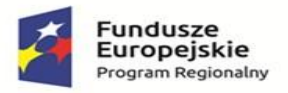

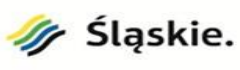

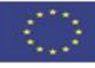

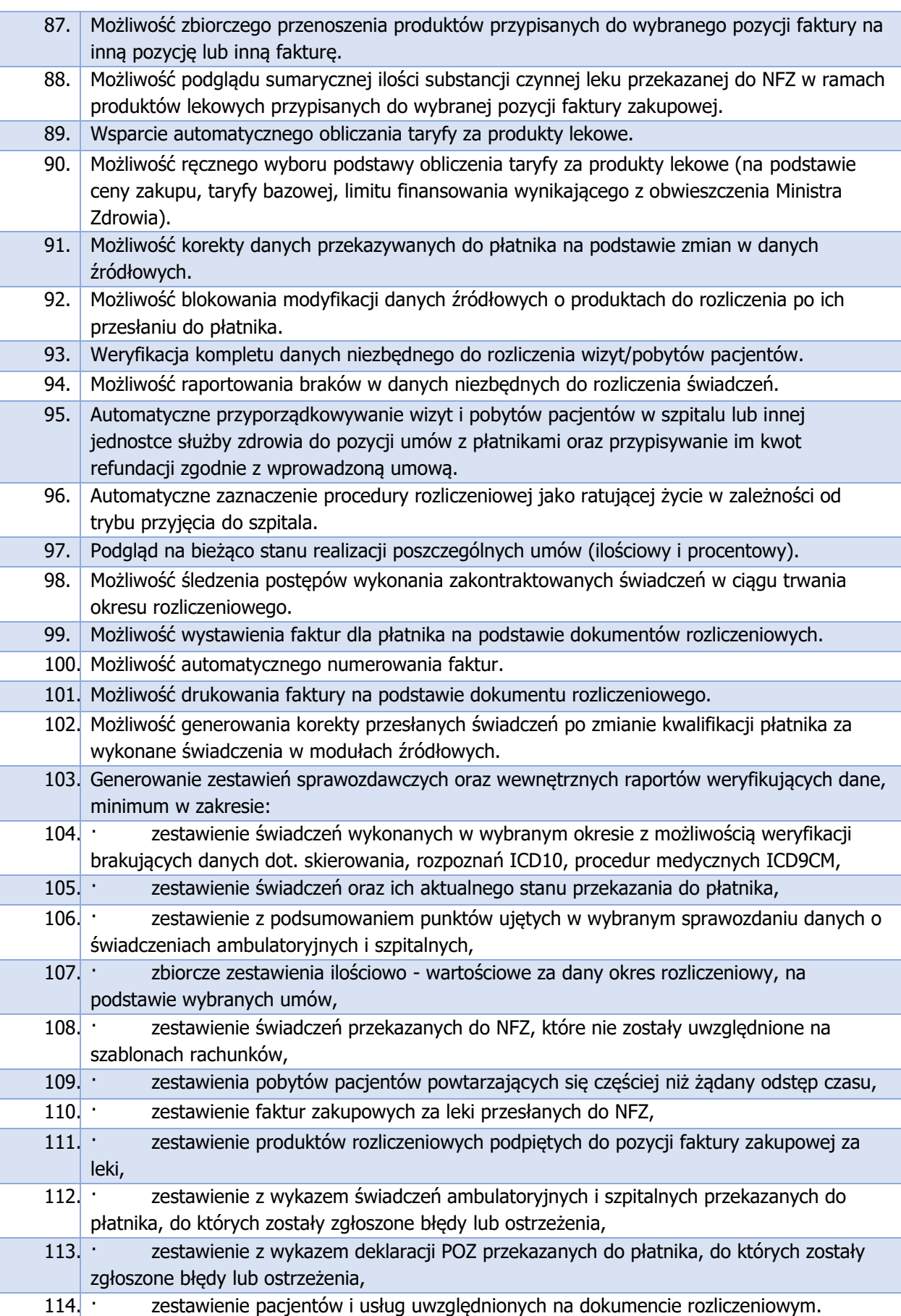

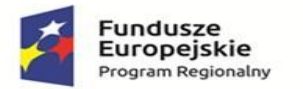

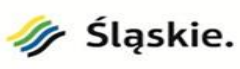

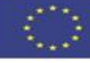

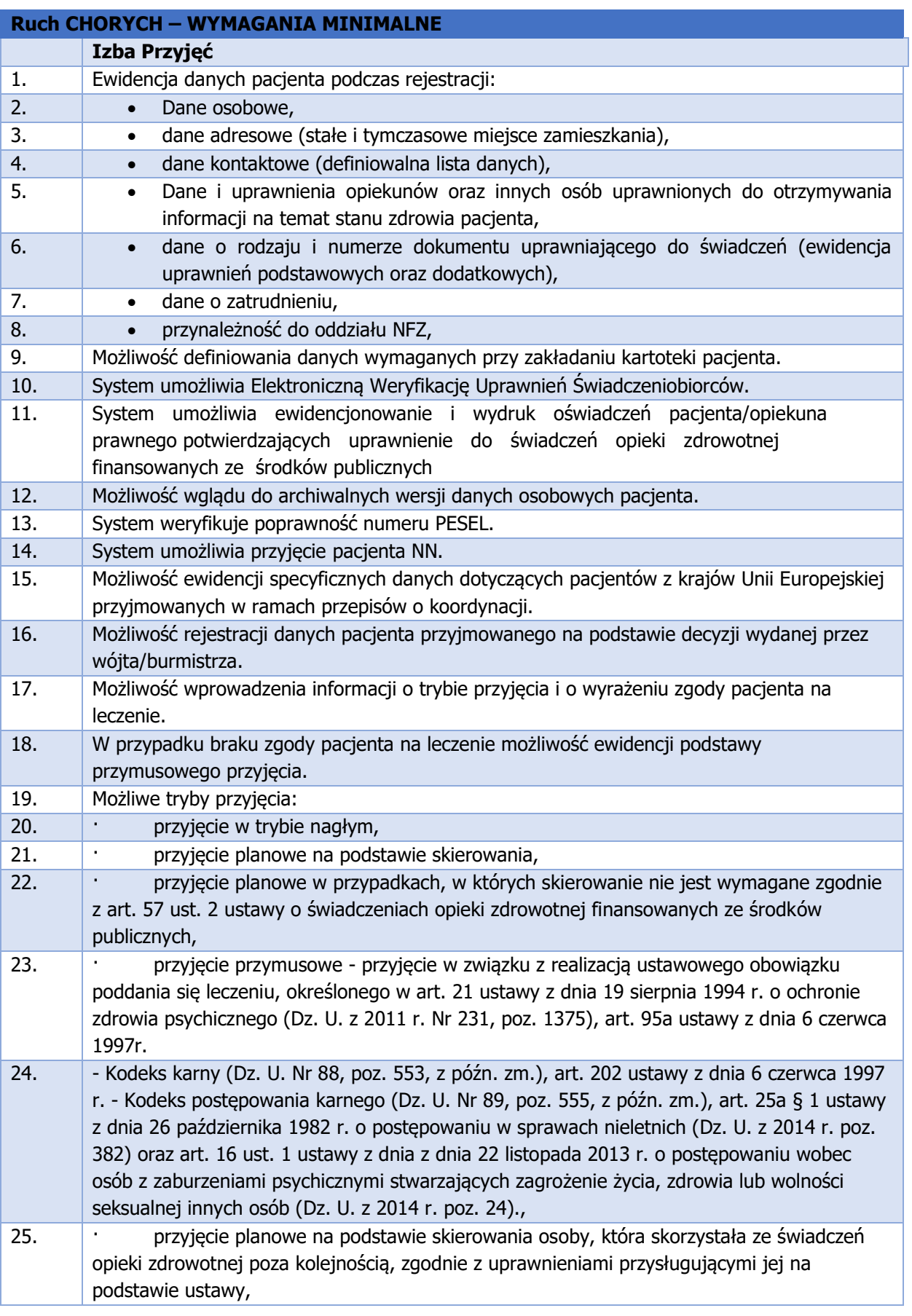

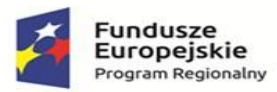

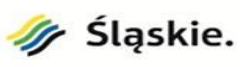

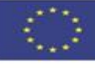

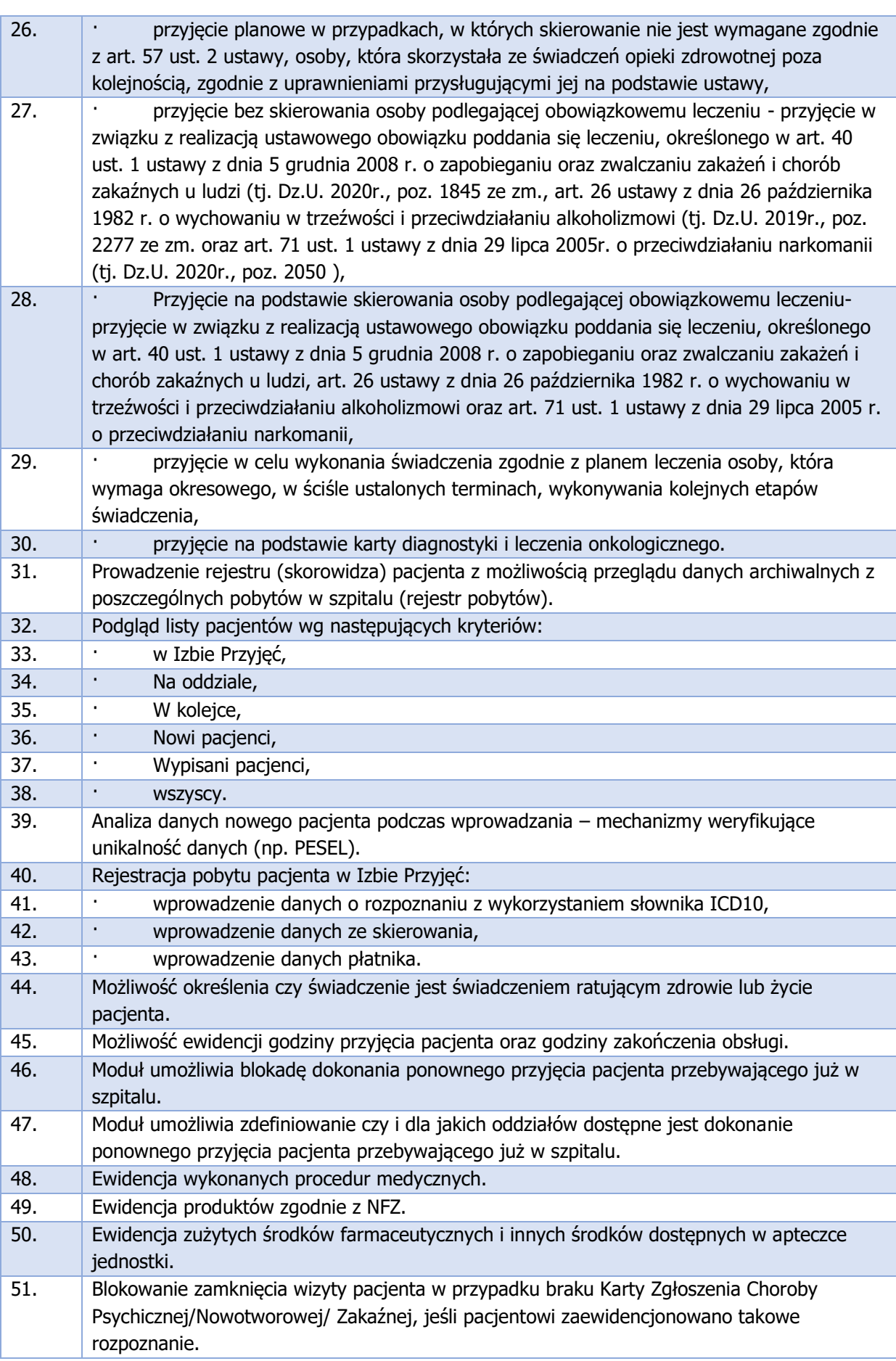

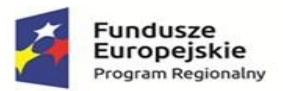

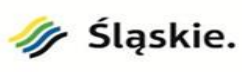

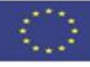

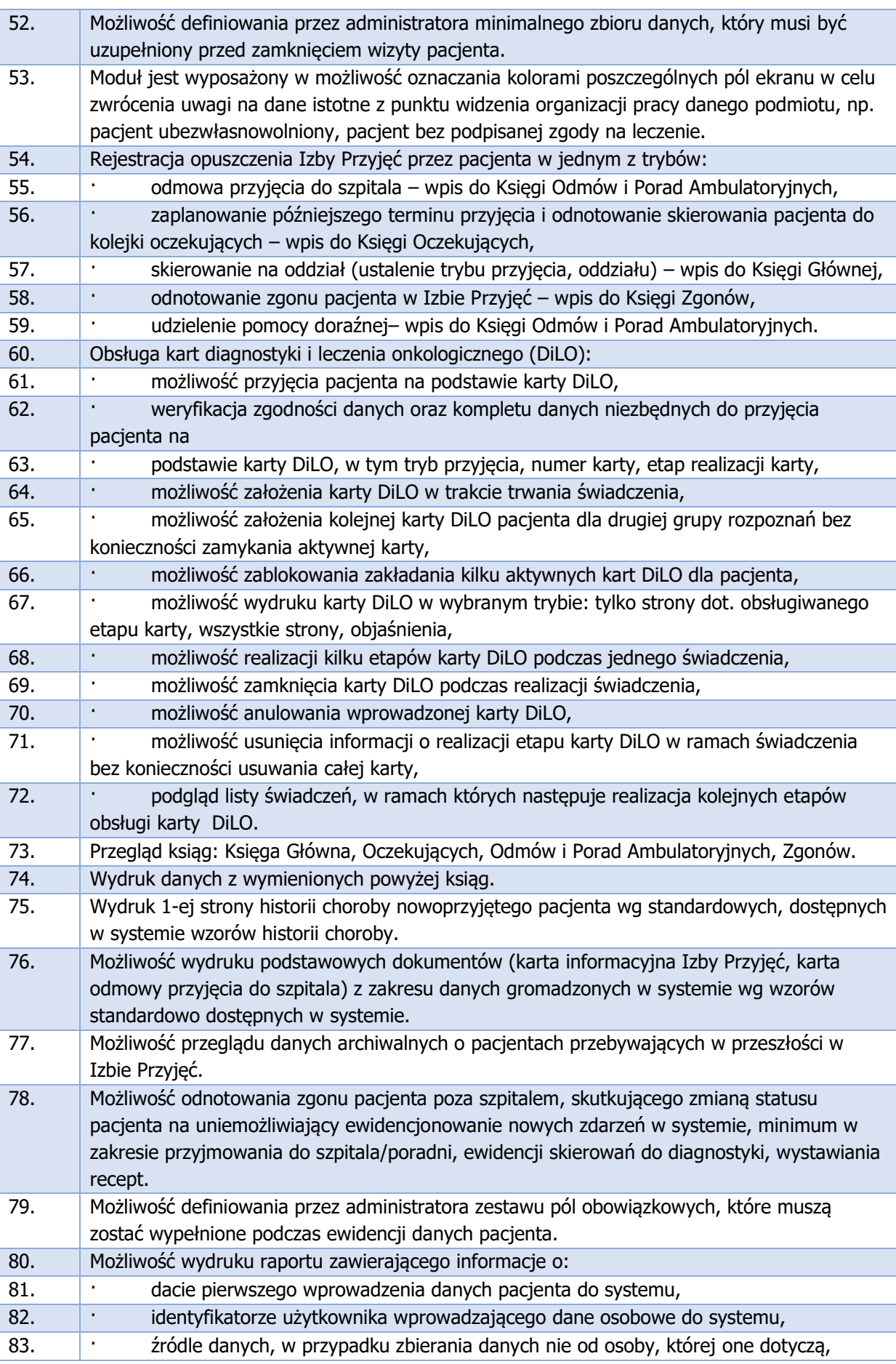

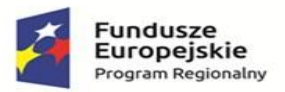

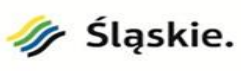

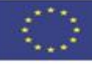

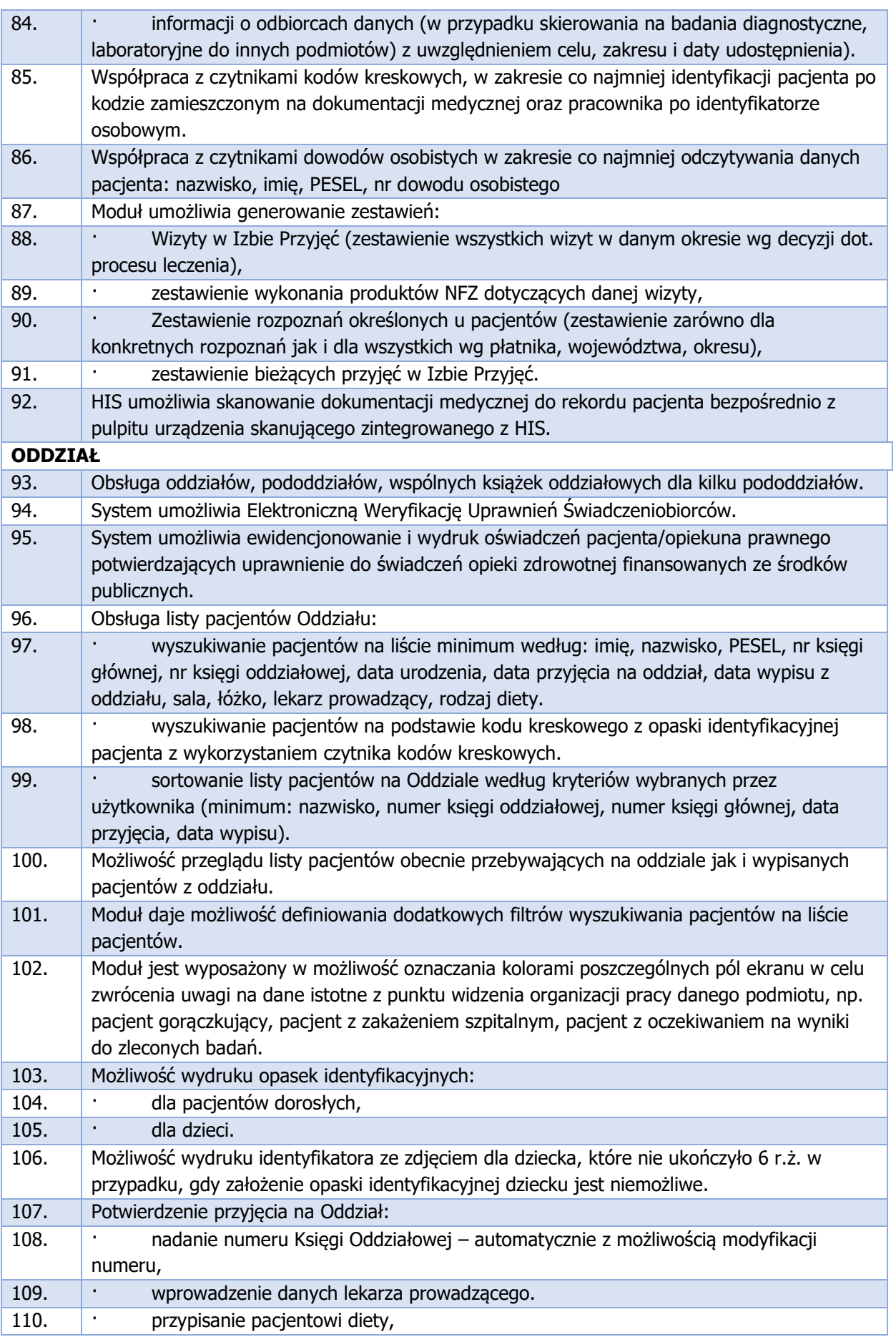

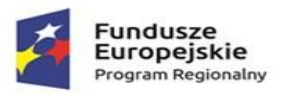

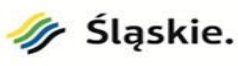

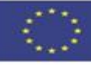

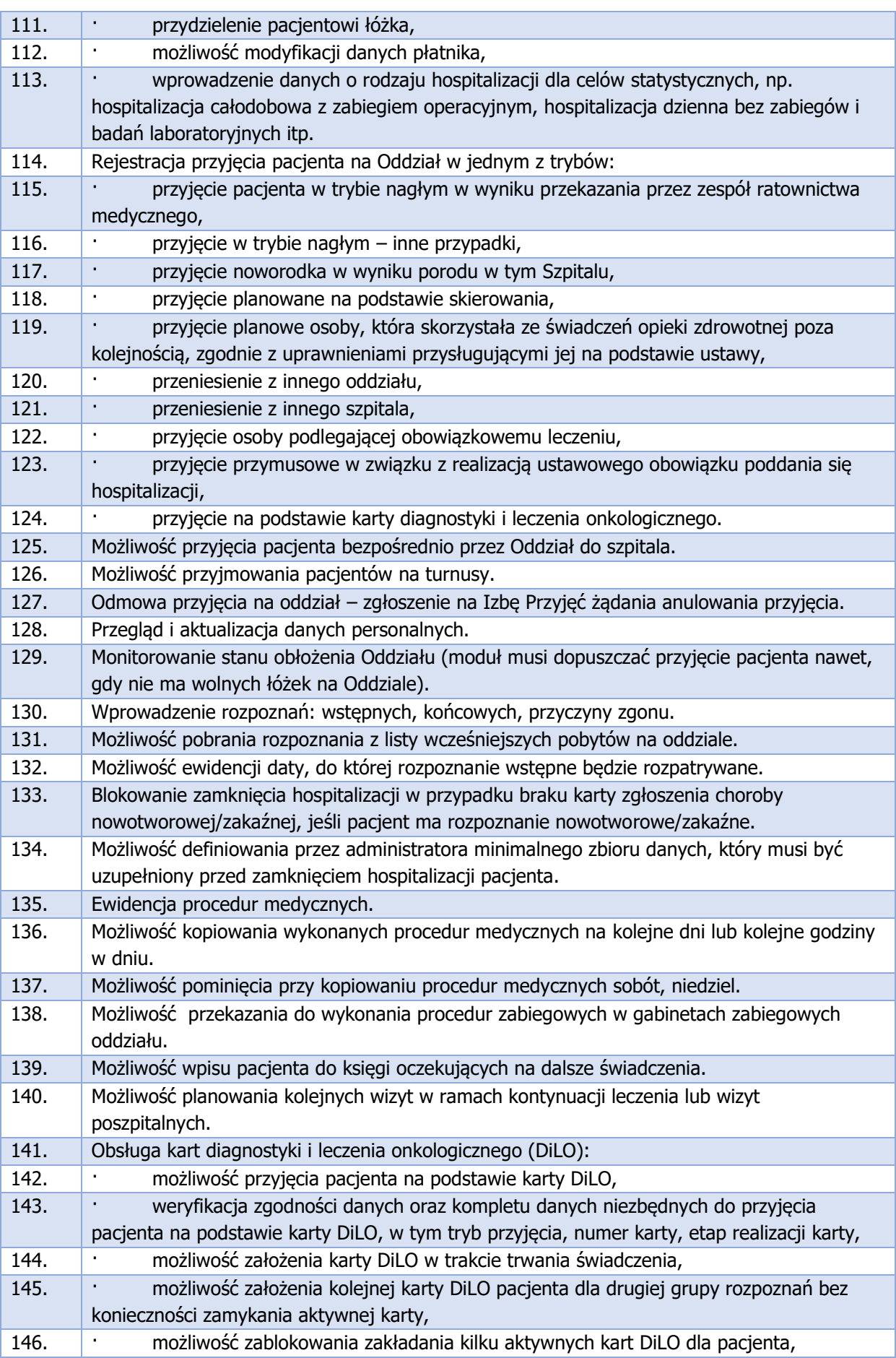

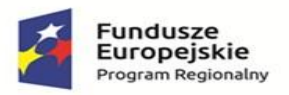

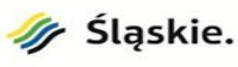

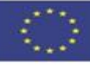

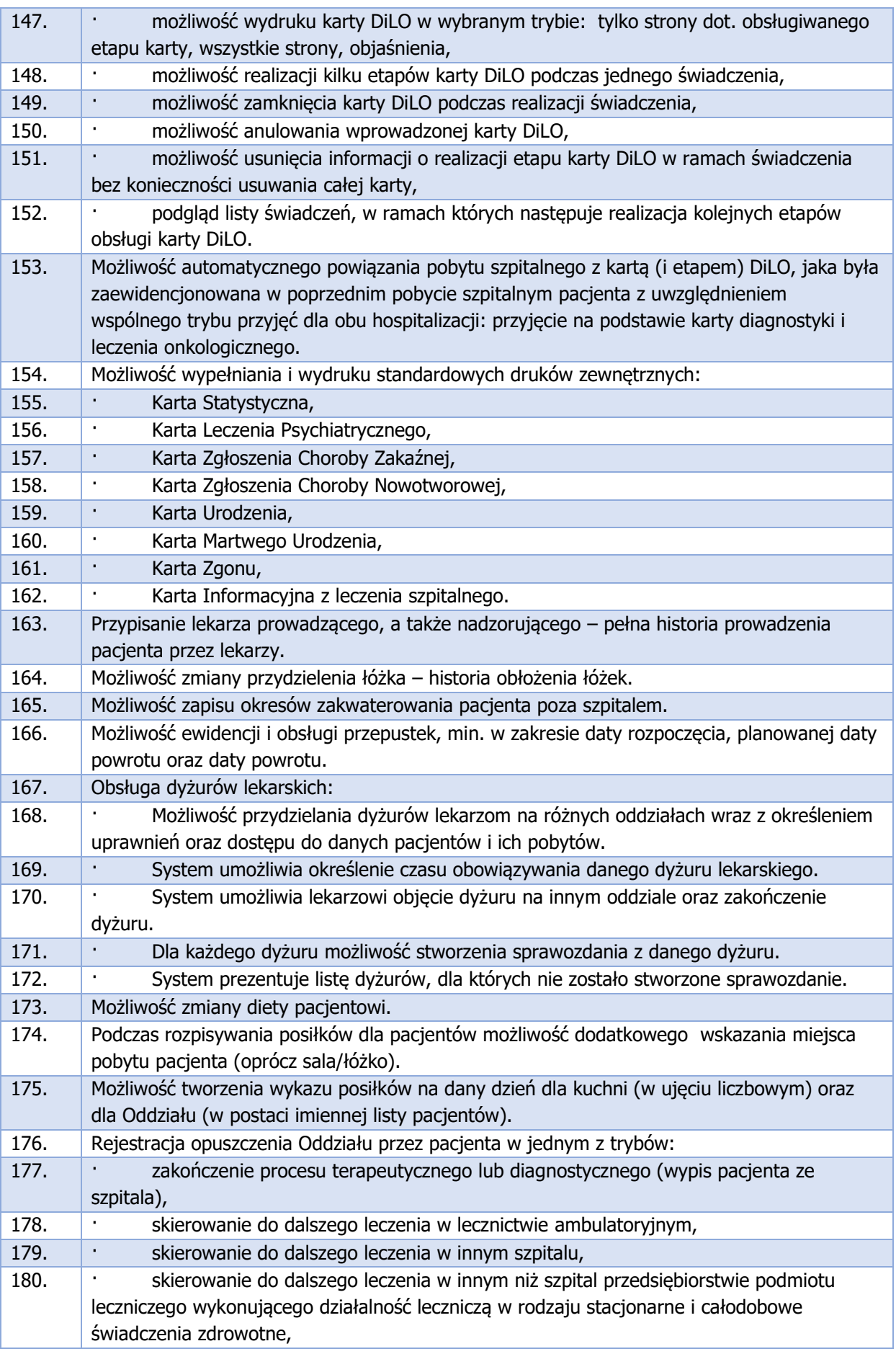

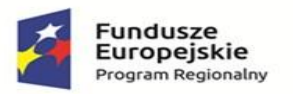

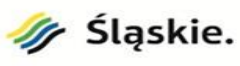

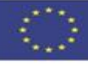

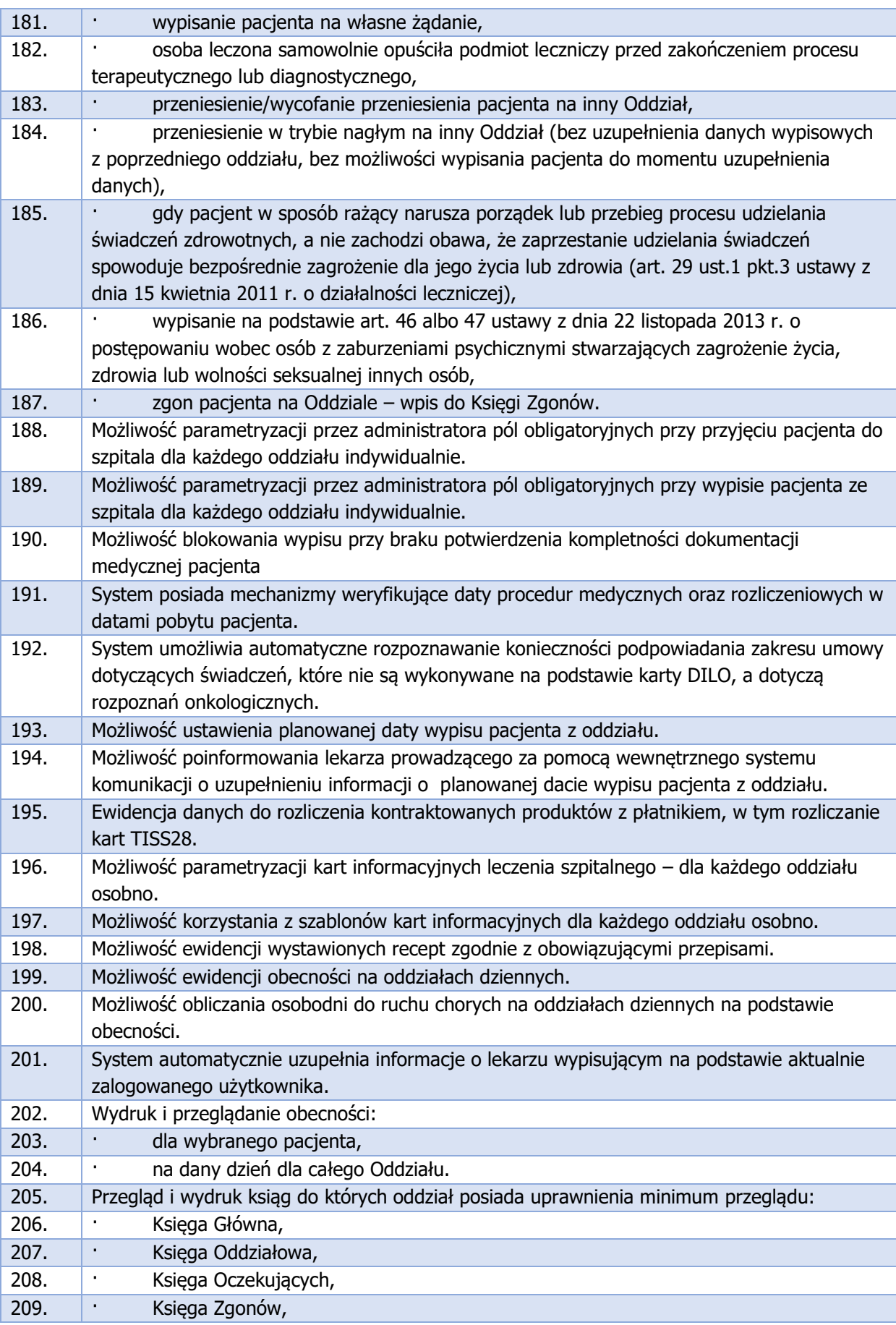

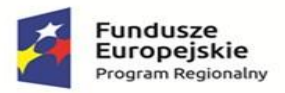

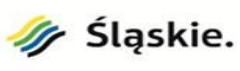

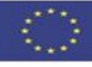

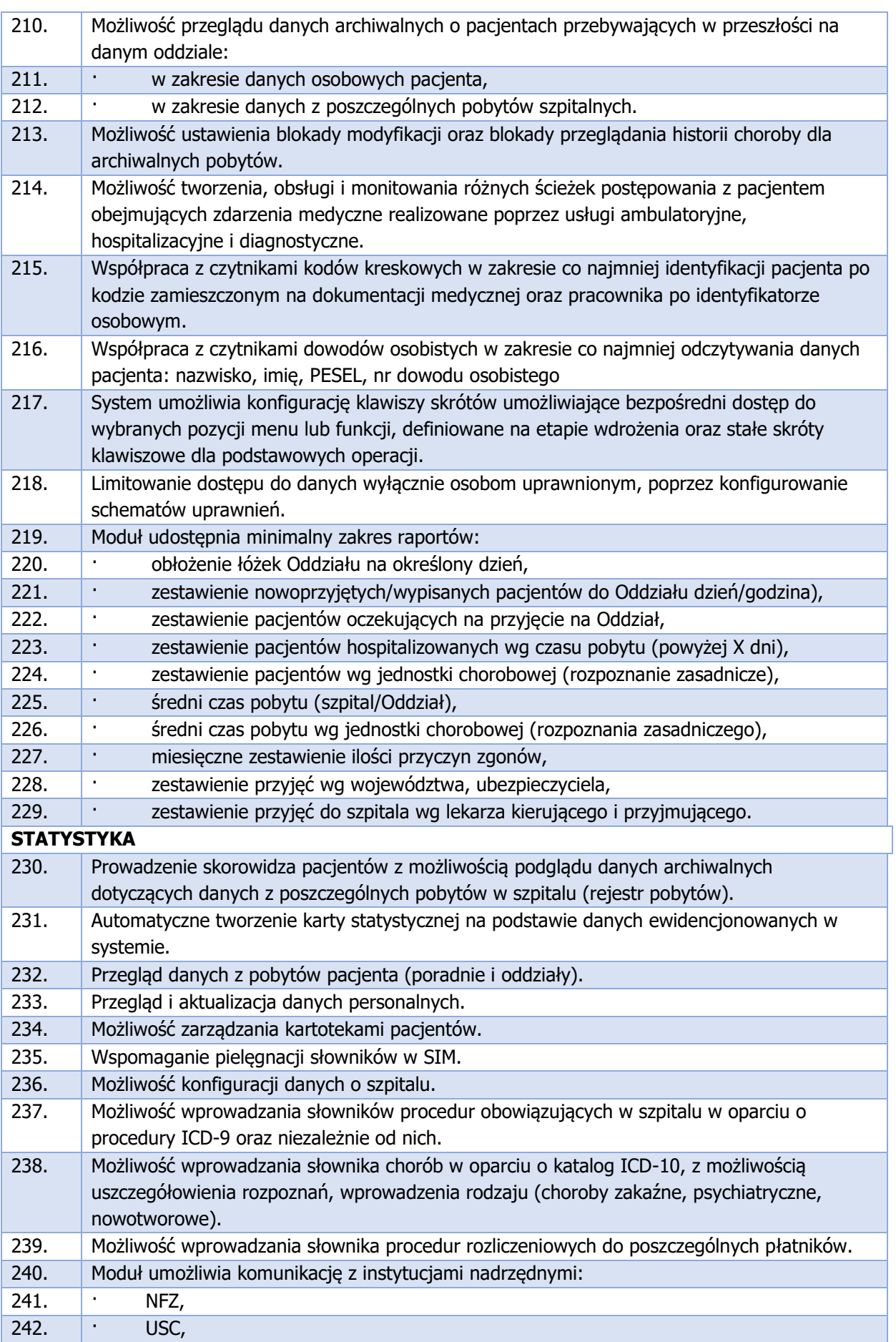

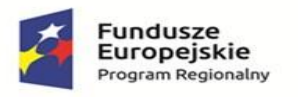

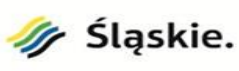

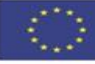

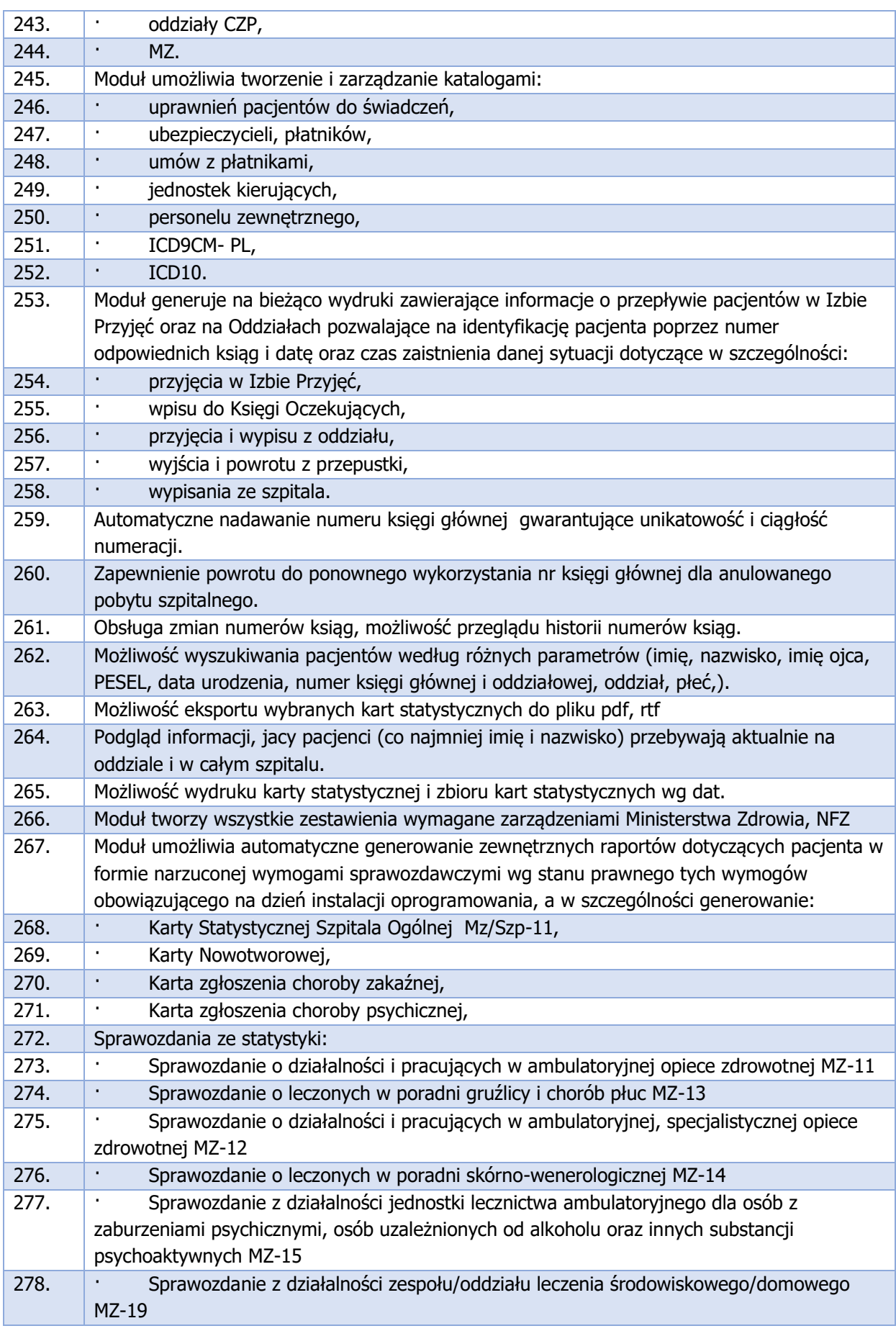

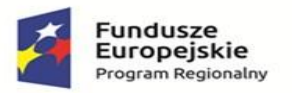

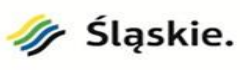

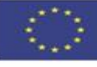

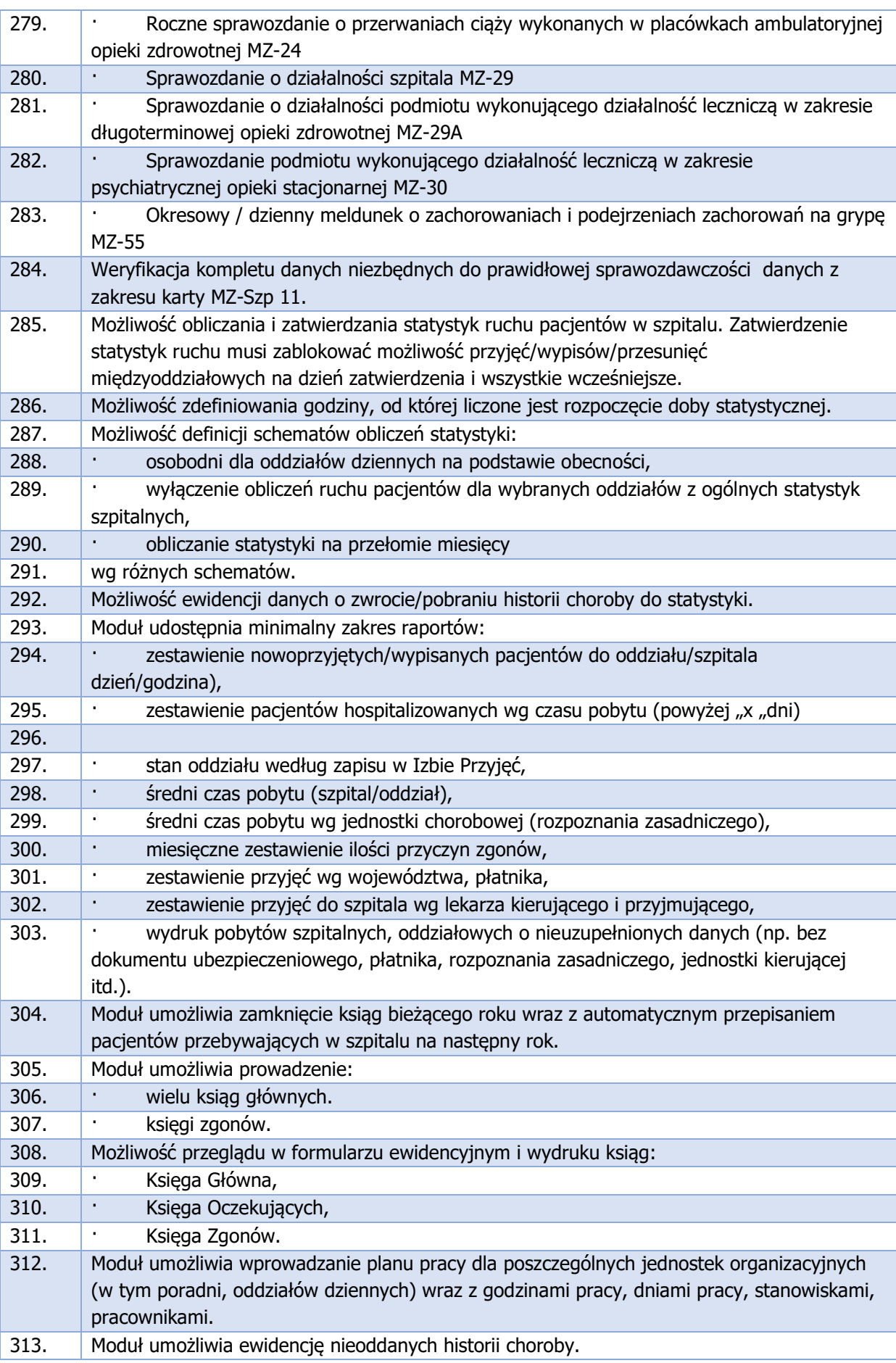

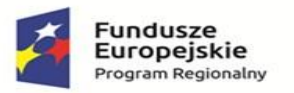

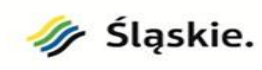

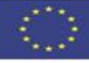

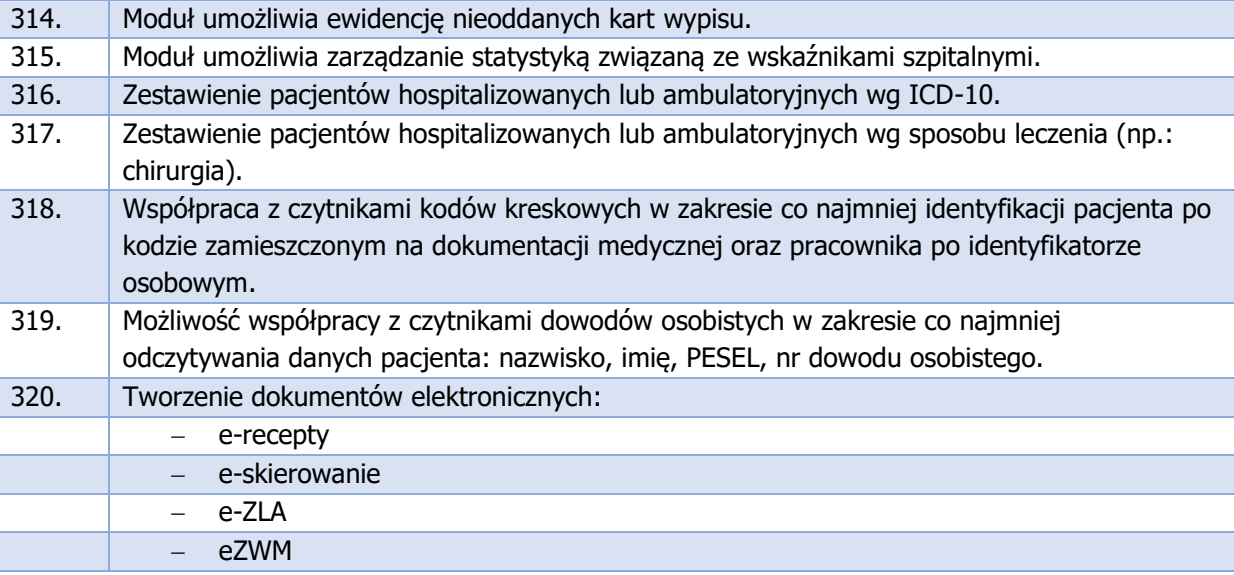

## **STERYLIZATORNIA – WYMAGANIA MINIMALNE**

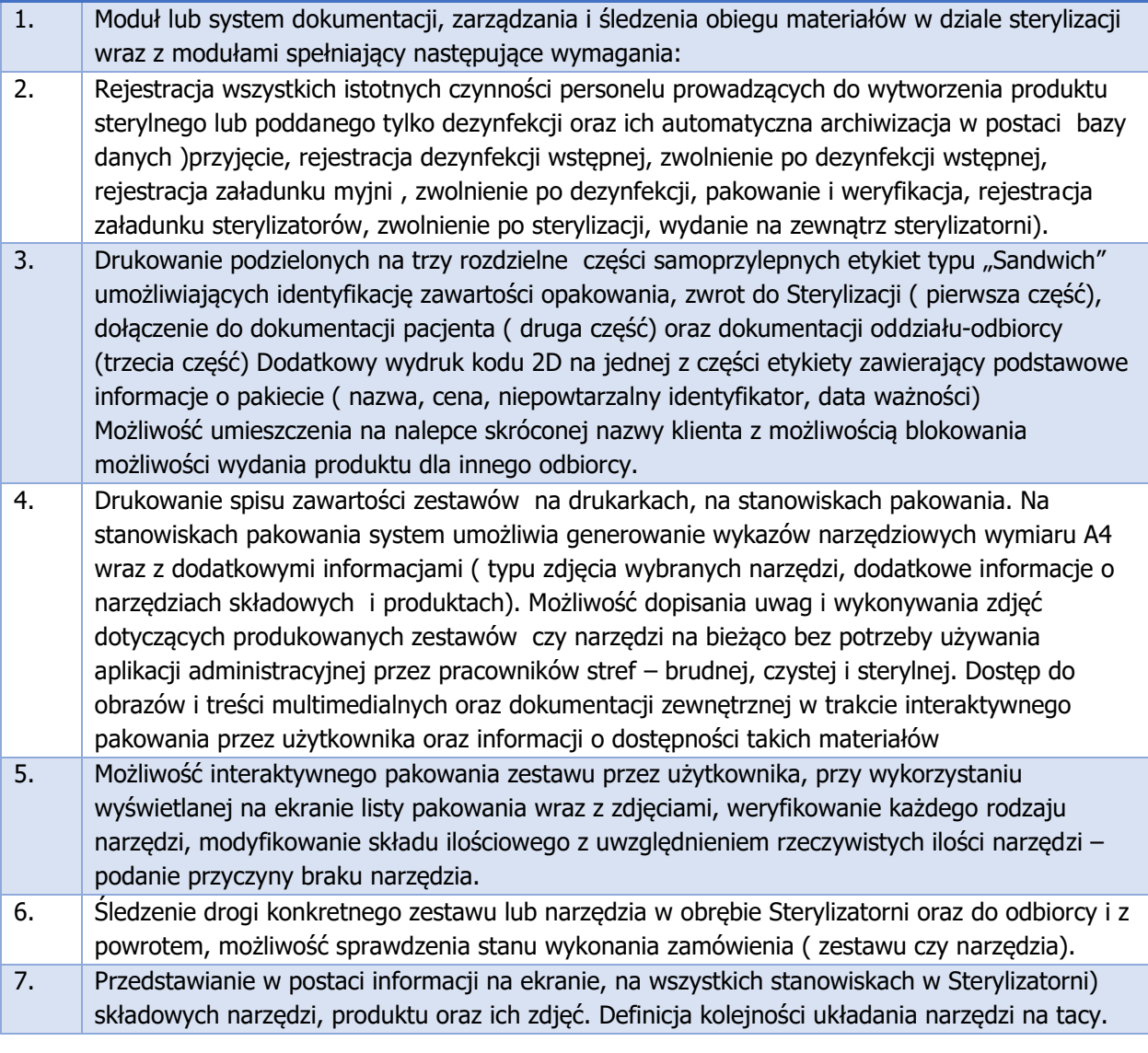

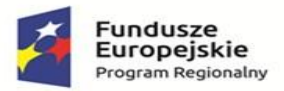

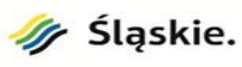

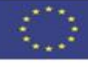

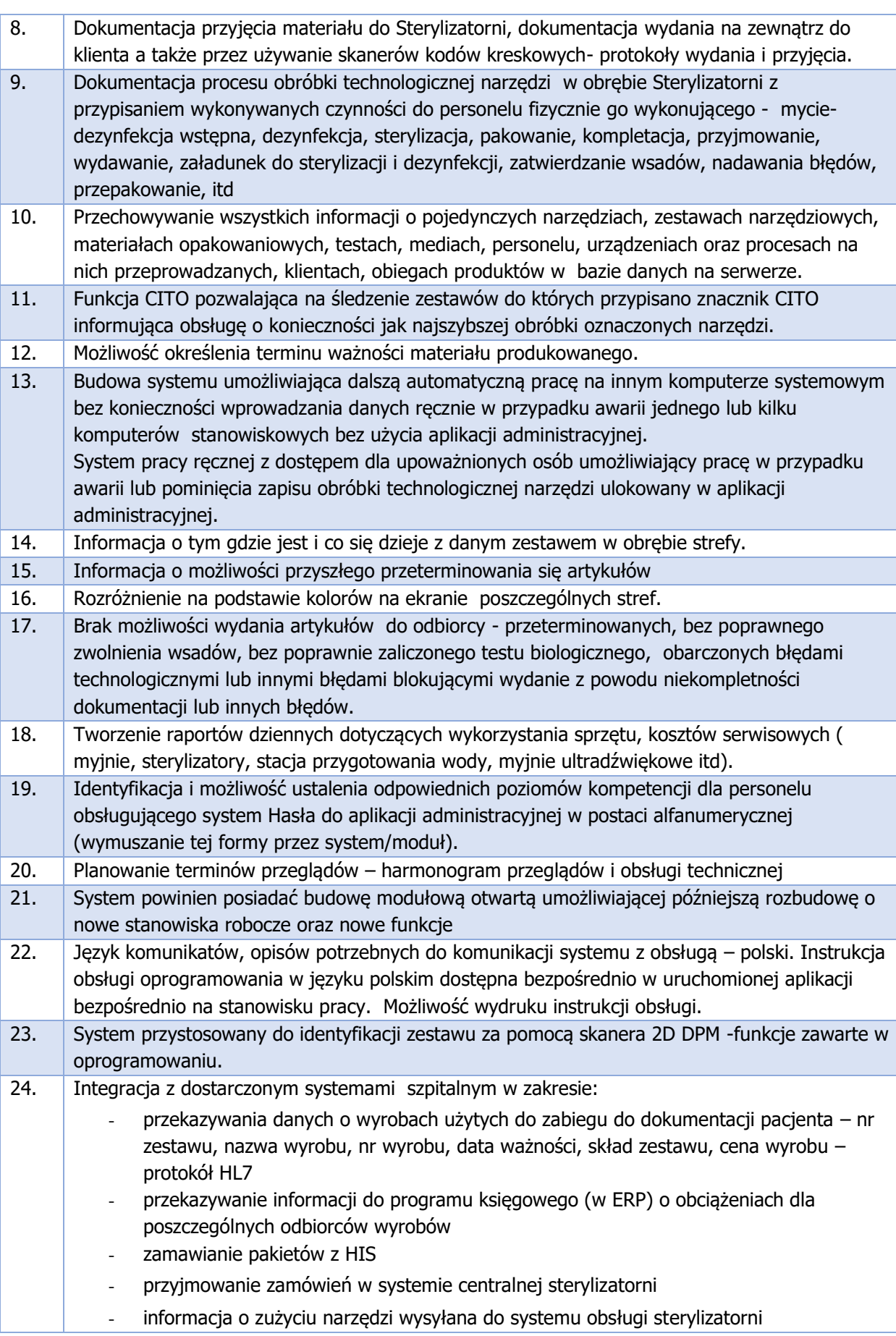

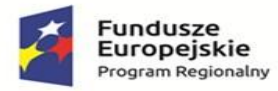

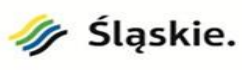

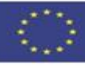

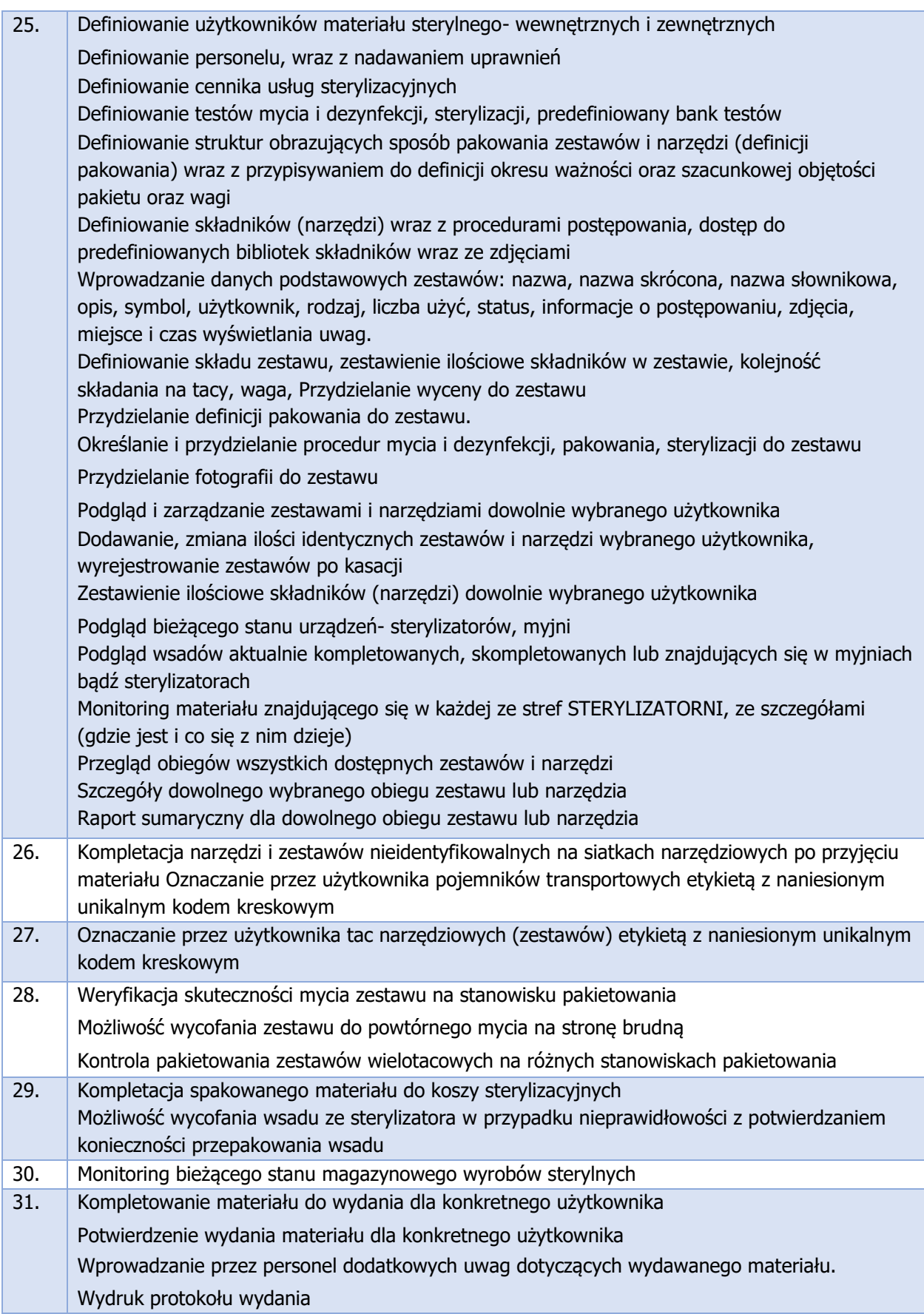

## **SYSTEM ANALIZ ZARZĄDCZYCH – WYMAGANIA MINIMALNE**

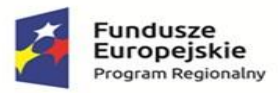

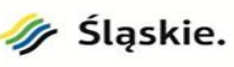

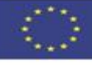

1. Dostarczona aplikacja/system umożliwia przechodzenie pomiędzy różnymi obszarami analitycznymi (drillthrough) z zachowaniem nałożonych przez użytkownika filtrów/selekcji np. użytkownik wybiera grupę analizowanych JGP na jednym kokpicie, i ma możliwość otworzenia zupełnie niezależnego kokpitu analizy JGP z zachowaniem ustawionych filtrów. 2. Dostarczona aplikacja/system pozwala na globalne filtrowanie danych dla wszystkich wykresów i tabeli w analizie. 3. Dostarczona aplikacja/system poza standardową funkcjonalnością filtrowania danych na raportach, tabelach, wykresach musi mieć możliwość elastycznego filtrowania danych po dowolnej kolumnie na tworzonych analizach ad-hoc i umożliwia globalne przeszukiwanie całego zakresu danych (wszystkie kolumny). 4. Dostarczona aplikacja/system pozwala na trwałe zapisanie utworzonego zestawu filtrów, w taki sposób aby użytkownik mógł powrócić do utworzonego filtru w przyszłości. 5. Dostarczona aplikacja/system pozwala na filtrowanie danych poprzez zaznaczenie wybranych elementów bezpośrednio na wykresach i tabelach. 6. Dostarczona aplikacja/system umożliwia poruszanie się wstecz lub do przodu w ramach historii wykonywanego w trakcie analizy filtrowania np. w celu wykonania analizy porównawczej tej samej selekcji danych. 7. System umożliwia personalizację stylu kokpitów apatycznych (loga, czcionki, kolorystyka) do wymagań użytkownika, na poziomie developerskim Wykonawcy 8. Dostarczona aplikacja/system gwarantuje takie same możliwości wyboru filtrów na urządzeniach mobilnych jak na komputerach PC np. możliwość zaznaczania fragmentów mapy, wierszy z tabeli, części wykresów. 9. Dostarczona aplikacja/system ma możliwość tworzenia kokpitów porównawczych wartości miar dla dwóch lub więcej interaktywnie wybieranych zestawów wartości jednego lub więcej wymiarów. **Zakres analiz**  10. Analiza apteczek oddziałowych Pulpit służy do analizy gospodarki lekiem w poszczególnych apteczkach oddziałowych, w dowolnej kombinacji poniższych wymiarów: - wg nazwy apteczki oddziałowej - wg grupy leków ( 3 znakowy kod ATC) - wg typu leków ( 4 znakowy kod ATC) - wg nazwy leków ( nazwy handlowej ) - wg dostawcy leków - wg międzynarodowej nazwy leku - wg dokumentu zakupu ( numer faktury) - wg rozpoznania zasadniczego ( pacjentów , którym podano dane leki, materiały ) - wg rozpoznania współistniejącego ( pacjentów , którym podano dane leki, materiały ) - wg procedury ( wykonanej u pacjentów , którym podano dane leki, materiały ) - wg lekarzy prowadzących ( pacjentów , którym podano dane leki, materiały ) - wg operatorów ( operujących pacjentów , którym podano dane leki, materiały ) - wg grup wiekowych ( pacjentów , którym podano dane leki, materiały ) - wg miasta pacjenta ( którym podano dane leki, materiały ) - wg id hospitalizacji (pacjentów, którym podano dane leki, materiały) - wg produktu-grupy JGP ( jaka rozliczono pacjentów, którym podano dane leki, materiały) KPI (Kluczowe wskaźniki) pulpitu to: - liczba podań leku/ materiału - wartość podanego leku/ materiału

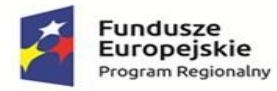

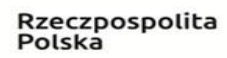

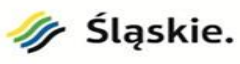

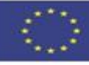

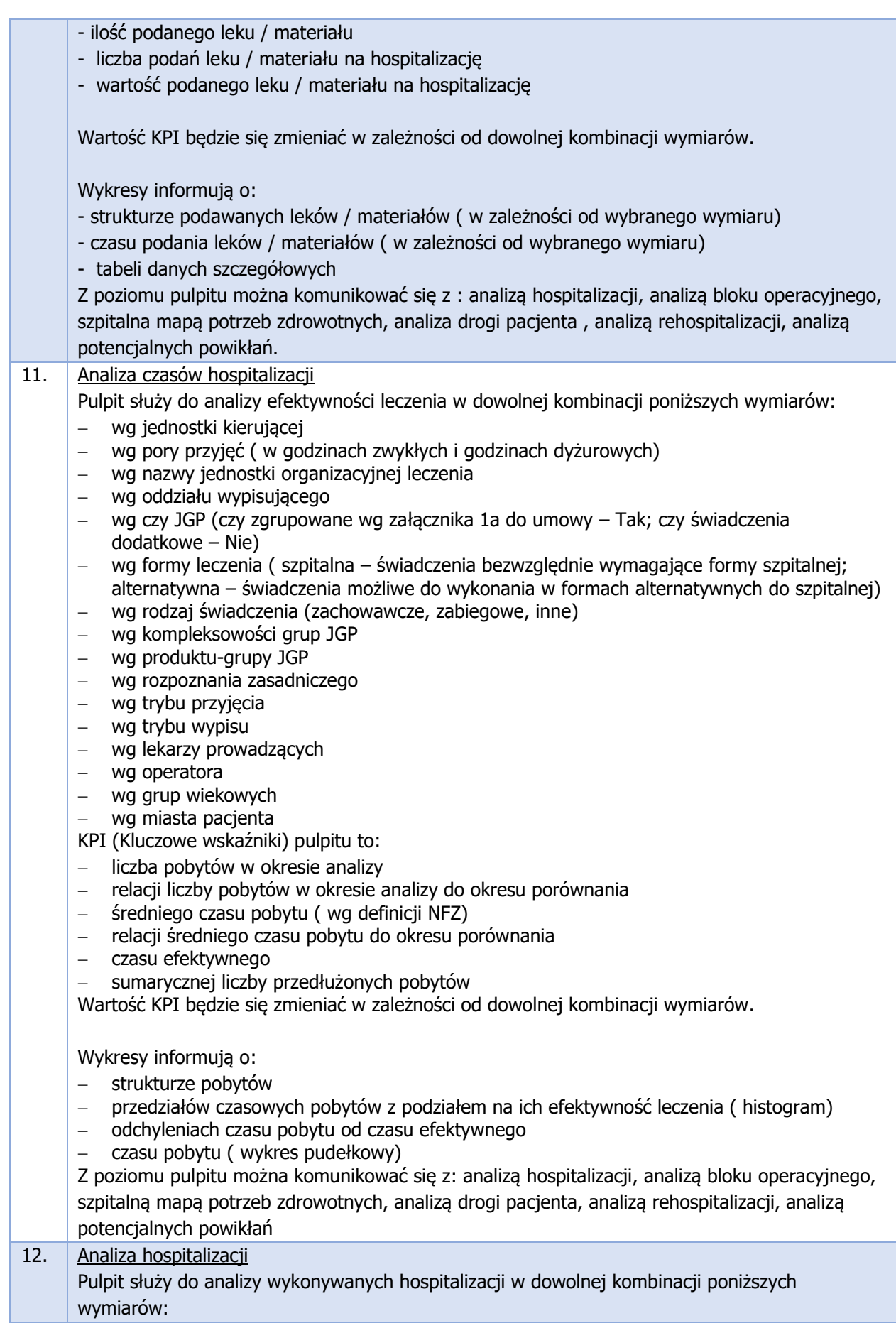

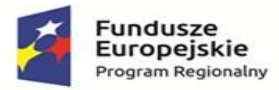

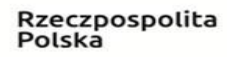

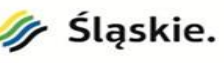

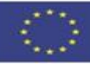

- − wg jednostek kierujących
- − wg pory przyjęć ( w godzinach zwykłych i godzinach dyżurowych)
- − wg rozliczonych świadczeń
- − wg nazwy jednostki organizacyjnej leczenia
- − wg oddziału wypisującego
- − wg liczby jednostek organizacyjnych hospitalizacji
- − wg czy JGP ( czy zgrupowane wg załącznika 1a do umowy Tak; czy świadczenia dodatkowe – Nie)
- − wg formy leczenia ( szpitalna świadczenia bezwzględnie wymagające formy szpitalnej; alternatywna – świadczenia możliwe do wykonania w formach alternatywnych do szpitalnej)
- − wg rodzaj świadczenia ( zachowawcze, zabiegowe, inne)
- − wg kompleksowości grup JGP
- − wg produktu-grupy JGP
- − wg rozpoznania zasadniczego
- − wg rozpoznania współistniejącego
- − wg procedur icd9
- − wg trybów przyjęcia
- − wg trybów wypisów
- − wg lekarza prowadzącego
- − wg operatora
- − wg grup wiekowych
- − wg płci pacjenta

KPI (Kluczowe wskaźniki) pulpitu to:

- − liczba hospitalizacji w okresie analizy
- − relacja z liczbą hospitalizacji w okresie porównania
- − średniego czasu hospitalizacji
- − relacji średniego czasu hospitalizacji do okresu porównania
- − przychodu ze świadczeń (przychód stanowiący sumę wartości poszczególnych hospitalizacji, może się różnić z przychodem zaksięgowanych w danym miesiącu)
- − kosztu badań diagnostycznych
- − kosztu leków

Wartość KPI będzie się zmieniać w zależności od dowolnej kombinacji wymiarów.

Wykresy informują o:

- − realizacji hospitalizacji w dowolnie wybranej kombinacji wymiarów w następujących zakresach czasowych:
	- godziny przyjęcia,
	- dnia przyjęcia,
	- okresu przyjęcia (dnia-miesiąca-roku przyjęcia)
	- miesiąca przyjęcia
	- dnia tygodnia wypisu,
	- przedziałów czasowych hospitalizacji,
- − relacji kosztu leków, kosztu badań diagnostycznych, kosztu badań laboratoryjnych, marży pokrycia (brutto) na lekarza prowadzącego - wymiar rozwijany przez rozpoznanie do pojedynczej hospitalizacji
- − liczby hospitalizacji okresu analizy i okresu porównania
- − liczby hospitalizacji analiza trendu liniowego (możliwość wyboru trendu, przy wdrażaniu aplikacji, na – potęgowy, wykładniczy, logarytmiczny, wykładniczy )

Z poziomu pulpitu można komunikować się z : analizą hospitalizacji, analizą bloku operacyjnego, szpitalną mapą potrzeb zdrowotnych, analizą drogi pacjenta, analizą rehospitalizacji, analizą potencjalnych powikłań

13. Analiza pobytów

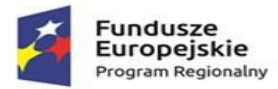

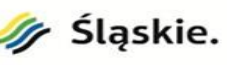

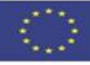

Pulpit służy do analizy liczby wykonywanych pobytów w trakcie hospitalizacji pacjenta, w dowolnej kombinacji poniższych wymiarów:

- − wg jednostek kierujących
- − wg pory przyjęć ( w godzinach zwykłych i godzinach dyżurowych)
- − wg rozliczonych świadczeń
- − wg nazwy jednostki organizacyjnej leczenia
- − wg oddziału wypisującego
- − wg liczby jednostek organizacyjnych hospitalizacji
- − wg czy JGP ( czy zgrupowane wg załącznika 1a do umowy Tak; czy świadczenia dodatkowe – Nie)
- − wg formy leczenia ( szpitalna świadczenia bezwzględnie wymagające formy szpitalnej; alternatywna – świadczenia możliwe do wykonania w formach alternatywnych do szpitalnej)
- − wg rodzaj świadczenia ( zachowawcze, zabiegowe, inne)
- − wg kompleksowości grup JGP
- − wg produktu-grupy JGP
- − wg rozpoznania zasadniczego
- − wg rozpoznania współistniejącego
- − wg procedur icd9
- − wg trybów przyjęcia
- − wg trybów wypisów
- − wg lekarza prowadzącego
- − wg operatora
- − wg grup wiekowych
- − miasta zamieszkania deklarowanego przez pacjenta
- − wg płci pacjenta

KPI (kluczowe wskaźniki) pulpitu to:

- − liczba pobytów w okresie analizy
- − relacja z liczbą hospitalizacji w okresie porównania
- − średni czas pobytu
- − relacja średniego czasu pobytu do okresu porównania
- − osobodni pobytu
- − średniego przychodu ze świadczeń (przychód stanowiący sumę wartości poszczególnych hospitalizacji, może się różnić z przychodem zaksięgowanych w danym miesiącu)
- − średniego kosztu badań diagnostycznych
- − średniego kosztu badań laboratoryjnych
- − średniego kosztu leków
- Wartość KPI będzie się zmieniać w zależności od dowolnej kombinacji wymiarów w następujących zakresach czasowych:

Wykresy informują o:

- − realizacji pobytów w dowolnie wybranej kombinacji wymiarów w następujących zakresach czasowych:
	- godziny przyjęcia,
	- dnia przyjęcia,
	- okresu przyjęcia (dnia-miesiąca-roku przyjęcia
	- miesiąca przyjęcia
	- dnia tygodnia wypisu,
	- przedziałów czasowych hospitalizacji,
- − relacji kosztu leków, kosztu badań diagnostycznych, kosztu badań laboratoryjnych , marży pokrycia ( brutto) na lekarza prowadzącego - wymiar rozwijany przez rozpoznanie do pojedynczej hospitalizacji
- liczby hospitalizacji okresu analizy i okresu porównania
- − liczby hospitalizacji analiza trendu liniowego ( możliwość wyboru trendu, przy wdrażaniu aplikacji, na – potęgowy, wykładniczy, logarytmiczny, wykładniczy )
- − tabeli szczegółów pobytu

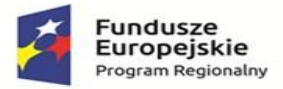

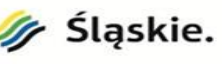

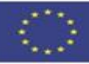

14. Analiza wizyt

Pulpit zawiera wizyty z zakresów (na podstawie danych zawartych w systemie HIS):

- − planowane świadczenia
- − w gabinecie
- − izbie przyjęć
- − w poradni
- − wizyta w gabinecie POZ
- zaplanowana w poradni
- − zlecenie wyjazdu pogotowia

Pulpit to narzędzie do analizy liczby wykonywanych wizyt w dowolnej kombinacji poniższych wymiarów:

- − wg rodzaju wizyty
- − wg wizyt ratujących życie
- − wg płatnika
- − wg ubezpieczyciela
- − wg jednostki wizyty
- − wg lekarza przyjmującego
- − wg typu jednostki kierującej
- − wg produktu-grupy JGP
- − wg rozpoznania zasadniczego
- − wg rozpoznania współistniejącego
- − wg procedury
- − wg decyzji zespołu
- − wg trybu przyjęcia
- − wg płci
- wg grupy wiekowei
- − wg pochodzenia pacjenta

### KPI (kluczowe wskaźniki) pulpitu to:

- − liczba wizyt w okresie analizy
- − relacja z liczbą wizyt w okresie porównania
- − średniego czasu wizyty
- − relacja średniego czasu wizyty do okresu porównania
- − przychodu ze świadczeń (przychód stanowiący sumę wartości poszczególnych hospitalizacji, może się różnić z przychodem zaksięgowanych w danym miesiącu)
- − kosztu badań diagnostycznych
- − kosztu badań laboratoryjnych
- − kosztu leków

Wartość KPI będzie się zmieniać w zależności od dowolnej kombinacji wymiarów.

Wykresy informują o:

- − realizacji pobytów w dowolnie wybranej kombinacji wymiarów w następujących zakresach czasowych:
	- dni,
	- dni tygodnia,
	- dzień pracujący/ wolny,
	- godzina wizyty,
	- dzień/miesiąc/rok wizyty
	- rok/ miesiac
- − relacji kosztu leków, kosztu badań diagnostycznych, kosztu badań laboratoryjnych dla lekarza prowadzącego - wymiar rozwijany przez rozpoznanie do pojedynczej hospitalizacji.
- − tabeli szczegóły wizyty

# 15.  $\sqrt{\frac{\text{Analiza}}{\text{SOR}}}$

Pulpit zawiera wizyty z szpitalnego oddziału ratunkowego

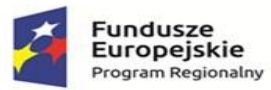

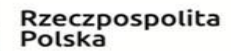

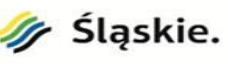

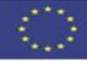

Pulpit służy do analizy liczby wykonywanych pobytów w dowolnej kombinacji poniższych wymiarów: − wg jednostki kierującej − wg pory przyjęć − wg czy prawidłowa kategoria SOR − wg kategorii produktu SOR − wg czy rozliczone − wg jednostki SOR − wg produktu-grupy JGP − wg rozpoznania zasadniczego − wg rozpoznania współistniejącego − wg procedury − wg czasu wizyty − wg trybu przyjęcia − wg lekarza prowadzącego − wg płci − wg grupy wiekowej − wg pochodzenia pacjenta KPI (kluczowe wskaźniki) pulpitu to: − liczba wizyt w okresie analizy − relacja z liczbą wizyt w okresie porównania − średniego czasu wizyty − relacja średniego czasu wizyty do okresu porównania − kosztu badań diagnostycznych − kosztu badań obrazowych − kosztu leków Wartość KPI będzie się zmieniać w zależności od dowolnej kombinacji wymiarów. Wykresy informują o: − realizacji kategorii produktów SOR ( obrazuje prawidłowość rozliczenia na poszczególne pobyty) − realizacji w SOR w dowolnie wybranej kombinacji wymiarów w następujących zakresach czasowych: • godziny, • dni, • dni tygodnia, • dzień pracujący/ wolny, • miesiąc, • dzień/miesiąc/rok, • miesiąc/rok, − relacji kosztu leków, kosztu badań diagnostycznych, kosztu badań laboratoryjnych dla lekarza prowadzącego - wymiar rozwijany przez rozpoznanie do pojedynczej hospitalizacji. − tabeli wizyty SOR szczegóły 16. Analiza Bloku Operacyjnego Pulpit to narzędzie do analizy liczby wykonywanych zabiegów operacyjnych w dowolnej kombinacji poniższych wymiarów: − wg sal operacyjnych − wg jednostki zlecającej zabieg − wg operatora 1 − wg rodzaju leczenia − wg pory dnia operacji − wg dnia roboczego/wolnego − wg dnia tygodnia operacji

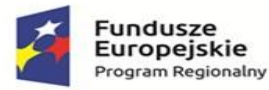

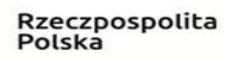

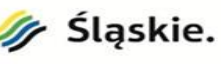

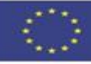

- − wg rodzaju znieczulenia
- − wg procedury wykonanej
- − wg grupy wiekowej pacjenta
- − wg oddziału wypisującego
- − wg produktu-grupy JGP
- − wg kompleksowości produktu rozliczeniowego
- − wg trybu przyjęcia
- − wg trybu wypisu
- − wg lekarza prowadzącego
- − wg lekarza wypisującego
- − wg Lekarza anestezjologa
- − wg pojedynczego zabiegu

KPI (kluczowe wskaźniki) pulpitu to:

- − średni przychód z operacji
- − relacja z liczbą wizyt w okresie porównania
- − relacji czasu operacji do czasu pobytu pacjenta na Sali jego relacji do okresu porównania
- − średniego czasu oczekiwania na operację (czas pomiędzy przyjęciem pacjenta na oddział, a rozpoczęciem operacji) - jego relacji do okresu porównania
- − średni czas zabiegów operacyjnych jej relacji do okresu porównania
- − łączny czas zabiegów operacyjnych jej relacji do okresu porównania
- − łączna wartość podanego materiału jej relacji do okresu porównania
- liczba zabiegów operacyjnych jego relacji do okresu porównania

Wartość KPI będzie się zmieniać w zależności od dowolnej kombinacji wymiarów.

Wykresy informują o:

- − strukturze zabiegów
- − realizacji etapów zabiegów operacyjnych ( czasu oczekiwania na anestezjologa, czasu oczekiwania na operatora, czasu zabiegu operacyjnego, czasu zakończeniowego -po operacyjnego)
- − realizacji operacji w dowolnie wybranej kombinacji wymiarów punktu 1 w następujących zakresach czasowych:
	- dni,
	- dni tygodnia,
	- przedziałów czasowych pobytu,
	- dzień pracujący,
	- dzień wolny
- − czasie operacji- wykres pudełkowy w dowolnej kombinacji wymiarów
- − liczby zabiegów w dowolnej kombinacji wymiarów
- − czasu oczekiwania na zabieg w dowolnej kombinacji wymiarów
- − tabeli stopień wykorzystania sal operacyjnych z możliwością indywidualnego zdefiniowania optymalnego czasu pracy sal operacyjnych
- − tabeli wydano z apteczki oddziałowej SOR szczegółowe dane dotyczące wydanego materiału/ leku z dokładnością do zabiegu, operatora, sali operacyjnej, procedury.

## 17. Analiza mapy potrzeb zdrowotnych

Pulpit to narzędzie do analizy pochodzenia pacjentów leczonych w podmiocie:

- − wg jednostek kierujących
- − wg pory przyjęć do szpitala
- − wg rozliczenia z NFZ
- − wg jednostek uczestniczących w procesie leczenia
- − wg formy leczenia ( szpitalna świadczenia bezwzględnie wymagające formy szpitalnej; alternatywna – świadczenia możliwe do wykonania w formach alternatywnych do szpitalnej)
- − wg rodzaju grup JGP
- − wg kompleksowości grup JGP
- − wg produktu-grupy JGP
- − wg rozpoznania zasadniczego

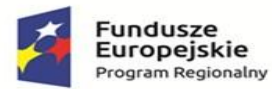

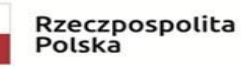

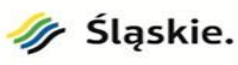

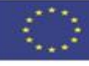

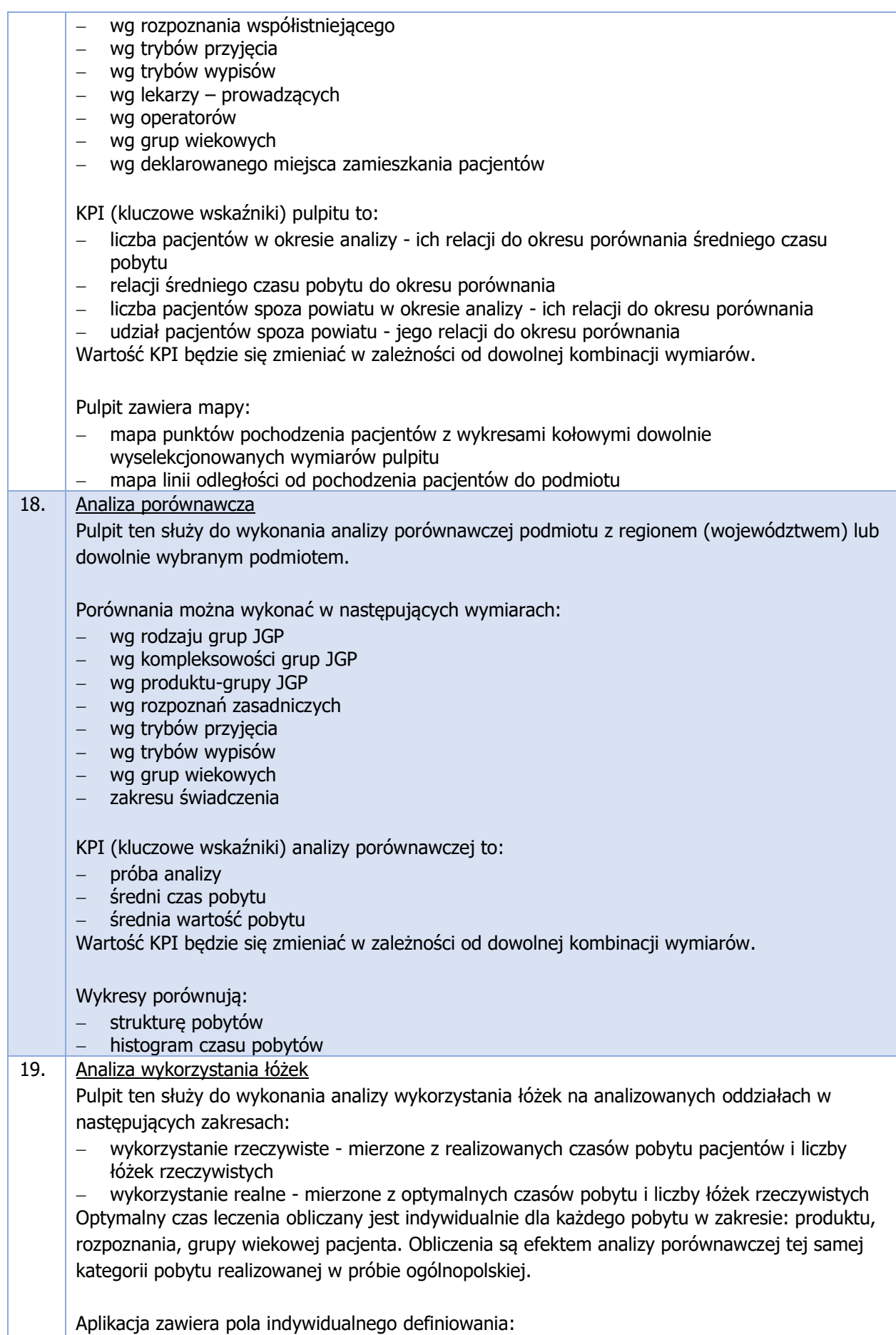

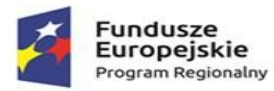

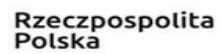

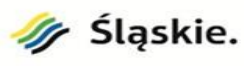

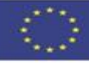

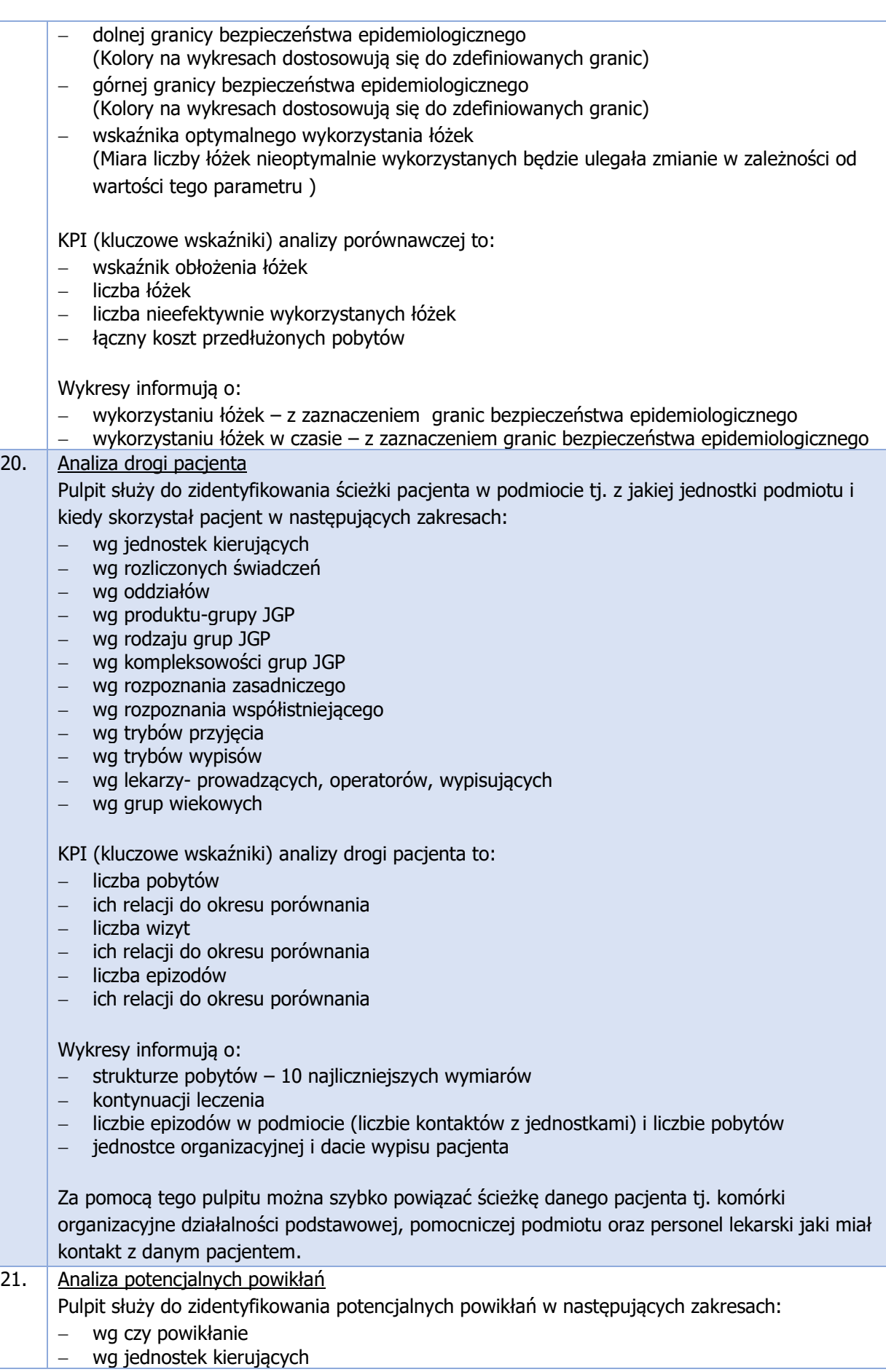

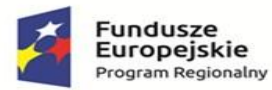

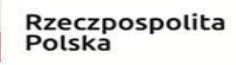

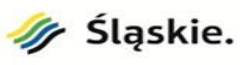

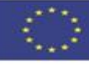

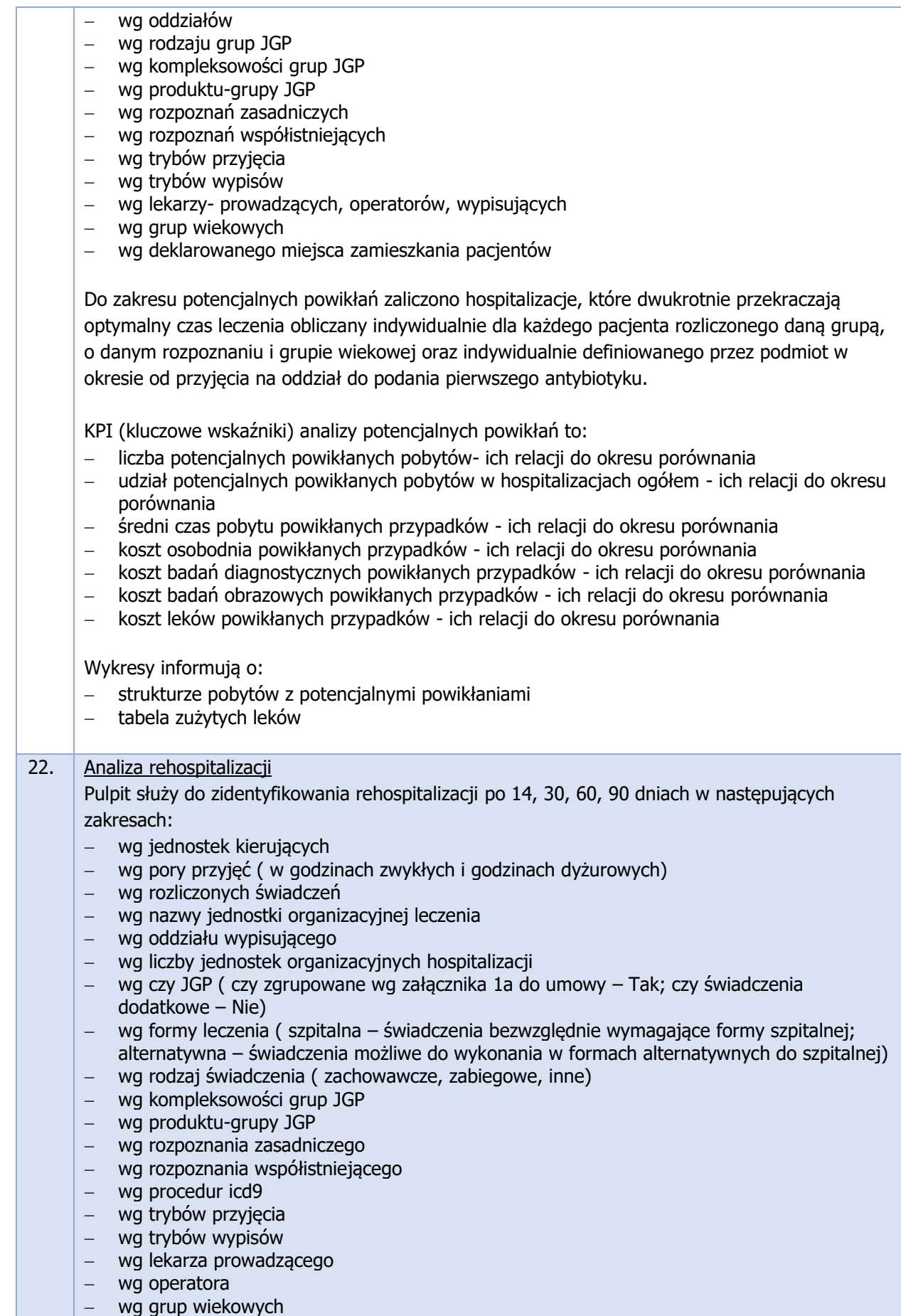

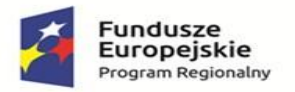

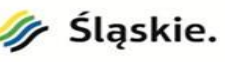

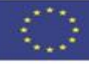

− wg płci pacjenta Do zakresu hospitalizacji zaliczymy ponowne hospitalizacje bez względu na rozpoznanie. Podmiot może indywidualnie zdefiniować okres hospitalizacji tj. 14, 30, 60, 90 dnia KPI (kluczowe wskaźniki) analizy rehospitalizacji to: − liczba hospitalizacji - ich relacji do okresu porównania − liczba rehospitalizacji - ich relacji do okresu porównania − udział rehospitalizacji w hospitalizacjach ogółem - ich relacji do okresu porównania Wykresy informują o: − strukturze hospitalizacji − liczbie rehospitalizacji − relacji wybranego wymiaru liczby rehospitalizacji do liczby hospitalizacji 23. Analiza wyników finansowych Pulpit służy do odczytania wyników finansowych poszczególnych ośrodków powstawania kosztów KPI (Kluczowe wskaźniki) analizy wyniku finansowego to: − wynik finansowy ogółem - jego relacja do okresu porównania − wynik finansowy na hospitalizacje - jego relacja do okresu porównania − wynik finansowy na pacjenta - jego relacja do okresu porównania − wynik finansowy na łóżko - jego relacja do okresu porównania Wykresy informują o: − wartości wyniku finansowego OPK − realizacji planu finansowego OPK ( w przypadku gdy podmiot ustala plany finansowe dla opk) − relacji wyniku finansowego i udziału świadczeń o charakterze: kompleksowym, podstawowym − wartości przychodów i kosztów w czasie − wartości wyniku finansowego OPK – tabela Analiza kosztów jednostkowych Pulpit ten służy do zidentyfikowania kosztów jednostkowych w następujących wymiarach: − wg nazwa OPK − wg charakteru kosztu ( koszty stałe i zmienne) − wg Grupy głównej kosztu Podmiot – zdefiniowanej przez podmiot − wg Grupy kosztu Podmiot – zdefiniowanej przez podmiot − wg Grupy głównej kosztu – zdefiniowanej przez autorów PMZ − wg Grupy kosztu – zdefiniowanej przez autorów PMZ − wg rodzaju kosztu ( koszt bezpośredni, pośredni) KPI (Kluczowe wskaźniki) analizy wyniku finansowego to: − koszt jednostkowy na pacjenta - jego relacja do okresu porównania − koszt jednostkowy na hospitalizacje - jego relacja do okresu porównania − koszt jednostkowy na łóżko - jego relacja do okresu porównania Wykresy informują o: − dynamice kosztu jednostkowego − rozkładu kosztu jednostkowego na oddziały zmiany kosztu jednostkowego w stosunku do przyrostu pobytów − koszcie jednostkowego na oddziały - tabela 24. Analiza dynamiki kosztów

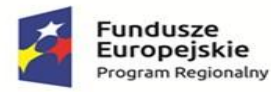

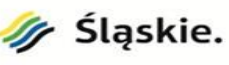

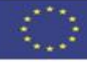

Pulpit służy do zidentyfikowania kosztów w następujących wymiarach:

- − wg nazwa OPK
- − wg charakteru kosztu ( koszty stałe i zmienne)
- − wg Grupy głównej kosztu Podmiot zdefiniowanej przez podmiot
- − wg Grupy kosztu Podmiot zdefiniowanej przez podmiot
- − wg Grupy głównej kosztu zdefiniowanej przez autorów PMZ
- − wg Grupy kosztu zdefiniowanej przez autorów PMZ
- − wg rodzaju kosztu ( koszt bezpośredni, pośredni)

KPI (Kluczowe wskaźniki) analizy wyniku finansowego to:

- − wartość kosztu jego relacja do okresu porównania
- − wartość kosztu stałego jego relacja do okresu porównania
- − wartość kosztu zmiennego jego relacja do okresu porównania
- − udział kosztu stałego
- − udział kosztu zmiennego

Wykresy informują o:

- strukturze kosztów dla dowolnie wybranego wymiaru
- − rozkładu kosztu jednostkowego na oddziały
- − dynamice kosztu z analiza trendu liniowego
- − analizie porównawczej kosztu dla okresu analizy i okresu porównania
- − koszcie na oddziały tabela

Analiza dynamiki przychodów

Pulpit ten służy do zidentyfikowania przychodów w następujących wymiarach:

- − wg nazwa OPK
- − wg rodzaju przychodu ( grupy głównej przychodu zdefiniowanej przez podmiot)
- − wg rodzaju przychodu szczegóły ( grupy przychodu zdefiniowanej przez podmiot)

KPI (Kluczowe wskaźniki) analizy wyniku finansowego to:

- − wartość przychodu jego relacja do okresu porównania
- − wartość przychodu z NFZ jego relacja do okresu porównania
- − wartość przychodu pozostały jego relacja do okresu porównania
- − udział przychodu z NFZ
- − udział przychodu pozostałego

Wykresy informują o:

- − strukturze przychodu dla dowolnie wybranego wymiaru
- − dynamice przychodu z analiza trendu liniowego
- − analizie porównawczej przychodu dla okresu analizy i okresu porównania
- − przychodzie na oddziały tabela

### 25. Analiza marż pokrycia (brutto)

Pulpit służy do wyliczenia marży pokrycia ( brutto, przychód przypadający na pacjenta pomniejszony o koszty zmienne na pacjenta tj. koszty diagnostyki laboratoryjnej, obrazowej i apteczki oddziałowej), w następujących wymiarach:

- − wg formy leczenia ( szpitalna świadczenia bezwzględnie wymagające formy szpitalnej; alternatywna – świadczenia możliwe do wykonania w formach alternatywnych do szpitalnej)
- − wg rodzaj świadczenia ( zachowawcze, zabiegowe, inne)
	- − wg kompleksowości grup JGP
- − wg produktu-grupy JGP
- − wg rozpoznania zasadniczego
- − wg trybu wypisu
- − wg trybu przyjęcia
- − wg pojedynczego pobytu

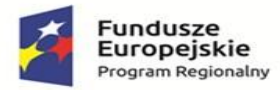

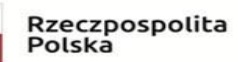

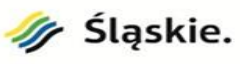

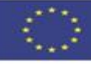

## − wg OPK

KPI (Kluczowe wskaźniki) analizy wyniku finansowego to:

- − średni przychód wypracowany wynikający z przychodu na pacjenta
- − średnia wartość kosztu zmiennego ( średnia wartość kosztu rozpisywanego na pacjenta, laboratorium, badania obrazowe, apteczka oddziałowa, blok operacyjny)
- − średnia marża pokrycia
- − średni czas pobytu

Wykresy informują o:

- − strukturze świadczeń i marzy pokrycia w dowolnych ww. wymiarach
- − siatki średniej marzy pokrycia i liczby pobytów rozliczonych na lekarza prowadzącego
- − średnie koszty pobytu na oddziałach tabela

### **ZAKAŻENIA SZPITALNE – WYMAGANIA MINIMALNE**

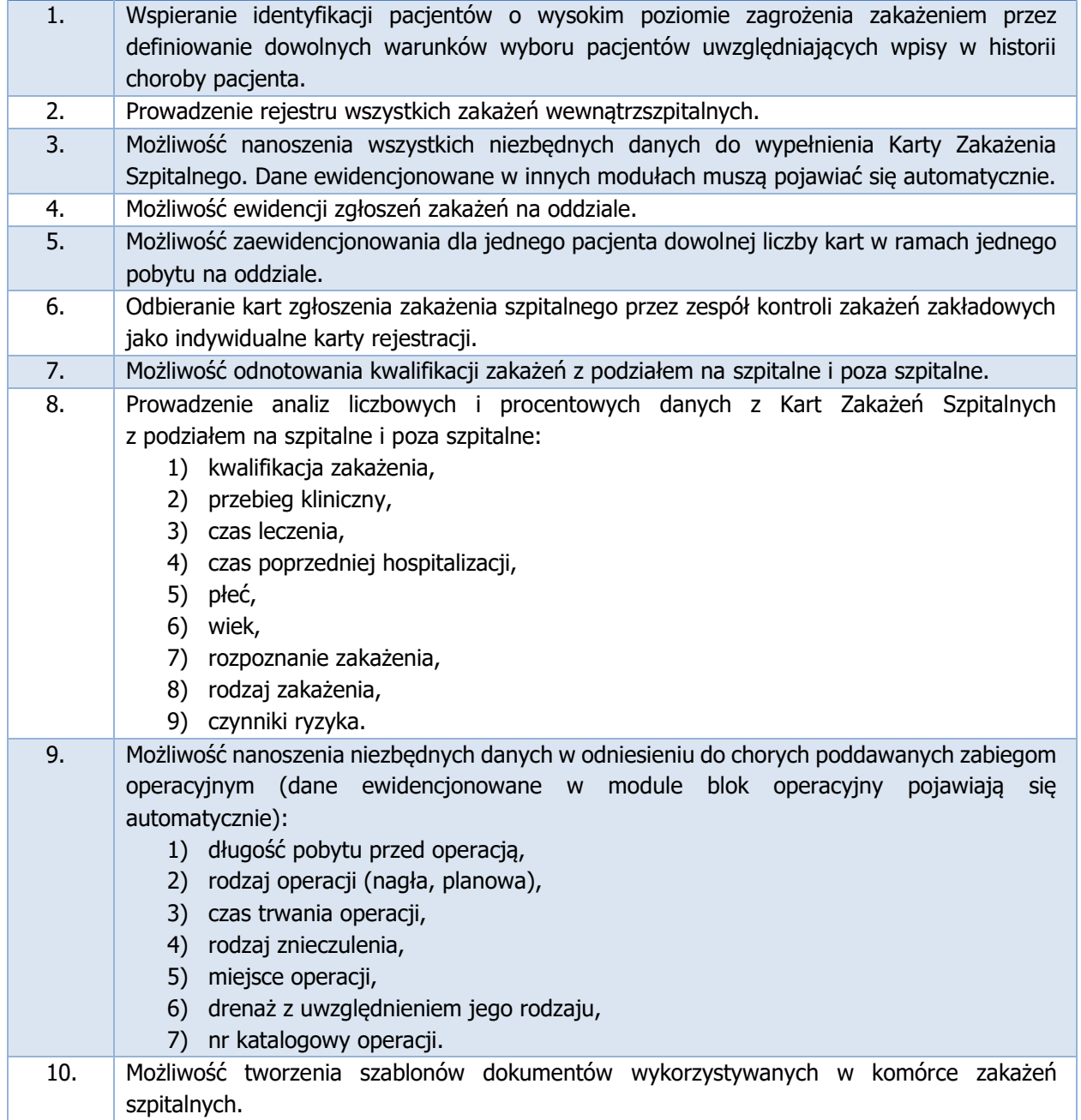

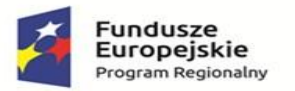

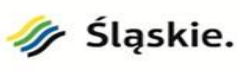

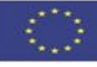

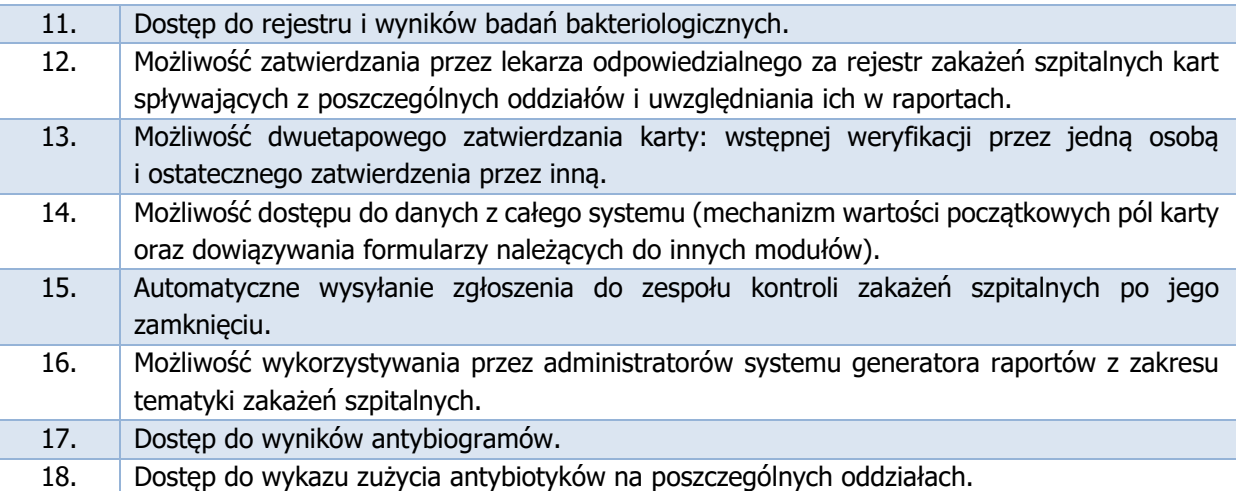

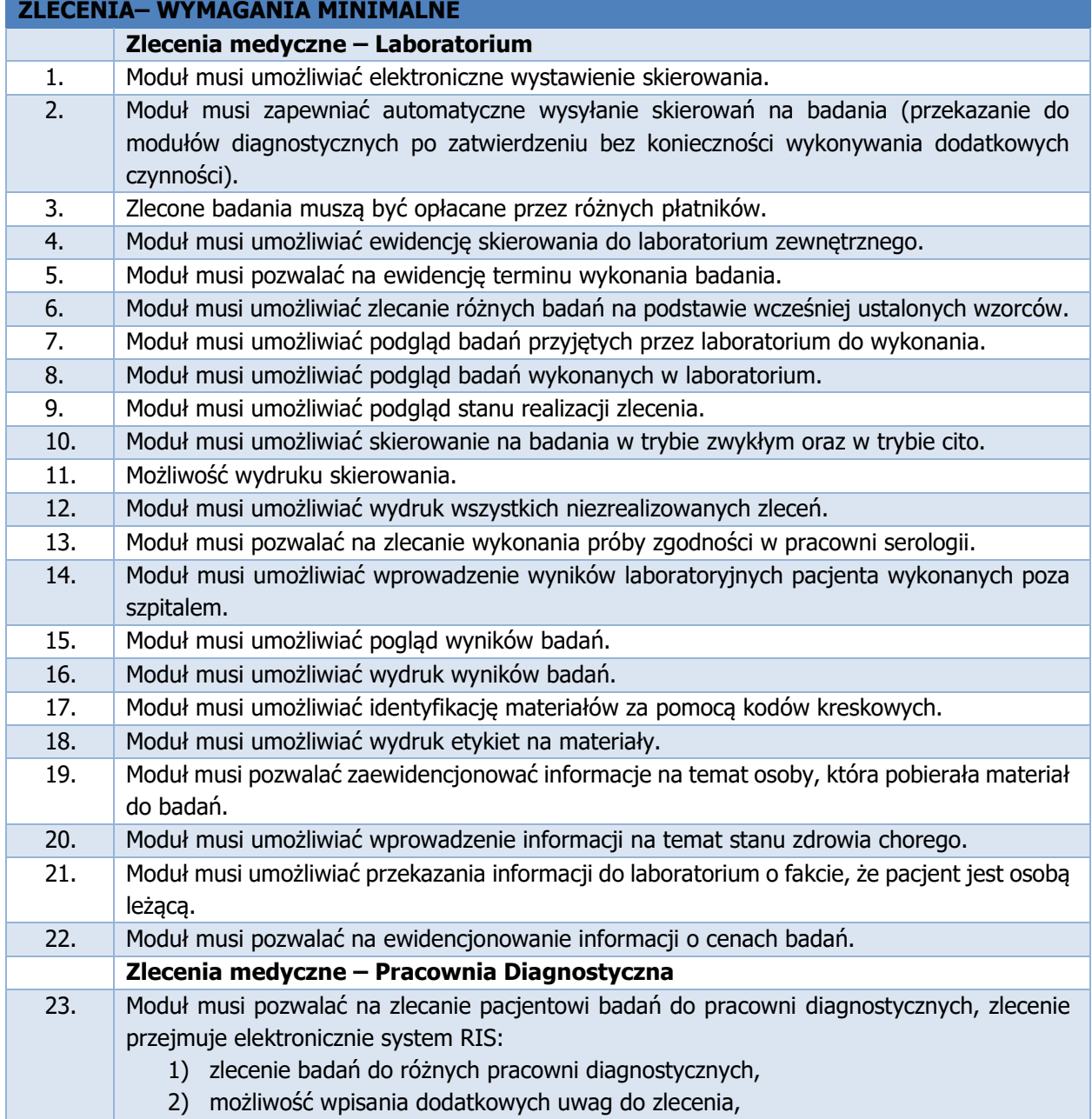

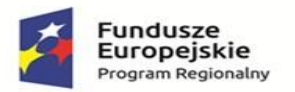

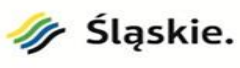

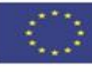

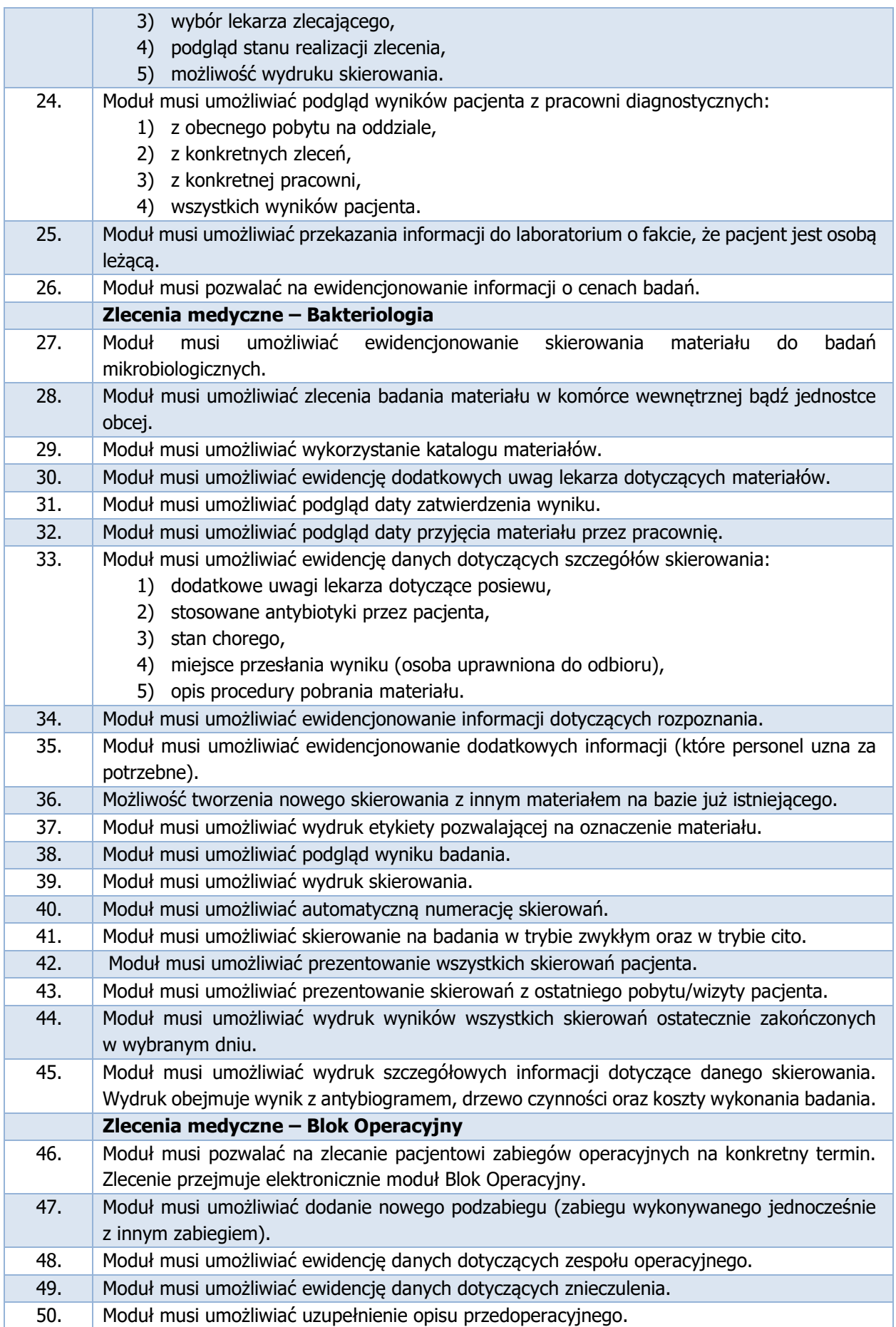
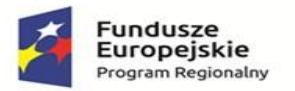

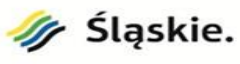

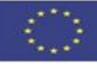

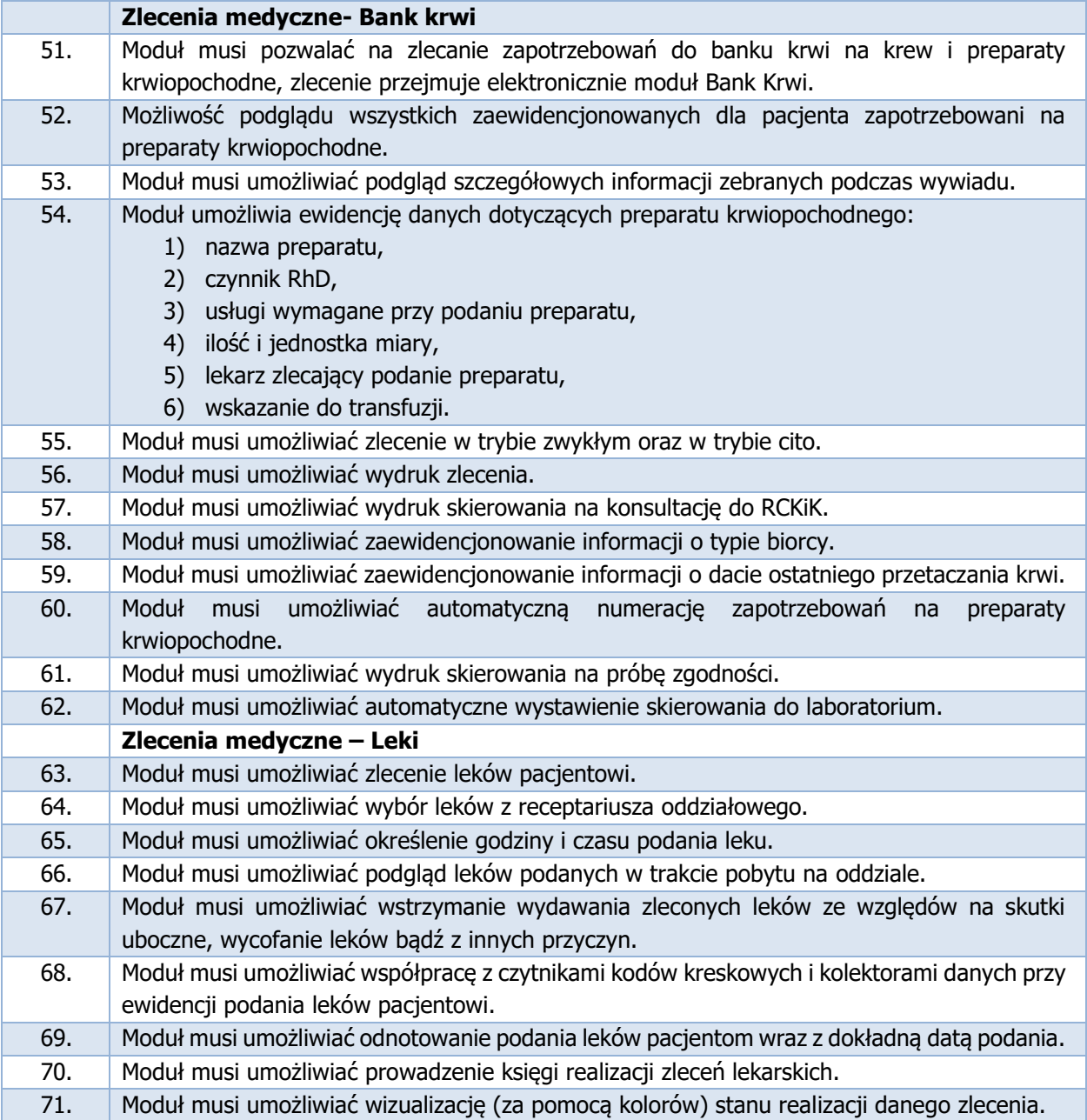

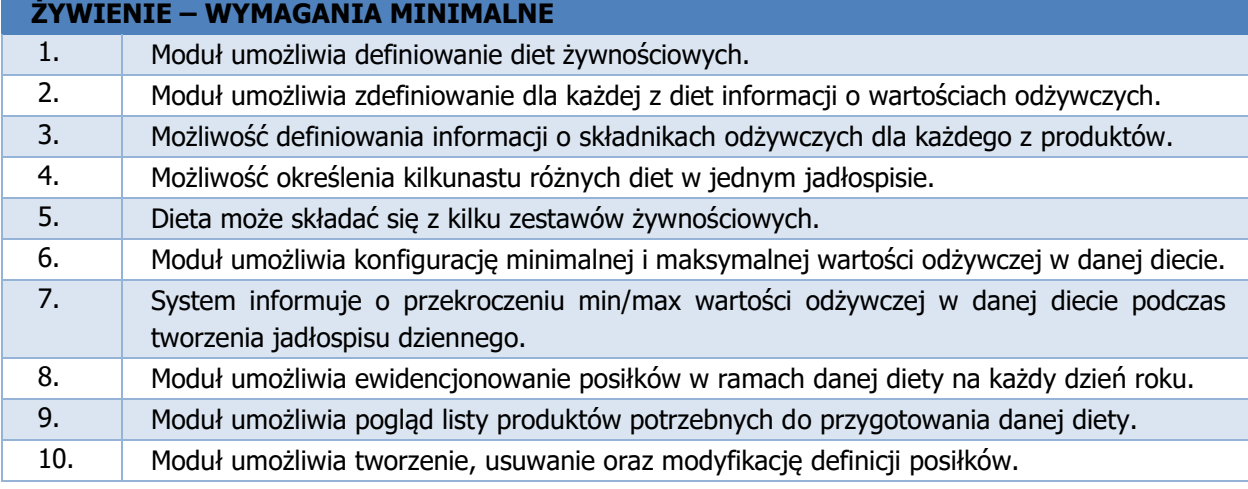

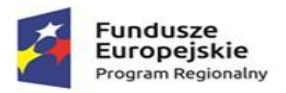

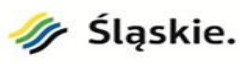

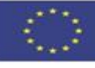

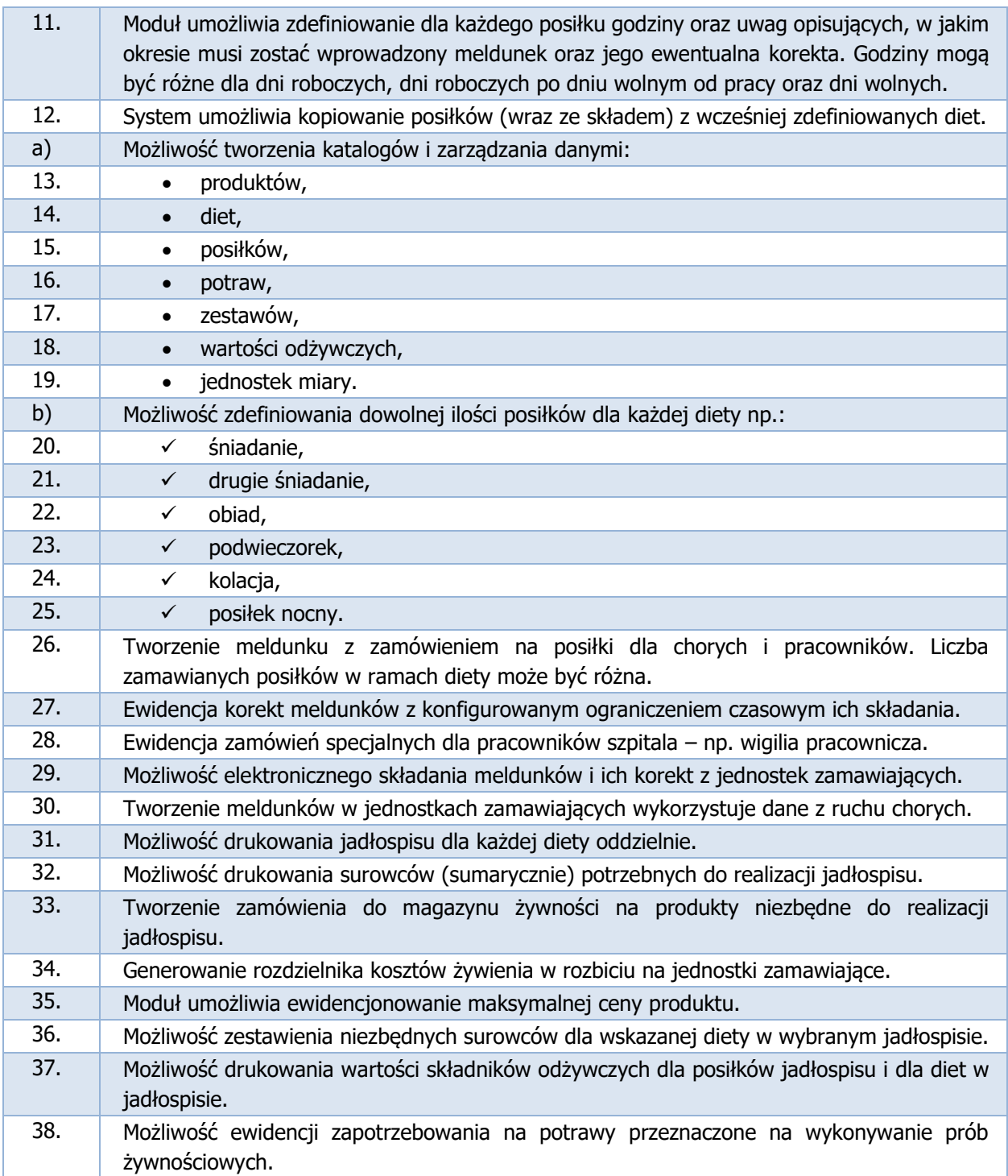

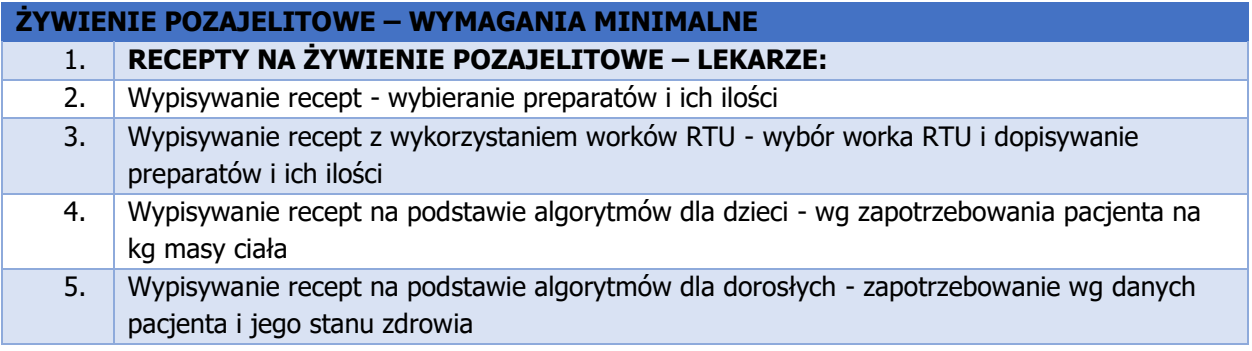

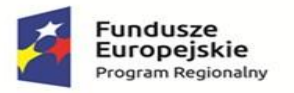

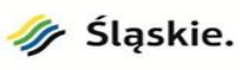

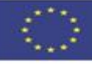

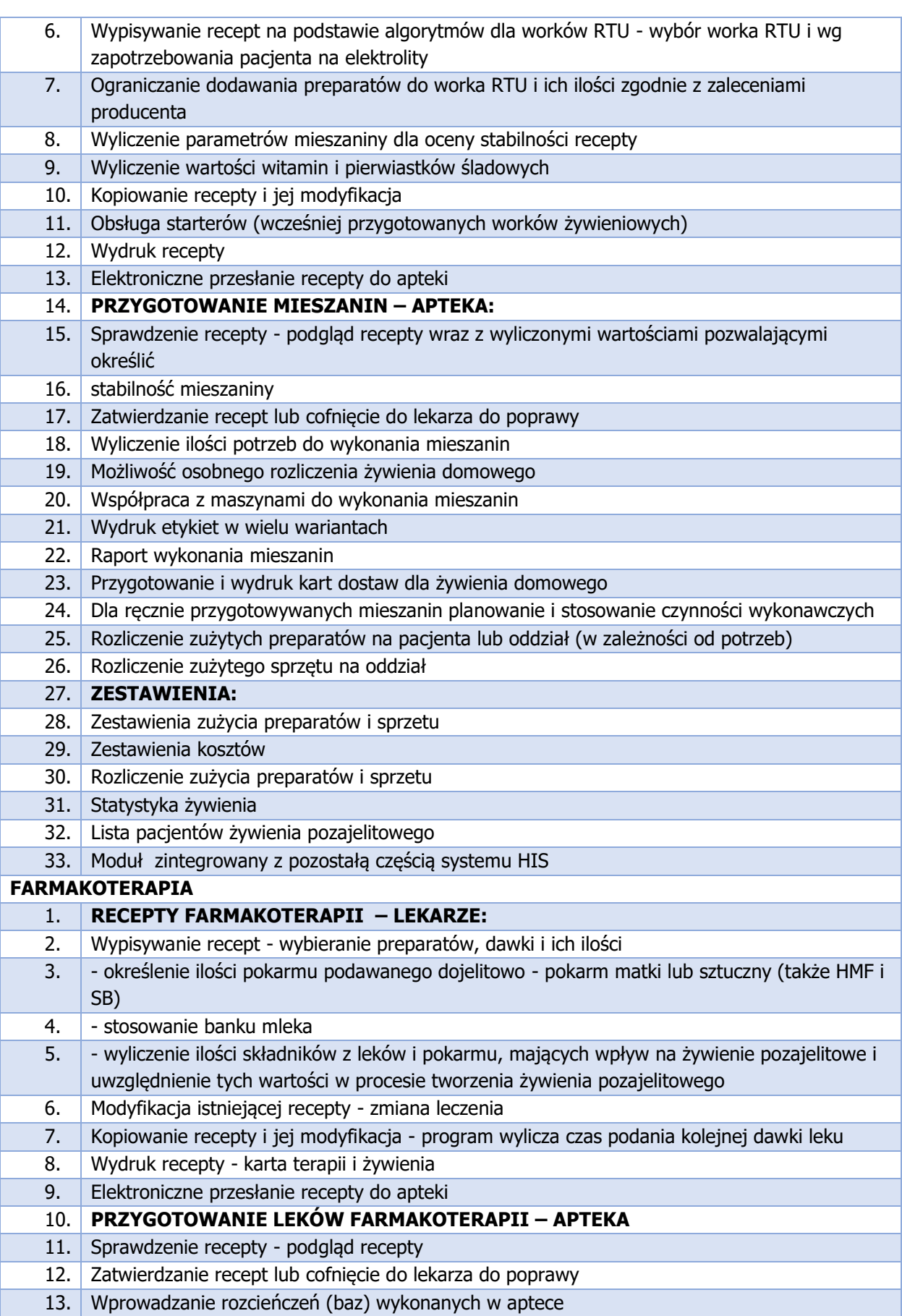

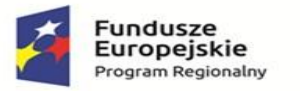

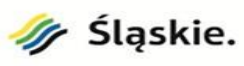

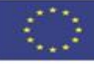

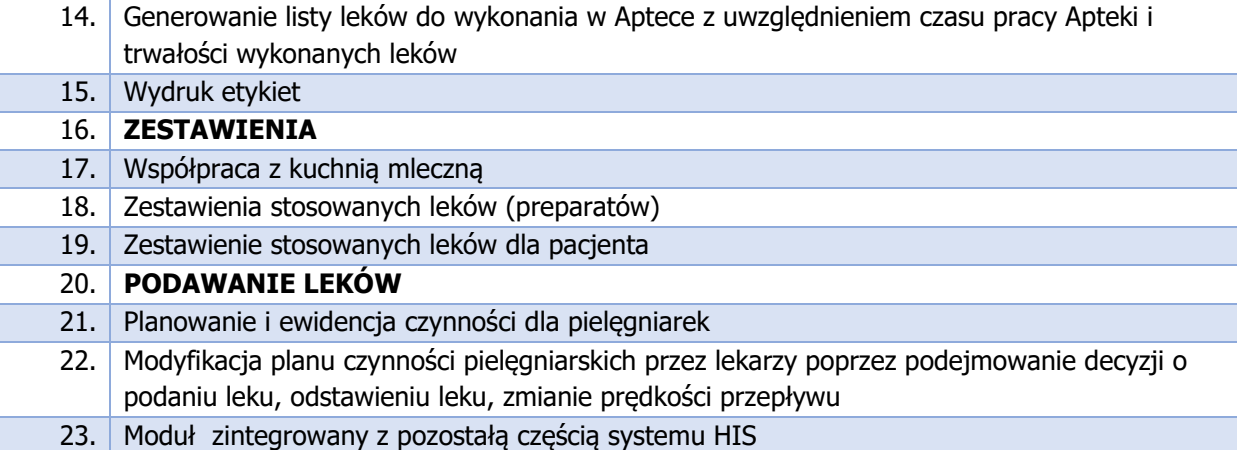

2. ELEKTRONICZNA DOKUMENTACJA MEDYCZNA

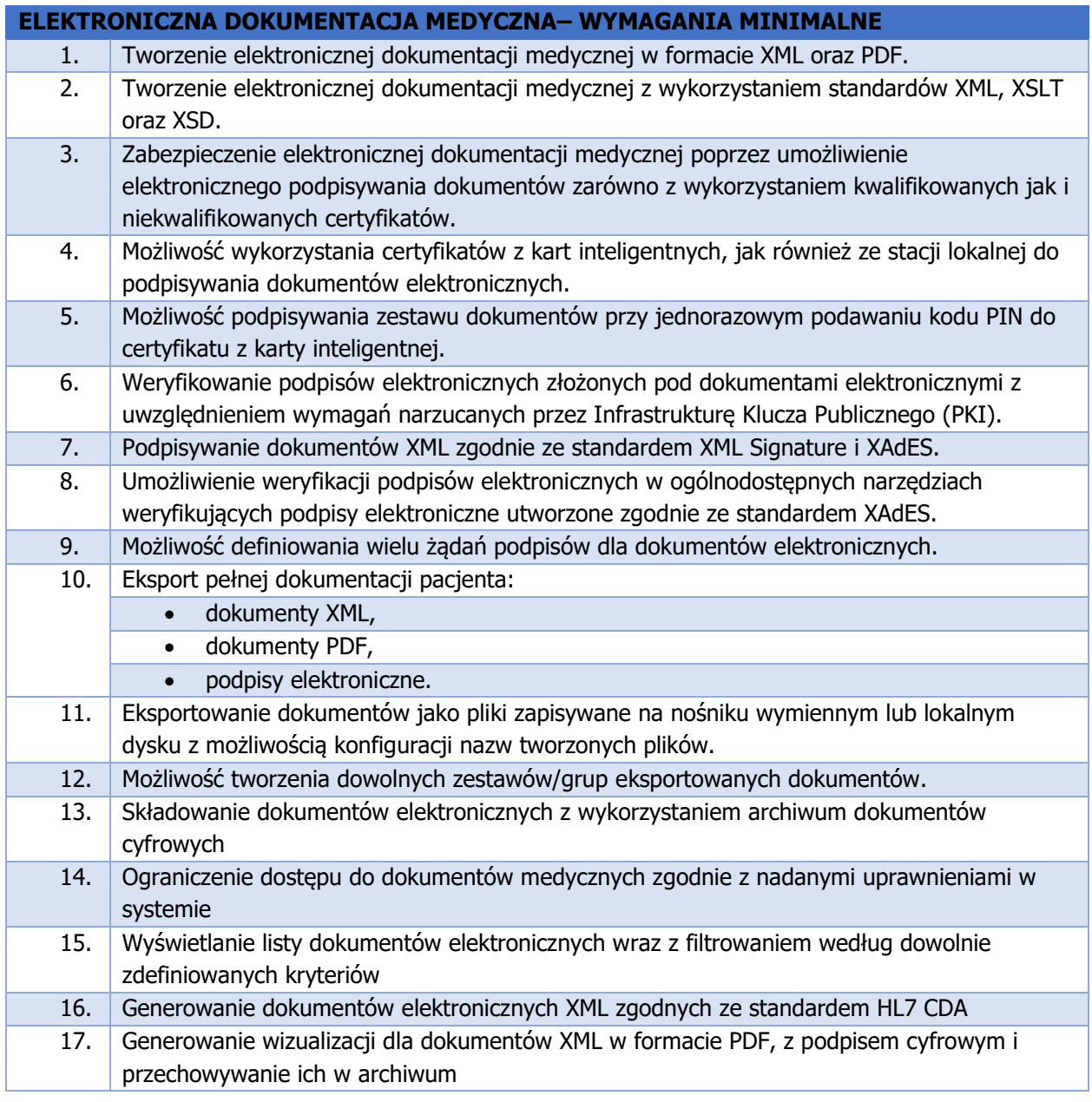

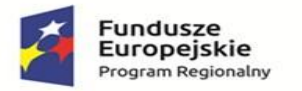

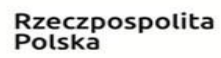

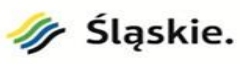

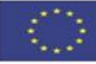

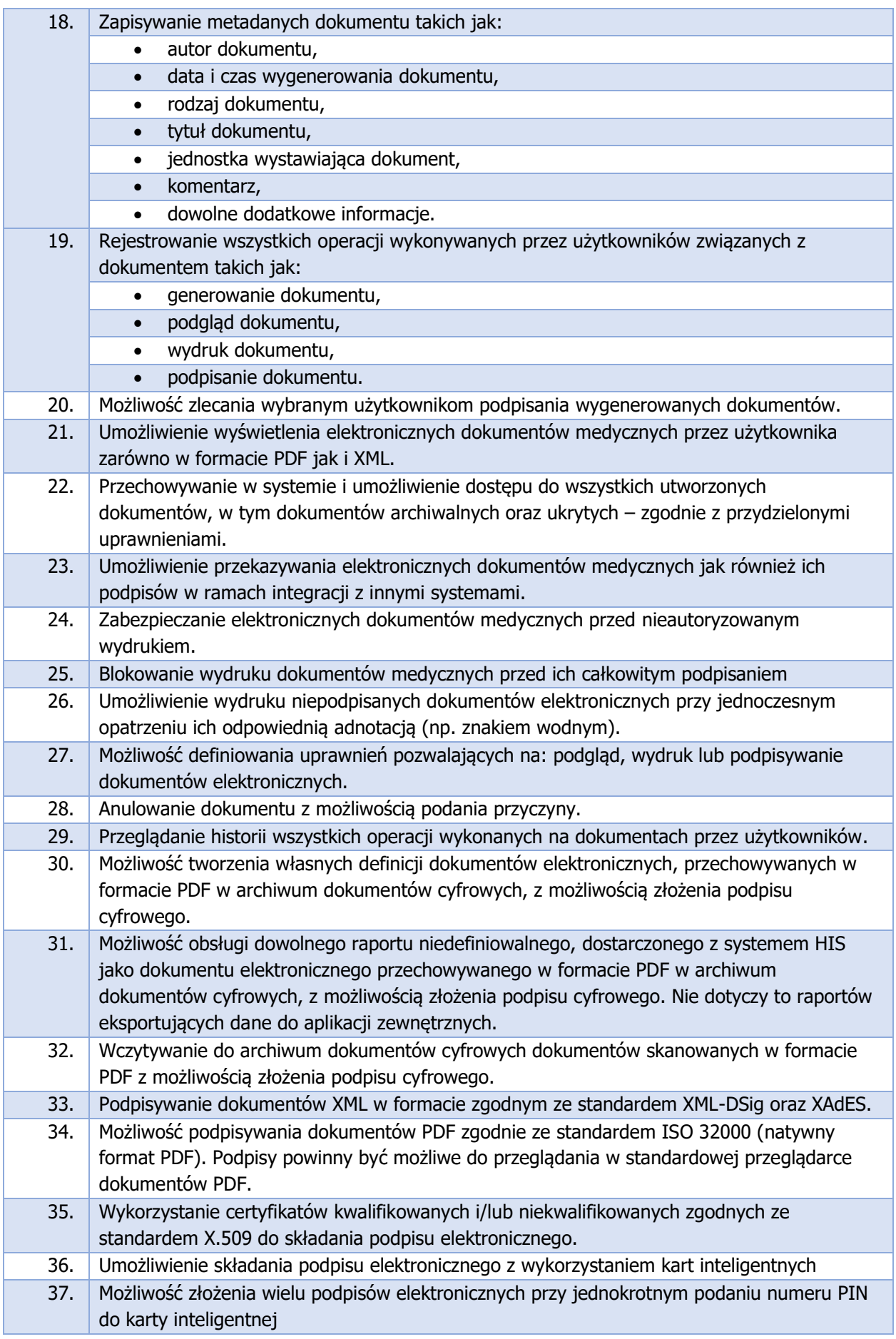

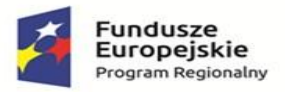

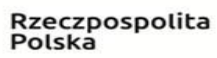

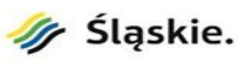

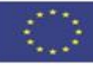

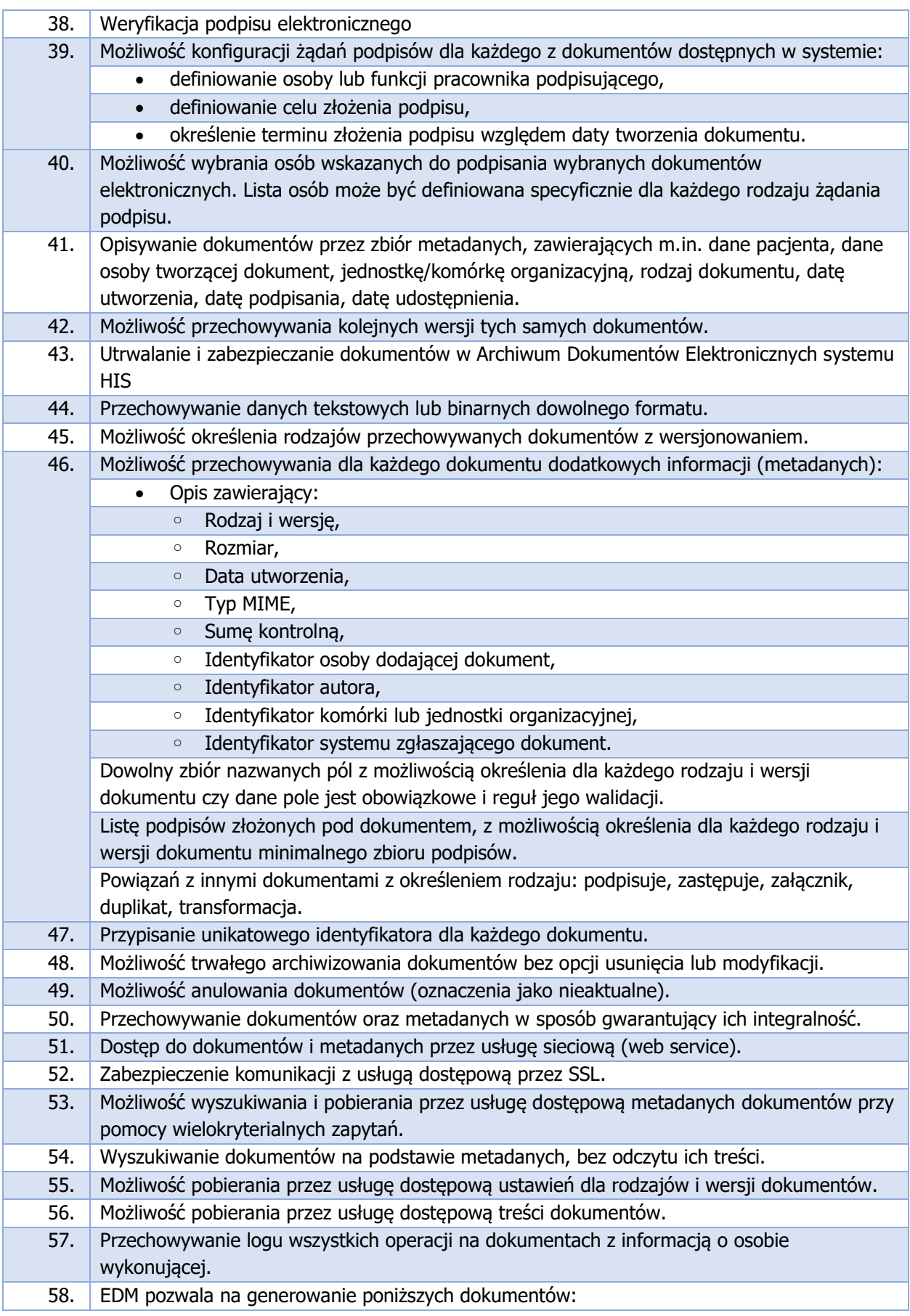

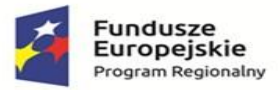

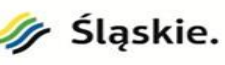

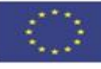

- 1. Informacja o rozpoznaniu choroby, problemu zdrowotnego lub urazu, wynikach przeprowadzonych badań, przyczynie odmowy przyjęcia do szpitala, udzielonych świadczeniach zdrowotnych oraz ewentualnych zaleceniach – w przypadku odmowy przyjęcia pacjenta do szpitala, o której mowa w przepisach wydanych na podstawie art. 30 ustawy z dnia 6 listopada 2008 r. o prawach pacjenta i Rzeczniku Praw Pacjenta (Dz. U. z 2017 r. poz. 1318 i 1524);
- 2. Informacja dla lekarza kierującego świadczeniobiorcę do poradni specjalistycznej lub leczenia szpitalnego o rozpoznaniu, sposobie leczenia, rokowaniu, ordynowanych lekach, środkach spożywczych specjalnego przeznaczenia żywieniowego i wyrobach medycznych, w tym okresie ich stosowania i sposobie dawkowania oraz wyznaczonych wizytach kontrolnych, o której mowa w przepisach wydanych na podstawie art. 137 ust. 2 ustawy z dnia 27 sierpnia 2004 r. o świadczeniach opieki zdrowotnej finansowanych ze środków publicznych (Dz. U. z 2017 r. poz. 1938, z późn. zm.2);
- 3. Karta informacyjna z leczenia szpitalnego, o której mowa w przepisach wydanych na podstawie art. 30 ustawy z dnia 6 listopada 2008 r. o prawach pacjenta i Rzeczniku Praw Pacjenta;
- 4. Wyniki badań laboratoryjnych wraz z opisem;
- 5. Opis badań diagnostycznych, innych niż wskazane w pkt 4.

# 3. ELEKTRONICZNY OBIEG DOKUMENTÓW

- 1. Obsługa modułu kancelaryjnego z rejestrami: przychodzący, wychodzący, wewnętrzny.
- 2. Dla każdego rejestru można podłączać dokumenty DMS, standardowo dokument Pismo, dla obiegu Workflow Pismo kosztowe. Wspomniane dokumenty posiadają podstawowe pola do rejestracji korespondencji z możliwością dodania załączników, podłączenia do sprawy jak i dołączenia już istniejących dokumentów w systemie.
- 3. W dostarczonym module można tworzyć dokumenty dodatkowe w części konfiguracyjnej, budując formularze do agregacji wymaganych danych. Sam moduł ponadto stanowi bazę do konfiguracji i oprogramowania zadań pobocznych, nie stanowi jednak kompleksowego rozwiązania Out of The BOX.
- 4. Obieg dokumentów w module to zespół przykładowych obiegów wymagających dostosowania przez Wykonawcę, w oparciu o analizę potrzeb w zakresie obiegu dokumentów.
- 5. Moduł zapewnia możliwość oprogramowania obiegu dokumentów wg udostępnionych przez Zamawiającego procesów. Oprogramowanie dotyczy przekazania zadań dla wyodrębnionych ról procesowych wg otrzymanego drzewa decyzyjnego.
- 6. Moduł obsługuje procesy kancelaryjne:
	- − obsługa rejestrów przesyłek wpływających i wychodzących
	- − rejestracja i obsługa faktur
	- − rejestracja przesyłek otrzymanych e-mai
	- − obsługa wielu punktów kancelaryjnych
	- szablony rejestracji powtarzających się typów korespondencii,
- 7. Przepływ dokumentów:
	- − dekretacja hierarchiczna lub niezależna od struktury organizacyjnej,
	- − wielopoziomowa akceptacja pism i dokumentów,
	- − powiadomienia e-mail dla odbiorców dokumentacji
- 8. Kontrola i nadzór:
	- − akceptacja pism i dokumentów,
	- − nadzór nad terminowością danej sprawy,
	- − wgląd do spisu spraw pracowników podległych,
	- − obsługa komunikatów,

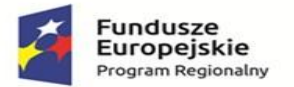

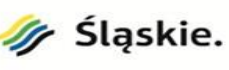

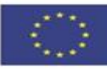

- 9. EOD posiada szereg innych funkcji usprawniających pracę Szpitala oraz umożliwiających realizacje złożonych procesów informatycznych:
	- − współpraca z pakietami biurowymi Microsoft Office i Libre Office,
	- − eksport danych z aktualnych list repozytorium pism i dokumentów
	- − wiązanie ze sprawami, dokumentami,
- 10. e-Faktury:

System realizujący obieg faktur zakupowych tradycyjnych jak i elektronicznych zgodnych z ustawą o elektronicznym fakturowaniu w zamówieniach publicznych, umożliwiający:

- − ewidencję faktur tradycyjnych oraz elektronicznych,
- − wielopoziomową akceptację faktury wg struktury organizacyjnej lub ról procesowych
- − integrację z Platformą Elektronicznego Fakturowania,
- − integrację z system finansowo księgowym.
- 11. Bezpieczeństwo i optymalizacja:
	- − polityki uwierzytelniania (ustawienia składni haseł oraz cykli ich wymiany),
	- − możliwość blokowania kont systemowych,
	- − harmonogram automatycznego backupu danych,

#### 4. EUSŁUGI

1) E-ANKIETY

Moduł pozwala na łatwe i skuteczne prowadzenie badań satysfakcji pacjentów poprzez udostępnienie ankiet dla określonych usług medycznych. Za pomocą SMSa, e-maila lub wiadomości portalowej przesyła się pacjentom wiadomości z prośbą o wypełnienie ankiety. Sama ankieta jest dostępna z poziomu konta pacjenta albo poprzez przesłany link. System umożliwia analizę/eksport wyników ankiet.

2) E-DOKUMENTACJA

Funkcjonalność umożliwi lekarzom z innych publicznych jednostek medycznych dostęp do dokumentacji Pacjenta celem wykonania analizy choroby z wykorzystaniem mechanizmu telekonsultacji.

Funkcjonalność umożliwia udostępnienie zewnętrznemu lekarzowi poprzez wykorzystanie mechanizmów telekonsultacji lekarz-lekarz wglądu w dokumentację medyczną pacjenta oraz analizę przypadku medycznego poprzez zalączone do telekonsultacji dokumenty medyczne zgromadzone w "teczce" pacjenta.

3) E-PACJENT

Rozwiązanie umożliwi wysyłanie i odbieranie z poziomu Portalu

Pacjenta wiadomości portalowych, e-mail i SMS, przekazywanych pomiędzy Szpitalem, a użytkownikiem systemu. Kluczowe korzyści z wdrożenia tego typu usługi to:

- − usprawnienie obiegu informacji pomiędzy jednostką, a pacjentem poprzez wykorzystanie elektronicznych kanałów komunikacji
- − zapewnienie nowoczesnego wizerunku Szpitala,
- − oszczędność czasu pracy pracowników Szpitala.
- 4) E-POWIADOMIENIA

Rozwiązanie automatycznie wysyła powiadomienia o zdarzeniach medycznych związanych z pacjentem. Dzięki udzielonej systemie zgody, rozwiązanie umożliwia wysyłanie powiadomienia bezpośrednio po wystąpieniu zdarzenia za pośrednictwem kanałów komunikacji (sms, email) dla Pacjenta i/lub jego opiekuna. System umożliwia wysyłanie automatycznych powiadomień pacjentom/opiekunom o zdarzeniach (takich jak: przyjęcie, wypis, zaplanowanie terminu, przeniesienie międzyoddziałowe, zlecenie badania, wynik badania) związanych z pacjentem, za pośrednictwem sms, email.

Konfiguracja umożliwiająca wskazanie, które zdarzenia (z dostępnych rodzajów) dotyczące zdarzeń medycznych pacjenta są wysyłane do pacjentów/opiekunów.

System umożliwia zapisanie w systemie informacji o zgodzie pacjenta na wysyłanie powiadomień do opiekuna w ramach opieki/hospitalizacji.

Zdarzenia medyczne, dla których generowane będą automatyczne powiadomienia: przyjęcie, wypis, zaplanowanie terminu, przeniesienie międzyoddziałowe, zlecenie badania (kontekst hospitalizacji), wynik badania (kontekst hospitalizacji).

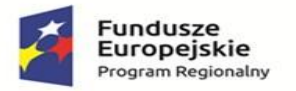

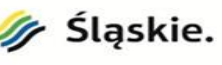

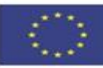

## 5) E-REJESTRACJA

Pacjent po założeniu konta i potwierdzeniu tożsamości uzyska możliwość dokonywania rezerwacji dla siebie bądź swojego dziecka w przedmiotowej jednostce za pośrednictwem usług elektronicznych w tym sieci Internet. Kluczowe funkcjonalności usługi to:

- zdalna rejestracja na wizyty oraz możliwość ich anulacji,
- − rejestrację wizyt dla podopiecznych,
- − przegląd zaplanowanych wizyt oraz prezentacja ich szczegółów,
- − wybór lekarza lub personelu medycznego realizującego usługę (w zależności od struktury jednostki),
- − informacja na temat usług świadczonych przez jednostkę.

Dopełnieniem usługi będzie funkcjonalność powiadomienia dla pacjentów o terminach wizyt, powiadomienia o konieczności dostarczenia skierowania, potwierdzenia dokonania rezerwacji terminu wizyty w przychodni, o zmianie terminu rezerwacji lub jej odwołaniu, prowadzenie akcji informacyjnych i promocyjnych, przez co Pacjent otrzymuje możliwość potwierdzania lub anulowania zaplanowanych terminów wizyt w Szpitalu lub przychodni. Pacjent otrzymuje przypomnienie o zaplanowanym terminie i odpowiadając na nie potwierdza, że się zjawi na wizycie albo anuluje umówiony termin. Na podstawie akcji pacjenta: przesłania SMS lub kliknięcia w link przekazany przez e-mail, system odpowiednio aktualizuje status rezerwacji w systemie medycznym.

6) E-ŚWIADCZENIA

Usługa udostępnienia pacjentom w jednym miejscu informacje o udzielonych świadczeniach, poradach i wykonanych badaniach wraz z możliwością pobranie elektronicznych dokumentów medycznych, które pochodzą wprost z systemu szpitalnego HIS. Rozwiązanie pozwala pacjentowi na zbiorczy i dokładny przegląd udzielonych mu świadczeń medycznych (pobytów, wyników badań) za pomocą internetowego portalu, dzięki czemu eliminuje konieczność jego wizyt w jednostce. Dodatkowo odciąża pracowników skracając czas poświęcony na konsultacje telefoniczne. Rozwiązanie nie dubluje się z Internetowym Kontem Pacjenta, gdyż w IKP w module Historia leczenia -> Historia wizyt, prezentowane są tylko i wyłącznie szczątkowe informacje o tym kiedy i czego dotyczyła wizyta lub świadczenie. Brak jest tutaj np. pełnej historii hospitalizacji Pacjenta, którą daje właśnie usługa eŚwiadczenia.

7) E-UDOSTĘPNIANIE WYNIKÓW

Funkcjonalność umożliwia pacjentowi dostęp do zleconych w ramach pobytu w placówce wyników badań (nie dokumentacji medycznej jak to jest w REDM). Jeżeli z danym badaniem powiązany jest dokument wyniku znajdujący się w EDM to pacjent będzie mógł go pobrać bezpośrednio z okna podglądu wyniku. Wybór rodzajów wyników do udostępnienia na Portalu jest konfigurowalny, a udostępnianie może być automatyczne lub po ręcznym oznaczeniu wyniku przez personel jednostki.

8) E-WIADOMOŚCI

E-Usługa umożliwia wysyłanie wiadomości e-mail i SMS, przekazywanych pomiędzy jednostką, a użytkownikiem systemu. System umożliwia komunikację dwukierunkową np. poprzez wysłanie SMS'a z prośbą o potwierdzenie przybycia na wizyte.

9) E-WYWIAD

Usługa będzie umożliwiała Pacjentom wypełnienie wywiadu lekarskiego w kontekście planowanej usługi medycznej, w taki sposób, że system informatyczny zweryfikuje kompletność zebranego wywiadu lekarskiego, rozumianą jako udzielenie odpowiedzi na wszystkie pytania jej wymagające. Rozwiązanie będzie umożliwiało wysyłanie wiadomości z prośbą o uzupełnienie wywiadu lekarskiego w zadanym czasie przed planowaną datą udzielenia świadczenia lub w trakcie umawiania się na świadczenie. Rozwiązanie umożliwi personelowi medycznemu szpitala przegląd informacji wprowadzonych przez Pacjenta w ramach wywiadu lekarskiego.

10) E-ZGODY

Usługa umożliwia wygenerowanie dokumentu zgody na udostępnienie dokumentacji medycznej lub informacji o stanie zdrowia w zakresie informacji dostępnych tylko i wyłączenie w systemie HIS Szpitala. IKP nie przechowuje tak szczegółowych informacji, dlatego e-Zgoda nie dubluje się tutaj z funkcjonalnością upoważnienia innej osoby do dostępu do danych medycznych Pacjenta lub informacji o stanie jego zdrowia, ponieważ dane na IKP są mało szczegółowe. Rozwiązanie będzie umożliwiło wypełnienie elektronicznego formularza zgody na

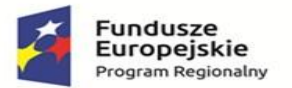

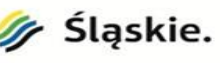

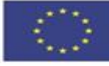

dostęp do szczegółowej dokumentacji medycznej pacjenta dostępnej w systemie HIS Szpitala oraz wyznaczenia osoby upoważnionej do uzyskiwania informacji o jego stanie zdrowia w Szpitalu. Ponadto system będzie umożliwiać wypełnienie formularza oświadczenia przez pacjenta przed wizytą. System będzie również umożliwiał wydruk wypełnionego formularza oświadczenia, w celu dostarczenia oryginału dokumentu w wersji papierowej w wybrany przez siebie sposób. System będzie umożliwiał wycofanie udzielonej zgody na dostęp do dokumentacji medycznej pacjenta oraz odwołanie upoważnienia do uzyskiwania informacji o stanie zdrowia pacjenta poprzez wypełnienie stosownego elektronicznego formularza.

11) E-ZLECENIE BADAŃ

Rozwiązanie umożliwia zlecanie badań, rejestrowanie zleceń na wykonanie wskazanych badań, rejestrację w systemie danych o pobraniu próbek do badań: wskazanie rodzaju pobranej próbki (materiału do badań), daty pobrania. Moduł dostarcza wydruk potwierdzenia zlecenia wykonania badań, oraz umożliwia przegląd i wyszukiwanie zleconych badań wg następujących kryteriów: pacjent, zlecona usługa, data zlecenia. System prezentuje stan realizacji zlecenia. Usługa skierowana jest również do podmiotów komercyjnych, z którymi Szpital może nawiązać współpracę w zakresie zlecenia badań Pacjentom poza terenem Szpitala w placówce komercyjnej z którą Szpital będzie posiadał podpisaną stosowną umowę.

12) TELEKONSULTACJE

Tryb telekonsultacji pomiędzy lekarzem i pacjentem. W tym trybie, pacjent bez konieczności bezpośredniego kontaktu z placówką medyczną, może za pomocą portalu informacyjnego, umówić termin telekonsultacji i połączyć się z lekarzem placówki i skonsultować swój problem. Od strony lekarza/konsultanta, dzięki integracji z systemem HIS, usługa telekonsultacji jest nie tylko automatycznie rejestrowana, ale umożliwia bezpośredni, w trakcie telekonsultacji, dostęp do pełnej dokumentacji medycznej konsultowanego pacjenta. Notatki i opis telekonsultacji jest odnotowywany w dokumentacji medycznej pacjenta. Wynik telekonsultacji i inna dokumentacja utworzona w trakcie telekonsultacji (np. wystawione recepty czy zalecenia)

# Wymagania ogólne - usługi wdrożeniowe i integracji systemów

### **Integracia**

W ramach realizacji przedmiotu zamówienia ma zostać wykonana integracja z następującymi systemami:

• ERP – system AMMS/InfoMedica firmy Asseco Poland SA, gotowość do integracji w zakresie dokumentów magazynowych modułu Apteka.

# Migracja danych:

W przypadku wymiany systemu Wykonawca przeniesie dane z dotychczas używanego systemu AMMS/Infomedica firmy Asseco Poland SA w zakresie niezbędnym do prawidłowej pracy systemu. Wymagany zakres danych do migracji:

Migracja danych z obecnie eksploatowanego w Szpitalu systemu HIS AMMS/Infomedica w zakresie dookreślonym w trakcie Analizy Przedwdrożeniowej będzie obejmowała minimum:

- dane pacjentów,
- hospitalizacje,
- wizyty ambulatoryjne,
- słownik personelu,
- słownik jednostek kierujących,
- słownik lekarzy kierujących,
- opis indywidualny rozpoznania wprowadzany przez lekarzy (tzw. opis uzupełniający),
- informacje z karty informacyjnej (wywiad, przebieg choroby)
- epikryza (podmiotowo, zastosowane leczenie, zalecenie),

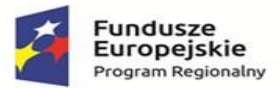

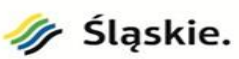

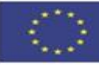

- ✓ Zamawiający informuje, że nie posiada dokumentacji struktur baz danych posiadanych systemów. Na prośbę Wykonawcy, na podstawie art. 9a ust. 2 ustawy Pzp, Zamawiający umożliwi Wykonawcy dostęp do baz danych posiadanych systemów informatycznych (wizja lokalna) i udzieli wsparcia Wykonawcy w dokonaniu przeniesienia danych poprzez: nadanie wskazanym pracownikom Wykonawcy niezbędnych uprawnień do pracy w systemie oraz do zapoznania się ze strukturami tabel w bazach danych posiadanych systemów. Dostęp do baz danych posiadanych systemów informatycznych i ich dokumentacji, może być udzielony po uprzednim uzgodnieniu terminu wizyty Wykonawcy i po uregulowaniu zasad dostępu do chronionych danych osobowych. Zamawiający umożliwi Wykonawcy przeprowadzenie wizji lokalnej w dni robocze, pomiędzy godziną 8:00 a 15:00. Osobą odpowiedzialną po stronie Zamawiającego za uzgodnienie terminu wizji lokalnej jest – Kierownik Sekcji Informatyki.
- ✓ Zamawiający udostępni Wykonawcy, z którym podpisze umowę, posiadane instrukcje obsługi posiadanych systemów.
- ✓ Wykonawca ponosi odpowiedzialność za ewentualne szkody, wyrządzone przez jego pracowników, powstałe w wyniku działań prowadzonych przez Wykonawcę na bazach danych posiadanych systemów.
- ✓ Informacje uzyskane przez Wykonawcę w toku wykonania czynności, o których mowa w art.75 ust.2 pkt 3 ustawy Prawo autorskie (Dz.U. 2006, nr 90, poz.631), stanowią tajemnicę przedsiębiorstwa w rozumieniu Ustawy o zwalczaniu nieuczciwej konkurencji z dnia 16 kwietnia 1993 r. (Dz.U. Nr 47, poz. 211 z późn. zm.) i podlegają ochronie w niej przewidzianej.

W celu realizacji archiwalnych rozliczeń z NFZ (korekt i nadwykonań), Zamawiający pozostawi w swojej siedzibie jedną instalację aktualnego systemu (1 licencja), która bez aktualizacji umożliwi realizację tego wymagania. Natomiast w bieżące rozliczenia będę realizowane w nowym systemie.

Wymagania i warunki dotyczące licencji

- 1) Zamawiający wymaga dostarczenia licencji bezterminowych na każdy z elementów oferowanego systemu informatycznego, tzn. wszystkie funkcjonalności systemu informatycznego muszą być dostępne przez cały okres użytkowania systemu przez Zamawiającego, a także w przypadku wygaśnięcia umów gwarancyjnych i serwisowych.
- 2) Zamawiający wymaga aby dostarczone licencje zostały dostarczone w ilościach minimalnych wskazanych w TABELA 1, kolumna DOCELOWA ILOŚĆ
- 3) Licencje muszą obejmować wszystkie wymienione funkcjonalności i muszą zezwalać na dowolne zmiany jednoczesnych połączeń w poszczególnych modułach lub obszarach funkcjonalnych Oprogramowania Aplikacyjnego.
- 4) Dopuszcza się aby oferowany system podzielony był na moduły w inny sposób niż to założył Zamawiający. Wykonawca w takim przypadku powinien (po podpisaniu Umowy) przedstawić Zamawiającemu na piśmie podział na moduły oferowanego systemu i przedstawić funkcjonalność tych modułów, zapewniając Zamawiającemu pełną funkcjonalność wymaganego Oprogramowania Aplikacyjnego opisaną w niniejszym OPZ.
- 5) Zamawiający nie ma prawa do sprzedaży, wypożyczania, powielania, odstępowania, lub rozpowszechniania w innej formie, zmienienia, dekompilacji, udostępnionego oprogramowania.

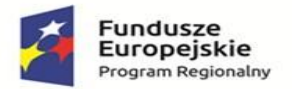

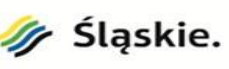

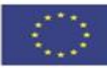

- 6) Zamawiający ma prawo tylko do takich kopii Oprogramowania Aplikacyjnego, które są niezbędne do zapewnienia bezpieczeństwa ich działania w jego podmiocie.
- 7) Zamawiający nie ma prawa do usuwania bądź zmiany znaków handlowych i informacji o Wykonawcy, bądź producencie, podanych w Oprogramowaniu Aplikacyjnym i materiałach towarzyszących.
- 8) Zamawiający ma prawo do rozpowszechniania bez ograniczeń danych i zestawień utworzonych za pomocą Oprogramowania Aplikacyjnego.

### Warunki i sposób realizacji wdrożenia

- 1) Wdrożenie przeprowadzone zostanie na podstawie szczegółowego harmonogramu prac i dostaw opracowanego przez Wykonawcę w terminie do 14 dni roboczych od daty zawarcia Umowy,
- 2) Prace wdrożeniowe muszą być prowadzone w sposób niekolidujący z działalnością leczniczą Szpitala, mając na uwadze szeroko rozumiane dobro pacjentów.
- 3) Instalacja i wdrożenie winny odbywać się w godzinach pracy pracowników Zamawiającego tj. w dni robocze, w godz. 7.30-15:00. Zamawiający dopuszcza wykonywanie prac w innym czasie niż wskazany, po odpowiednim uzgodnieniu i jego akceptacji.
- 4) Formą uzgodnień i akceptacji wszystkich prac będą protokoły (Protokół Odbiorczy, Protokół Uzgodnień, Protokół Rozbieżności), które będą podpisywane pomiędzy Kierownikiem Projektu ze strony Wykonawcy i upoważnionym przedstawicielem Zamawiającego. Zamawiający dokona weryfikacji przekazanych protokołami wyników prac w terminie 7 dni roboczych od daty przekazania prac. W przypadku stwierdzenia przez Zamawiającego zastrzeżeń, wad, uwag bądź rozbieżności pomiędzy przekazanymi do weryfikacji wynikami danego Etapu (Fazy), a założeniami przyjętymi dla wykonania przedmiotu Umowy, Zamawiający sporządzi i przekaże Wykonawcy w terminie 7 dni roboczych od daty przekazania prac Protokół Rozbieżności. Po otrzymaniu Protokołu Rozbieżności, Wykonawca w terminie 7 dni roboczych lub innym wzajemnie uzgodnionym terminie dokona koniecznych poprawek, zmian lub udzieli wiążących wyjaśnień w tej sprawie i przekaże wyniki danego Etapu do ponownej weryfikacji.

Odbiór wykonanych prac uważa się za zakończony z chwilą podpisania bez zastrzeżeń odpowiedniego Protokołu Odbiorczego przez obie Strony, w ilości po jednym egzemplarzu dla każdej ze Stron.

- 5) Wykonawca ma zapewnić Kierownika Projektu z kompetencjami dot. zarządzania projektami potwierdzonymi certyfikatem.
- 6) Wykonawca ma zapewnić pracowników do realizacji projektu z odpowiednimi kompetencjami producenta oprogramowania HIS i Oprogramowania Narzędziowego.
- 7) Wykonawca wskaże osoby odpowiedzialne (opiekunów) w jego imieniu za prawidłowe wdrożenie modułów i Obszarów systemu w poszczególnych komórkach Zamawiającego.
- 8) Osoby wykonujące prace instalacyjne i wdrożeniowe winny być dyspozycyjne w trakcie trwania prac instalacyjnych i wdrożeniowych. Wymagany jest stały kontakt roboczy z Zamawiającym. Wykonawca przekaże w tym celu Zamawiającemu, dane kontaktowe tych osób.
- 9) Zamawiający wymaga, by wszelkie zastępstwa lub trwała zmiana w osobach instalujących i wdrażających zgłaszane były niezwłocznie przez Wykonawcę, z zastrzeżeniem, że osoba zastępująca musi posiadać nie mniejsze kwalifikacje niż osoba zastępowana. Zastępstwo lub trwała zmiana danej osoby wymaga akceptacji ze strony Zamawiającego.
- 10) W ramach usług wdrożeniowych wchodzić będą w szczególności:
	- a. Przeprowadzenie Analizy Przedwdrożeniowej,
	- b. Instalacja, konfiguracja oraz parametryzacja modułów Oprogramowania Aplikacyjnego oraz Oprogramowania Narzędziowego
	- c. Testy akceptacyjne.

Testy akceptacyjne będą miały na celu sprawdzenie działania oprogramowania zgodnie z specyfikacją funkcjonalną. Testy będą dotyczyły nie mniej niż 50% funkcji każdego modułu przewidzianego do wdrożenia w ramach Faz danego Etapu, którego dotyczy

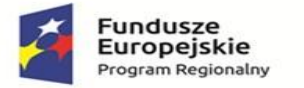

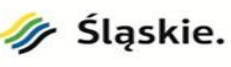

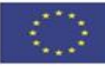

odbiór. Działanie oprogramowania prezentują wskazani przez Wykonawcę konsultanci w obecności przedstawiciela Zamawiającego, w oparciu o wdrożone rozwiązanie HIS oraz przygotowany Scenariusz Testów Akceptacyjnych. W wyniku przeprowadzonych testów podpisany zostanie przez Strony, Protokół Zdawczo-Odbiorczy lub Protokół Rozbieżności.

- 11) Podpisanie bezusterkowego Końcowego Protokołu Odbiorczego przez Strony, będzie oznaczało zakończenie wdrożenia.
- 12) Wszystkie prace wdrożeniowe oraz usługi serwisowe realizowane będą przez Wykonawcę, zgodnie z obowiązującą u Zamawiającego "Polityką Bezpieczeństwa Informacji", w zakresie niezbędnym do realizacji powierzonego mu zadania.

# Instruktaże personelu –wymaganie obligatoryjne

Zamawiający określa szacowaną liczba pracowników Zamawiającego planowanych do instruktaży stanowiskowych - zatrudnienie personelu na dzień 24.11.2022r. to ok 300 osób. Instruktaże stanowiskowe powinny dotyczyć całości personelu Zamawiającego użytkującego system. Instruktaże muszą zakończyć się przed startem produkcyjnym systemu. Poprzez instruktaż stanowiskowy Zamawiający rozumie instruktaż dla użytkowników końcowych z Systemu oraz instruktaż stanowiskowy dla Liderów poszczególnych obszarów funkcjonalnych systemu.

## Ogólne wymagania dotyczące instruktaży podstawowych

- 1. Wykonawca zaplanuje w uzgodnieniu z Zamawiającym Instruktaże stanowiskowe. Instruktaże stanowiskowe zostaną przeprowadzone w miejscach instalacji Oprogramowania z zakresu obsługi, administracji i utrzymania.
- 2. Instruktaże stanowiskowe będą prowadzone w języku polskim i obejmą w szczególności:
	- − pomoc użytkownikom w korzystaniu z Oprogramowania Aplikacyjnego w miejscu instalacji,
	- − pomoc w administracji i konfiguracji Oprogramowania Aplikacyjnego,
	- − wykonywanie dodatkowych prac konfiguracyjnych,
	- − konsultacje.
- 3. Instruktaże stanowiskowe będą prowadzone w dwóch kategoriach:
	- − dla użytkowników Oprogramowania Aplikacyjnego,
	- − dla administratorów technicznych wyznaczonych spośród pracowników Zamawiających, obejmujących zakres konfiguracji i użytkowania:
		- SSI,
		- Nadzoru nad użytkownikami oraz wydawania uprawnień (poświadczeń/certyfikatów),
- 4. Wykonawca winien w ramach oferty uwzględnić poniższą ilość godzin szkoleniowych:
	- − dla użytkowników Oprogramowania Aplikacyjnego, szacowana liczba godzin szkoleniowych dla wszystkich modułów/systemów: do 300 godz.
	- − dla administratorów technicznych szacowana liczba godzin szkoleniowych dla wszystkich modułów/systemów: do 100 godz.
- 5. Wykonawca wykona i uzgodni z Zamawiającymi plan instruktaży stanowiskowych w etapie wykonania Dokumentacji Analizy Przedwdrożeniowej.
- 6. Wykonawca nie ponosi odpowiedzialności za brak uczestnictwa użytkowników w szkoleniach. Za skuteczne przeprowadzenie szkolenia uważa się dostępność w ustalonym miejscu i terminie przedstawicieli Wykonawcy, gotowych przeprowadzić szkolenia zgodnie z ustalonym harmonogramem.
- 7. Zamawiający dopuszcza możliwość przeprowadzenia szkoleń przy wykorzystaniu urządzeń audiowizualnych jak telekonferencja za pośrednictwem np. Skype. Szkolenia w takim przypadku będą mieć charakter webinarium z możliwością prowadzenia dyskusji pomiędzy osobą szkolącą a Personelem Szpitala

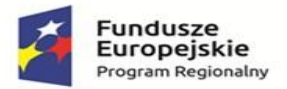

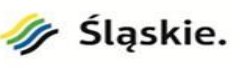

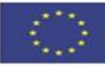

- 8. Po ukończeniu instruktaży stanowiskowych uczestnicy mają w szczególności umieć posługiwać się Oprogramowaniem Aplikacyjnym i jego modułami odpowiednio do swojej roli, a także znać i rozumieć ich funkcjonowanie w Systemie.
- 9. Administratorzy techniczni po zakończeniu instruktaży muszą w szczególności umieć wykonywać czynności administracji, a także instalacji Oprogramowania Aplikacyjnego, znać i umieć realizować procedury backupu, znać wytyczne w zakresie polityki bezpieczeństwa i umieć je stosować. Ponadto powinni znać typowe zagrożenia i problemy związane z funkcjonowaniem Systemu, a także sposoby ich wykrywania oraz przeciwdziałania. Powinni umieć instalować, konfigurować, rekonfigurować, monitorować i prawidłowo eksploatować dostarczone Oprogramowanie Aplikacyjne, jak również znać jego wdrożoną konfigurację.
- 10. W przypadku potrzeby Zamawiający zapewniają we własnym zakresie pomieszczenia dla przeprowadzenia Instruktaży stanowiskowych. Wykonawca może realizować Instruktaże stanowiskowe również na stanowiskach pracy pracowników.

### Dokumentacja systemu

Wymagania ogólne

- 1. Dokumentacja musi być sporządzona w języku polskim.
- 2. Każda Dokumentacja powstała w wyniku realizacji zamówienia i przekazana Zamawiającemu przez Wykonawcę stanowi własność Zamawiającego. Zamawiający ma prawo udostępniać Dokumentację osobom trzecim w sposób nienaruszający praw autorskich.
- 3. Wykonawca dostarczy szczegółową Dokumentację komponentów firm trzecich użytych w dostarczanym Oprogramowaniu Aplikacyjnym, w tym także dostarczaną przez ich producentów. Dokumentacja ta może występować w języku angielskim, jeśli nie ma tłumaczenia na język polski.
- 4. Dokumentacja musi gwarantować kompletność dokumentu rozumianą, jako pełne, bez wyraźnych i ewidentnych braków, przedstawienie omawianego problemu obejmujące całość z danego rozpatrywanego zakresu zagadnienia.
- 5. Zawartość Dokumentacji musi być zgodna z wdrożonym rozwiązaniem.

Dokumentacja Administratora Systemu

- 1. Dokumentacja Administratora Systemu musi opisywać kolejność czynności i zakres możliwych danych do wprowadzenia oraz sposób postępowania w sytuacjach szczególnych i awaryjnych.
- 2. Dokumentacja Administratora Systemu powinna być dostępna w postaci elektronicznej umożliwiającej przeszukiwanie oraz odnajdywanie konkretnych tematów.
- 3. Dokumentacja Administratora Systemu obejmować będzie, co najmniej:
	- − szczegółową (krok po kroku) instrukcję instalacji i konfiguracji Systemu,
	- − opis parametrów instalacyjnych i konfiguracyjnych wraz z opisem dopuszczalnych wartości i ich wpływem na działanie rozwiązania,
	- − szczegółową (krok po kroku) instrukcję wgrywania nowych wersji systemu,
	- szczegółowy opis możliwych do zastosowania ról i uprawnień wraz z ich wpływem na działania rozwiązania,

### Dokumentacja użytkownika systemu

- 1. Wykonawca dostarczy Dokumentację użytkownika oraz opis Ścieżek Postępowania.
- 2. Dokumentacja użytkownika musi zawierać opis pełnej funkcjonalności Rozwiązania w sposób przejrzysty umożliwiający samodzielne użytkowanie Rozwiązania.
- 3. Dokumentacja musi opisywać kolejność czynności i zakres możliwych danych do wprowadzenia oraz sposób postępowania w sytuacjach szczególnych.

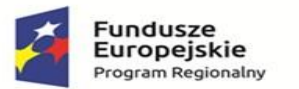

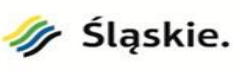

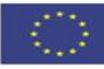

# Wymagania graniczne dotyczące zakresu licencji

- 1. W przypadku udzielenia na dany moduł licencji oznaczonej jako:
	- Licencja sieciowa/ równoczesny użytkownik (RU) Licencja RU jest tzw. licencją pływającą. Model ten zakłada instalację oprogramowania na wszystkich stanowiskach, na których może być konieczne jego użycie. Ilość dostępnych licencji na serwerze określa ilu użytkowników równocześnie może korzystać z programu. Serwer licencji na bieżąco przydziela licencję z puli dostępnych licencji. Każde uruchomienie

aplikacji pociąga za sobą zabranie 1 licencji z puli. Użytkownicy mogą uruchamiać oprogramowanie tylko wtedy, gdy jest wolna licencja. Wersja sieciowa wymaga istnienia sieci komputerowej, do której podłączone będą stanowiska i serwer licencji.

- Licencja na urządzenie (URZ) Licencja URZ jest licencją umożliwiającą wykorzystanie oprogramowania w kontekście integracji z jednym, określonym urządzeniem zewnętrznym.
- Licencja na stanowisko (ST) Licencja uprawniająca licencjobiorcę do zainstalowania nabytego oprogramowania tylko i wyłącznie na jednym komputerze lub terminalu. Obejmuje, ona jednocześnie zakaz udostępniania takiego oprogramowania w sieci oraz na innych wolnostojących komputerach.
- Licencja na system (SYS) Licencja SYS jest licencją umożliwiającą wykorzystanie oprogramowania w kontekście integracji z jednym, określonym systemem zewnętrznym.
- Licencja na serwer (SRW) **–** Licencja SRW jest licencją obowiązującą dla oprogramowania serwerowego. Każda instancja takiego oprogramowania uruchomiona na serwerze wymaga osobnej licencji. W tym modelu nie są wymagane, żadne dodatkowe licencja dla użytkownika lub stanowiska
- 2. Licencja na korzystanie z oprogramowania, rozwinięć, uaktualnień i dokumentacji udzielona zostanie Zamawiającemu na następujących polach eksploatacji:
	- w zakresie oprogramowania, rozwinięć, uaktualnień na polach eksploatacji obejmujących prawo trwałego lub czasowego zwielokrotniania programów komputerowych w pamięci komputera z prawem do zmian w konfiguracji Systemu (bez ingerencji w kod źródłowy) w zakresie, w jakim jest to niezbędne do korzystania z oprogramowania zgodnie z jego przeznaczeniem i funkcjonalnością określoną w dokumentacji, nie mniejszą niż w OPZ z uwzględnieniem ewentualnych ograniczeń takiego korzystania wynikających z dokumentów licencyjnych,
	- w zakresie dokumentacji na polach eksploatacji obejmujących prawo zwielokrotniania egzemplarzy dokumentacji, wyłącznie w zakresie, w jakim jest to niezbędne do zgodnego z postanowieniami dokumentów licencyjnych korzystania z oprogramowania.
- 3. Wykonawca zobowiązany jest udzielić na użytkowanie zaoferowanego Oprogramowania Aplikacyjnego licencji na czas nieoznaczony.
- 4. Licencja nie może wprowadzać ograniczenia na tzw. "nazwanych użytkowników".
- 5. Dla zakresów funkcjonalnych systemu, dopuszcza się jedynie wprowadzenie ograniczenia co do liczby jednocześnie pracujących osób w systemie. Jednakże ograniczenie to musi umożliwić jednoczesną pracę wymienionej w tabeli liczbie osób.
- 6. Wykonawca zobowiązany jest udzielić licencji na oprogramowanie, jego rozwinięcia i uaktualnienia oraz towarzyszącą dokumentację na czas nieoznaczony.
- 7. Wykonawca przekaże Zamawiającemu dokument licencyjny dla oferowanych modułów oprogramowania.
- 8. Dla oprogramowania wymagającego licencji obcych, niebędącego własnością Wykonawcy, ma on dostarczyć oryginalne nośniki, dokumentację, licencje oraz wszelkie inne składniki dołączone do oprogramowania przez jego producenta.
- 9. Licencje muszą być wystawione na Zamawiającego, a Wykonawca dopełni wszystkich formalności wymaganych prawem, licencją i innymi wymogami producenta zapewniających, że Zamawiający będzie pełnoprawnym użytkownikiem dostarczonego oprogramowania.

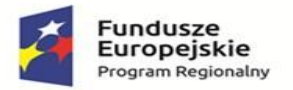

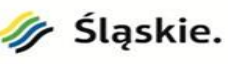

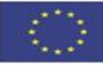

- 10. Wykonawca oświadcza, że przysługują mu prawa do udzielania licencji/sublicencji lub posiada nadane przez autora Oprogramowania Aplikacyjnego prawo do udzielania licencji/sublicencji na użytkowanie tego programowego usługowego rozwiązania informatycznego i udzieli Zamawiającemu takich licencji/sublicencji.
- 11. Zamawiający ma prawo do przygotowywania kopii modułów Oprogramowania Aplikacyjnego, które są niezbędne do zapewnienia bezpieczeństwa działania tych modułów.
- 12. Zamawiający nie ma prawa do sprzedaży, odsprzedaży, wypożyczania, użyczania, powielania, odstępowania lub rozpowszechniania w innej formie, zmieniania, dekompilacji, tłumaczenia Oprogramowania Aplikacyjnego.
- 13. Zamawiający nie ma prawa do usuwania bądź zmiany znaków handlowych i informacji o Wykonawcy bądź producencie podanym w oprogramowaniu aplikacyjnym i materiałach towarzyszących.
- 14. W przypadku gdy wykonawca w ramach postepowania zobowiązał się do przekazania kodów źródłowych, zamawiający wymaga aby kody te były aktualizowane po każdej aktualizacji systemu i były dostępne na serwerze Zamawiającego.
- 15. Zamawiający ma prawo do rozpowszechniania bez ograniczeń rezultatów wykonywania Oprogramowania Aplikacyjnego oraz danych i zestawień utworzonych za jego pomocą.

## Serwis gwarancyjny

Zamawiający w ramach serwisu gwarancyjnego wymaga:

- 1. Czasu reakcji na Zgłoszenie serwisowe maksymalnie 12 godzin;
- 2. Czas usunięcia Błędu krytycznego (awarii krytycznej) maksymalnie w 48 godziny od zgłoszenia. Czas usunięcia błędu liczony jest od upłynięcia czasu reakcji. Zamawiający dopuszcza rozwiązanie błędu krytycznego przez zastosowanie rozwiązania tymczasowego (obejście). W takiej sytuacji rozwiązanie tymczasowe musi zostać uruchomione w max. 48 godzin od zgłoszenia, a następnie błąd krytyczny musi zostać rozwiązany w 7 dni od zgłoszenia.
- 3. Czas usunięcia Błędu zwykłego (niekrytycznego) maksymalnie w 30 dni od zgłoszenia. Czas usunięcia błędu liczony jest od upłynięcia czasu reakcji. Zamawiający dopuszcza rozwiązanie błędu zwykłego przez zastosowanie rozwiązania tymczasowego (obejście). Rozwiązanie tymczasowe musi zostać uruchomione w 10 dni od zgłoszenia, a następnie błąd zwykły musi zostać rozwiązany w 30 dni od zgłoszenia.
- 4. Czas usunięcia Usterki programistycznej w terminie maksymalnie 45 dni;
- 5. Czasu realizacji Konsultacji maksymalnie 20 dni.

Zamawiający wymaga dostępności serwisu pogwarancyjnego, który będzie realizowany na zasadzie odrębnej Umowy Serwisowej. Umowa rozliczana będzie na podstawie roboczogodzin niezbędnych do wykonania usługi serwisowej.

# Zasady gwarancji

- 1. Wykonawca zobowiązuje się do świadczenia usług gwarancyjnych i serwisowych dla wszystkich modułów nowo dostarczonych w ramach realizacji zamówienia.
- 2. Wykonawca zobowiązuje się objąć wszystkie ww. aplikacje tożsamymi warunkami gwarancji i serwisu przez okres minimum 12 miesięcy (liczone od momentu pozytywnego odbioru końcowego potwierdzającego zakończenie wdrożenia) dla całości oferowanego rozwiązania.
- 3. Do czasu zakończenia wdrożenia systemu, potwierdzonego podpisaniem protokołu odbioru końcowego, wszelkie usługi związane z serwisem już uruchomionych części systemu będą traktowane jako usługi wdrożeniowe.
- 4. Dla modułów już uruchomionych (z dokonanym już odbiorem etapu wdrożenia) obowiązywać będą takie same warunki usuwanie awarii i usterek, a także dokonywania aktualizacji systemu, jak wskazane w warunkach gwarancji.
- 5. Wykonawca w czasie gwarancji:

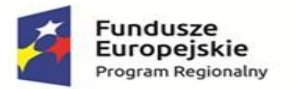

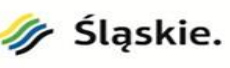

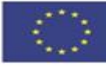

- zagwarantuje uwzględnianie zmian w powszechnie obowiązujących przepisach prawnych, w tym także wytycznych NFZ, niosących konieczność modyfikacji programów użytkowych i wykonanie niezbędnych, związanych z tym czynności systemowych mających na celu dostosowanie Oprogramowania Aplikacyjnego do zmienionych powszechnie obowiązujących przepisów prawnych w terminie:
	- min. 3 dni przed wejściem w życie przy założeniu, że zostały ogłoszone minimum 15 dni przed wejściem w życie,
	- min. 15 dni od dnia ogłoszenia przy założeniu, że zostały ogłoszone w terminie krótszym niż 15 dni od wejścia w życie"
	- W pozostałych sytuacjach, mających wpływ na zapewnienie ciągłości funkcjonowania Szpitala w terminie możliwie najszybszych, jednak nie dłuższym niż 15 dni od daty ich ogłoszenia.
- − zagwarantuje dostęp do poprawek usuwających zgłoszone błędy w działaniu oprogramowania w okresie gwarancji,
- − zagwarantuje zgodność z wymogami prawno-organizacyjnymi dotyczącymi eksploatowanego oprogramowania przez dostęp do aktualizacji systemu wprowadzających nowe funkcje w całym okresie gwarancji.
- 6. Wykonawca zapewni świadczenie usług wsparcia dla użytkowników i administratorów szpitala (min. konsultacje zdalne w dni robocze, w godz. 8:00-16:00).
- 7. Wykonawca w czasie gwarancji przekaże bezpłatnie Zamawiającemu nowe wersje Oprogramowania Aplikacyjnego, jeżeli będzie to związane z podniesieniem jakości i funkcjonalności oprogramowania lub usuwających wykryte przez Wykonawcę błędy w działaniu oprogramowania.
- 8. Wykonawca umożliwi uprawnionym pracownikom szpitala zgłaszanie zleceń serwisowych przez udostępniony w tym celu serwis internetowy typu helpdesk, który umożliwi śledzenie stanu obsługi każdego zlecenia.
- 9. Zamawiający wymaga, aby Wykonawca posiadał aplikację internetową do przyjmowania i obsługi zgłoszeń, będącej podstawą komunikacji między Zamawiającym i Wykonawcą. Portal w szczególności musi umożliwiać realizację następujących funkcji:
	- − wysyłanie zgłoszeń serwisowych błędów oraz konsultacji z zakresu Oprogramowania Aplikacyjnego,
	- − powiadamianie zwrotne o statusie obsługi wysłanych zgłoszeń,
	- − dostęp do treści historycznych zgłoszeń serwisowych wysyłanych przez Zamawiającego
	- − baza wiedzy obejmująca przynajmniej: materiały szkoleniowe dotyczące pracy i administrowania serwerem bazy danych, linki do stron producenta motoru bazy danych Oracle zawierających ważne informacje oraz uaktualnienia, linki do stron zawierających treść aktów prawnych powiązanych z oprogramowaniem aplikacyjnym,
	- − publikowanie na bieżąco wszystkich informacji o nowych aktualizacjach systemu, ważnych komunikatach oraz udostępnianie tych informacji przez kanał RSS,
	- − wszelkie uaktualnienia Oprogramowania Aplikacyjnego w zakresie adekwatnym do zakresu tego oprogramowania posiadanego przez Zamawiającego oraz instrukcje dla użytkowników zamieszczane na serwerze ftp lub udostępniane poprzez serwis.
	- 10. Wykonawca będzie zobowiązany do niezwłocznego potwierdzania otrzymanego zgłoszenia drogą elektroniczną.
	- 11. Zapewnienie w ramach godzin serwisowych, nieodpłatnego (w limicie minimum 240 godzin serwisowo-gwarancyjnych):
		- − dostarczenia i wdrożenia nowych wersji (Unowocześnienia lub Aktualizacji) Oprogramowania Aplikacyjnego otrzymanych w ramach świadczeń z tytułu dostępu do aktualizacji (w tym w szczególnych przypadkach dodatkowe szkolenie użytkowników) objętego niniejszą umową;

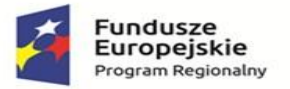

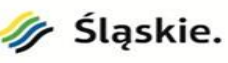

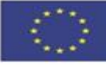

- − podjęcia starań w celu usunięcia Błędu Krytycznego Oprogramowania Aplikacyjnego objętego niniejszą umową, powstałej z winy Zamawiającego lub wskutek wypadków losowych;
- − bieżącego optymalizowania konfiguracji Oprogramowania Aplikacyjnego uwzględniające potrzeby Zamawiającego;
- − pomocy w awaryjnym odtwarzaniu, na wniosek Zamawiającego, stanu Oprogramowania Aplikacyjnego i zgromadzonych danych archiwalnych, poprawnie zabezpieczonych w Środowisku Zapasowym, skonfigurowanym przez Wykonawcę w trakcie wdrożenia;
- − pomocy w przygotowaniu danych przekazywanych przez Zamawiającego do jednostek nadrzędnych i współpracujących (np. do Narodowego Funduszu Zdrowia, Wydziału Zdrowia odpowiedniego urzędu, banków itp.) w formie elektronicznej (np. poprzez odpowiednie formaty plików, na wymaganych nośnikach danych, łącza telekomunikacyjne itp);
- − doradztwa w zakresie rozbudowy środków informatycznych, dokonywanie ponownych instalacji Oprogramowania Aplikacyjnego objętego niniejszą Umową w przypadkach rozbudowy infrastruktury informatycznej Zamawiającego;
- − prowadzenia rejestru kontaktów z Zamawiającym, obejmującego wizyty serwisowe i wykonane czynności, w tym zmiany konfiguracji oprogramowania.
- 10. Usługi serwisu oraz asysty technicznej, określone powyżej, świadczone będą przez Wykonawcę w dni robocze tj. dni od poniedziałku do piątku z wyłączeniem dni ustawowo wolnych od pracy, w godzinach od 8:00 do 16:00.

# Wymagania ogólne dot. uzupełnienia infrastruktury światłowodowej

Uzupełnienie infrastruktury światłowodowej realizowane będzie w oparciu i zakresie projektu, który stanowi załącznik nr 1 do OPZ.

Dodatkowo Zamawiający wymaga dokonania wcześniejszej wizji lokalnej obiektu celem samodzielnej weryfikacji prac koniecznych do wykonania, tj. przeloty, odwierty w ścianach działowych, rozpoznanie istniejących tablic energetycznych, modernizacji pomieszczenia Serwerowni, prowadzenia światłowodów itp. – dla prawidłowego oszacowania czasu realizacji wykonania przedmiotu zamówienia oraz jego wyceny. Brak udziału w wizji lokalnej skutkował będzie odrzuceniem oferty. Zaleca się także dokonania subiektywnego określenia na potrzeby wykonania wyceny i projektu oszacowania poziomu trudności prac i ilości koniecznych do zastosowania materiałów.

# Wymagania ogólne dot. modernizacji infrastruktury sprzętowej

Poniżej wyspecyfikowano minimalne parametry sprzętu oraz oprogramowania, które należy dostarczyć w ramach realizacji przedmiotu zamówienia. W przypadku, gdy nie określono, że parametr określa maksymalną wartość jest to jego wartość minimalna.

Wymagania ogólne:

- − Całość dostarczanego sprzętu i oprogramowania standardowego musi pochodzić z autoryzowanego kanału sprzedaży producenta.
- − Całość dostarczanego rozwiązania, tzn. każde z dostarczonych urządzeń, musi być nowe, wcześniej nieużywane, rok produkcji nie starszy niż 2022.
- − Całość dostarczanego rozwiązania, tzn. każde z dostarczonych urządzeń, w którym nie wskazano szczegółowych warunków gwarancji, musi być objęte minimum 24 miesięczną gwarancją lub w okresie wskazanym dla danego asortymentu poniżej.
- − Urządzenia i ich komponenty muszą być oznakowane przez producentów w taki sposób, aby możliwa była identyfikacja zarówno produktu, producenta, jak i daty produkcji danego elementu.
- − Do każdego urządzenia musi być dostarczony komplet standardowej dokumentacji dla użytkownika w formie papierowej lub elektronicznej w języku polskim lub angielskim.

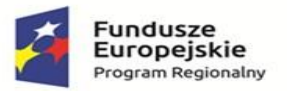

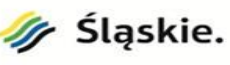

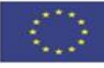

- − Do każdego urządzenia musi być dostarczony niezbędny sprzęt eksploatacyjny (przewody zasilające, przewody sygnałowe itp.) niezbędny do uruchomienia danego urządzenia w budowanym rozwiązaniu w miejscu dostawy wskazanym przez Zamawiającego. Sprzęt, o którym mowa powyżej jest integralną częścią oferty i przechodzi na własność Zamawiającego.
- − Wszystkie urządzenia muszą posiadać oznakowanie CE.
- − Wszystkie dostarczane urządzenia na dzień złożenia oferty nie mogą być w fazie end-of-life (EOL)
- − Wszystkie urządzenia muszą współpracować z siecią energetyczną o parametrach: 230 V ± 10%, 50 Hz.
- − Wymagane jest, aby infrastruktura sprzętowa była gotowym produktem posiadającym nazwę handlową i złożonym z zamkniętej, ściśle zdefiniowanej listy komponentów posiadających odpowiednie numery katalogowe.
- − Dostarczane oprogramowanie musi zostać dostarczone w najnowszej stabilnej wersji, która uzyskała certyfikację producenta dostarczanego sprzętu (jeśli podlega certyfikacji).

### Zakres usługi montażu i konfiguracji infrastruktury sprzętowej

Wykonawca w ramach postępowania zobowiązany jest do wykonania co najmniej następujących usług związanych z montażem i konfiguracją dostarczanej infrastruktury sprzętowej:

- 1. Wykonanie Projektu Technicznego dostarczanej infrastruktury sprzętowej, który będzie składał się co najmniej z następujących elementów:
	- − Dokładna specyfikacja techniczna wraz z numerami katalogowymi poszczególnych elementów,
	- − Nazwy oraz szczegółowa adresacja poszczególnych elementów,
	- − Planowana konfiguracja środowiska wraz z połączeniami, konfiguracją poszczególnych elementów w tym logiczną konfiguracją miejsca, zaprojektowanie kompleksowego systemu ochrony danych opartego na funkcjach macierzy oraz oprogramowania standardowego z uwzględnieniem specyfiki całego projektu,
	- − Wymagane działania ze strony Zamawiającego w celu poprawnego montażu i konfiguracji,
	- − Harmonogram prac.

Projekt techniczny musi zostać wykonany po wcześniejszej analizie środowiska wykonanej przez Wykonawcę oraz musi zostać zaakceptowany przez Zamawiającego.

- 2. Konfiguracja serwerów oraz macierzy dyskowej.
- 3. Instalacja oraz konfiguracji oprogramowania wirtualizacyjnego i systemowego.
- 4. Testy rozwiązania.
- 5. Instruktaż dla administratorów demonstrujący sposób zarządzania środowiskiem.
- 6. Dostarczenie dokumentacji powykonawczej infrastruktury sprzętowej i oprogramowania standardowego, która będzie składała się co najmniej z następujących elementów:
	- − Specyfikacja techniczna wraz z numerami katalogowymi poszczególnych elementów oraz numerami seryjnymi poszczególnych elementów,
	- − Końcowe nazwy oraz szczegółowa adresacja poszczególnych elementów,
	- − Konfiguracja środowiska wraz z połączeniami, konfiguracją poszczególnych elementów w tym logiczną konfiguracją miejsc
	- − Komplety poświadczeń do całej infrastruktury wymagana zmiana haseł domyślnych dostarczone jako osobny załącznik w postaci zaszyfrowanego pliku kdbx , lub pliku z hasłem.
	- − Dokumentacja techniczna w formie elektronicznej do każdego elementu w języku polskim lub angielskim

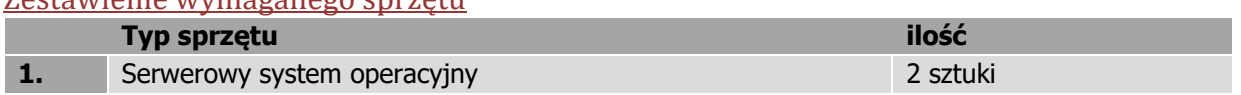

# Zestawienie wymaganego sprzętu

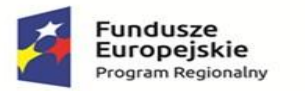

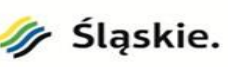

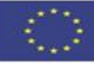

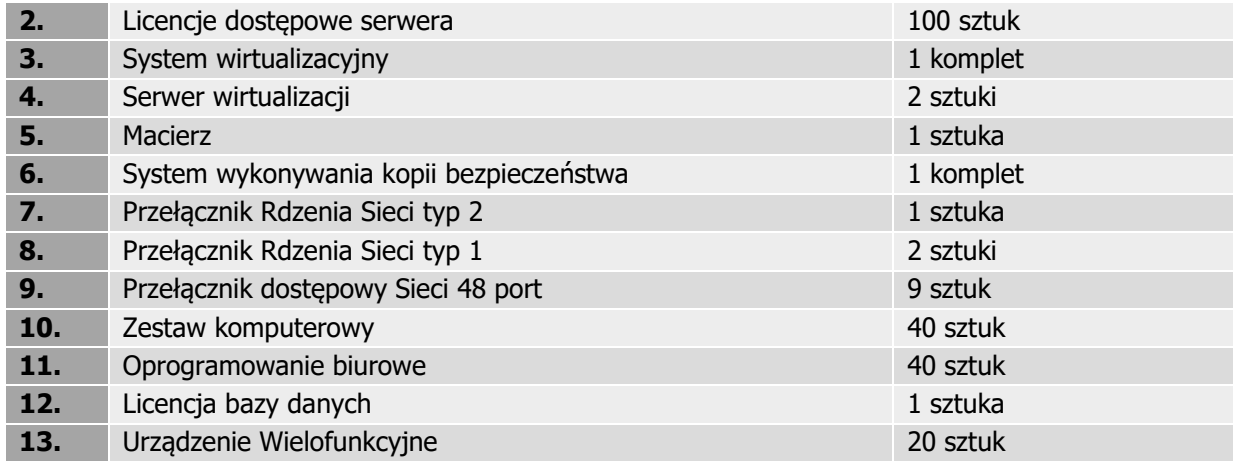

Minimalne wymagania techniczne oferowanego sprzętu:

Wykonawca zobowiązany jest uruchomić dostarczoną, kompleksową platformę Sprzętu komputerowego (serwery i pozostały Sprzęt Komputerowy wraz z niezbędnym Oprogramowaniem Narzędziowym – systemowym, bazodanowym, wirtualizacyjnym i pozostałym oprogramowaniem.

Jeśli zajdzie potrzeba, wraz z dostarczonym Sprzętem, Wykonawca zobowiązany jest dostarczyć niezbędne elementy np. urządzenia i wyposażenie - kable połączeniowe, elementy mocujące, uznane przez Wykonawcę za niezbędne i umożliwiające prawidłowe działanie całego Systemu. Dostarczony Sprzęt musi zapewniać bezproblemową pracę po podłączeniu go do sieci informatycznej (Systemu Komunikacyjnego) Zamawiającego.

Wykonawca jest zobowiązany dokonać montażu dostarczonego Sprzętu oraz oprogramowania w miejscach wskazanych przez Zamawiającego.

Wszystkie elementy sprzętu serwerowego powinny zostać zamontowane w szafach serwerowych rack, w sposób umożliwiający ich prawidłową wentylacje.

Szczegóły dotyczące instalacji i uruchomienia Sprzętu Komputerowego zostaną ustalone w trakcie Analizy Przedwdrożeniowej.

Po zakończonym montażu Wykonawca przekaże Zamawiającemu wszystkie hasła dostępowe do kont "super użytkowników" oraz dokumentację do wszystkich oferowanych urządzeń, oprogramowania narzędziowego (systemowego, bazodanowego, wirtualizacyjnego, backupowego itd.) wraz z dokumentami potwierdzającymi nabycia dla Zamawiającego licencji (nie dotyczy samego Oprogramowania Aplikacyjnego) oraz nośnikami danych zawierającymi zainstalowane oprogramowanie (o ile dostarcza je producent). Wykonawca wykona również instruktaże użytkowe dla wskazanego przez Zamawiającego administratora, z zakresu konfiguracji, obsługi i prawidłowej eksploatacji zainstalowanego Sprzętu ze szczególnym uwzględnieniem obsługi i zaawansowanego zarządzania macierzą zewnętrzną, w środowisku Zamawiającego.

W całym okresie trwania Umowy Wykonawca zobowiązany jest zapewnić 24 miesięczne wsparcie i możliwość prowadzenia konsultacji w zakresie administracji zaoferowanym sprzętem oraz dostarczonym oprogramowaniem narzędziowym (systemowym, wirtualizacyjnym, backup-owym i bazodanowym) z osobami wskazanymi przez Wykonawcę, posiadającymi odpowiednie certyfikaty producentów oprogramowania.

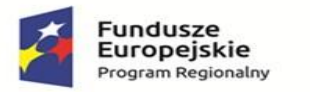

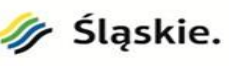

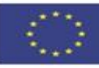

# Opis wymagań minimalnych sprzętu:

## **1. Serwerowy system operacyjny 2 szt.**

System operacyjny należy dostarczyć dla dostarczanych serwerów wirtualizacji licencja może być typu OEM na ilość rdzeni w dostarczanym serwerze.

Oprogramowanie serwerowego systemu operacyjnego spełniającego minimum następujące funkcjonalności:

- 1. licencje muszą mieć możliwość nielimitowanych instalacji na serwerach wirtualnych
- 2. wbudowana zapora internetowa (firewall) z obsługą definiowanych reguł dla ochrony połączeń internetowych i intranetowych
- 3. zlokalizowane w języku polskim, co najmniej następujące elementy: menu, przeglądarka internetowa, pomoc, komunikaty systemowe
- 4. wsparcie dla większości powszechnie używanych urządzeń peryferyjnych (drukarek, urządzeń sieciowych, standardów USB, Plug&Play)
- 5. graficzny interfejs użytkownika
- 6. obsługa systemów wieloprocesorowych
- 7. obsługa platform sprzętowych x86, x64
- 8. możliwość zdalnej konfiguracji, administrowania oraz aktualizowania systemu
- 9. możliwość implementacji następujących funkcjonalności bez potrzeby instalowania dodatkowego programowania:
	- − usługi sieciowe DNS i DHCP,
	- − usługi katalogowe pozwalające na zarządzanie zasobami w sieci (użytkownicy, komputery, drukarki, udziały sieciowe),
	- − zdalna dystrybucja oprogramowania na stacje robocze,
	- − praca zdalna na serwerze z wykorzystaniem terminala (cienkiego klienta) lub odpowiednio skonfigurowanej stacji roboczej,
	- − PKI (Centrum Certyfikatów, obsługa klucza publicznego i prywatnego),
	- szyfrowanie plików i folderów, szyfrowanie połączeń sieciowych pomiędzy serwerami oraz serwerami i stacjami roboczymi (IPSec),
	- − możliwość rozłożenia obciążenia serwerów,
	- − serwis udostępniania stron WWW, serwis zarządzania polityką konsumpcji informacji w dokumentach (Digital Rights Management),
	- − wsparcie dla protokołu IP w wersji 6 (IPv6)
- 10. Możliwość tworzenie serwerów wirtualnych, oprogramowanie wspierające tworzenie serwerów wirtualnych musi spełniać następujące wymagania funkcjonalne:
	- − warstwa wirtualizacji musi być zainstalowana bezpośrednio na sprzęcie fizycznym bez dodatkowych pośredniczących systemów operacyjnych
	- − licencja musi umożliwiać zmianę wersji oprogramowania na niższą (downgrade)
	- − rozwiązanie musi zapewnić możliwość obsługi wielu instancji systemów operacyjnych na jednym serwerze
	- − możliwość skonfigurowania maszyn wirtualnych z których każda może mieć 1-4 wirtualnych kart sieciowych.
	- − możliwość przydzielania większej ilości pamięci RAM dla maszyn wirtualnych niż fizyczne zasoby RAM serwera w celu osiągnięcia maksymalnego współczynnika konsolidacji
	- − możliwość udostępniania maszynie wirtualnej większej ilości zasobów dyskowych niż jest fizycznie zarezerwowane na dyskach lokalnych serwera lub na macierzy
	- − konsola graficzną do zarządzania maszynami wirtualnymi i do konfigurowania innych funkcjonalności.
	- − możliwość bieżącego monitorowania wykorzystania zasobów fizycznych infrastruktury wirtualnej np. wykorzystanie procesorów, pamięci RAM, wykorzystanie przestrzeni na dyskach/wolumenach

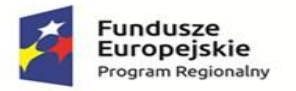

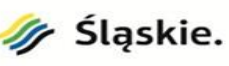

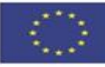

- − możliwość wykonywania kopii migawkowych instancji systemów operacyjnych (tzw. snapshot) na potrzeby tworzenia kopii zapasowych bez przerywania ich pracy.
- − możliwość klonowania systemów operacyjnych wraz z ich pełną konfiguracji danymi
- − możliwość integracji z usługami katalogowymi Microsoft Active Directory.
- − mechanizm bezpiecznego uaktualniania warstwy wirtualizacyjnej (np. wgrywania krytycznych poprawek) bez potrzeby wyłączania wirtualnych maszyn
- − obsługa przełączania ścieżek SAN (bez utraty komunikacji) w przypadku awarii jednej z kilku dostępnych ścieżek.
- − możliwość przenoszenia maszyn wirtualnych w czasie ich pracy pomiędzy serwerami fizycznymi,
- − mechanizm wysokiej dostępności HA, w przypadku awarii lub niedostępności serwera fizycznego wybrane przez administratora i uruchomione na nim wirtualne maszyny zostały uruchomione na innych serwerach z zainstalowanym oprogramowaniem wirtualizacyjnym
- − funkcjonalność wirtualnego przełącznika (virtual switch) umożliwiającego tworzenie sieci wirtualnej w obszarze hosta i pozwalającego połączyć maszyny wirtualne w obszarze jednego hosta, a także na zewnątrz sieci fizycznej.
- − pojedynczy wirtualny przełącznik musi posiadać możliwość przyłączania do niego dwóch i więcej fizycznych kart sieciowych aby zapewnić bezpieczeństwo połączenia w razie awarii karty sieciowej
- − wirtualne przełączniki musza obsługiwać wirtualne sieci lokalne (VLAN)
- 11. Możliwość wykorzystania, co najmniej 320 logicznych procesorów oraz co najmniej 4 TB pamięci RAM w środowisku fizycznym
- 12. Możliwość wykorzystywania 64 procesorów wirtualnych oraz 1TB pamięci RAM i dysku o pojemności min. 64TB przez każdy wirtualny serwerowy system operacyjny.
- 13. Możliwość budowania klastrów składających się z 64 węzłów, z możliwością uruchamiania do 8000 maszyn wirtualnych.
- 14. Możliwość migracji maszyn wirtualnych bez zatrzymywania ich pracy między fizycznymi serwerami z uruchomionym mechanizmem wirtualizacji przez sieć Ethernet, bez konieczności stosowania dodatkowych mechanizmów współdzielenia pamięci.
- 15. Automatyczna weryfikacja cyfrowych sygnatur sterowników w celu sprawdzenia, czy sterownik przeszedł testy jakości przeprowadzone przez producenta systemu operacyjnego.
- 16. Możliwość dynamicznego obniżania poboru energii przez rdzenie procesorów niewykorzystywane w bieżącej pracy. Mechanizm ten musi uwzględniać specyfikę procesorów wyposażonych w mechanizmy Hyper-Threading.
- 17. Wbudowany mechanizm klasyfikowania i indeksowania plików (dokumentów) w oparciu o ich zawartość.
- 18. Wbudowane szyfrowanie dysków przy pomocy mechanizmów posiadających certyfikat FIPS 140-2 lub równoważny wydany przez NIST lub inną agendę rządową zajmującą się bezpieczeństwem informacii.

19. Możliwość uruchamianie aplikacji internetowych wykorzystujących technologię ASP.NET

- Wymagania w zakresie instalacji i konfiguracji:
	- 1. Instalacia i konfiguracia na serwerach systemów operacyjnych
	- 2. Założenie kont administratorów
	- 3. Konfiguracja definicji zasad grup według wskazówek Zamawiającego.
	- 4. Konfiguracja usług do pracy w istniejącym środowisku sieciowym.
	- 5. Podłączenie do domeny wskazanej przez Zamawiającego
	- 6. Stworzenie udostępnionych udziałów sieciowych według wskazówek zamawiającego.
	- 7. Konfiguracja usług ról przestrzeni nazw systemu plików DFS i replikacji systemu plików DFS, które składają się na rozproszony system plików według wskazówek Zamawiającego

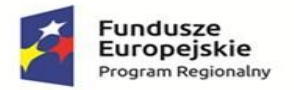

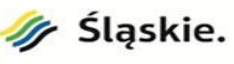

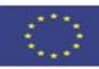

### **2. Licencje dostępowe serwera 100 szt.**

100 licencji dostępowych na urządzenie, umożliwiających zarządzanie urządzeniami z poziomu serwera AD za pośrednictwem usługi Active Directory.

### **3. System wirtualizacyjny 1 komplet.**

- 1. Licencje powinny umożliwiać uruchomianie wirtualizacji na 3 serwerach fizycznych i ilości procesorów zgodnych z serwerami dostarczanymi w ramach postępowania oraz jednej licencji konsoli do zarządzania całym środowiskiem.
- 2. Warstwa wirtualizacji musi być zainstalowana bezpośrednio na sprzęcie fizycznym bez dodatkowych pośredniczących systemów operacyjnych.
- 3. Rozwiązanie musi zapewnić możliwość obsługi wielu instancji systemów operacyjnych na jednym serwerze fizycznym i powinno się charakteryzować maksymalnym możliwym stopniem konsolidacji sprzętowej.
- 4. Pojedynczy klaster może się skalować do 3 fizycznych hostów (serwerów) z zainstalowaną warstwą wirtualizacji.
- 5. Oprogramowanie do wirtualizacji zainstalowane na serwerze fizycznym potrafi obsłużyć i wykorzystać procesory fizyczne wyposażone w 480 logicznych wątków oraz do 6TB pamięci fizycznej RAM.
- 6. Oprogramowanie do wirtualizacji musi zapewnić możliwość skonfigurowania maszyn wirtualnych 1- 128 procesorowych.
- 7. Oprogramowanie do wirtualizacji musi zapewniać możliwość stworzenia dysku maszyny wirtualnej o wielkości do 62 TB.
- 8. Oprogramowanie do wirtualizacji musi zapewnić możliwość skonfigurowania maszyn wirtualnych z możliwością przydzielenia do 4 TB pamięci operacyjnej RAM.
- 9. Oprogramowanie do wirtualizacji musi zapewnić możliwość skonfigurowania maszyn wirtualnych, z których każda może mieć 1-10 wirtualnych kart sieciowych.
- 10. Oprogramowanie do wirtualizacji musi zapewnić możliwość skonfigurowania maszyn wirtualnych, z których każda może mieć 32 porty szeregowe.
- 11. Rozwiązanie musi umożliwiać łatwą i szybką rozbudowę infrastruktury o nowe usługi bez spadku wydajności i dostępności pozostałych wybranych usług.
- 12. Rozwiązanie musi wspierać min następujące systemy operacyjne: Windows XP, Windows Vista , Windows 2000, Windows Server 2003, Windows Server 2008, Windows Server 2012, Windows Server 2016, Windows Server 2019 ,Windows 7, Windows 8, SLES 11, SLES 12, SLES 15, RHEL 6, RHEL 5, RHEL 4, RHEL 8, Solaris 11 ,Solaris 10, Debian, CentOS, FreeBSD, Asianux, Ubuntu 14, Ubuntu 12, SCO OpenServer, SCO Unixware, Mac OS X.
- 13. Rozwiązanie musi umożliwiać przydzielenie większej ilości pamięci RAM dla maszyn wirtualnych niż fizyczne zasoby RAM serwera w celu osiągnięcia maksymalnego współczynnika konsolidacji.
- 14. Rozwiązanie musi umożliwiać udostępnienie maszynie wirtualnej większej ilości zasobów dyskowych niż jest fizycznie zarezerwowane na dyskach lokalnych serwera lub na macierzy.
- 15. Rozwiązanie powinno posiadać centralną konsolę graficzną do zarządzania maszynami wirtualnymi i do konfigurowania innych funkcjonalności. Centralna konsola graficzna powinna mieć możliwość działania jako aplikacja na maszynie wirtualnej, jak i jako gotowa, wstępnie skonfigurowana maszyna wirtualna tzw. virtual appliance.
- 16. Rozwiązanie musi zapewnić możliwość bieżącego monitorowania wykorzystania zasobów fizycznych infrastruktury wirtualnej (np. wykorzystanie procesorów, pamięci RAM, wykorzystanie przestrzeni na dyskach/wolumenach) oraz przechowywać i wyświetlać dane maksymalnie sprzed roku.
- 17. Oprogramowanie do wirtualizacji powinno zapewnić możliwość wykonywania kopii migawkowych instancji systemów operacyjnych (tzw. snapshot).
- 18. Oprogramowanie do wirtualizacji musi zapewnić możliwość klonowania systemów operacyjnych wraz z ich pełną konfiguracją i danymi.

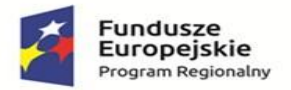

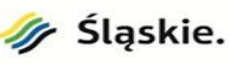

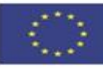

- 19. Oprogramowanie do wirtualizacji oraz oprogramowanie zarządzające musi posiadać możliwość integracji z usługami katalogowymi Microsoft Active Directory.
- 20. Rozwiązanie musi zapewniać mechanizm bezpiecznego uaktualniania warstwy wirtualizacyjnej (hosta, maszyny wirtualnej) bez potrzeby wyłączania wirtualnych maszyn.
- 21. Rozwiązanie musi zapewniać mechanizm replikacji wskazanych maszyn wirtualnych w obrębie klastra serwerów fizycznych z RPO min 15 min.
- 22. Rozwiązanie musi mieć możliwość przenoszenia maszyn wirtualnych w czasie ich pracy pomiędzy serwerami fizycznymi. Mechanizm powinien umożliwiać 2 lub więcej takich procesów przenoszenia jednocześnie.
- 23. Rozwiązanie musi mieć możliwość przenoszenia zwirtualizowanych dysków maszyn wirtualnych w czasie ich pracy pomiędzy fizycznymi zasobami dyskowymi.
- 24. Musi zostać zapewniona odpowiednia redundancja i taki mechanizm (wysokiej dostępności HA), aby w przypadku awarii lub niedostępności serwera fizycznego wybrane przez administratora i uruchomione nim wirtualne maszyny mogły zostać uruchomione na innych serwerach z zainstalowanym oprogramowaniem wirtualizacyjnym.
- 25. System musi posiadać funkcjonalność wirtualnego przełącznika (virtual switch) umożliwiającego tworzenie sieci wirtualnej w obszarze hosta i pozwalającego połączyć maszyny wirtualne w obszarze jednego hosta, a także na zewnątrz sieci fizycznej. Pojedynczy przełącznik wirtualny powinien mieć możliwość konfiguracji do 4000 portów.
- 26. Pojedynczy wirtualny przełącznik musi posiadać możliwość przyłączania do niego dwóch i więcej fizycznych kart sieciowych, aby zapewnić bezpieczeństwo połączenia ethernetowego w razie awarii karty sieciowej.
- 27. Wirtualne przełączniki musza obsługiwać wirtualne sieci lokalne (VLAN).
- 28. Wszystkie licencje powinny być dostarczone wraz ze wsparciem min. 3 lata

### **4. Serwer wirtualizacji 2 szt.**

Serwer musi spełniać następujące minimalne warunki techniczne i funkcjonalne:

- 1. obudowa do montażu w szafie typu rack;
- 2. zasilanie redundantne, przynajmniej 2 zasilacze typu HotPlug;
- 3. płyta główna z możliwością zainstalowania minimum dwóch procesorów;
- 4. zegar procesora minimum 3 GHz;
- 5. zainstalowany 1 procesor minimum dwunasto-rdzeniowy klasy x86 dedykowane do pracy w serwerach, zaprojektowane do pracy w układach wieloprocesorowych;
- 6. pamięć minimum 256GB ECC DIMM, rozszerzalna, z zabezpieczeniem typu: ECC.
- 7. dyski minimum 2x 32 GB skonfigurowane w RAID1, gniazda M2 ;
- 8. sieć minimum 2x32Gb FC, 2x10Gb sfp+
- 9. z przodu obudowy: 1x USB 3.0, 1x USB 2.0.
- 10. z tyłu obudowy: 2x USB 3.0, , 1x DB-15
- 11. Zarządzanie:
	- a. Zintegrowany z płytą główną serwera, niezależny od systemu operacyjnego, sprzętowy kontroler zdalnego zarządzania
	- b. Monitoring statusu i zdrowia systemu
	- c. Logowanie zdarzeń
	- d. Umożliwiający Update systemowego firmware
	- e. Umożliwiający zdalną konfigurację serwera
	- f. Monitoring i możliwość ograniczenia poboru prądu
	- g. Zdalne włączanie/wyłączanie/restart
	- h. Przekierowanie konsoli szeregowej przez IPMI
	- i. Zrzut ekranu w momencie zawieszenia system
	- j. Możliwość przejęcia zdalnego ekranu 1920x1200, 60 Hz,16 bpp

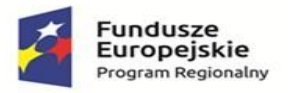

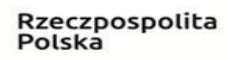

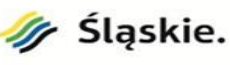

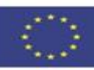

- k. Zdalny dostęp do serwera
- l. Możliwość zdalnej instalacji systemu operacyjnego
- m. Alerty Syslog
- n. Przekierowanie konsoli szeregowej przez SSH
- o. Wyświetlanie danych aktualnych I historycznych dla użycia energii I temperatury serwera
- p. Możliwość mapowania obrazów ISO z lokalnego dysku operatora
- q. Możliwość mapowania obrazów ISO przez HTTPS
- r. Możliwość jednoczesnej pracy do 6 użytkowników przez wirtualną konsolę
- s. Wspierane protokoły/interfejsy: IPMI v2.0, SNMP v3
- 12. Możliwość przewidywania awarii dla procesorów, regulatorów napięcia, pamięci, dysków wewnętrznych, wentylatorów, zasilaczy, kontrolerów RAID
- 13. gwarancja: min. 36 m-cy , 3YNBD, producenta

Wymagania w zakresie instalacji i konfiguracji serwerów wirtualizacji

- 1. Montaż serwerów w dostarczanej szafie rack 42U w pomieszczeniu udostępnionym przez Zamawiającego.
- 2. Podłączenie serwera do listw zasilających PDU.
- 3. Aktualizacja oprogramowania układowego wszystkich komponentów.
- 4. Podłączenie do sieci LAN ( rekonfiguracja przełącznika core )
- 5. Serwery muszą być połączone z przełącznikiem centralnym LAN zainstalowanym w serwerowni Zamawiającego, minimum 2 kablami 10Gb/s. Niezbędne kable dostarczy Wykonawca.
- 6. Konfiguracja RAID serwera.
- 7. Instalacja i konfiguracja systemu operacyjnego.
- 8. Konfiguracja systemu zdalnego zarządzania.
- 9. Uruchomienie i konfiguracja konsoli zarządzającej (appliance'a) oprogramowania do wirtualizacji.
- 10. Konfiguracja klastra na bazie oprogramowania do wirtualizacji na 2 serwerach oraz macierzach dyskowych dla potrzeb budowanego środowiska.
- 11. Wymagane jest wykreowanie 4 maszyn wirtualnych oraz instalacja serwerowego systemu operacyjnego wraz z rolami odpowiedzialnymi za usługi Active Directory .
- 12. Serwery muszą pracować w systemie wysokiej dostępności.
- 13. W przypadku awarii/wyłączenia jednej z maszyn użytkownicy muszą mieć możliwość przelogowania się do pozostałych serwerów.
- 14. Wykreowanie 5 maszyn wirtualnych na potrzeby testów środowiska.
- 15. Instalacja i uruchomienie 2 wirtualnych serwerów centralnej usługi zarządzania tożsamością AD.
- 16. Wykonawca po zainstalowaniu i skonfigurowaniu sprzętu i oprogramowania będzie miał obowiązek przeprowadzenia instruktażu dla administratorów Zamawiającego w zakresie konfiguracji i zarządzania dostarczonego sprzętu oraz oprogramowania.

# **5. Macierz 1 szt.**

Dostarczony macierz musi mieć możliwość konfiguracji replikacji bądź mirroringu z posiadaną macierzą Lenovo DE4000H

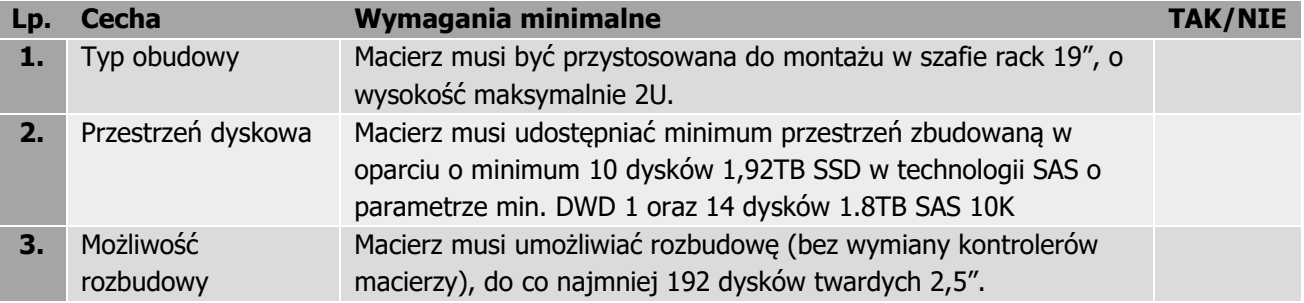

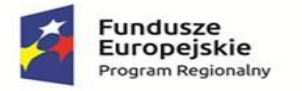

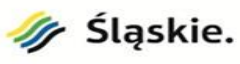

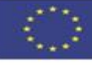

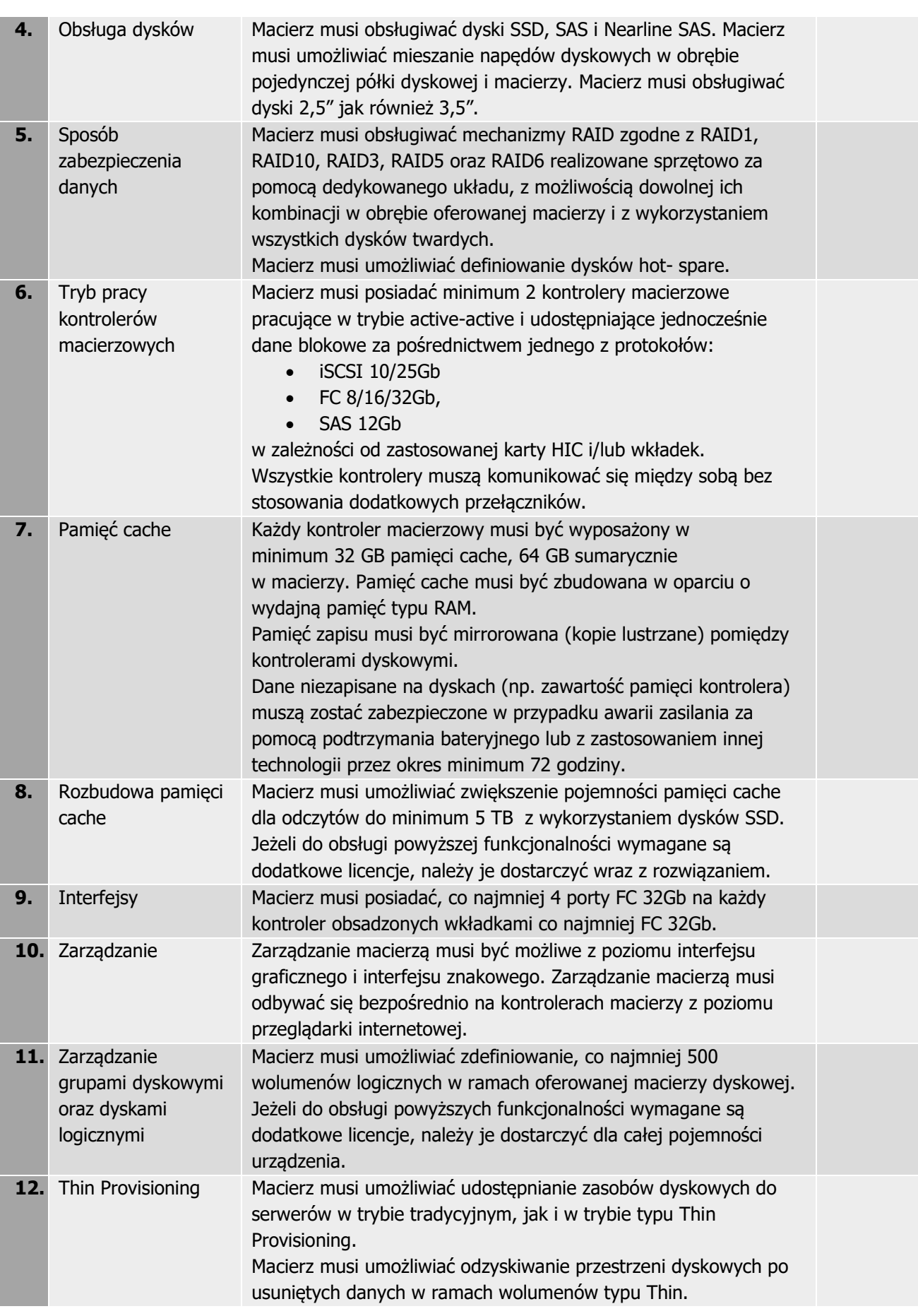

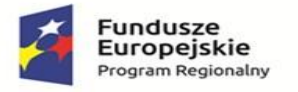

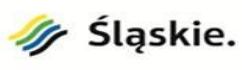

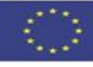

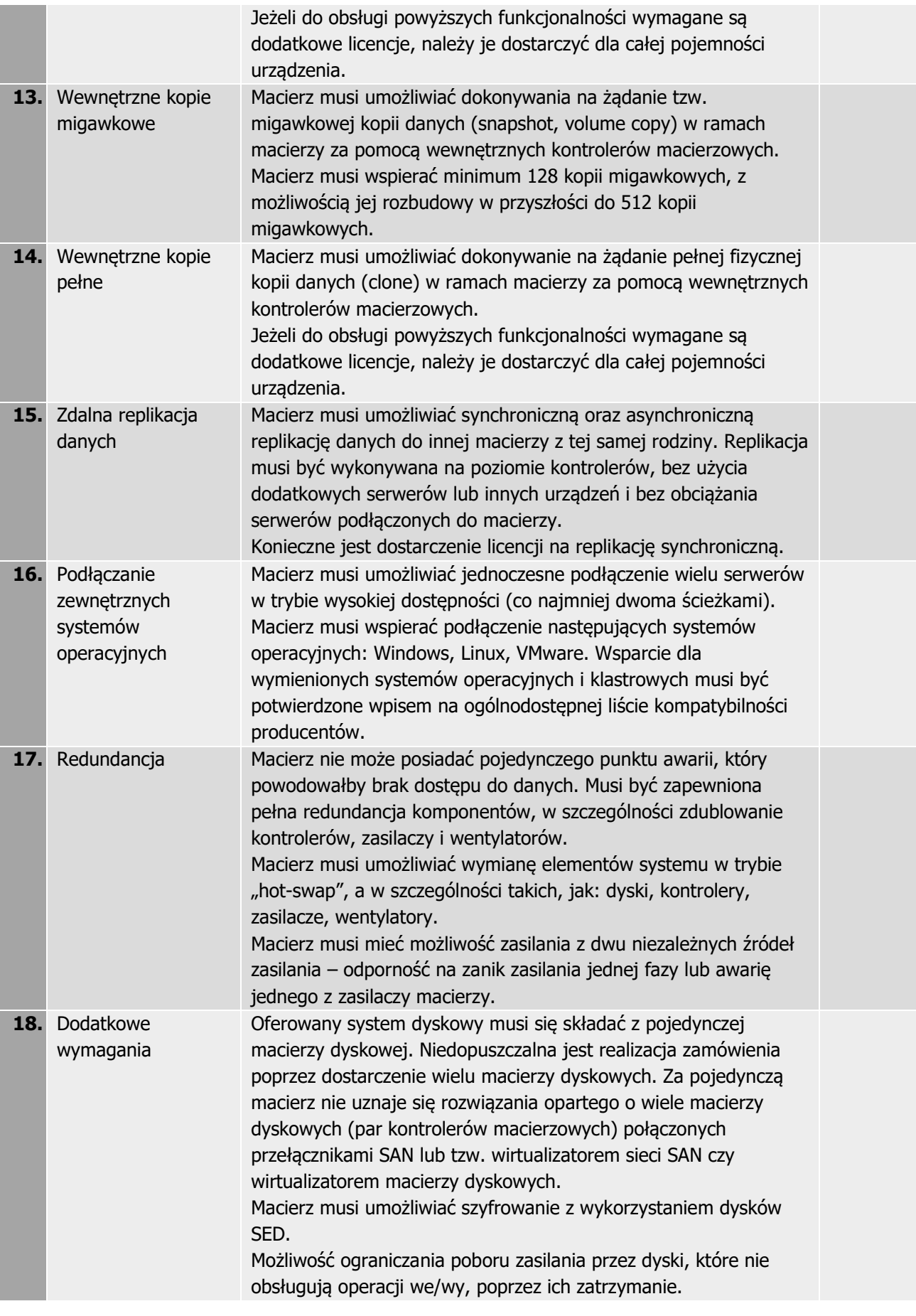

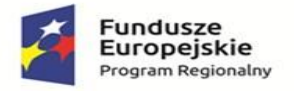

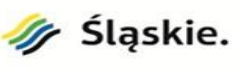

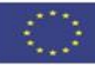

**19.** Gwarancja Min. 3-letnia gwarancja producenta w miejscu instalacji z czasem reakcji NBD. W okresie gwarancji Zamawiający ma prawo do otrzymywania poprawek oraz aktualizacji wersji oprogramowania dostarczonego wraz z macierzą oraz oprogramowania wewnętrznego macierzy.

### **Wymagania w zakresie instalacji i konfiguracji serwera, macierzy i systemu wykonywania kopii bezpieczeństwa**

- 1. Montaż macierzy w szafie rack 42U we wskazanej serwerowni .
- 2. Podłączenie macierzy do listw zasilających PDU.
- 3. Aktualizacja oprogramowania układowego wszystkich komponentów.
- 4. Podłączenie do sieci LAN ( rekonfiguracja przełączników )
- 5. Konfiguracja RAID macierzy.
- 6. Konfiguracja replikacji zposiadanej macierzy.
- 7. Konfiguracja systemu zdalnego zarządzania.

## **6. Serwer na potrzeby systemu wykonywania kopii bezpieczeństwa (backupu) 1 szt.**

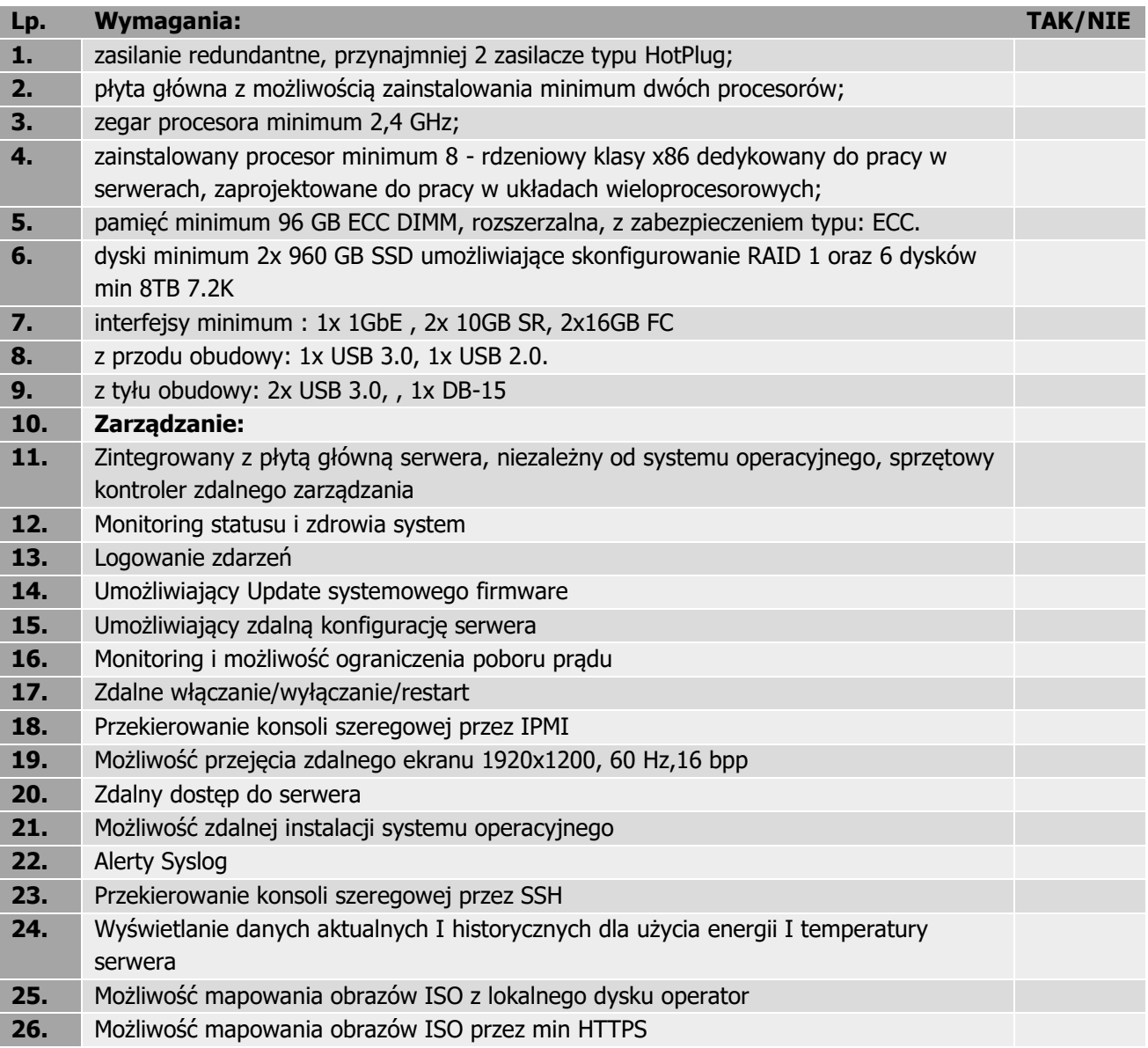

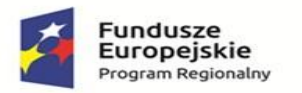

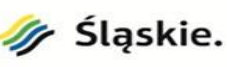

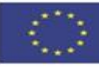

**27.** Możliwość jednoczesnej pracy min. 2 użytkowników przez wirtualną konsolę **28.** Wspierane protokoły/interfejsy: IPMI v2.0, SNMP v3, DCMI v1.5, REST API **29.** Możliwość przewidywania awarii dla procesorów, regulatorów napięcia, pamięci, dysków wewnętrznych, wentylatorów, zasilaczy, kontrolerów RAID **30.** Elementy, z których zbudowane są serwery muszą być produktami producenta tych serwerów lub być przez niego certyfikowane oraz całe muszą być objęte gwarancją producenta, o wymaganym w specyfikacji poziomie SLA. **31.** Serwer musi być fabrycznie nowy **32.** Gwarancja: min. 36 m-cy, 3YNBD, producenta

Wymagania w zakresie instalacji i konfiguracji Serwera Backupu

- 1. Montaż serwera w posiadanej przez Zamawiającego szafie rack 42U w pomieszczeniu udostępnionym przez Zamawiającego.
- 2. Podłączenie serwera do listew zasilających PDU.
- 3. Aktualizacja oprogramowania układowego wszystkich komponentów.
- 4. Podłączenie do sieci LAN ( rekonfiguracja przełącznika core )
- 5. Serwer musi zostać połączone z przełącznikiem centralnym LAN, minimum 2 kablami 10Gb/s. Niezbędne kable dostarczy Wykonawca.
- 6. Konfiguracja RAID serwera.
- 7. Instalacja i konfiguracja systemu operacyjnego.
- 8. Instalacja i konfiguracja systemu backupowego

# **7. System wykonywania kopii bezpieczeństwa (Backupowy) 1 szt**.

Zamawiający posiada obecnie system backupowy Veritas Netbackup Enterprise, w ramach postępowania zamawiający wymaga rozszerzenia wsparcia dla systemu na min 24 miesiące. Wsparcie musi pochodzić od producenta systemu i umożliwiać dostęp do poprawek.

Ogólne wymagania i czynności :

Instalacja i konfiguracja systemu backupowego na dostarczanym serwerze, przeniesienie obecnie zarchiwizowanych repozytoriów z obecnego na nowy serwer, przeniesienie polityk backupowych, konfiguracji hostów, konfiguracje wolumenów. Po konfiguracji należy skonfigurować serwery backupowe tak aby kopia zapasowa wykonywana na nowym serwerze replikowała się automatycznie również na stary serwer.

Wymagania w zakresie systemu backupowego

Opracowanie polityki wykonywania oraz odtworzenia backupu w tym:

- − przygotowanie polityk backupu środowiska serwerowego opartego o system wirtualizacyjny
- − przygotowanie polityk backupu serwera bazodanowego zgodnie z uwzględnieniem wytycznych oraz zaleceń producenta dostarczanego systemu medycznego
- − wykonanie testowego odtworzenia środowiska serwerowego opartego o system wirtualizacyjny na wskazany serwer , oraz wykonananie testowego odtworzenia bazy danych systemu medycznego. Należy wykonanć testy poprawności funkcjonowania odtworzonego środowiska niezależnie od pracującego produkcyjnie systemu. Jeżeli któraś z odtworzonych usług bądź serwerów wymagała będzie dostarczenia licencji w celu weryfikacji , należy dostarczyć licencje tymczasową od producenta oprogramowania systemu medycznego
- − Przygotowanie dokumentacji opisującej proces wykonania backupu oraz odtworzenia.

### **9. Przełącznik Rdzenia Sieci typ 1 - 2 szt.**

**LP Nazwa Parametr TAK/NIE**

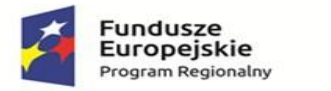

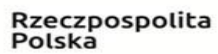

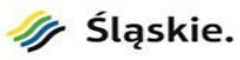

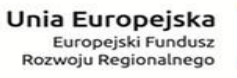

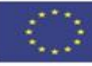

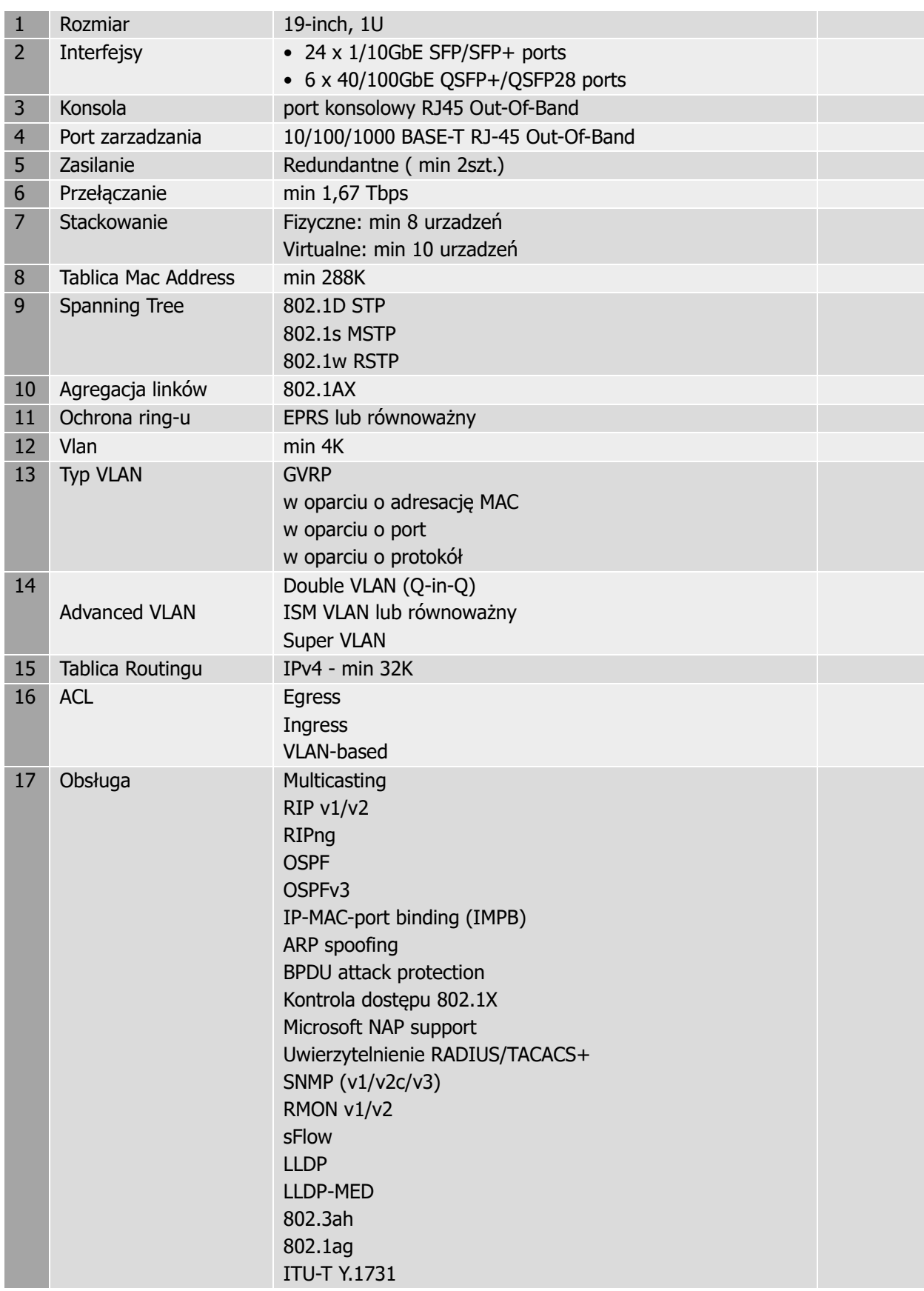

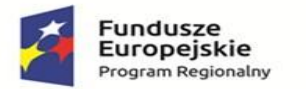

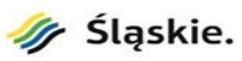

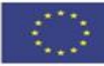

#### **10. Przełącznik Rdzenia Sieci typ 2 - 1 szt.**

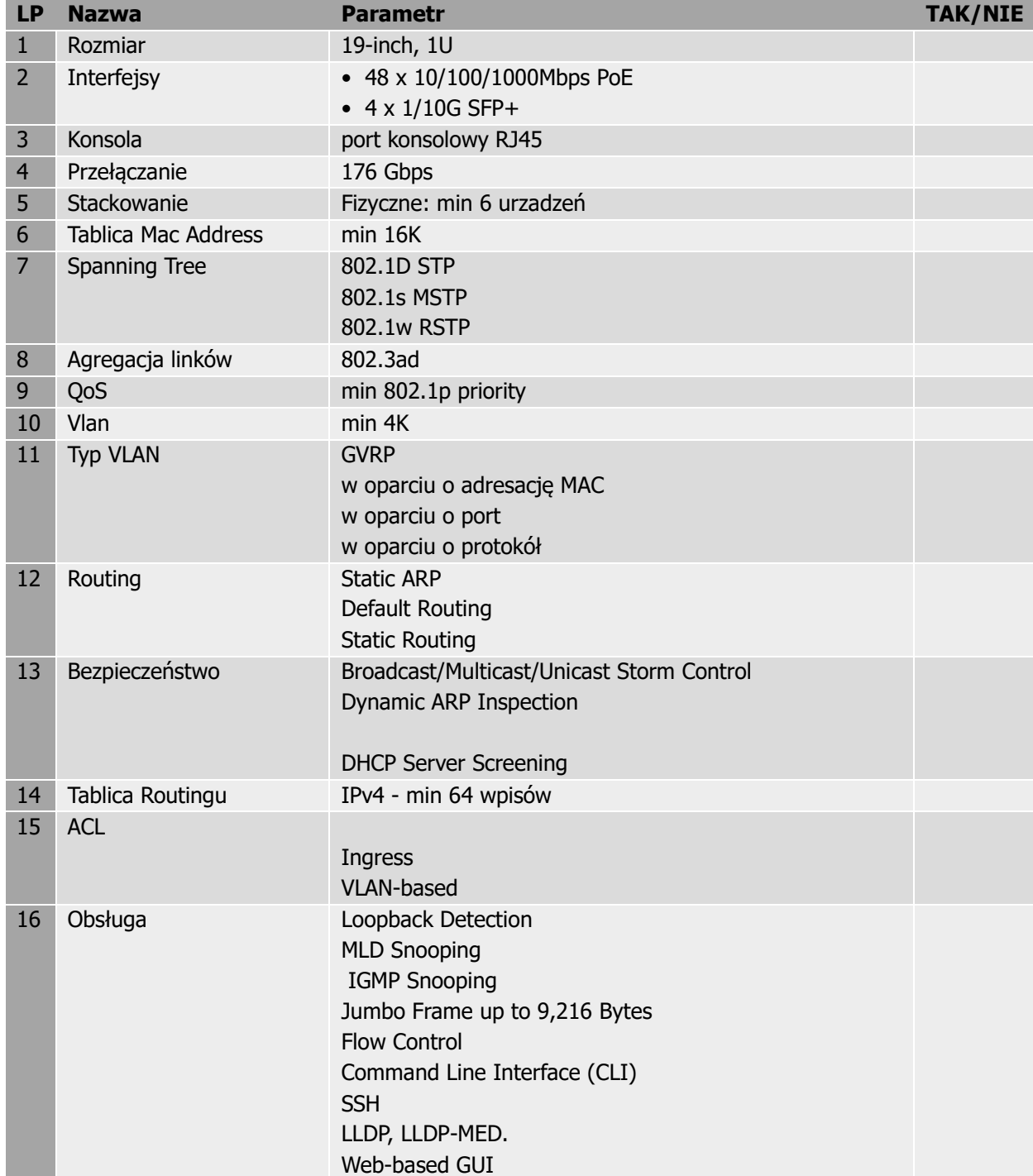

### **11. Przełącznik dostępowy Sieci 48 port 9 szt.**

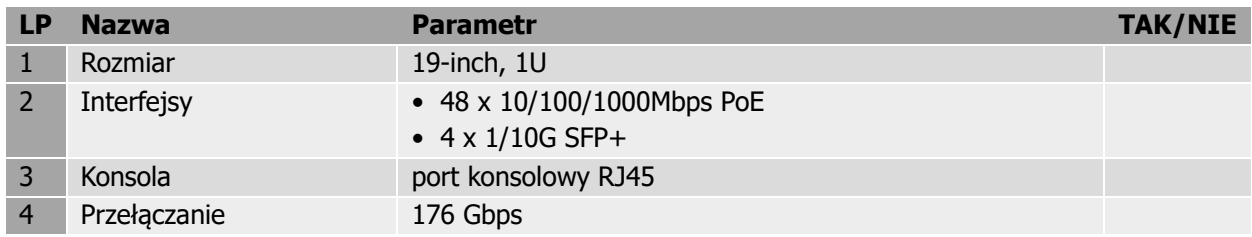

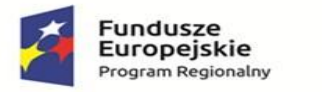

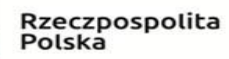

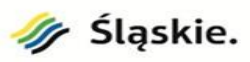

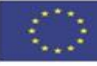

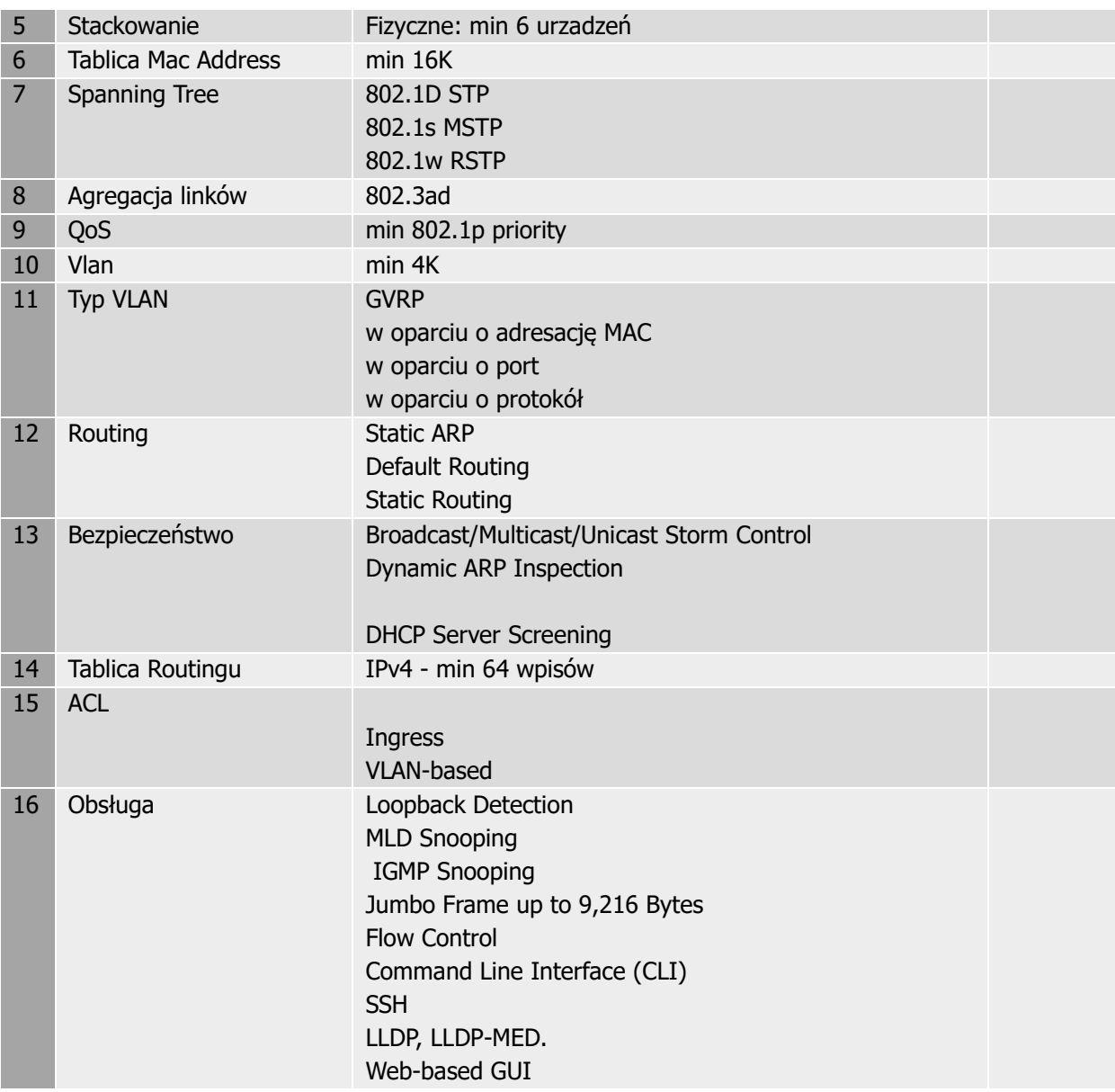

### **11. Zestaw Komputerowy 40 szt.**

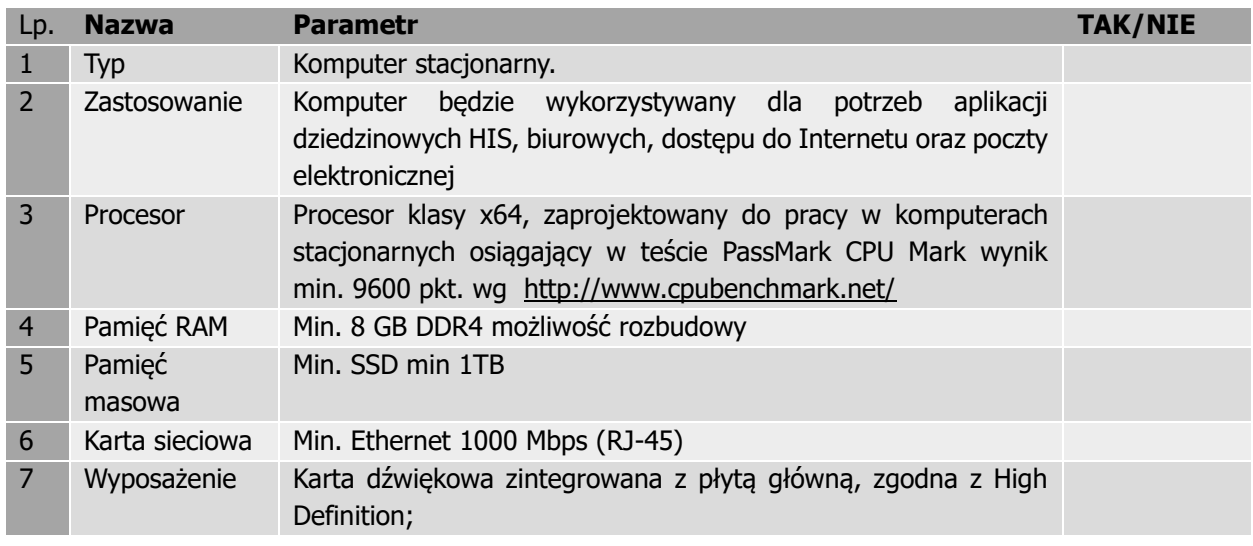

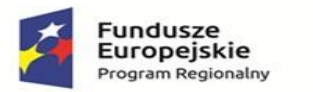

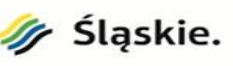

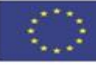

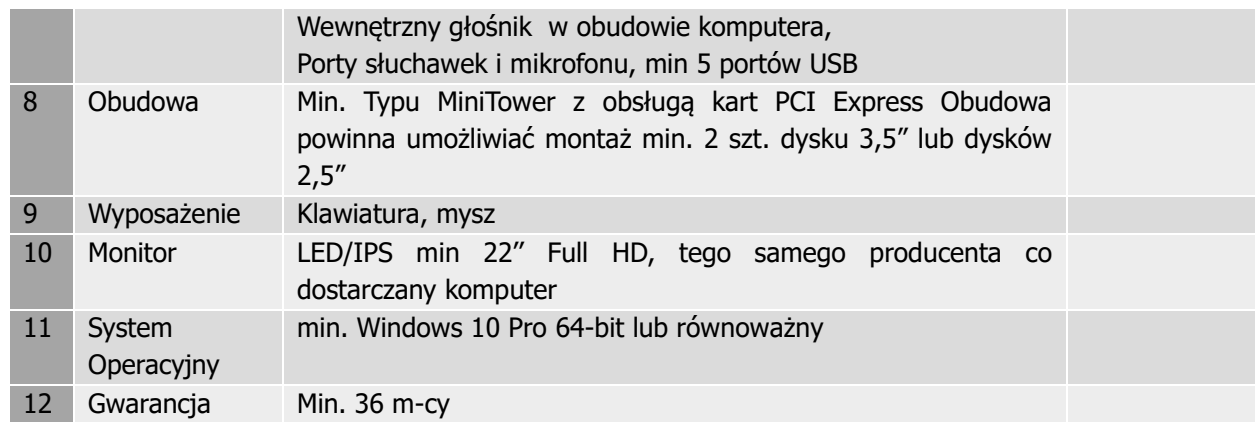

## **12. Oprogramowanie biurowe 40 szt.**

- 1. Wymagania ogólne:
	- 1) Nie dopuszcza się zaoferowania pakietów biurowych, programów i planów licencyjnych opartych o rozwiązania chmury oraz rozwiązań wymagających stałych opłat w okresie używania zakupionego produktu.
	- 2) Wymaga się, aby wszystkie elementy oprogramowania biurowego oraz jego licencja pochodziły od tego samego producenta.. Prawidłowe odczytywanie i zapisywanie danych w dokumentach w ormatach: .DOC, .DOCX, .XLS, .XLSX, .XLSM, .PPT, .PPTX w tym obsługa formatowania, makr, formuł i formularzy w plikach wytworzonych w MS Office 2003, MS Office 2007, MS Office 2010, MS Office 2013 i MS Office 2016, bez utraty danych oraz bez konieczności reformatowania dokumentów.
	- 3) Interfejs użytkownika w pełnej polskiej wersji językowe.
	- 4) Możliwość zintegrowania uwierzytelniania użytkowników z usługą katalogową (Active Directory lub funkcjonalnie równoważną) – użytkownik raz zalogowany z poziomu systemu operacyjnego stacji roboczej ma być automatycznie rozpoznawany we wszystkich modułach oferowanego rozwiązania bez potrzeby oddzielnego monitowania go o ponowne uwierzytelnienie się
	- 5) Oprogramowanie musi umożliwiać tworzenie i edycję dokumentów elektronicznych w ustalonym formacie, który spełnia następujące warunki:
		- − posiada kompletny i publicznie dostępny opis formatu,
		- − ma zdefiniowany układ informacji w postaci XML zgodnie z Tabelą B1 załącznika 2 Rozporządzenia w sprawie minimalnych wymagań dla systemów teleinformatycznych (Dz.U.05.212.1766)
		- − umożliwia wykorzystanie schematów XML
		- − wspiera w swojej specyfikacji podpis elektroniczny zgodnie z Tabelą A.1.1 załącznika 2 Rozporządzenia w sprawie minimalnych wymagań dla systemów teleinformatycznych (Dz.U.05.212.1766)
	- 6) Oprogramowanie musi umożliwiać dostosowanie dokumentów do potrzeb oraz udostępniać narzędzia umożliwiające dystrybucję odpowiednich szablonów do właściwych odbiorców
	- 7) W skład oprogramowania muszą wchodzić narzędzia programistyczne umożliwiające automatyzację pracy i wymianę danych pomiędzy dokumentami i aplikacjami (język makropoleceń, język skryptowy)
	- 8) Do aplikacji musi być dostępna pełna dokumentacja w języku polskim
	- 9) Pakiet zintegrowanych aplikacji biurowych musi zawierać:
		- − edytor tekstu
		- − arkusz kalkulacyjny
		- − narzędzie do przygotowywania i prowadzenia prezentacji

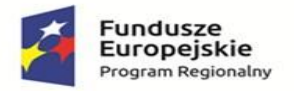

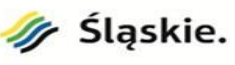

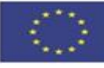

- − narzędzie do zarządzania informacją prywatą (pocztą elektroniczną, kalendarzem, kontaktami i zadaniami)"
- 10) Wymagania zawarte w specyfikacjach technicznych poszczególnych produktów odnoszą się do natywnej funkcjonalności oferowanego oprogramowania bez użycia dodatkowego oprogramowania.
- 11) Licencja musi uwzględniać prawo (w okresie przynajmniej 3 lat) do bezpłatnej instalacji udostępnianych przez producenta uaktualnień i poprawek krytycznych i opcjonalnych
- 12) Zamawiający wymaga dostarczenia kompletu wymaganych kluczy aktywacyjnych.
- 13) Zamawiający wymaga dostarczenia dokumentów pozwalających na stwierdzenie legalności zakupionego oprogramowania dla celów inwentaryzacyjnych i audytowych
- 2. Edytor tekstu musi umożliwiać:
	- 1) Edycję i formatowanie tekstu w języku polskim wraz z obsługą języka polskiego w zakresie sprawdzania pisowni i poprawności gramatycznej oraz funkcjonalnością słownika wyrazów bliskoznacznych i autokorekty
	- 2) Wstawianie oraz formatowanie tabel
	- 3) Wstawianie oraz formatowanie obiektów graficznych
	- 4) Wstawianie wykresów i tabel z arkusza kalkulacyjnego (wliczając tabele przestawne)
	- 5) Automatyczne numerowanie rozdziałów, punktów, akapitów, tabel i rysunków
	- 6) Automatyczne tworzenie spisów treści
	- 7) Formatowanie nagłówków i stopek stron
	- 8) Sprawdzanie pisowni w języku polskim
	- 9) Śledzenie zmian wprowadzonych przez użytkowników
	- 10) Nagrywanie, tworzenie i edycję makr automatyzujących wykonywanie czynności
	- 11) Określenie układu strony (pionowa/pozioma)
	- 12) Wydruk dokumentów
	- 13) Wykonywanie korespondencji seryjnej bazując na danych adresowych pochodzących z arkusza kalkulacyjnego i z narzędzia do zarządzania informacją prywatną
	- 14) Pracę na dokumentach utworzonych przy pomocy Microsoft Word 2003, Microsoft Word 2007 lub Microsoft Word 2010 z zapewnieniem bezproblemowej konwersji wszystkich elementów i atrybutów dokumentu
	- 15) Zabezpieczenie dokumentów hasłem przed odczytem oraz przed wprowadzaniem modyfikacji
	- 16) Wymagana jest dostępność do oferowanego edytora tekstu bezpłatnych narzędzi umożliwiających wykorzystanie go, jako środowiska udostępniającego formularze bazujące na schematach XML z Centralnego Repozytorium Wzorów Dokumentów Elektronicznych, które po wypełnieniu umożliwiają zapisanie pliku XML w zgodzie z obowiązującym prawem.
	- 17) Wymagana jest dostępność do oferowanego edytora tekstu bezpłatnych narzędzi (kontrolki) umożliwiających podpisanie podpisem elektronicznym pliku z zapisanym dokumentem przy pomocy certyfikatu kwalifikowanego zgodnie z wymaganiami obowiązującego w Polsce prawa.
- 3. Arkusz kalkulacyjny musi umożliwiać
	- 1) Tworzenie raportów tabelarycznych
	- 2) Tworzenie wykresów liniowych (wraz linią trendu), słupkowych, kołowych
	- 3) Tworzenie arkuszy kalkulacyjnych zawierających teksty, dane liczbowe oraz formuły przeprowadzające operacje matematyczne, logiczne, tekstowe, statystyczne oraz operacje na danych finansowych i na miarach czasu
	- 4) Tworzenie raportów z zewnętrznych źródeł danych (inne arkusze kalkulacyjne, bazy danych zgodne z ODBC, pliki tekstowe, pliki XML, webservice)
	- 5) Obsługę kostek OLAP oraz tworzenie i edycję kwerend bazodanowych i webowych. Narzędzia wspomagające analizę statystyczną i finansową, analizę wariantową i rozwiązywanie problemów optymalizacyjnych
	- 6) Tworzenie raportów tabeli przestawnych umożliwiających dynamiczną zmianę wymiarów oraz wykresów bazujących na danych z tabeli przestawnych

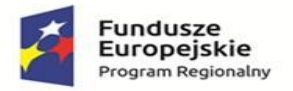

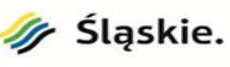

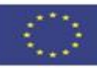

- 7) Wyszukiwanie i zmianę danych
- 8) Wykonywanie analiz danych przy użyciu formatowania warunkowego
- 9) Nazywanie komórek arkusza i odwoływanie się w formułach po takiej nazwie
- 10) Nagrywanie, tworzenie i edycję makr automatyzujących wykonywanie czynności
- 11) Formatowanie czasu, daty i wartości finansowych z polskim formatem
- 12) Zapis wielu arkuszy kalkulacyjnych w jednym pliku
- 13) Zachowanie pełnej zgodności z formatami plików utworzonych za pomocą oprogramowania Microsoft Excel 2003, Microsoft Excel 2007oraz Microsoft Excel 2010, z uwzględnieniem poprawnej realizacji użytych w nich funkcji specjalnych i makropoleceń
- 14) Zabezpieczenie dokumentów hasłem przed odczytem oraz przed wprowadzaniem modyfikacji.
- 4. Narzędzie do przygotowywania i prowadzenia prezentacji musi umożliwiać
	- 1) Prezentowanie przy użyciu projektora multimedialnego
	- 2) Drukowanie w formacie umożliwiającym robienie notatek
	- 3) Zapisanie, jako prezentacji tylko do odczytu
	- 4) Nagrywanie narracji i dołączanie jej do prezentacji
	- 5) Opatrywanie slajdów notatkami dla prezentera
	- 6) Umieszczanie i formatowanie tekstów, obiektów graficznych, tabel, nagrań dźwiękowych i wideo
	- 7) Umieszczanie tabel i wykresów pochodzących z arkusza kalkulacyjnego
	- 8) Odświeżenie wykresu znajdującego się w prezentacji po zmianie danych w źródłowym arkuszu kalkulacyjnym
	- 9) Możliwość tworzenia animacji obiektów i całych slajdów
	- 10) Prowadzenie prezentacji w trybie prezentera, gdzie slajdy są widoczne na jednym monitorze lub projektorze, a na drugim widoczne są slajdy i notatki prezentera
	- 11) Pełna zgodność z formatami plików utworzonych za pomocą oprogramowania MS PowerPoint 2003, MS PowerPoint 2007 i MS PowerPoint 2010
	- 12) Możliwość publikacji prezentacji i jej prowadzenie z zewnętrznego źródła internetowego umożliwiającego oglądanie prezentacji przez użytkowników zewnętrznych posługujących się przeglądarką.
- 5. Narzędzie do zarządzania informacją prywatną (pocztą elektroniczną, kalendarzem, kontaktami i zadaniami) musi umożliwiać:
	- 1) Pobieranie i wysyłanie poczty elektronicznej z serwera pocztowego
	- 2) Filtrowanie niechcianej poczty elektronicznej (SPAM) oraz określanie listy zablokowanych i bezpiecznych nadawców
	- 3) Tworzenie katalogów, pozwalających katalogować pocztę elektroniczną
	- 4) Tworzenie reguł przenoszących automatycznie nową pocztę elektroniczną do określonych katalogów bazując na słowach zawartych w tytule, adresie nadawcy i odbiorcy
	- 5) Oflagowanie poczty elektronicznej z określeniem terminu przypomnienia
	- 6) Udostępnianie kalendarza innym użytkownikom
	- 7) Przeglądanie kalendarza innych użytkowników
	- 8) Zapraszanie uczestników na spotkanie, co po ich akceptacji powoduje automatyczne wprowadzenie spotkania w ich kalendarzach
	- 9) Zarządzanie listą zadań
	- 10) Zlecanie zadań innym użytkownikom
	- 11) Zarządzanie listą kontaktów
	- 12) Udostępnianie listy kontaktów innym użytkownikom
	- 13) Przeglądanie listy kontaktów innych użytkowników.

# **12. Licencja Bazy Danych 1 szt.**

Motor bazy danych

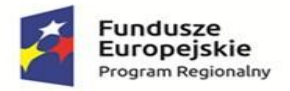

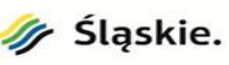

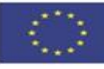

- 1. Motor bazy danych (RDBMS) musi być dostępny na platformy systemów operacyjnych: Windows, Linux.
- 2. RDBMS zapewnia niezależność platformy systemowej dla oprogramowania klienckiego od platformy systemowej bazy danych.
- 3. RDBMS posiada komercyjne wsparcie producenta. Nie dopuszcza się zastosowania RBD typu opensource. Licencja może zostać Dostarczony w postaci dedykowanej do dostarczanego systemu HIS (ASFU)
- 4. RDBMS umożliwia eksport i import danych z bazy danych w formacie tekstowym z uwzględnieniem polskiego standardu znaków.
- 5. Odtwarzanie musi umożliwiać odzyskanie stanu danych z chwili wystąpienia awarii bądź cofnąć stan bazy danych do punktu w czasie. W przypadku odtwarzania do stanu z chwili wystąpienia awarii odtwarzaniu może podlegać cała baza danych bądź pojedyncze pliki danych
- 6. Instalacja i tuning bazy danych nowego środowiska. Wymagane. W celu weryfikacji poprawności działania Zamawiający oczekuję przeprowadzenia testów działania klastra na podstawie kopi zapasowej udostępnionej przez Zamawiającego wraz wykonaniem dokumentacji powykonawczej. Wymagane jest przygotowanie diagramu wdrożenia wraz z dokumentacją i opisem zastosowanych procedur i wykorzystanych technologii na wypadek awarii. Powyższe usługi muszą zostać wykonane w sposób zapewniający po ich realizacji bezawaryjną pracę eksploatowanego przez Zamawiającego systemu HIS
- 7. Dostarczone licencje nie mogą ograniczać liczby użytkowników końcowych korzystających z oprogramowania ani liczby przetwarzanych lub przechowywanych dokumentów, plików, rekordów, żądań, etc. Licencje nie mogą być ograniczone czasowo.
- 8. Dostępność narzędzi migracji baz danych pomiędzy platformami na poziomie fizycznym (kopiowanie / konwersja plików danych) oraz logicznym (narzędzia eksportu / importu), wymaganie nie musi zostać spełnione w przypadku dostarczenia oprogramowania działającego w oparciu o jedną bazę danych.
- 9. RDBMS zapewnia wsparcie dla protokołu XA.
- 10. RDBMS zapewnia wsparcie dla standardu min JDBC
- 11. RDBMS zapewnia zgodność ze standardem ANSI/ISO SQL 2003 lub nowszym.
- 12. RDBMS zapewnia obsługę wyrażeń regularnych zgodną ze standardem POSIX dostępna z poziomu języka SQL jak i procedur/funkcji składowanych w bazie danych.
- 13. RDBMS posiada możliwość zagnieżdżania transakcji uruchomienia niezależnej transakcji wewnątrz transakcji nadrzędnej.
- 14. RDBMS umożliwia zmianę domyślnego trybu izolowania transakcji (Read Commited) na inny (Read Only, Serializable) za pomocą komend serwera bazy danych.
- 15. RDBMS umożliwia migrację bazy danych utrzymujących dane znakowe w 8- bitowej stronie kodowej do Unicode.
- 16. RDBMS umożliwia definiowanie w przestrzeni danych (plików) dla danych użytkownika obszarów o innym niż domyślny rozmiarze bloku.
- 17. RDBMS umożliwia budowanie indeksów o strukturze B-drzewa. Baza danych powinna umożliwiać założenie indeksu jednej lub większej liczbie kolumn tabeli, przy czym ograniczenie liczby kolumn na których założony jest 1 indeks nie powinno być mniejsze niż 16.
- 18. RDBMS umożliwia wykonywanie i katalogowanie kopii bezpieczeństwa bezpośrednio przez serwer bazy danych. Umożliwia zautomatyzowane usuwanie zbędnych kopii bezpieczeństwa przy zachowaniu odpowiedniej liczby kopii nadmiarowych - stosownie do założonej polityki nadmiarowości backup'ów.

Wykonywanie kopii bezpieczeństwa musi być możliwe w trybie offline oraz w trybie online(hot backup).

19. Przywileje użytkowników bazy danych powinny być określane za pomocą przywilejów systemowych (np. prawo do podłączenia się do bazy danych – czyli utworzenia sesji, prawo do tworzenia tabel
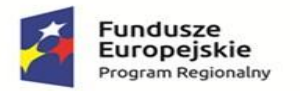

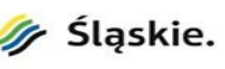

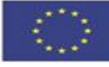

itd.) oraz przywilejów dostępu do obiektów aplikacyjnych (np. odczytu / modyfikacji tabeli, wykonania procedury).

Baza danych powinna umożliwiać nadawanie ww. przywilejów za pośrednictwem mechanizmu grup użytkowników / ról bazodanowych. W danej chwili użytkownik może mieć aktywny dowolny podzbiór nadanych ról bazodanowych.

- 20. RDBMS umożliwia budowanie widoków zmaterializowanych odzwierciedlających stan danych zdefiniowanych przez zapytanie SQL. Widok zmaterializowany przechowuje rezultat zapytania, którego aktualizacja odbywa się w jednej z dostępnych strategii – na żądanie, okresowo bądź po każdym zatwierdzeniu transakcji modyfikującej tabele, na której oparty jest widok zmaterializowany.
- 21. RDBMS powinien umożliwiać wskazywanie optymalizatorowi SQL preferowanych metod optymalizacji na poziomie konfiguracji parametrów pracy serwera bazy danych oraz dla wybranych zapytań. Powinna istnieć możliwość umieszczania wskazówek dla optymalizatora w wybranych instrukcjach SQL.
- 22. RDBMS musi mieć możliwość rozbudowy do wersji wspierającej możliwość synchronicznej replikacji danych w dwóch niezależnych centrach danych.

## **14. Urządzenie wielofunkcyjne 20 szt.**

- 1. Funkcje: druk, skan, kopia, faks
- 2. Technologia laserowa mono
- 3. Prędkość druku 40 str./min
- 4. Czas wydruku pierwszej strony max 10 s
- 5. Rozdzielczość druku min 1200x1200
- 6. Interfejsy: USB, Ethernet, Wi-Fi, AirPrint
- 7. Standardowy podajnik papieru na minimum 250 arkuszy 75 g/m2
- 8. Możliwość rozbudowy podajników do 1100 arkuszy A4 75 g/m2
- 9. Podajnik jednoprzebiegowy ADF na min. 50 arkuszy 75 g/m2
- 10. Maksymalna gramatura papieru 200 g/m2
- 11. Optyczna rozdzielczość skanowania min. 600x600 dpi
- 12. Skanowanie do min.: pliku, obrazu, OCR
- 13. Szybkość procesora min 800 MHz
- 14. Standardowa pojemność pamięci min 256 MB
- 15. Możliwość wyposażenia urządzenia w toner na min. 8000 stron według normy ISO/IEC 19752
- 16. Wyświetlacz kolorowy dotykowy na panelu urządzenia min. 4,5''
- 17. Gwarancja producenta min. 3 lata z serwisem na miejscu
- 18. wydruk podążający z czytnikiem kart